### POLITECNICO DI TORINO

Corso di Laurea Magistrale in Ingegneria Civile - Indirizzo Strutture

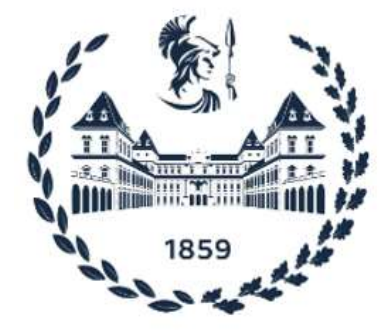

Tesi di Laurea Magistrale

## PROGETTO DI PASSERELLA CICLOPEDONALE STRALLATA IN ACCIAIO

Relatore:

Prof. Gabriele Bertagnoli

Candidato:

Tobias Zappella

Anno accademico 2023/2024

Sessione di laurea Marzo/Aprile 2024

## Ringraziamenti

Vorrei ringraziare l'Associazione Archivio Romaro, in particolare Chiara Romaro, per la disponibilità dimostrata e per avermi fornito i disegni esecutivi sui quali la tesi è stata sviluppata.

Un profondo ringraziamento al Professore Bertagnoli che con pazienza, simpatia e professionalità mi ha accompagnato per questi intensi mesi e da cui ho imparato molto, sia ingegneristicamente che umanamente.

Grazie alla mia famiglia, senza la quale questo traguardo non sarebbe stato possibile.

Grazie alla mia compagna Chiara, la quale per tutti questi anni mi ha visto gioire, soffrire, cadere e rialzarmi stando sempre al mio fianco, aiutandomi a capire quanto io valga e quanto in grande io possa sognare.

### Sommario

La tesi ha come oggetto la progettazione e verifica secondo NTC 2018 ed Eurocodici di una passerella ciclopedonale strallata in acciaio partendo dai disegni esecutivi di una struttura esistente, il ponte Balbino del Nunzio a Padova, gentilmente forniti dall'Associazione "Archivio Romaro: per una storia delle costruzioni metalliche del Novecento APS". Il lavoro può essere riassunto in tre grandi parti: nella prima parte si presentano la struttura originale, le modifiche apportate per rendere la passerella rispondente agli odierni criteri di progettazione e legislativi, le proprietà dei materiali scelti e la modellazione della struttura nel software agli elementi finiti SAP2000. La seconda parte è dedicata alla definizione dei carichi che si prevede agiscano sulla struttura, alla loro implementazione nel software e alla creazione combinazioni di carico necessarie. La terza e ultima parte tratta l'analisi delle sollecitazioni fornite dal software e le verifiche della passerella sotto molteplici aspetti: vengono sviluppate le analisi di instabilità globale lineari e non lineari con grandi spostamenti, le verifiche agli Stati Limite Ultimi e agli Stati Limite di Esercizio. Le analisi di instabilità sono necessarie per comprendere il comportamento della struttura nel suo insieme, per valutare le lunghezze critiche di inflessione dei vari elementi e per quantificare la sensibilità della struttura agli effetti del secondo ordine, tre aspetti fondamentali per poter sviluppare le successive valutazioni in modo accurato e consapevole. Le verifiche agli SLU riguardano la resistenza e la stabilità delle sezioni dei vari elementi strutturali: per esse giocano un ruolo centrale lo studio del comportamento dell'impalcato tramite la sua modellazione mediante elementi shell, avendo esso una forma a cuore non convenzionale, e la valutazione dei parametri efficaci delle sezioni del pilone, risultando queste in classe 4. Per gli SLE l'attenzione si concentra sui problemi di eccessiva deformabilità, eccessive tensioni residue ma soprattutto sullo studio del comportamento dinamico della passerella sotto l'azione del traffico pedonale, problema che sovente affligge le passerelle in acciaio, secondo la Guida Tecnica Sétra. A concludere un riepilogo dei risultati raggiunti e un confronto tra il progetto originario e quello sviluppato nel documento.

## Indice

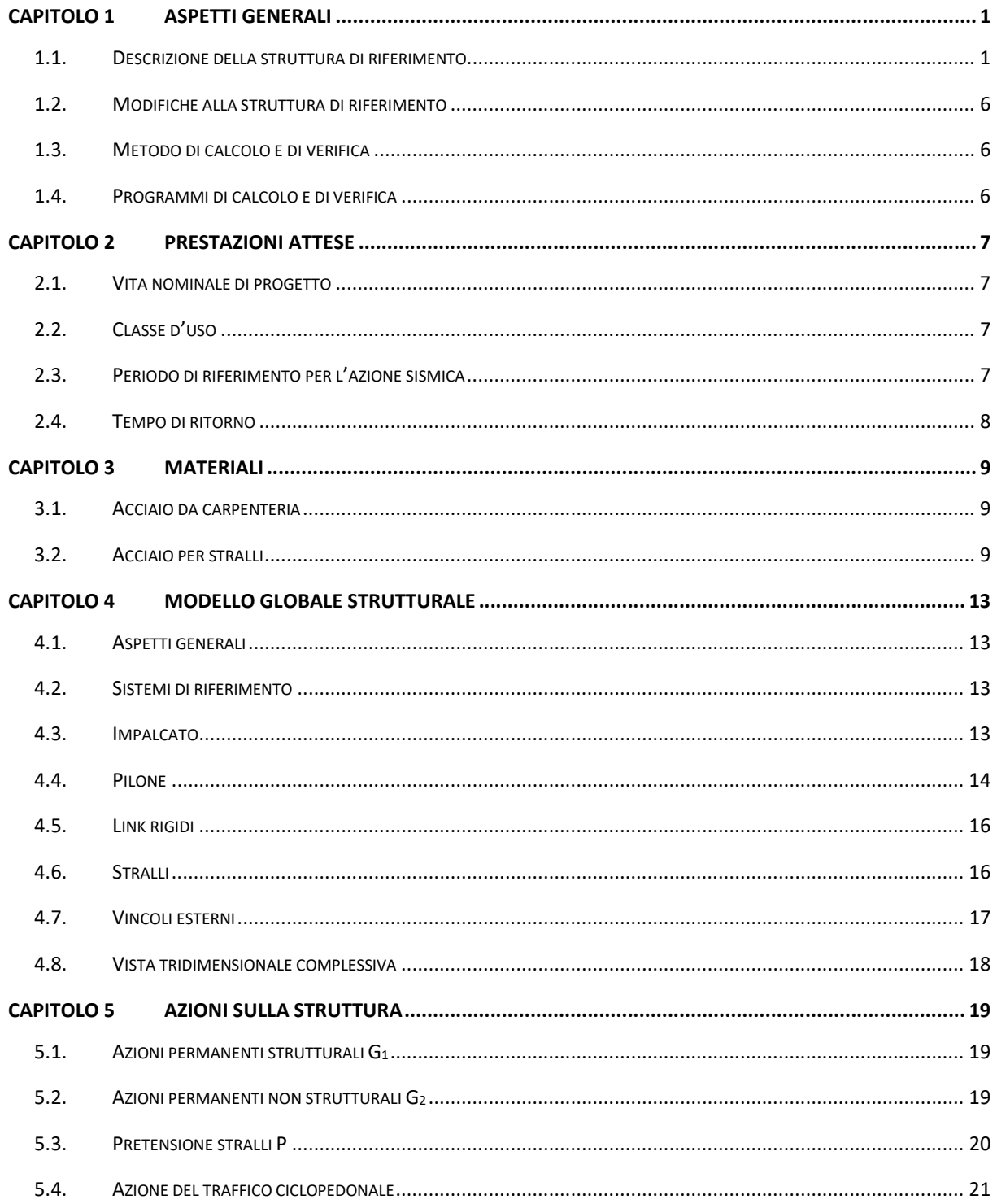

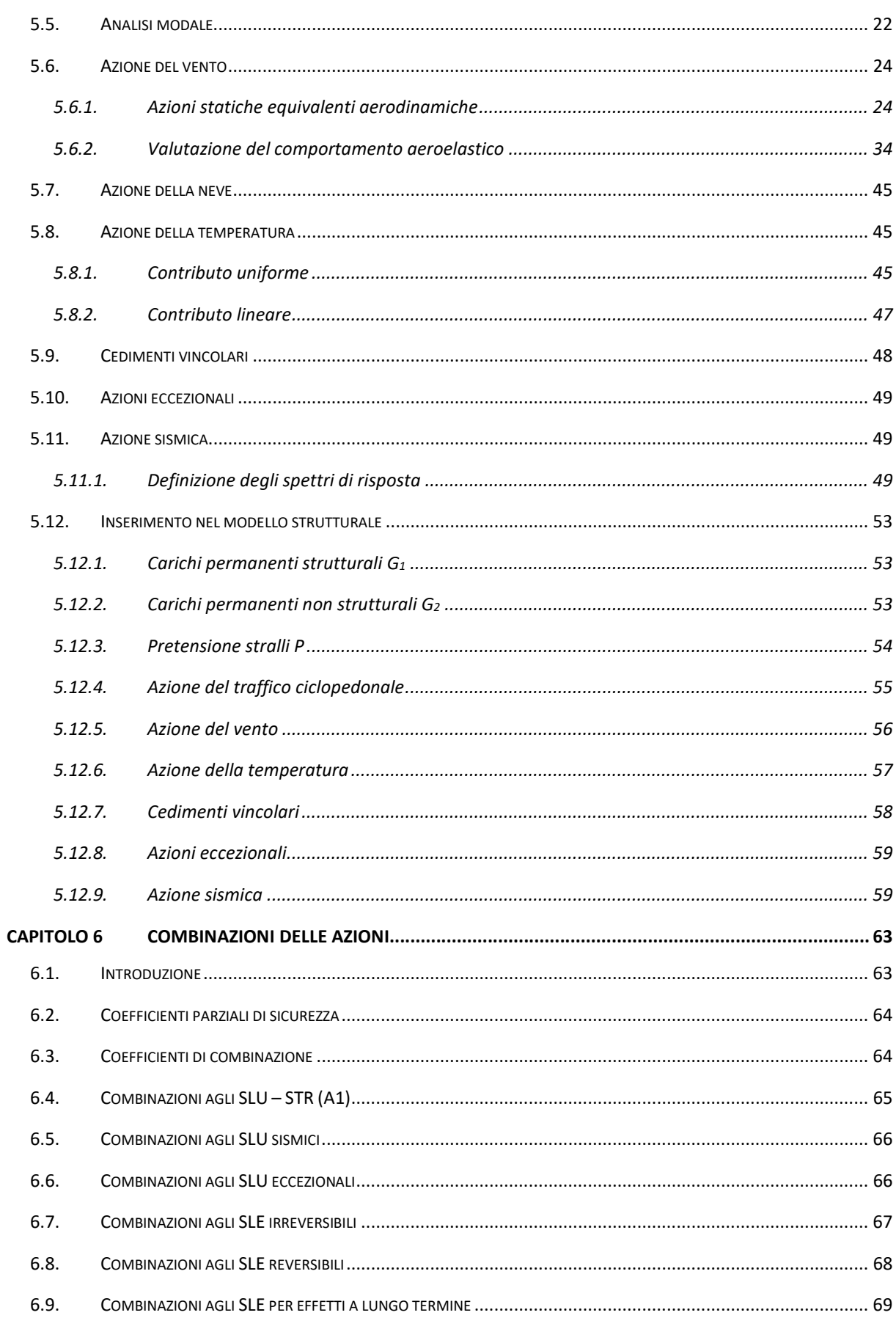

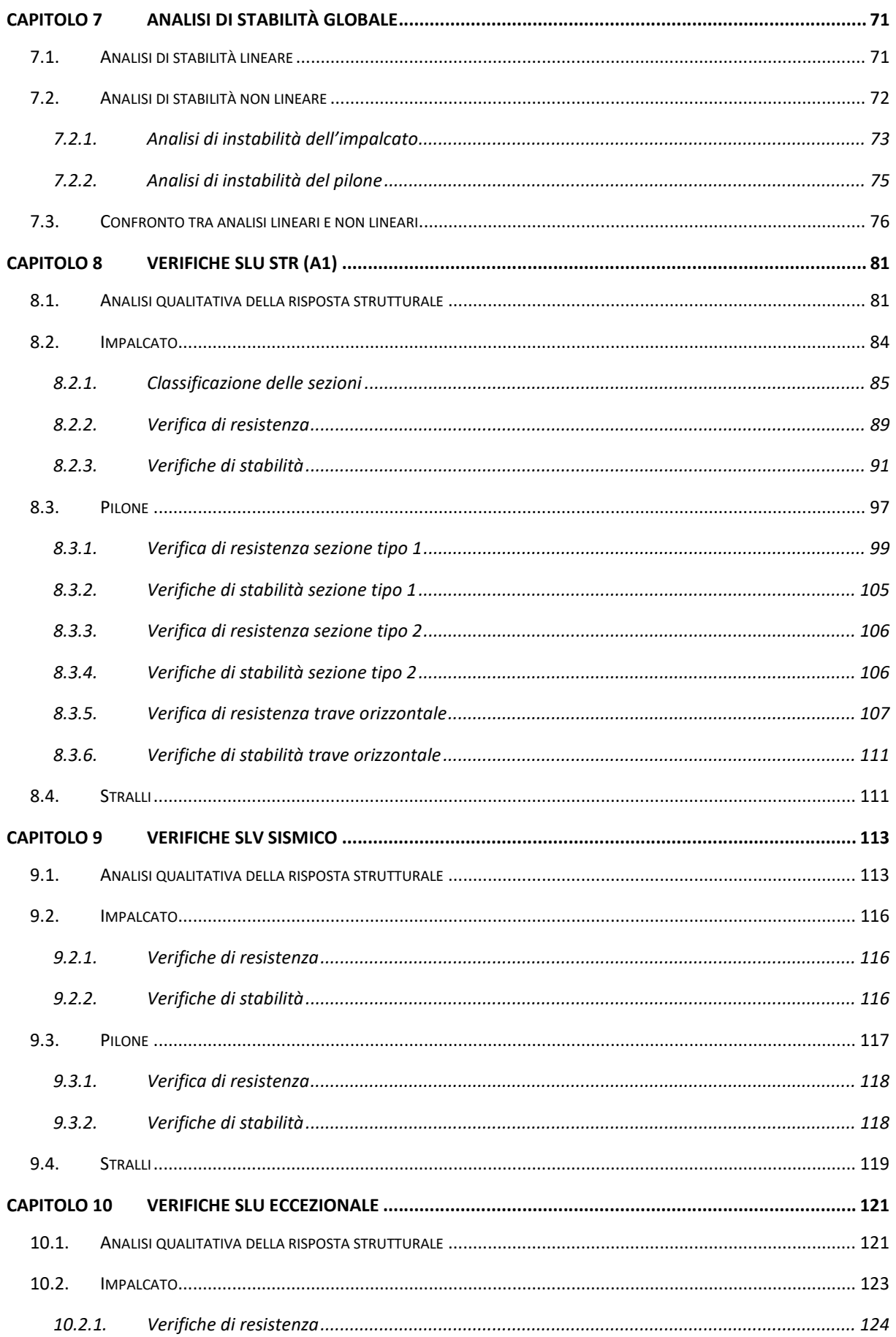

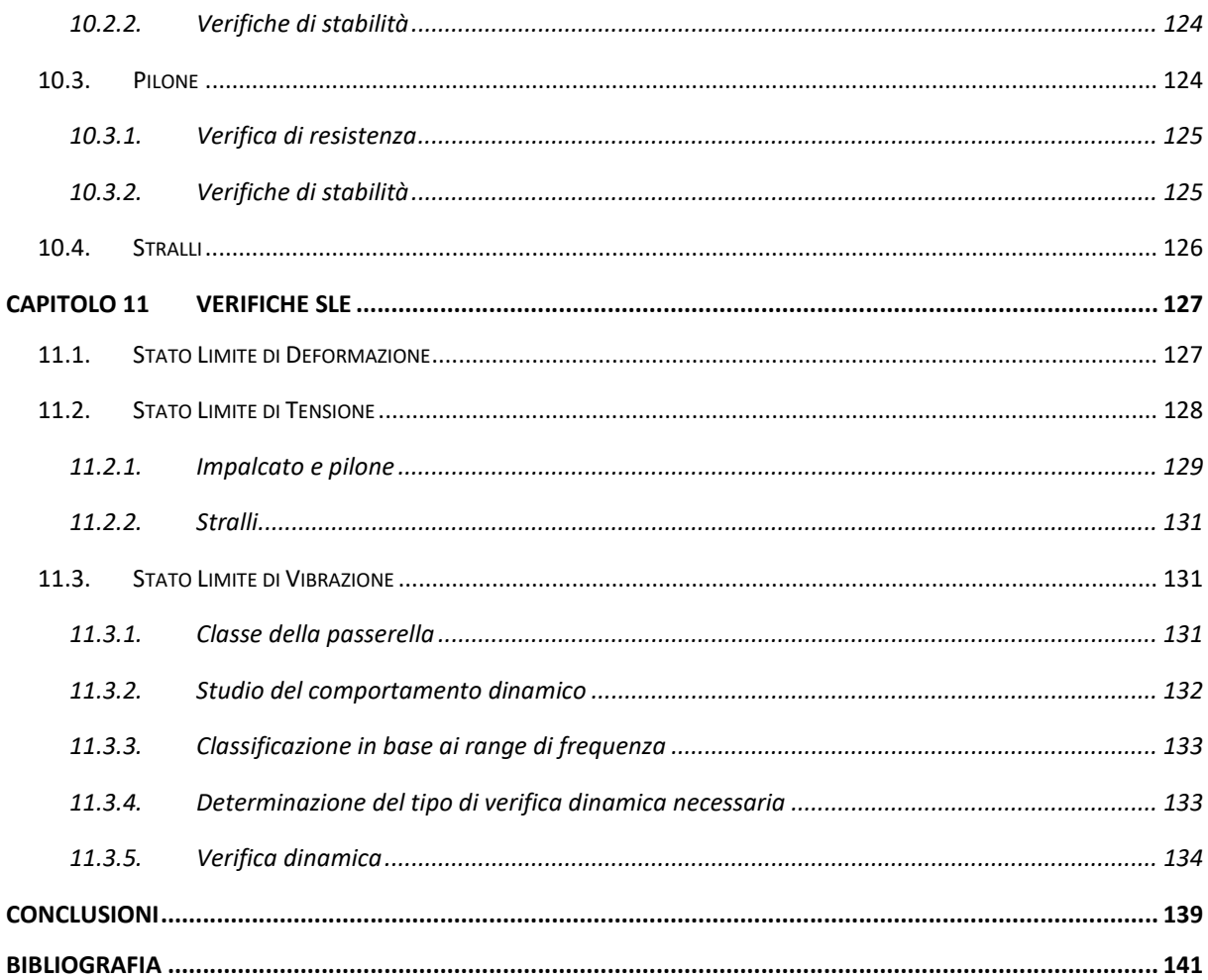

# Capitolo 1 Aspetti generali

In questo Capitolo si introduce la passerella sotto gli aspetti architettonici e strutturali in base a [1] e alle tavole esecutive di riferimento; vengono poi presentate le modifiche apportate nella presente tesi allo scopo di rendere la struttura, qualora fosse costruita al giorno d'oggi, conforme alla normativa vigente. Successivamente, vengono definiti i metodi di calcolo e di verifica su cui si basa la progettazione. Infine, vengono elencati i programmi numerici utilizzati a supporto della trattazione.

### 1.1.Descrizione della struttura di riferimento

Località: Padova (PD), Veneto;

Coordinate geografiche: 45°24'37'' N, 11°53'17'' E [2];

Progettisti:

- Architetto Camillo Bianchi e Ingegnere Ernesto Trapanese per quanto riguarda il progetto architettonico e generale;
- Ingegnere Giorgio Romaro per quanto riguarda gli elementi in acciaio;
- Ingegnere Stefano Debiasi per quanto riguarda gli elementi in calcestruzzo armato.

Impresa costruttrice: PREMETAL S.n.c. Padova

Giorno di inaugurazione: 11 ottobre 1996

L'opera oggetto della presente tesi, chiamata "Ponte Balbino Del Nunzio", consiste in una passerella ciclopedonale in acciaio che collega le zone universitarie di via Marzolo e via Loredan con via Trieste attraversando il canale artificiale Piovego. Si tratta di una struttura strallata, ossia composta da un impalcato a mensola sorretto da coppie di cavi ancorati a esso e a un unico pilone con forma ad Y rovesciata. I carichi agenti sull'impalcato vengono trasferiti in parte direttamente alla spalla di via Trieste, ma soprattutto al pilone per mezzo degli stralli e dal pilone alle fondazioni; questo fa sì che l'impalcato, il pilone e la sua fondazione siano elementi principalmente compressi, mentre i cavi e la fondazione della spalla siano elementi principalmente tesi. La tipologia di struttura scelta risponde alla necessità di preservare da qualsiasi danneggiamento le mura cinquecentesche situate in via Loredan. In Figura 1.1.1 è mostrato l'inquadramento della passerella nel tessuto urbano, in Figura 1.1.2 e Figura 1.1.3 sono rappresentati rispettivamente il prospetto laterale in opera e il prospetto laterale da disegno esecutivo.

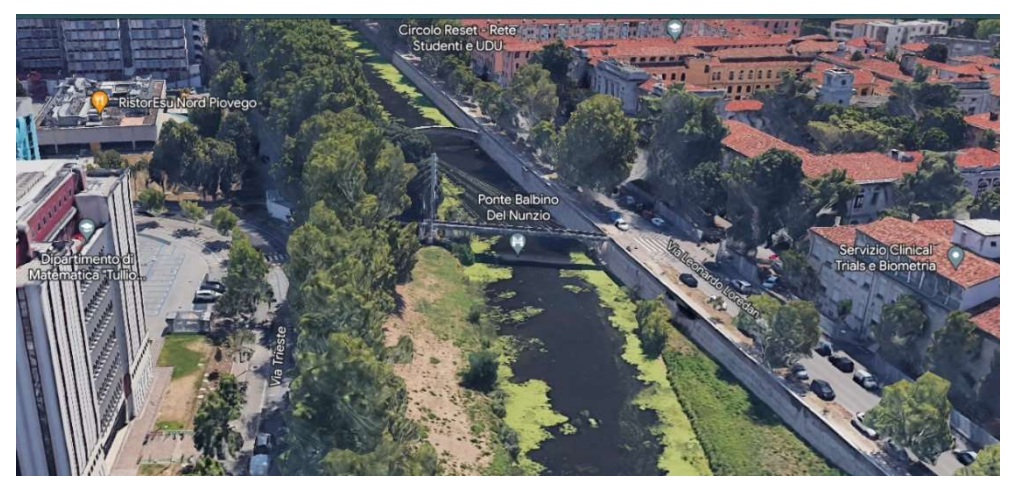

Figura 1.1.1 - Inquadramento urbano della passerella [2]

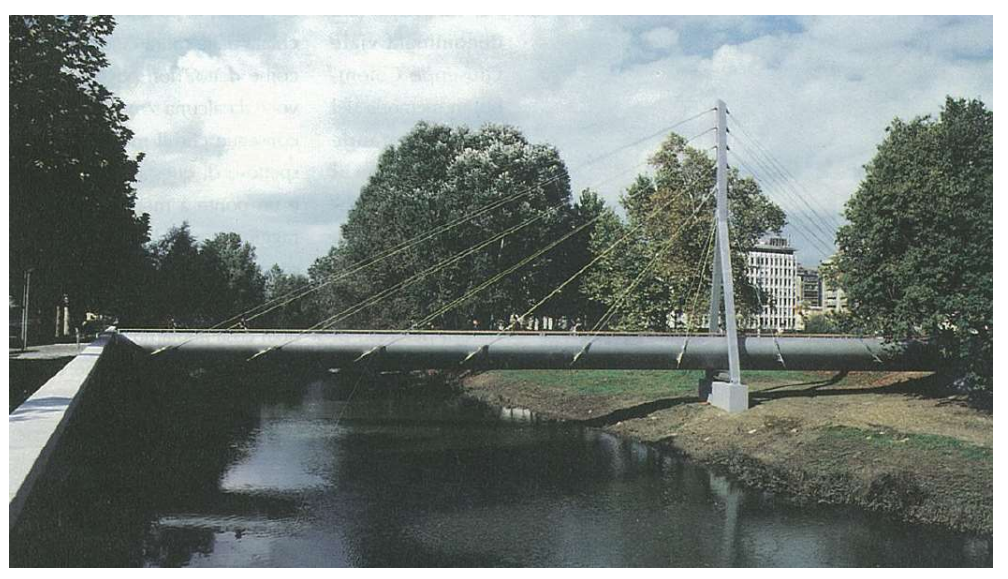

Figura 1.1.2 - Prospetto laterale in opera della passerella [1]

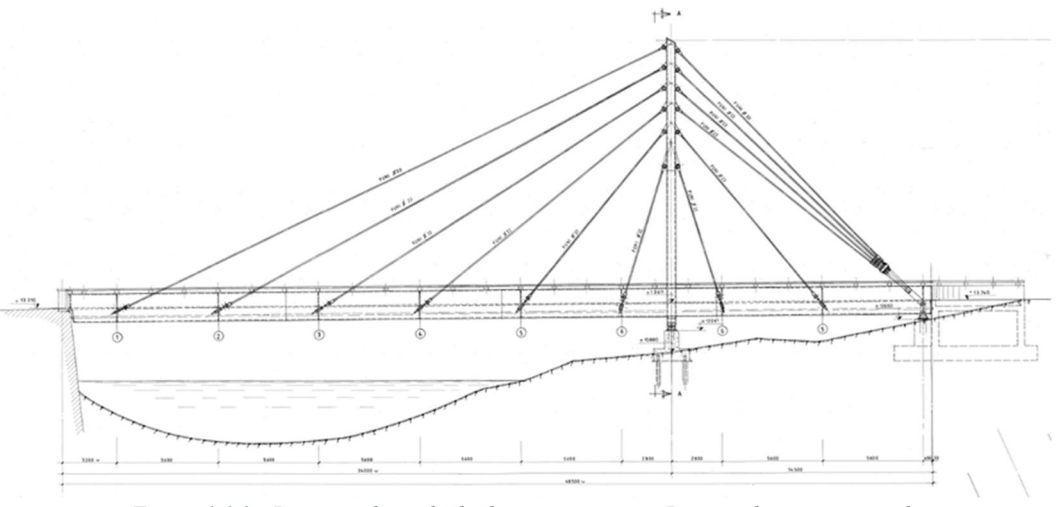

Figura 1.1.3 - Prospetto laterale da disegno esecutivo. Per gentile concessione di "© Archivio Romaro: per una storia delle costruzioni metalliche del Novecento APS"

L'impalcato consiste in una mensola orizzontale a campata unica con luce pari a 48,5 m, vincolata nel seguente modo:

- Alle fondazioni in via Trieste con una cerniera centrale e due bielle laterali (ove confluiscono le quattro coppie superiori di stralli) collegate tra loro grazie ad un tubo che attraversa l'impalcato;
- In via Loredan grazie ad un carrello che impedisce solamente gli spostamenti trasversali, garantendo il comportamento a mensola. Il passaggio tra via Loredan e la passerella è realizzato mediante una pedana mobile che non si oppone ai movimenti della struttura;
- Gli stralli costituiscono i vincoli elastici lungo lo sviluppo longitudinale dell'impalcato.

La sezione trasversale è a guscio di spessore 8 mm con forma "a cuore aperto" alta 2,08 m e larga 2,8 m, di cui 2 m disponibili per il transito; tale forma permette di alloggiare i sottoservizi rendendoli quindi invisibili dall'esterno. A rinforzo del guscio sono installati per tutta la sua lunghezza nel piano orizzontale piatti di spessore 10 mm e angolari 60∙6 mm in diagonale, mentre ad intervalli regolari di 1,87 m sono installate piastre verticali. La pavimentazione è costituita da legno naturale di larice trattato e appoggiato su un grigliato metallico. I corrimani laterali sono costituiti da legno di rovere. Ai lati della pavimentazione, a protezione degli impianti, sono posizionate griglie metalliche verticali. In Figura 1.1.4 sono rappresentate diverse sezioni dell'impalcato.

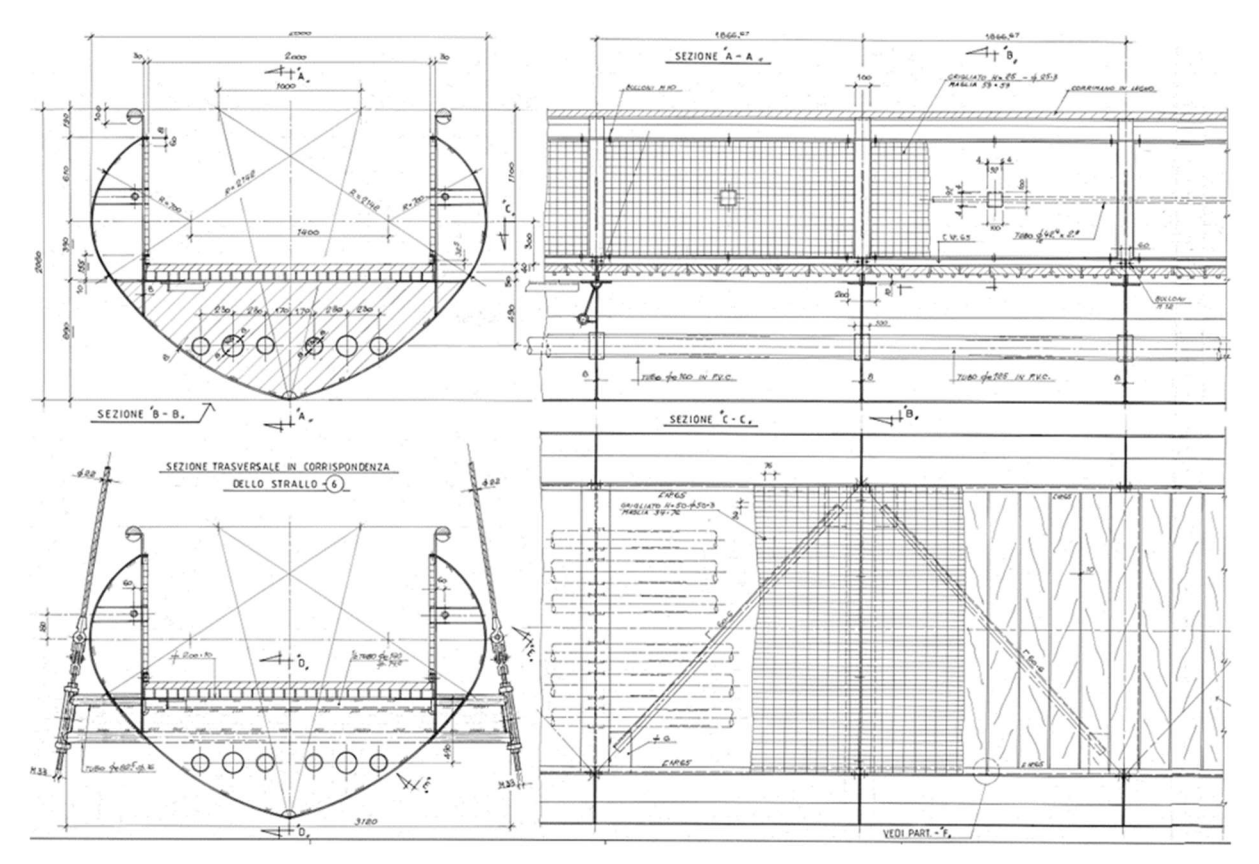

Figura 1.1.4 - Sezioni dell'impalcato: trasversale generica (in alto a sinistra), trasversale in corrispondenza di una coppia di stralli (in basso a sinistra), longitudinale (in alto a destra) e orizzontale (in basso a destra). Per gentile concessione di "© Archivio Romaro: per una storia delle costruzioni metalliche del Novecento APS"

L'unico pilone che sostiene gli stralli, a forma di Y rovesciata e alto 16 m, divide visivamente l'impalcato in due porzioni: la prima lunga circa 14 m lato via Trieste, la seconda lunga circa 34 m lato via Loredan; la divisione è solo visiva poiché il pilone non ha alcun punto di contatto con l'impalcato, ma è a esso collegato soltanto tramite gli stralli. La sezione, di forma rettangolare cava, ha tre variazioni lungo l'altezza. Le due gambe che costituiscono la Y rovesciata sono vincolate alla fondazione l'una tramite cerniera cilindrica, l'altra tramite carrello, mentre una trave orizzontale con sezione a I collegante le due gambe inclinate impedisce il movimento trasversale e assorbe le forze orizzontali. Un vincolo così costituito risulta isostatico, e previene la formazione di importanti reazioni trasversali causate dagli sforzi normali che arrivano dalle gambe inclinate. In Figura 1.1.5 sono mostrate le viste laterali, frontali e i dettagli costruttivi del vincolo alla base.

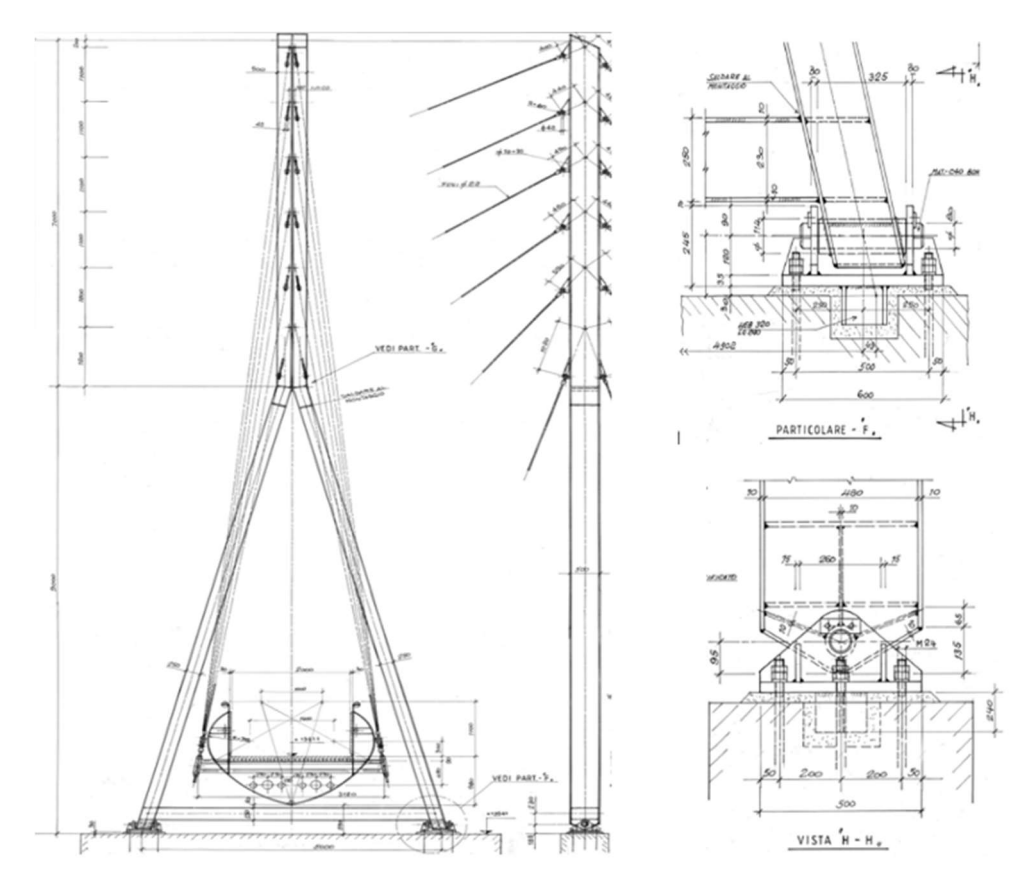

Figura 1.1.5 - Particolari del pilone: prospetti frontale (a sinistra) e laterale (al centro); cerniera cilindrica alla base (a destra). Per gentile concessione di "© Archivio Romaro: per una storia delle costruzioni metalliche del Novecento APS"

Gli stralli, costituiti da funi spiroidali in acciaio armonico zincato di diametro nominale pari a 22 mm, sono disposti in dodici coppie con schema a semi-ventaglio (o ventaglio modificato) in modo da ottenere il miglior compromesso tra numero di stralli e forza di compressione nell'impalcato (Figura 1.1.3). Essi sono così disposti: le sei coppie nel lato di via Loredan e le due inferiori nel lato di via Trieste collegano l'impalcato e il pilone, mentre le quattro coppie superiori nel lato di via Trieste collegano il pilone con le bielle laterali all'impalcato. Il collegamento tra gli stralli e l'impalcato è costituito da traverse a doppio bulbo che fuoriescono dall'impalcato stesso; quello tra gli stralli e il pilone, invece, è realizzato con piastre verticali saldate di

spessore uniforme e dimensioni variabili. In entrambi i collegamenti il giunto è di tipo sferico, in modo da eliminare qualsiasi sforzo di momento, essendo esso indesiderato in questo tipo di elementi strutturali. La tesatura degli stralli, necessaria per ottenere una controfreccia dell'impalcato che annulli in parte le deformazioni in esercizio, è effettuata nel dispositivo di collegamento con l'impalcato; di conseguenza, il collegamento con il pilone è di tipo fisso. In Figura 1.1.6 sono mostrati i dettagli dei collegamenti tra gli stralli e l'impalcato, mentre in Figura 1.1.7 sono mostrati i dettagli dei collegamenti tra gli stralli e il pilone.

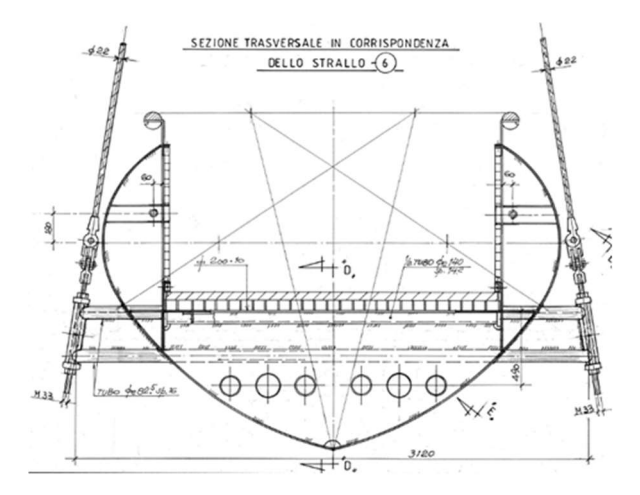

Figura 1.1.6 - Collegamenti tra stralli ed impalcato. Per gentile concessione di "© Archivio Romaro: per una storia delle costruzioni metalliche del Novecento APS"

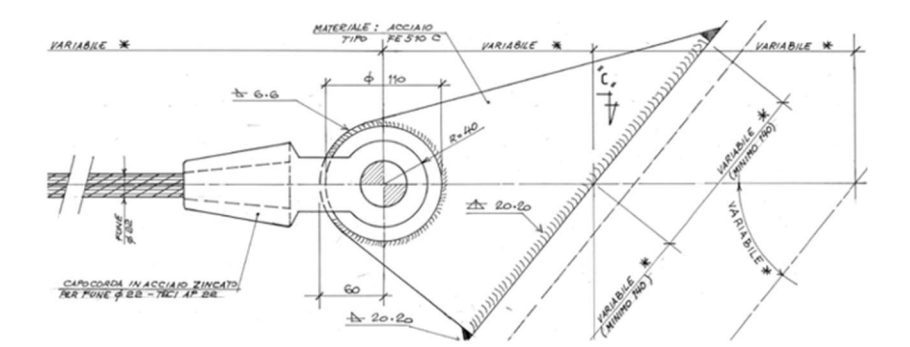

Figura 1.1.7 - Collegamento tra strallo e pilone mediante piastra saldata. Per gentile concessione di "© Archivio Romaro: per una storia delle costruzioni metalliche del Novecento APS"

Le fondazioni sono di tipo profondo costituite da micropali.

L'illuminazione è posizionata in vari punti della struttura:

- Nella pedana mobile di via Loredan, in modo da segnalare la fessura tra passerella e mura cinquecentesche;
- Alla base del pilone, grazie a quattro fari rivolti verso l'alto che ne illuminano il fusto;
- Lungo tutto l'impalcato, disposta ai lati dietro alle griglie metalliche verticali in modo da guidare i fruitori durante il transito notturno.

#### 1.2.Modifiche alla struttura di riferimento

Per la presente tesi sono state apportate le seguenti modifiche alla passerella originale:

- La sezione delle gambe del pilone è scelta di forma quadrata con lato 500 mm e spessore 10 mm sino ad un'altezza pari a 8,5 m dal piede della fondazione; le restanti parti delle gambe ed il tronco verticale hanno la stessa sezione ma spessore 30 mm sui due lati ortogonali all'asse dell'impalcato (per avere maggior resistenza nelle zone dove sono ancorati gli stralli). Si sceglie di adottare queste modifiche per contrastare in modo efficace gli effetti aeroelastici indotti dall'azione del vento (Sottoparagrafo 5.6.2) a fronte di un ridotto aumento di peso proprio complessivo (minore del 10 %);
- All'estremità della passerella, lato via Loredan, si applica un vincolo che impedisce le traslazioni ortogonali all'asse dell'impalcato (quindi trasversali e verticali) e la torsione. Tale vincolo è in contrasto con le richieste della Sovrintendenza di non sollecitare le mura cinquecentesche; tuttavia, si giudica questa scelta come necessaria ai fini di modificare sensibilmente la dinamica della struttura e quindi evitare l'insorgere dei fenomeni aeroelastici. Per limitare al minimo la reazione verticale richiesta a tale vincolo (e dunque il potenziale danneggiamento) si agisce efficacemente sulla tesatura degli stralli;
- Si modifica il vincolo lato via Trieste e lo si rende più simile a quelli solitamente adottati nella progettazione di strutture strallate, in quanto quello originario è giudicato iperstatico e dunque di difficile gestione (dettagli al Paragrafo 4.7);
- La sezione degli stralli è stata aumentata da 22 mm nominali a 24 mm nominali, in modo tale da soddisfare le verifiche di resistenza e ottimizzare la dinamica della struttura.

#### 1.3.Metodo di calcolo e di verifica

Il metodo di calcolo e di verifica utilizzato è il metodo semiprobabilistico agli Stati Limite, in accordo a NTC 2018 [3], alla relativa Circolare applicativa [4] e agli Eurocodici.

#### 1.4.Programmi di calcolo e di verifica

Il programma di calcolo scelto per l'analisi strutturale è SAP2000 versione 22.0.0, sviluppato dalla Computers and Structures Inc. di Walnut Creek, California [5]. Il programma utilizzato per la definizione dei carichi, per la gestione degli output dell'analisi strutturale e per le verifiche strutturali è Microsoft Excel.

## Capitolo 2 Prestazioni attese

I requisiti che la passerella deve garantire durante un arco temporale stabilito (a patto che essa sia soggetta a periodica e adeguata manutenzione) sono riportati al Paragrafo 2.1 NTC 2018 [3]; essi dipendono da quattro parametri: la vita nominale di progetto  $V_N$ , la classe d'uso, il periodo di riferimento per l'azione sismica  $V_R$  e il tempo di ritorno  $T_R$ . Il presente Capitolo definisce questi quattro parametri.

#### 2.1.Vita nominale di progetto

La vita nominale di progetto  $V_N$ , o vita utile della struttura, si assume pari a 50 anni, valore corrispondente a "Costruzioni con livelli di prestazioni ordinari" secondo il Sottoparagrafo 2.4.1 NTC 2018 [3] e di frequente utilizzo nella progettazione di passerelle.

#### 2.2.Classe d'uso

Si assume come classe d'uso la Classe III secondo il Sottoparagrafo 2.4.2 NTC 2018 [3], che fa riferimento anche a ponti soggetti ad affollamenti significativi: essendo infatti la passerella situata in una zona universitaria, si presume un elevato numero di fruitori contemporanei.

#### 2.3.Periodo di riferimento per l'azione sismica

Il periodo di riferimento per l'azione sismica  $V_R$ , in base a 2.4.3 NTC 2018 [3], si ottiene come:

$$
V_R = V_N \cdot C_U = 75 \; anni
$$

Con:

- $V_N$  vita utile, determinata al Paragrafo 2.1.;
- CU coefficiente d'uso, dipendente dalla classe d'uso e assunto pari a 1,5 per Classe III.

#### 2.4.Tempo di ritorno

Il tempo di ritorno di progetto per le azioni variabili naturali (vento, neve, temperatura) è assunto pari alla vita utile  $V_N$ , in questo caso quindi 50 anni.

# Capitolo 3 Materiali

In questo Capitolo si presentano i materiali scelti per gli elementi strutturali della passerella.

### 3.1.Acciaio da carpenteria

Si utilizza acciaio S355J2W (resistenza migliorata alla corrosione atmosferica), con caratteristiche meccaniche soddisfacenti i requisiti previsti in NTC 2018 [3] e in UNI EN 10025-5:2019 [6] di seguito riportate:

- Tensione di snervamento caratteristica f<sub>yk</sub> pari a 355 N/mm<sup>2</sup>;
- Tensione di rottura caratteristica  $f_{ik}$  pari a 510 N/mm<sup>2</sup>;

Questi valori riferiscono ad elementi laminati a caldo con spessore nominale minore o uguale di 40 mm, condizione sempre verificata in questa struttura.

### 3.2.Acciaio per stralli

Gli stralli della struttura sono costituiti da funi spiroidali le cui caratteristiche sono tratte dal catalogo SIRTEF "Programma funi per impieghi strutturali" edizione 2019 [7]:

- Diametro nominale fune 24 mm;
- Formazione 1 x 37, quindi fune costituita da un numero totale di 37 fili e con un minimo di 3 strati (in accordo a UNI EN 12385-1:2009 [8] e UNI EN 12385-2:2008 [9]);
- Sezione netta 336 mm<sup>2</sup>, in accordo a EN 1993-1-11 [10] e UNI EN 12385-10:2008 [11];
- Peso al metro lineare 2,90 kg/m, coerente con EN 1993-1-11 [10] e UNI EN 12385-10:2008 [11];
- Grado della fune  $R_r$  pari a 1570 N/mm<sup>2</sup> (resistenza ultima a trazione, coerente con definizione UNI EN 12385-2:2008 [9]);
- Carico minimo di rottura F<sub>min</sub> pari a 464 kN, coerente con UNI EN 12385-2:2008 [9] e UNI EN 12385-10:2008 [11];
- Modulo di elasticità dopo prestiratura al 50% del valore di  $F_{min}$  pari a 160 000 N/mm<sup>2</sup> coerente con EN 1993-1-11 [10];
- Zincatura pesante classe A secondo UNI EN 10264-2:2022 [12] e UNI EN 10244- 2:2023 [13] come richiesto da EN 1993-1-11 [10];
- Lubrificazione interna e finitura superficiale per componenti tesi del Gruppo B e Classe di esposizione 2 (rispettivamente Tabella 3.2.1 e Tabella 3.2.2), essendo gli stralli composti da funi spiroidali e non soggetti a particolari condizioni di fatica ma suscettibili alla corrosione atmosferica;
- Coefficiente di espansione termica α pari a 12∙10-6 ºC-1 coerente con EN 1993-1-11 [10];

|   | <b>Group</b> Main tension element | Component                                  |
|---|-----------------------------------|--------------------------------------------|
| А | rod (bar)                         | tension rod (bar) system, prestressing bar |
|   | circular wire                     | spiral strand rope                         |
| B | circular and Z-wires              | fully locked coil rope                     |
|   | circular wire and stranded wire   | strand rope                                |
|   | circular wire                     | parallel wire strand (PWS)                 |
|   | circular wire                     | bundle of parallel wires                   |
|   | seven wire (prestressing) strand  | bundle of parallel strands                 |

Tabella 3.2.1 - Gruppi dei componenti tesi secondo Tabella 1.1 EN 1993-1-11 [10]

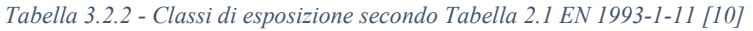

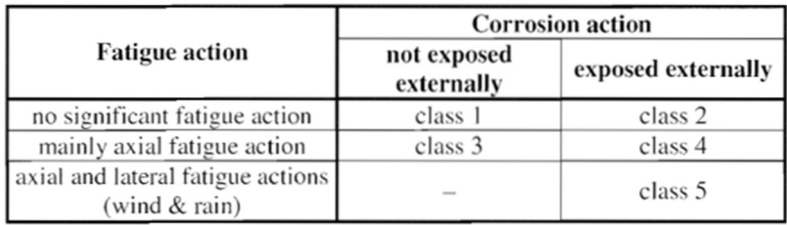

Secondo EN 1993-1-11 [10] Paragrafo 6.2, la resistenza a rottura di progetto agli SLU è pari a:

$$
F_{Rd} = min\left\{\frac{F_{uk}}{1,5\cdot\gamma_R};\frac{F_k}{\gamma_R}\right\}
$$

con:

- Fuk resistenza a rottura caratteristica, definita in seguito in questo Paragrafo;
- Fk valore caratteristico della resistenza a snervamento per gli elementi tesi in classe B definita in seguito in questo Paragrafo;
- $\gamma_R$  coefficiente parziale, cautelativamente uguale ad 1,0.

La resistenza a rottura caratteristica per elementi tesi in classe B si ottiene da:

$$
F_{uk} = F_{min} \cdot k_e
$$

Con:

- F<sub>min</sub> resistenza a rottura minima garantita dal produttore, pari a 464 kN;
- ke coefficiente di perdita che tiene in conto del tipo di connessione ai lembi terminali degli stralli, assunto pari ad 1,0 essendo tali attacchi di tipo metallico (Tabella 3.2.3).

| <b>Type of termination</b>                             | Loss factor $k_{e}$ |  |
|--------------------------------------------------------|---------------------|--|
| Metal filled socket                                    | 1.0                 |  |
| Resin filled socket                                    | 1.0                 |  |
| Ferrule-secured eye                                    | 0.9                 |  |
| Swaged socket                                          | 0.9                 |  |
| U-bolt grip                                            | $(0.8*)$            |  |
| *) For U-bolt grip a reduction of preload is possible. |                     |  |

Tabella 3.2.3 - Coefficiente di perdita ke secondo Tabella 6.3 EN 1993-1-11 [10]

Per valutare la resistenza caratteristica  $F_k$  di elementi tesi in classe B la EN 1993-1-11 [10] rimanda a normativa esterna di comprovata validità quale la EN 10264; tuttavia, non avendo trovato indicazioni in merito, la resistenza a rottura di progetto agli SLU si assume pari a:

$$
F_{Rd} = \frac{464 \cdot 1,0}{1,5 \cdot 1,0} = 309 \text{ kN}
$$

Come tensione di rottura minima si assume:

$$
\sigma_{uk}=1570\; MPa
$$

Per la tensione minima di snervamento si assume in via cautelativa:

$$
\sigma_{yk} = \frac{1570}{1.5} = 1046 \, MPa
$$

# Capitolo 4 Modello globale strutturale

Questo Capitolo propone il modello globale della passerella realizzato in SAP2000 [5]: dopo una breve introduzione generale, si presentano i sistemi di riferimento e gli elementi strutturali modellati; infine, si mostra una vista tridimensionale come appare dalla schermata del programma.

### 4.1.Aspetti generali

Il modello globale della passerella è realizzato in base a quanto riportato nelle tavole progettuali gentilmente fornite dall'Associazione "Archivio Romaro: per una storia delle costruzioni metalliche del Novecento APS", con le modifiche strutturali presentate nel Paragrafo 1.2. Non sono modellati in quanto non influenti sul comportamento complessivo i dettagli costruttivi, i terminali degli stralli, le spalle, le fondazioni e gli elementi non strutturali (pavimentazione, griglie metalliche, corrimani, pedana mobile lato via Loredan).

Tutti gli elementi, benché tridimensionali nella realtà, sono qui rappresentati mediante il loro asse longitudinale baricentrico.

#### 4.2.Sistemi di riferimento

Il sistema di riferimento globale, con origine nel punto di coordinate {0; 0; 0}, è descritto dagli assi X, Y e Z, rispettivamente longitudinale all'asse dell'impalcato, trasversale e verticale. La quota globale 0,0 m corrisponde al piede della fondazione del pilone. Il sistema di riferimento locale degli elementi e dei nodi è descritto dagli assi 1, 2 e 3, rispettivamente di colore rosso, verde e azzurro. In particolare, per le sezioni degli elementi, gli assi locali 1 (longitudinale), 2 (asse debole) e 3 (asse forte) corrispondono agli assi x, z e y nelle Normative tecniche.

#### 4.3.Impalcato

L'impalcato è riprodotto mediante undici elementi Frame, aventi le seguenti caratteristiche:

- Sezione resistente formata da una combinazione di rettangoli per approssimare al meglio il reale profilo a cuore, altrimenti difficilmente implementabile nel Section Designer del programma;
- Acciaio S355 come materiale strutturale (Paragrafo 3.1);
- Pendenza coerente con quella reale acquisita dalle tavole progettuali ( $\approx 0.9 \%$ ).

La sezione approssimata è rappresentata in Figura 4.3.1;

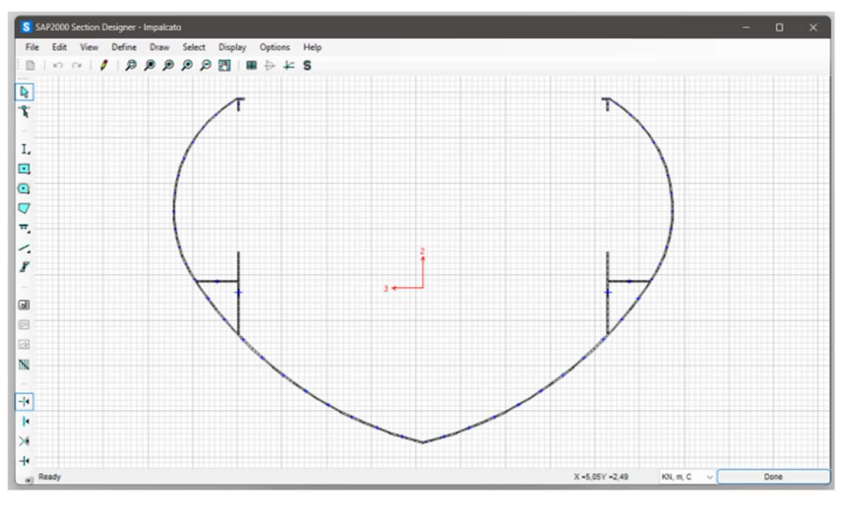

Figura 4.3.1 - Sezione dell'impalcato [5]

Le proprietà geometriche della sezione sono riportate in Figura 4.3.2:

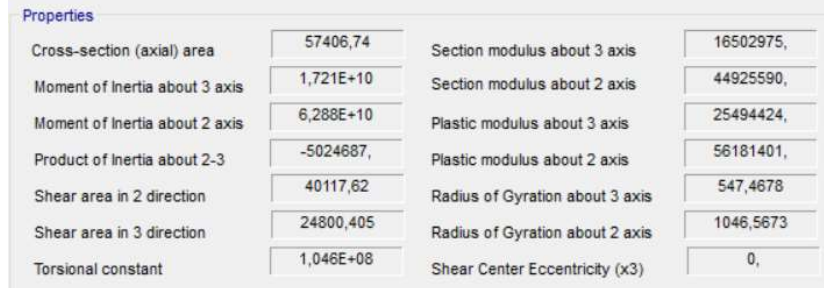

Figura 4.3.2 - Proprietà geometriche sezione impalcato. L'unità di misura fondamentale è il millimetro [5]

#### 4.4.Pilone

Il pilone è rappresentato mediante dodici elementi Frame:

- Due elementi inclinati rispetto all'asse longitudinale dell'impalcato a partire dalla cerniera (quota Z pari a 0,185 m) fino a quota Z pari 8,52 m. La sezione adottata è di tipo 1, mostrata in Figura 4.4.1;
- Due elementi inclinati come i precedenti, a partire da quota Z pari a 8,52 m sino a quota Z pari a 9,47 m. La sezione adottata è di tipo 2, mostrata in Figura 4.4.2;
- Sette elementi verticali, a partire da quota Z pari a 9,47 m e lunghi rispettivamente 0,73 m, 1,2 m, 1,1 m (quattro elementi consecutivi) e 0,2 m, per raggiungere un'altezza

complessiva dal piede della fondazione sotto al pilone pari a 16 m. Per tutti questi elementi la sezione è di tipo 2 (Figura 4.4.2);

- Un elemento orizzontale rappresentante la trave irrigidente del pilone. La sezione adottata è mostrata in Figura 4.4.3.

Tutti i punti appartenenti al pilone hanno coordinata globale X pari a 0,0 m; il tratto verticale del pilone ha inoltre coordinata globale Y pari a 0,0 m.

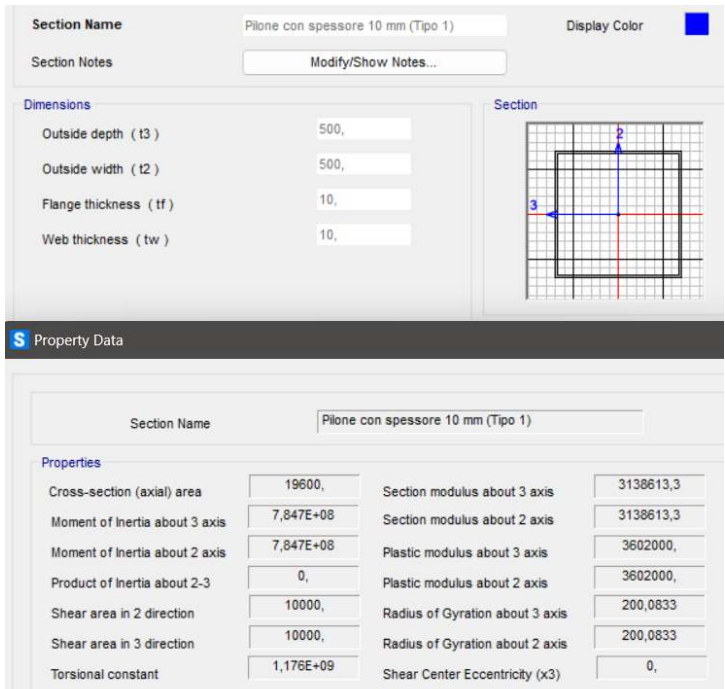

Figura 4.4.1- Sezione del pilone tipo 1 e sue principali proprietà. L'unità di misura fondamentale è il millimetro [5]

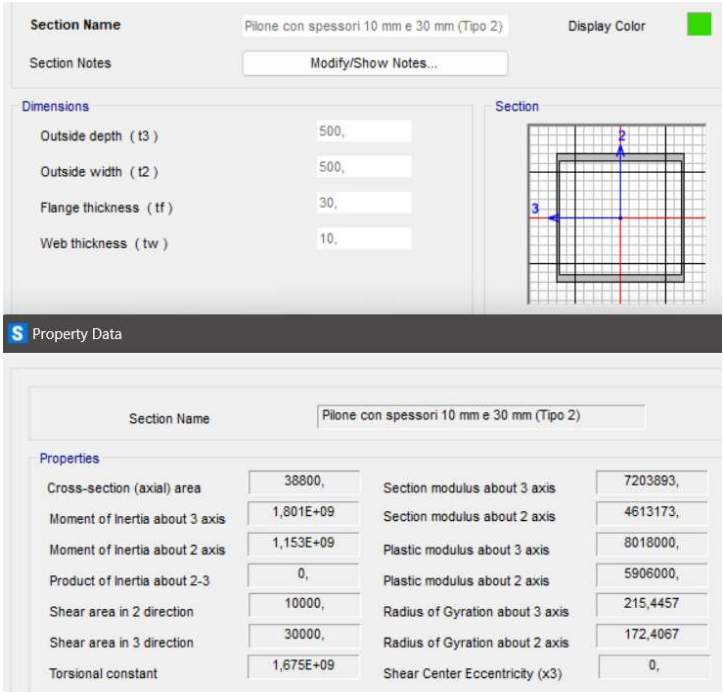

Figura 4.4.2 - Sezione pilone tipo 2 e sue principali proprietà. L'unità di misura fondamentale è il millimetro [5]

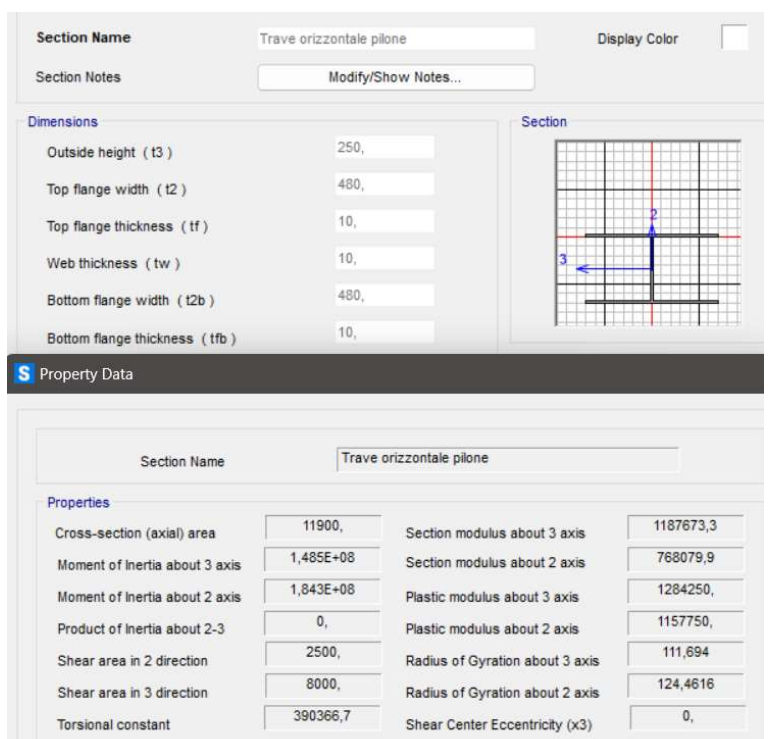

Figura 4.4.3 - Trave orizzontale pilone e sue principali proprietà. L'unità di misura fondamentale è il millimetro [5]

#### 4.5.Link rigidi

Sono stati posizionati quarantasette link rigidi per i seguenti scopi:

- Rappresentare le piastre di collegamento tra pilone e stralli;
- Rappresentare i collegamenti tra impalcato ed attacco stralli;
- Rappresentare i collegamenti tra impalcato e vincoli esterni;

Tutti i link rigidi sono caratterizzati da:

- Materiale fittizio avente modulo elastico pari a 2,0·10<sup>8</sup> N/mm<sup>2</sup>, circa mille volte maggiore di quello dell'acciaio, tensioni di snervamento e rottura pari a 1000 MPa;
- Sezione unica composta da un quadrato pieno di lato 250 mm.

La lunghezza degli elementi rigidi varia a seconda dello scopo e della posizione.

#### 4.6.Stralli

Gli stralli sono stati modellati grazie a ventiquattro elementi Frame, considerati quindi come travi anziché cavi in modo da evitare di dover studiare il comportamento in campo non lineare ma allo stesso tempo ottenere risultati simili alla realtà; questa approssimazione vale per cavi tesi di lunghezza minore di 200 metri, situazione sempre verificata nel caso in esame.

Le caratteristiche seguenti sono in comune a tutti gli stralli:

- Materiale creato appositamente, avente le caratteristiche presentate al Paragrafo 3.2 tranne il peso a metro lineare che è stato imposto pari a 0 kg/m per non causare momenti flettenti negli elementi e dunque mantenere il comportamento lineare (semplificazione accettabile dato il basso peso al metro lineare che caratterizza le funi spiroidali scelte);
- Sezione circolare piena avente sezione pari a 336 mm<sup>2</sup>, in accordo con Paragrafo 3.2;

Le lunghezze degli elementi variano a seconda della posizione, il loro valore è riportato in Tabella 4.6.1:

| Coppia di stralli | Lunghezza [m] |
|-------------------|---------------|
| 1L                | 33,86         |
| 2L                | 28,32         |
| 3L                | 22,88         |
| 4L                | 17,62         |
| 5L                | 12,70         |
| 6L                | 8,42          |
| 6T                | 8,37          |
| 5T                | 12,63         |
| 4T                | 17,41         |
| 3T                | 18,12         |
| 2T                | 18,80         |
| 1T                | 19,56         |

Tabella 4.6.1 - Lunghezze degli elementi strallo

In Tabella 4.6.1, L significa "lato via Loredan" e T significa "lato via Trieste", rispetto al pilone. Gli elementi rappresentanti gli stralli sono stati disegnati in SAP2000 [5] con l'opzione Pinned, che equivale a rilasciare tutti i gradi di vincolo a momento in entrambi gli estremi; questo è stato fatto per riprodurre in maniera efficace il comportamento delle cerniere sferiche realmente previste dai disegni progettuali.

#### 4.7.Vincoli esterni

Sono stati considerati i seguenti vincoli esterni:

- Vincolo lato via Trieste realizzato sfruttando i link rigidi. Questo sistema è costituito da due incastri laterali che fungono da blocchi di ammarro per gli stralli di riva, collegati tra loro da un link rigido orizzontale incernierato a entrambe le estremità. Per finire, un link rigido verticale incastrato ad entrambe le estremità collega l'impalcato al sistema;
- Una cerniera cilindrica e un carrello alla base delle gambe del pilone. Grazie all'azione del tirante orizzontale, tale vincolo consente soltanto la rotazione attorno all'asse trasversale globale Y pur restando isostatico;
- Vincolo tra impalcato e via Loredan, che impedisce gli spostamenti trasversale, verticale e la torsione attorno all'asse longitudinale dell'impalcato.

#### 4.8.Vista tridimensionale complessiva

In Figura 4.8.1 è riportata la vista tridimensionale del modello globale, in cui:

- In azzurro sono rappresentati gli assi X, Y e Z del sistema di riferimento globale;
- In nero sono rappresentati gli elementi dell'impalcato e i nodi della struttura;
- In blu sono rappresentati gli elementi inclinati del pilone con sezione di tipo 1;
- In verde sono rappresentati gli elementi del pilone con sezione tipo 2 e i vincoli esterni;
- In grigio è rappresentata la trave con funzione di tirante trasversale del pilone;
- In giallo sono rappresentati i link rigidi;
- In rosso sono rappresentati gli stralli.

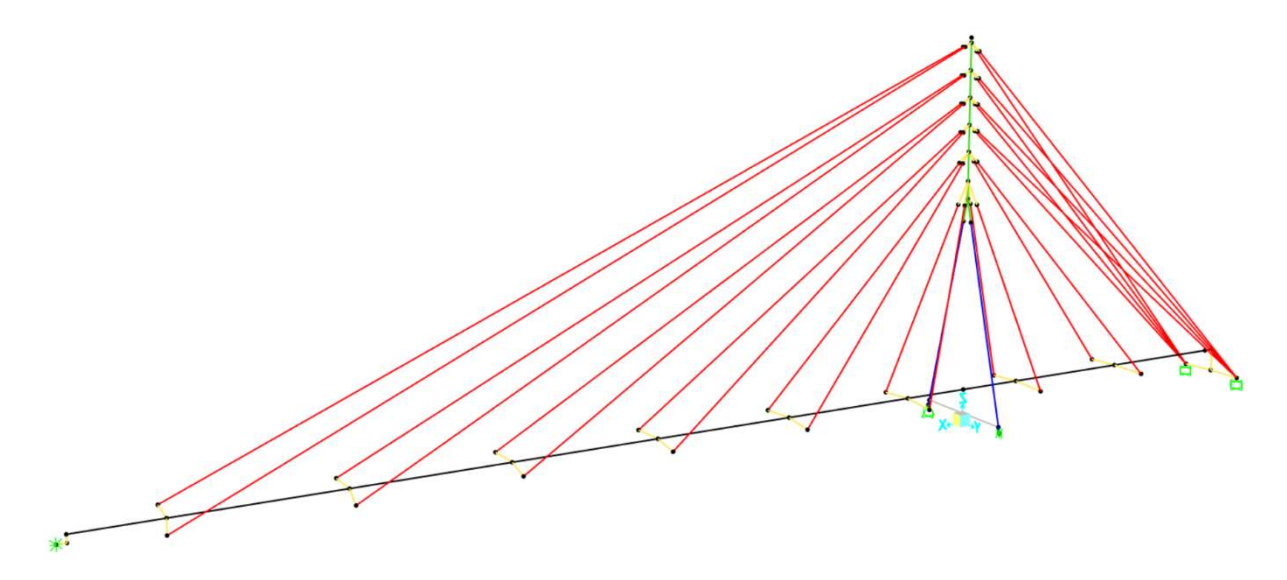

Figura 4.8.1 - Vista 3D del modello globale [5]

## Capitolo 5 Azioni sulla struttura

In questo Capitolo si analizzano i vari tipi di azioni che gravano sulla struttura: una volta determinata la loro intensità, nel Paragrafo 5.12 si presenta come vengono implementate nel modello strutturale SAP2000 [5] di cui al Capitolo 4.

#### 5.1.Azioni permanenti strutturali G<sup>1</sup>

I carichi permanenti strutturali sono funzione dei pesi propri degli elementi che contribuiscono alla resistenza della struttura. Essendo le parti strutturali interamente composte di acciaio, il peso proprio di riferimento è pari a 7850 kg/m<sup>3</sup> (Tabella 3.1.I NTC 2018 [3]).

#### 5.2.Azioni permanenti non strutturali G<sup>2</sup>

Di seguito l'elenco dei carichi permanenti non strutturali considerati:

- Pavimentazione dell'impalcato, realizzata in legno di larice, spessore 40 mm e dimensione trasversale 2 m (Tabella 3.1.I NTC 2018 [3]);

 $G_{2, pavimentazione} = 5,00 \cdot 0,04 \cdot 2,00 = 0,40 kN/m$ 

- Grigliato metallico posto al di sotto della pavimentazione in larice, maglia 34 x 76 mm e piatto portante 50 x 3 mm, dimensione trasversale pari a 2 m [14]

$$
G_{2,grid 0, or 1zz} = 0.350 \cdot 2,00 = 0.70 \, kN/m
$$

- Grigliato metallico verticale disposto sui due lati della parte interna dell'impalcato, maglia 66 x 66 mm e spessore piatto portante 25 x 3 mm, altezza 0,84 m [15]

 $G_{2,arialiator,vert} = 0.125 \cdot 0.84 \cdot 2 = 0.21 \, kN/m$ 

Profilato UPN 65 a sostegno delle griglie metalliche laterali, area del singolo profilato pari a 903 mm<sup>2</sup> [16];

 $G_{2,UPN65} = 78.5 \cdot 903 \cdot 10^{-6} \cdot 2 = 0.14 \, kN/m$ 

- Sottoservizi all'interno dell'impalcato: il valore utilizzato è una stima in quanto non sono note in fase progettuale la disposizione e tipologia reale degli impianti installati.

 $G_{2,impianti} = 1,50 \; kN/m$ 

- Elementi metallici strutturali non considerati nel modello globale, quali ad esempio controventi orizzontali, irrigidimenti verticali, collegamenti tra stralli e impalcato, fazzoletti, guide per i sottoservizi:

 $G_{2,component i} = 1,50 \; kN/m$ 

Sommando:

 $G_{2,tot} = 0,40 + 0,70 + 0,21 + 0,14 + 1,50 + 1,50 = 4,45 kN/m$ 

#### 5.3.Pretensione stralli P

La pretensione negli stralli è applicata allo scopo di ottenere gli sforzi desiderati nella struttura ed una deformata in esercizio accettabile sotto il profilo funzionale ed estetico (2.3.5 EN 1993- 1-11 [10]). Essa è modellata inserendo uno stato di coazione di accorciamento negli elementi. Tale stato di coazione può essere facilmente introdotto come una deformazione termica di raffreddamento il cui valore è impostato in modo iterativo.

La procedura che porta a realizzare in opera la pretensione è la seguente:

- 1. Si definiscono i valori del raffreddamento ΔT per ogni coppia di stralli;
- 2. Tramite il coefficiente di dilatazione termica α dello strallo (pari a 1,2∙10-5) si ottiene la deformazione termica equivalente:

$$
\varepsilon_{T,eq} = \alpha \cdot \Delta T
$$

3. Sapendo la lunghezza iniziale L0 degli stralli si ottiene l'accorciamento ΔL che in opera si dovrà dare a ciascuno per ottenere lo stesso effetto ottenuto con il raffreddamento:

$$
\Delta L = L_0 \cdot \varepsilon_{T,eq}
$$

4. Grazie a dei martinetti cavi o ad appositi sistemi a vite si potrà accorciare ogni coppia di stralli del valore ΔL calcolato.

In Tabella 5.3.1 sono riportati i dati utili di ogni strallo e il risultante ΔL. Nel nominare le coppie di stralli, L significa "lato via Loredan" e T significa "lato via Trieste", rispetto al pilone.

| Coppia di stralli | $\Delta T$ [°C] | $\epsilon_{\text{T},eq}$ [-] | Lungh. Iniz. [m] | $\Delta L$ [mm] |
|-------------------|-----------------|------------------------------|------------------|-----------------|
| 1L                | $\theta$        | 0,00000                      | 33,86            | 0,0             |
| 2L                | $-40$           | $-0,00048$                   | 28,32            | $-13,6$         |
| 3L                | $-110$          | $-0,00132$                   | 22,88            | $-30,2$         |
| 4L                | $-255$          | $-0,00306$                   | 17,62            | $-53,9$         |
| 5L                | $-550$          | $-0,00660$                   | 12,70            | $-83,8$         |
| 6L                | $-1170$         | $-0,01404$                   | 8,42             | $-118,2$        |
| 6T                | $-1215$         | $-0,01422$                   | 8,37             | $-119,0$        |
| 5T                | $-615$          | $-0,00738$                   | 12,63            | $-93,2$         |
| 4T                | $-340$          | $-0,00408$                   | 17,41            | $-71,0$         |
| 3T                | $-325$          | $-0,00390$                   | 18,12            | $-70,7$         |
| 2T                | $-320$          | $-0,00384$                   | 18,80            | $-72,2$         |
| 1T                | $-315$          | $-0.00378$                   | 19,56            | $-73,9$         |

Tabella 5.3.1 - Valori di raffreddamento equivalenti, deformazioni equivalenti, lunghezze iniziali e accorciamenti da applicare ad ogni coppia di stralli

In Figura 5.3.1 è mostrata la configurazione deformata della passerella, soggetta ai carichi gravitazionali, dopo l'applicazione della pretensione.

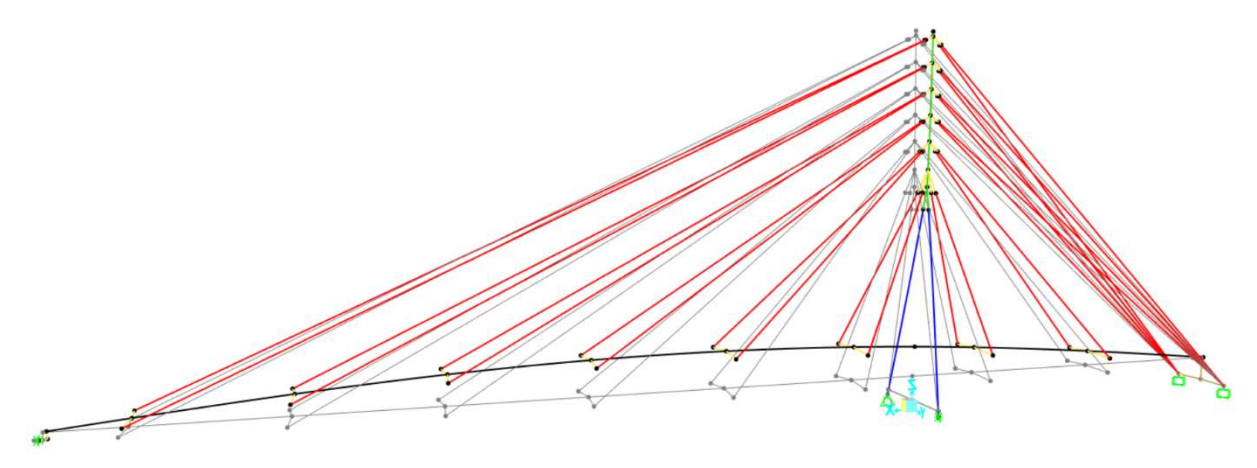

Figura 5.3.1 - Deformata della passerella dopo applicazione della pretensione. In grigio la configurazione indeformata [5]

#### 5.4.Azione del traffico ciclopedonale

La passerella è considerata a destinazione esclusivamente ciclopedonale: in opera devono quindi essere adottati i provvedimenti necessari ad impedire il transito dei veicoli, compresi quelli di emergenza.

L'azione del traffico ciclopedonale è schematizzata tramite lo Schema di carico 5 secondo la sezione 5.1.3.3.3 NTC 2018 [3], e corrisponde ad un carico uniformemente distribuito verticale di valore caratteristico pari a 5,00 kN/m<sup>2</sup>, da applicare sull'impalcato nelle zone che permettono di massimizzare la sollecitazione che di volta in volta si vuole analizzare.

In base a quanto richiesto al Paragrafo 5.4 EN 1991-2 [17], si ipotizza un carico longitudinale pari al 10% di tutto il carico distribuito agente sull'impalcato:

$$
Q_{long} = 0.1 \cdot (5.00 \cdot 2 \cdot 48.5) = 48.5 kN
$$

Questo carico si considera concomitante con quello dello Schema 5; è inoltre moltiplicato, quando necessario, per gli stessi coefficienti parziali e di combinazione relativi al carico dello Schema 5.

I carichi appena menzionati sono comprensivi delle amplificazioni dinamiche dovute alla rugosità della pavimentazione (5.1.3.4 NTC 2018 [3]).

Non è necessario considerare azioni di frenatura, di accelerazione e centrifughe.

#### 5.5.Analisi modale

L'analisi modale consiste nella ricerca dei modi di vibrare della struttura e relativi periodi, frequenze e masse modali, aspetti fondamentali poiché da essi dipende l'intero comportamento dinamico della passerella. Per svolgere l'analisi modale si definisce la massa dinamica, ossia la massa della struttura che è sensibile all'azione dinamica (sia essa di origine naturale, come vento e sisma, sia di origine antropica, come il traffico pedonale), come:

$$
M_{Dinamica}=G_1+G_2
$$

Essendo nullo qualsiasi altro contributo (2.5.3 NTC 2018 [3] e 4.1.2 EN 1998-2 [18]). In Tabella 5.5.1 sono riportati i valori di periodo, frequenza e percentuali di massa modale partecipante relativi ai primi dieci modi di vibrare della struttura.

| N°modo | Periodo [s] | Frequenza [Hz] | $U_x$ [-] | $U_y$ [-] | $U_z$ [-] | $\Sigma U_{x}$ | $\Sigma U_{v}$ | $\Sigma U_z$ |
|--------|-------------|----------------|-----------|-----------|-----------|----------------|----------------|--------------|
| 1      | 0,26        | 3,80           | 0,00      | 0,00      | 0,54      | 0,00           | 0,00           | 0,54         |
| 2      | 0,26        | 3,83           | 0,00      | 0,66      | 0,00      | 0,00           | 0,66           | 0,54         |
| 3      | 0,13        | 7,60           | 0,06      | 0,00      | 0,15      | 0,06           | 0,66           | 0,68         |
| 4      | 0,13        | 7,78           | 0,00      | 0,03      | 0,00      | 0,06           | 0,69           | 0,68         |
| 5      | 0,09        | 10,69          | 0,00      | 0,00      | 0,06      | 0,06           | 0,69           | 0,74         |
| 6      | 0,09        | 11,66          | 0,00      | 0,01      | 0,00      | 0,06           | 0,70           | 0,74         |
| 7      | 0,08        | 12,22          | 0,36      | 0,00      | 0,01      | 0,42           | 0,70           | 0,75         |
| 8      | 0,06        | 16,57          | 0,38      | 0,00      | 0,03      | 0,80           | 0,70           | 0,78         |
| 9      | 0,04        | 22,56          | 0,05      | 0,00      | 0,00      | 0,85           | 0,70           | 0,78         |
| 10     | 0,04        | 22,89          | 0,00      | 0,09      | 0,00      | 0,85           | 0,79           | 0,78         |

Tabella 5.5.1 - Periodi, frequenze e masse modali relative ai primi dieci modi di vibrare

In Tabella 5.5.1:

- U<sub>i</sub> indica il rapporto di massa modale partecipante (rapporto tra massa modale partecipante e massa modale totale, quest'ultima pari a  $G_1 + G_2$ ) nella direzione i-esima;
- $\Sigma U_i$  indica la somma cumulata delle  $U_i$  dal primo modo sino a quello in esame (compreso).

Coerentemente con 4.2.1.2 EN 1998-2 [18], nell'analisi modale si considera un numero di modi di vibrare tale per cui la somma delle masse modali partecipanti considerate sia uguale o maggiore del 90% (0,9) in tutte e tre le direzioni; tale risultato è ottenuto considerando sessanta modi di vibrare.

In Figura 5.5.1, Figura 5.5.2, Figura 5.5.3, Figura 5.5.4 e Figura 5.5.5 sono rappresentati i primi cinque modi di vibrare della struttura.

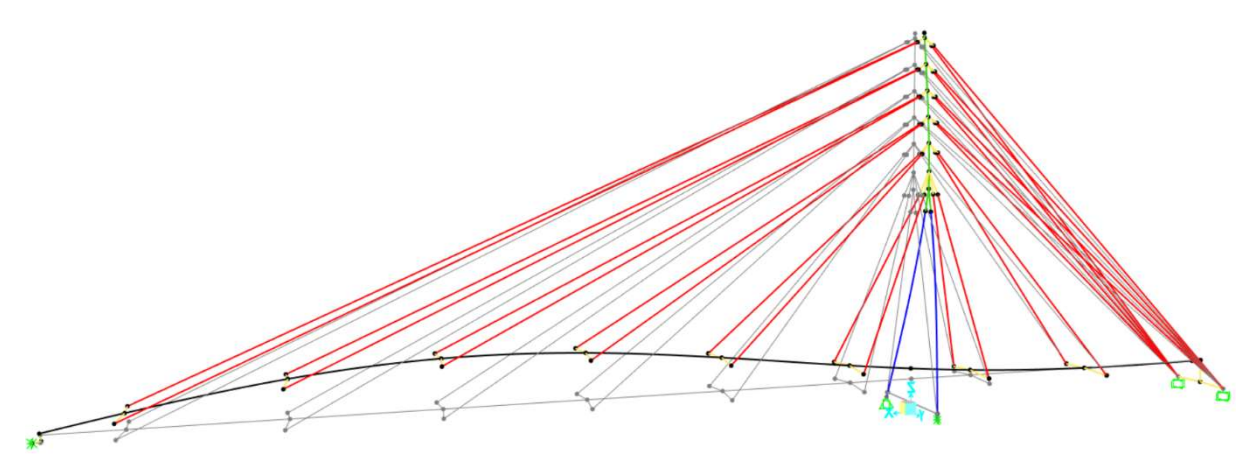

Figura 5.5.1 - Primo modo di vibrare della struttura. In grigio la configurazione indeformata [5]

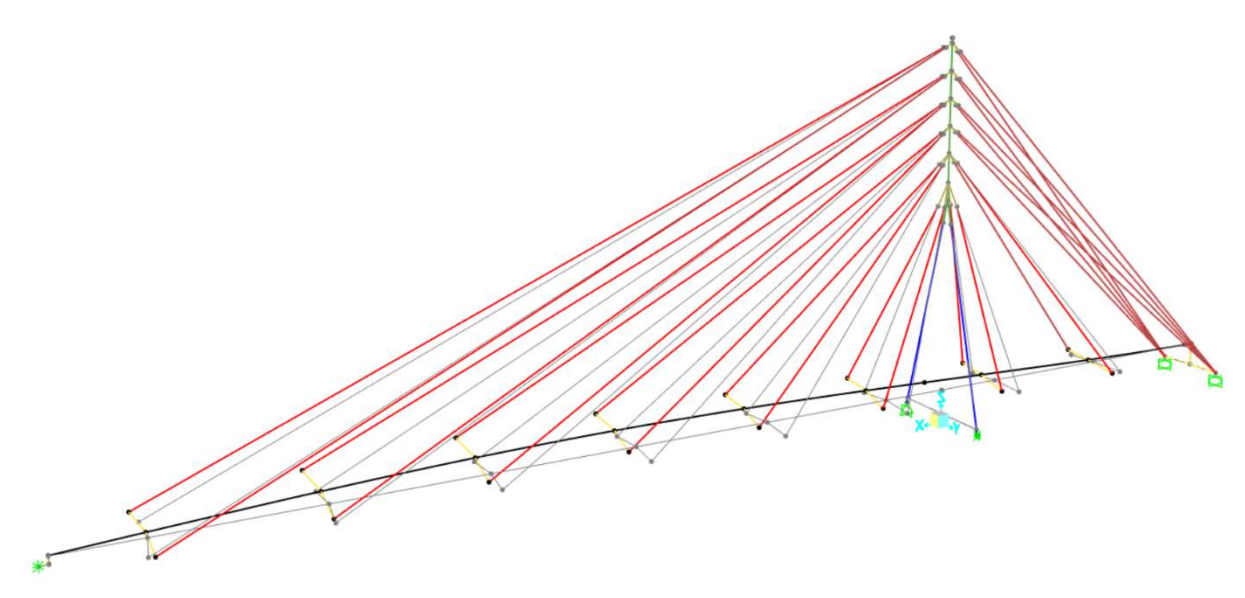

Figura 5.5.2 - Secondo modo di vibrare della struttura. In grigio la configurazione indeformata [5]

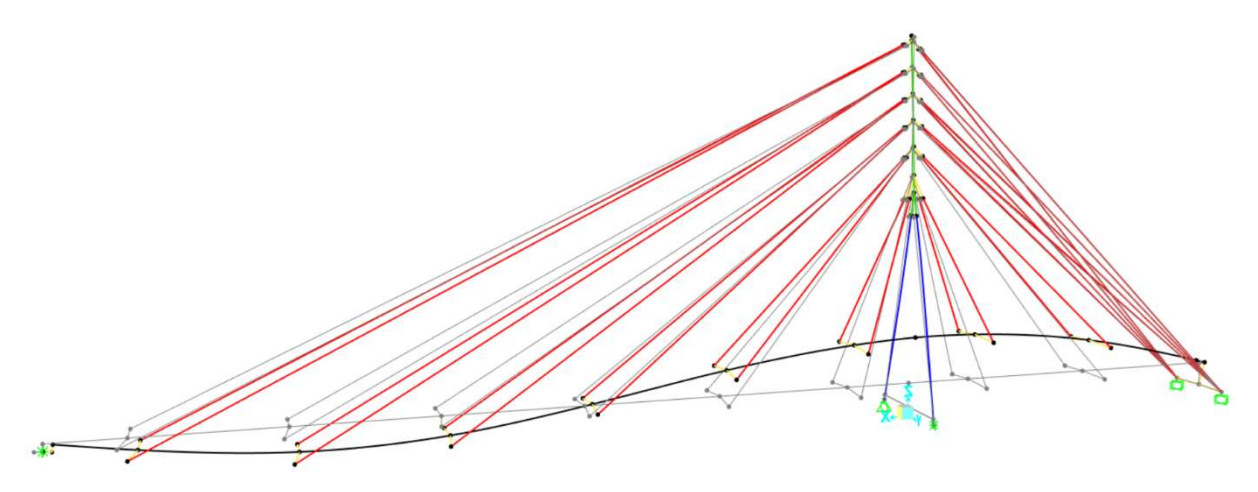

Figura 5.5.3 - Terzo modo di vibrare della struttura. In grigio la configurazione indeformata [5]

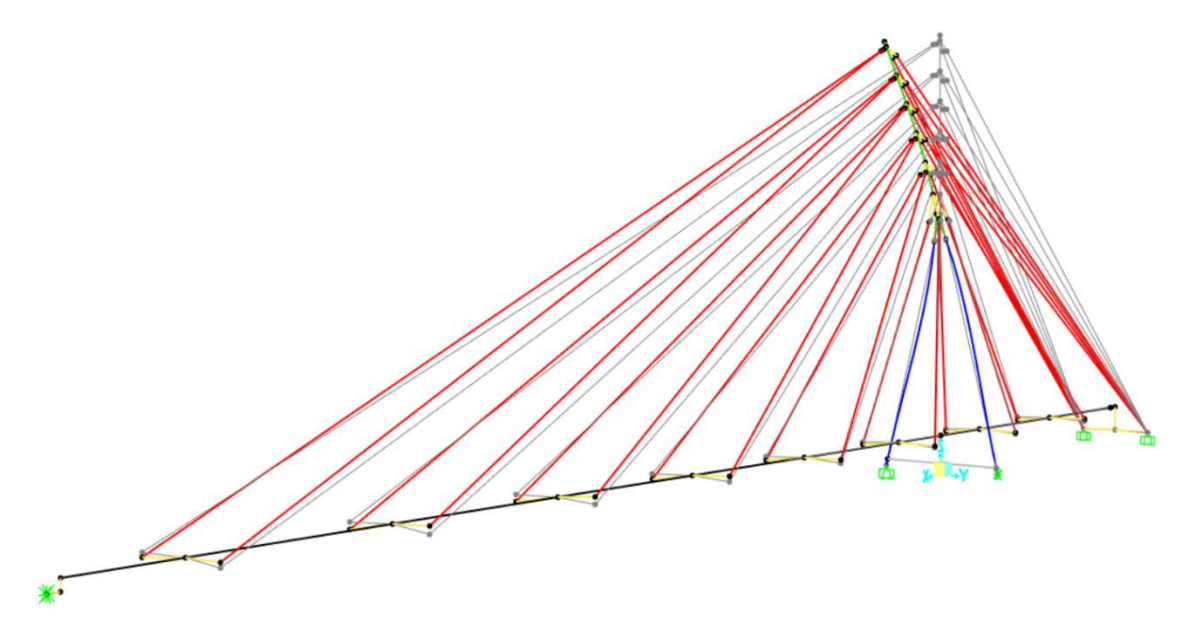

Figura 5.5.4 - Quarto modo di vibrare della struttura. In grigio la configurazione indeformata [5]

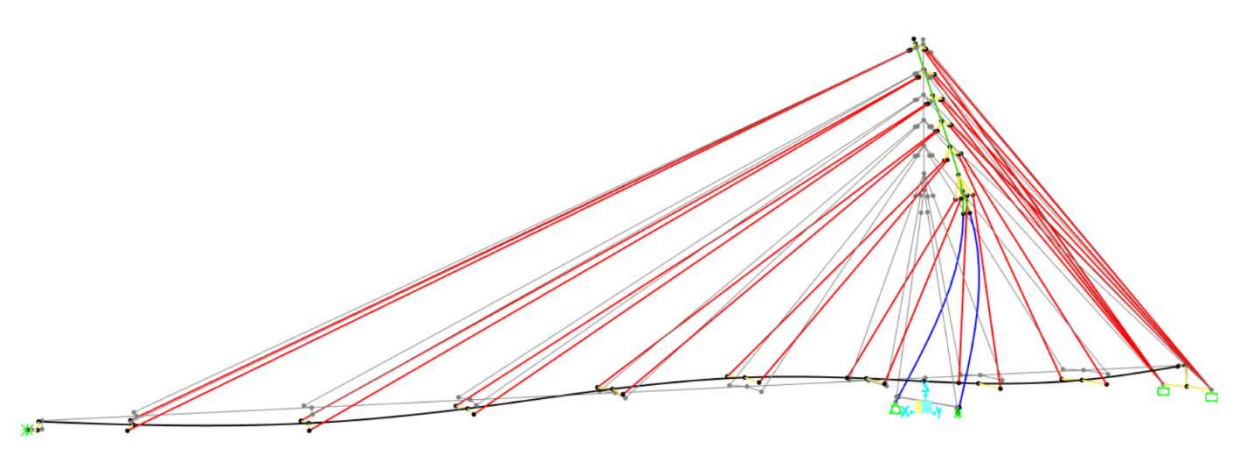

Figura 5.5.5 - Quinto modo di vibrare della struttura. In grigio la configurazione indeformata [5]

#### 5.6.Azione del vento

Per una corretta valutazione dell'azione del vento per prima cosa si analizza il suo effetto aerodinamico riconducendolo ad azioni statiche equivalenti (Sottoparagrafo 5.6.1); in seguito, si valuta l'interazione vento-struttura in campo aeroelastico, considerando i quattro principali fenomeni: distacco di vortici, galoppo, divergenza torsionale e flutter (Sottoparagrafo 5.6.2).

#### 5.6.1. Azioni statiche equivalenti aerodinamiche

La componente statica equivalente è determinata seguendo la procedura al Paragrafo 3.3. delle NTC 2018 [3] supportata dal documento CNR-DT 207 R1/2018 "Istruzioni per la valutazione delle azioni e degli effetti del vento sulle costruzioni" [19].

#### Velocità base di riferimento

La velocità base di riferimento  $v<sub>b</sub>$  si ricava dalla seguente espressione:

$$
v_b = v_{b,0} \cdot c_a
$$

dove:

- vb,0 è la velocità base di riferimento a livello del mare;
- ca è il coefficiente d'altitudine.

Il valore di  $v_{b,0}$  dipende dalla zona in cui sorge la costruzione, come mostrato in Tabella 5.6.1.

Tabella 5.6.1 - Valori di v<sub>b,0</sub>, ao e k<sub>s</sub> secondo Tab. 3.3.1 NTC 2018 [3]

| Zona           | <b>Descrizione</b>                                                                                                    |    | $a_0$ [m] | $\mathbf{k}_s$ |
|----------------|----------------------------------------------------------------------------------------------------|----|-----------|----------------|
| $\mathbf{1}$   | Valle d'Aosta, Piemonte, Lombardia, Trentino Alto Adige,<br>Veneto, Friuli Venezia Giulia (con l'eccezione della pro-<br>vincia di Trieste) | 25 | 1000      | 0,40           |
| $\overline{2}$ | Emilia Romagna                                                                                                    | 25 | 750       | 0,45           |
| 3              | Toscana, Marche, Umbria, Lazio, Abruzzo, Molise, Puglia,<br>Campania, Basilicata, Calabria (esclusa la provincia di<br>Reggio Calabria)     |    | 500       | 0.37           |
| $\overline{4}$ | Sicilia e provincia di Reggio Calabria                                                                                                    |    | 500       | 0,36           |
| 5              | Sardegna (zona a oriente della retta congiungente Capo<br>Teulada con l'Isola di Maddalena)                                                 |    | 750       | 0,40           |
| 6              | Sardegna (zona a occidente della retta congiungente Capo<br>Teulada con l'Isola di Maddalena)                                               |    | 500       | 0,36           |
| $\overline{7}$ | Liguria                                                                                                    |    | 1000      | 0,54           |
| 8              | Provincia di Trieste                                                                                                    | 30 | 1500      | 0,50           |
| 9              | Isole (con l'eccezione di Sicilia e Sardegna) e mare aperto                                                                                 | 31 | 500       | 0,32           |

Il coefficiente ca si ricava dalla relazione:

$$
c_a = 1 \qquad per \ a_s \le a_0
$$
  

$$
c_a = 1 + k_s \cdot \left(\frac{a_s}{a_0} - 1\right) \qquad per \ a_0 \le a_s \le 1500 \ m
$$

dove:

- $k_s$  e a<sub>0</sub> sono parametri forniti in Tabella 5.6.1;
- as rappresenta l'altitudine della zona dove sorge la costruzione, assunta pari a 12 m [2].

Essendo la struttura ubicata presso Padova (Veneto), si ricava:

- $v_{b,0} = 25$  m/s;
- $a_0 = 1000$  m;
- $k_s = 0,40$ .

Di conseguenza,  $c_a = 1$  e  $v_b = 25$  m/s.

#### Velocità di riferimento

La velocità di riferimento v<sub>r</sub> si ottiene da:

 $v_r = v_b \cdot c_r$ 

dove:

- vb è la velocità base di riferimento;
- c<sub>r</sub> è il coefficiente di ritorno, dipendente dal tempo di ritorno  $T_R$ . Per  $T_R$  pari a 50 anni, come in questo caso,  $c_r$  vale 1,00 (3.3.2 NTC 2018 [3]).

Ouindi  $v_r = 25$  m/s.

#### Pressione cinetica di riferimento

La pressione cinetica di riferimento  $q_r$  si può determinare con:

$$
q_r = \frac{1}{2} \cdot \rho \cdot v_r^2 = \frac{1}{2} \cdot 1.25 \cdot 25^2 = 0.39 \frac{kN}{m^2}
$$

dove:

- $\rho$  è la densità dell'aria, assunta pari a 1,25 kg/m<sup>3</sup>;
- $v_r$  è la velocità di riferimento.

#### Classe di rugosità e categoria di esposizione

La classe di rugosità del terreno si determina secondo Tabella 5.6.2:

Tabella 5.6.2 - Classi di rugosità del terreno secondo Tab. 3.3.III NTC 2018 [3]

| Classe di rugosità del terreno | <b>Descrizione</b>                                                                                                    |  |  |
|--------------------------------|----------------------------------------------------------------------------------------------------|--|--|
| A                              | Aree urbane in cui almeno il 15% della superficie sia coperto da<br>edifici la cui altezza media superi i 15 m                                                                                                    |  |  |
| B                              | Aree urbane (non di classe A), suburbane, industriali e boschive                                                                                                    |  |  |
| C                              | Aree con ostacoli diffusi (alberi, case, muri, recinzioni,); aree<br>con rugosità non riconducibile alle classi A, B, D                                                                                                    |  |  |
| D                              | a) Mare e relativa fascia costiera (entro 2 km dalla costa);<br>b) Lago (con larghezza massima pari ad almeno 1 km) e relativa<br>fascia costiera (entro 1 km dalla costa)<br>c) Aree prive di ostacoli o con al più rari ostacoli isolati (aperta<br>campagna, aeroporti, aree agricole, pascoli, zone paludose o<br>sabbiose, superfici innevate o ghiacciate, ) |  |  |
|                                | L'assegnazione della classe di rugosità non dipende dalla conformazione orografica e topografica del ter-<br>reno. Si può assumere che il sito appartenga alla Classe A o B, purché la costruzione si trovi nell'area rela-<br>tiva per non meno di 1 km e comunque per non meno di 20 volte l'altezza della costruzione, per tutti i                              |  |  |

settori di provenienza del vento ampi almeno 30°. Si deve assumere che il sito appartenga alla Classe D, qualora la costruzione sorga nelle aree indicate con le lettere a) o b), oppure entro un raggio di 1 km da<br>essa vi sia un settore ampio 30°, dove il 90% del terreno sia del tipo indicato con la lettera c). Laddove sussistano dubbi sulla scelta della classe di rugosità, si deve assegnare la classe più sfavorevole (l'azione del vento è in genere minima in Classe A e massima in Classe D).

Considerato che il sito di costruzione della struttura è costituito dal canale Piovego, circondato da alberi ed edifici la cui altezza (misurata con approssimazione tramite Google Earth [2]) non supera i 15 m, si ritiene opportuno assegnare la classe di rugosità B. Una volta stabilita la classe di rugosità, in Figura 5.6.1 si ricava la categoria di esposizione del sito: ricordando che la costruzione sorge in zona 1, ed essendo la stessa a 29 km dal mare [2], si determina una categoria di esposizione III.
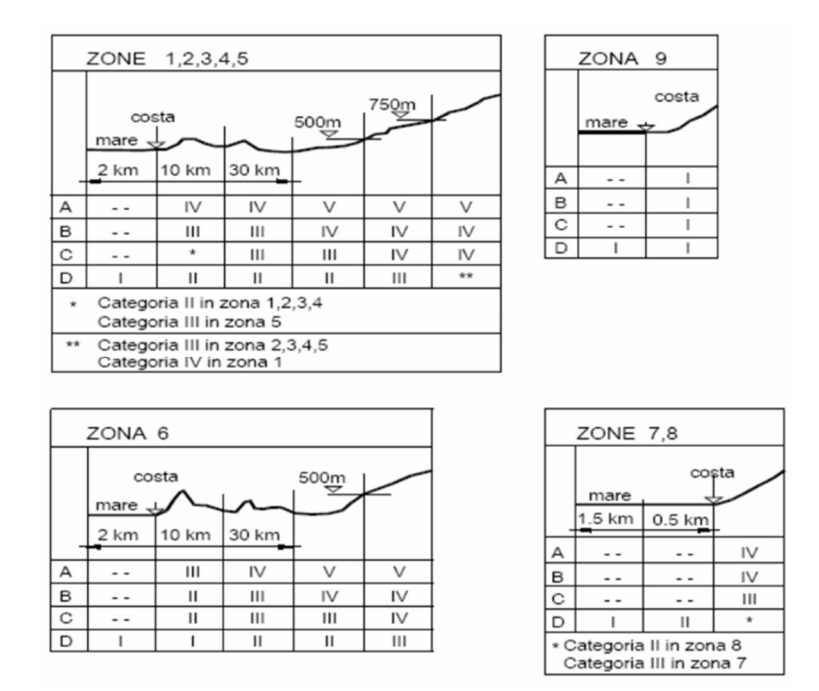

Figura 5.6.1 - Categoria di esposizione secondo Fig. 3.3.2 NTC 2018 [3]

#### Coefficiente di esposizione

Il coefficiente di esposizione  $c_e$  si ottiene dalla seguente espressione:

$$
c_e(z) = k_r^2 \cdot c_t \cdot \ln\left(\frac{z}{z_0}\right) \cdot \left[7 + c_t \cdot \ln\left(\frac{z}{z_0}\right)\right] \qquad per \ z \ge z_{min}
$$
  

$$
c_e(z) = c_e(z_{min}) \qquad \qquad per \ z < z_{min}
$$

dove:

- k<sub>r</sub>,  $z_0$  e  $z_{min}$  sono parametri ottenibili dalla Tabella 5.6.3;
- $-c_t$  è il coefficiente di topografia, assunto cautelativamente pari ad 1 in assenza di analisi più specifiche;
- z è l'altezza di riferimento della sezione considerata.

 $\overline{\mathbf{V}}$ 

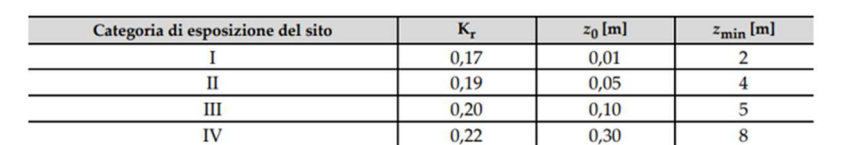

 $0,23$ 

0,70

 $12$ 

Tabella 5.6.3 - Valori di Kr, zo e z<sub>min</sub> in base alla categoria di esposizione secondo Tab. 3.3.II NTC 2018 [3]

Il coefficiente di esposizione, essendo dipendente da z, varia a seconda dell'elemento a cui esso fa riferimento:

- Per l'impalcato si considera come z la quota del baricentro rispetto al piano campagna (p.c.), incrementata di metà altezza sezione, in accordo al Sottoparagrafo G.10.3 del CNR-DT 207 R1/2018 [19]; essendo tale valore minore di  $z_{min}$ , nei calcoli si utilizzerà z<sub>min</sub> pari a 5 m;

- Per il pilone il valore di z si determina considerando tre intervalli lungo la verticale a partire dal piede della fondazione sotto al pilone (quota Z globale 0,0 m), e per ciascun intervallo si assume un valore di z rappresentativo (questo procedimento è approssimato ma a favore di sicurezza);
- Per gli stralli, trattandosi di elementi molto sottili, si trascura l'azione aerodinamica.

Le quote considerate per la valutazione di c<sub>e</sub> e i relativi valori sono riassunti in Tabella 5.6.4 e in Tabella 5.6.5:

Tabella 5.6.4 - Quota di riferimento e coefficiente di esposizione relativi all'impalcato

| $z$ dal p.c. $[m]$ | $c_e = c_e (z_{min})$ |
|--------------------|-----------------------|
|                    |                       |

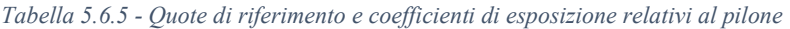

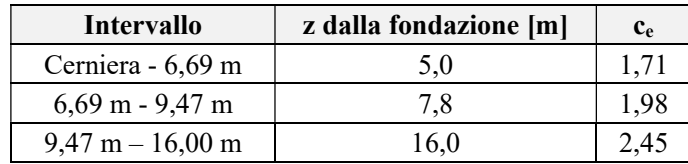

#### Coefficienti aerodinamici per l'impalcato

Dato che le NTC 2018 [3] non trattano esplicitamente i coefficienti aerodinamici ma rimandano a documentazione esterna di comprovata affidabilità, ci si basa sul documento CNR-DT 207 R1/2018 [19]. I coefficienti utili per il caso in esame sono:

- I coefficienti di forza e di momento, da utilizzare qualora si abbiano elementi compatti o snelli, come ciminiere, tabelloni, insegne pubblicitarie, torri, ponti;
- Il coefficiente di attrito, utile per determinare l'azione tangente ad una superficie.

Per i coefficienti di forza e di momento si fa riferimento al Sottoparagrafo G.11.1 del documento CNR-DT 207 R1/2018 [19], relativo agli impalcati da ponte isolati:

- cfX, rappresenta il flusso del vento in direzione trasversale;
- c<sub>fY</sub>, rappresenta il flusso del vento in direzione verticale;
- cmZ, rappresenta l'effetto torcente, rispetto all'asse longitudinale dell'impalcato.

Tuttavia, per quanto riguarda il coefficiente cfx, il documento CNR-DT 207 R1/2018 [19] rimanda al Sottoparagrafo G.10.3 relativo alle sezioni rettangolari qualora il rapporto tra d e htot fosse minore di 2; nel caso in esame tale rapporto vale:

$$
\frac{d}{h_{tot}} = \frac{2800 \, mm}{2080 \, mm} = 1,35
$$

con:

- d larghezza totale dell'impalcato;
- $h_{\text{tot}}$  altezza totale dell'impalcato.

Di conseguenza, si fa riferimento a suddetto Sottoparagrafo.

La Figura 5.6.2 riporta la geometria da considerare.

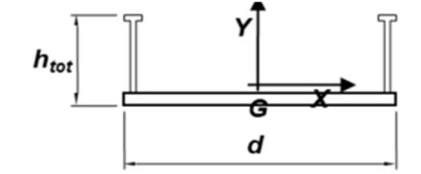

Figura 5.6.2 - Geometria da considerare per la valutazione dei coefficienti di forza secondo Figura G.56 del documento CNR-DT 207 R1/2018 [19]

Si ottiene:

$$
c_{fx0,trasv} = -1.64 \cdot log_{10} \left(\frac{2800}{2080}\right) + 2.15 = 1.94
$$

Il coefficiente di forza in direzione verticale vale:

$$
c_{fY,vert} = \pm \left(0.7 + 0.1 \frac{d}{h_{tot}}\right) = \pm 0.83
$$

Il coefficiente di momento torcente  $c_{mZ}$  si assume pari a  $\pm 0.2$  in qualsiasi caso.

Per quanto riguarda il coefficiente di attrito c<sub>f</sub>, occorre notare che l'impalcato ha una superficie esterna ed una interna con scabrezza differenti. Si assumono pertanto (Tabella G.XXI del documento CNR-DT 207 R1/2018 [19]):

- cf pari a 0,01 per la superficie esterna dell'impalcato, costituita da acciaio;
- cf pari a 0,04 per le superfici interne, costituite da due griglie in acciaio e dalla pavimentazione in legno.

La Tabella 5.6.6 riassume i valori appena stabiliti.

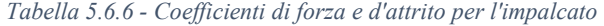

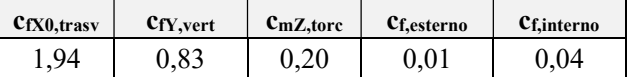

#### Coefficienti aerodinamici per il pilone

Per il pilone, assimilabile ad un elemento allungato a sezione rettangolare, si fa riferimento al Sottoparagrafo G.10.3 CNR-DT 207 R1/2018 [19]. I coefficienti di forza, trascurando cautelativamente la snellezza relativa  $\psi_{\lambda}$  (Paragrafo G.10.8), si possono determinare da:

$$
c_{fX0} = 2,00
$$
  
\n
$$
c_{fX0} = 0,73 \cdot \log_{10} \left(\frac{d}{b}\right) + 2,51
$$
  
\n
$$
0,1 \le d/b \le 0,2
$$
  
\n
$$
0,2 \le d/b \le 0,7
$$
  
\n
$$
c_{fX0} = -1,64 \cdot \log_{10} \left(\frac{d}{b}\right) + 2,15
$$
  
\n
$$
0,7 \le d/b \le 5
$$

$$
c_{fX0} = -0.33 \cdot \log_{10} \left(\frac{d}{b}\right) + 1.23 \qquad 5 \le d/b \le 10
$$
  

$$
c_{fX0} = 0.90 \qquad 10 \le d/b \le 50
$$

dove:

- X è la direzione parallela al flusso del vento;
- d è il lato della sezione rettangolare parallela al flusso del vento;
- b è il lato della sezione rettangolare ortogonale al flusso del vento.

Per il flusso del vento nella direzione ortogonale si usano le stesse formule con le opportune inversioni di valori di d e b. Non si applica un coefficiente aerodinamico per l'azione torcente. In alternativa alle precedenti formule si può utilizzare il grafico rappresentato in Figura 5.6.3:

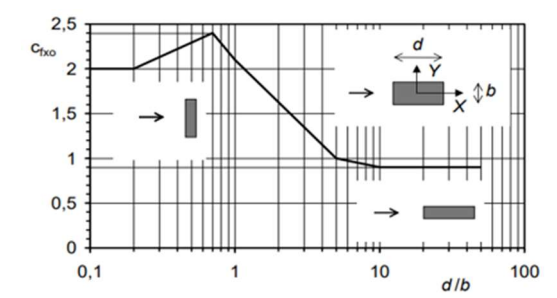

Figura 5.6.3 - Coefficiente di forza cfX0 per sezioni rettangolari secondo Figura G.51 CNR-DT 207 R1/2018 [19]

In Tabella 5.6.7 si riassumono i parametri b, d e i coefficienti di forza relativi al pilone:

| Pilone con vento in direzione trasversale                             |                                             |         |      |           |  |  |  |  |  |
|-----------------------------------------------------------------------|---------------------------------------------|---------|------|-----------|--|--|--|--|--|
| d/b<br><b>Intervallo</b><br>$b \,  m $<br>$d$ [m]<br>$c_{fX0,transv}$ |                                             |         |      |           |  |  |  |  |  |
| Tutti                                                                 | 0,50                                        | 0,50    | 1,00 | 2,15      |  |  |  |  |  |
|                                                                       | Pilone con vento in direzione longitudinale |         |      |           |  |  |  |  |  |
| <b>Intervallo</b>                                                     | $\mathbf{b}$ [m]                            | $d$ [m] | d/b  | CfX0,long |  |  |  |  |  |
| Tutti                                                                 | 0.50                                        | 0,50    | 1,00 | 2,15      |  |  |  |  |  |

Tabella 5.6.7 - Valori di d, b e coefficienti di forza relativi al pilone

Il coefficiente di attrito viene trascurato, di conseguenza anche l'azione tangente.

#### Coefficiente dinamico per l'impalcato

Il coefficiente dinamico  $c_d$  viene assunto pari ad 1,0 in quanto l'impalcato soddisfa almeno uno dei criteri esposti nel Sottoparagrafo 3.4.1 del documento CNR-DT 207 R1/2018 [19]; infatti:

- La frequenza del primo modo in direzione del vento è maggiore di 2 Hz (Tabella 5.5.1);
- La superficie esposta al vento trasversale ha larghezza maggiore di 25 m e che l'altezza della struttura è minore di 75 m.

### Coefficiente dinamico per il pilone

Essendo il pilone un elemento snello si preferisce valutare il coefficiente  $c_d$  sia per vento spirante in direzione longitudinale sia trasversale, seguendo il procedimento riportato al Paragrafo L.2 del documento CNR-DT 207 R1/2018 [19] (corrispondente al metodo dettagliato). Si riportano a seguire solamente i passi necessari (Tabella 5.6.8) e i rispettivi risultati (Tabella 5.6.9) onde evitare l'appesantirsi della trattazione.

Tabella 5.6.8 - Passi da seguire per la determinazione di c<sub>D</sub> secondo Tabella L.1 CNR-DT 207 R1/2018 [19]

| Passo          | Operazione                                                                        |
|----------------|-----------------------------------------------------------------------------------|
|                | Assegnazione del modello strutturale di riferimento (Figura L.2)                  |
| $\overline{2}$ | Assegnazione dei parametri geometrici b, $h$ , $z_e$ (Figura L.2)                 |
| $\overline{3}$ | Valutazione della velocità media del vento $v_m(z_e)$ (Paragrafo 3.2.5)           |
| 4              | Valutazione dell'intensità della turbolenza $I_v(z_e)$ (Paragrafo 3.2.6)          |
| 5              | Valutazione della scala integrale della turbolenza $L_v(z_e)$ (Paragrafo 3.2.6)   |
| 6              | Assegnazione dei parametri dinamici n <sub>D</sub> e ξ <sub>D</sub> (Appendice I) |
| 7              | Valutazione del fattore di risposta quasi-statica $B_D$ (Eq. L.4, Figura L.4)     |
| 8              | Valutazione del parametro $S_D$ (Eq. L.6, Figura L.5)                             |
| 9              | Valutazione dei parametri $\eta_h$ e $\eta_b$ (Eq. L.9)                           |
| 10             | Valutazione dei parametri $R_h$ (Eq. L.7) e $R_b$ (Eq. L.8) (Figura L.6)          |
| 11             | Valutazione del fattore di risposta risonante $R_D$ (Eq. L.5)                     |
| 12             | Valutazione della frequenza attesa v <sub>D</sub> (Eq. L.11)                      |
| 13             | Valutazione del fattore di picco g <sub>D</sub> (Eq. L.10)                        |
| 14             | Valutazione del coefficiente di raffica G <sub>D</sub> (Eq. L.3)                  |
| 15             | Valutazione del coefficiente dinamico cdD (Eq. L.2)                               |

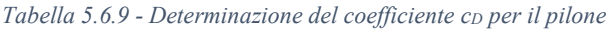

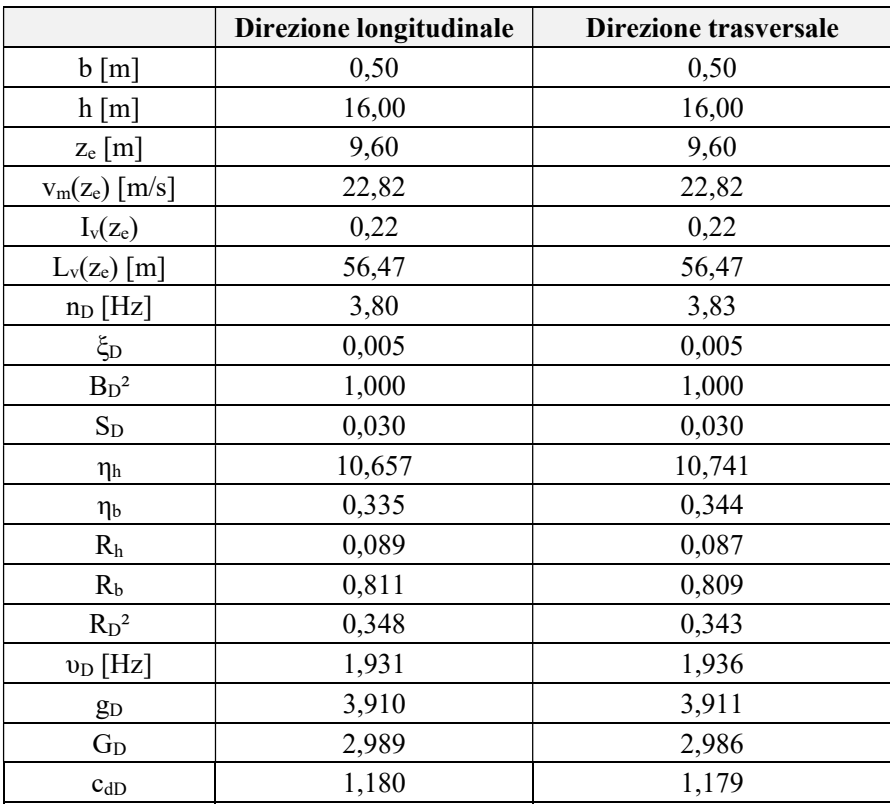

#### Azioni aerodinamiche di picco per l'impalcato

Le azioni aerodinamiche di picco (per unità di lunghezza) agenti sull'impalcato sono:

- Azione trasversale;
- Azione verticale;
- Azione torcente attorno all'asse longitudinale;
- Azione tangente longitudinale.

Per le prime tre si applicano le seguenti formule, coerenti con il Sottoparagrafo 3.3.4 del documento CNR-DT 207 R1/2018 [19]:

$$
f_{trasy}(z) = q_p(z) \cdot l \cdot c_{f, trasy}
$$

$$
f_{vert}(z) = q_p(z) \cdot l \cdot c_{f, vert}
$$

$$
m_{torc}(z) = q_p(z) \cdot l^2 \cdot c_{m, torc}
$$

con

- q<sub>p</sub> pressione cinetica di picco, ottenuta dal prodotto tra  $q_r$  e  $c_e(z)$ ;
- l dimensione di riferimento, assunta pari a 2,08 m per l'azione trasversale e 2,8 m per quelle verticali e torcenti, in accordo a G.11 CNR-DT 207 R1/2018 [19];
- cf,trasv, cf,vert e cm,tocr rispettivamente coefficiente di forza trasversale, verticale e coefficiente di momento.

L'azione tangente (per unità di lunghezza) è ottenuta da:

$$
f_{long}(z) = p_f(z) \cdot l
$$

dove:

- pf è la pressione tangente alla quota di riferimento, ricavabile come di seguito riportato;
- l è l'altezza massima dell'impalcato dal piano campagna.

L'espressione di pf si ricava al Paragrafo 3.3.5. delle NTC 2018 [3]:

$$
p_f(z) = q_r \cdot c_e(z) \cdot c_f
$$

dove:

- qr è la pressione di riferimento del vento;
- ce(z) è il coefficiente di esposizione alla quota di riferimento;
- cf è il coefficiente d'attrito;
- z è la quota di riferimento dal suolo, pari alla quota più alta della superficie considerata rispetto al piano campagna (Paragrafo G.12 CNR-DT 207 R1/2018 [19]).

Per tenere correttamente in considerazione le differenti scabrezze superficiali, si preferisce scomporre l'azione tangente in due componenti, per poi sommarle alla fine ed ottenere l'azione tangente complessiva sull'impalcato:

$$
f_{long}(z) = q_r \cdot c_e(z) \cdot (c_{f,esterno} \cdot l_{esterna} + c_{f,interno} \cdot l_{interno})
$$

dove:

- lesterna è la lunghezza del perimetro esterno dell'impalcato;
- linterna è la somma delle lunghezze delle due griglie metalliche e del tavolato in legno.

La Tabella 5.6.10 riassume i parametri utili alla definizione delle forze aerodinamiche trasversali, verticali e torcenti mentre la Tabella 5.6.11 riassume i parametri per l'azione tangente.

Tabella 5.6.10 - Pressioni di picco, dimensioni di riferimento, coefficienti di forza e forze aerodinamiche per l'impalcato

| $z$ [m]      | q <sub>r</sub><br>[kN/m <sup>2</sup> ] | $c_e$ (Z <sub>min</sub> ) | $l$ [m] | C <sub>f,trasv</sub> | $c_{f,vert}$ | $c_{m,torc}$ | <b>Itrasy</b><br>[kN/m] | <b>Lvert</b><br>[kN/m]   | <b>M</b> <sub>torc</sub><br>[kNm/m] |
|--------------|----------------------------------------|---------------------------|---------|----------------------|--------------|--------------|-------------------------|--------------------------|-------------------------------------|
| 0,91<br>0,39 | $-1$                                   | 2,08                      |         |                      |              | 2,70         | -                       | $\overline{\phantom{a}}$ |                                     |
|              |                                        | 1,1<br>$\mathbf{r}$       | 2,80    | 1,94                 | 0,83         | 0,20         | -                       | 1, 3                     | 1,05                                |

Tabella 5.6.11 - Parametri per la valutazione dell'azione tangente nell'impalcato

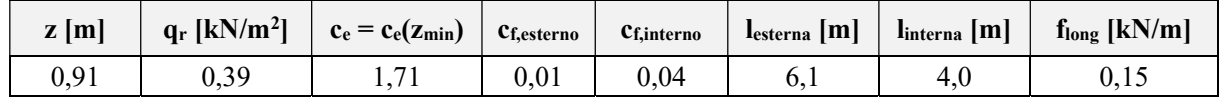

#### Azioni aerodinamiche di picco per il pilone

Le azioni aerodinamiche di picco (per unità di lunghezza) agenti sul pilone sono:

- Azione trasversale:
- Azione longitudinale.

Esse si ricavano al Sottoparagrafo 3.3.4 del documento CNR-DT 207 R1/2018 [19]:

$$
f_{trasy}(z) = q_p(z) \cdot l \cdot c_{f, trasy}
$$

$$
f_{long}(z) = q_p(z) \cdot l \cdot c_{f, long}
$$

con:

- $q_p$  pressione cinetica di picco, ottenuta dal prodotto tra  $q_r$  e  $c_e$  alla quota di riferimento;
- l dimensione di riferimento, in generale diversa per ciascun elemento e direzione considerata, ricavabile nel medesimo Sottoparagrafo CNR-DT 207 R1/2018 [19] in cui si è ricavato il coefficiente di forza;
- cf,trasv, cf,long coefficienti di forza rispettivamente in direzione trasversale e longitudinale.

In Tabella 5.6.12 sono riassunti i parametri e le azioni di picco agenti sul pilone.

Tabella 5.6.12 - Pressioni di picco, dimensioni di riferimento, coefficienti di forza e azioni aerodinamiche per il pilone

| <b>Intervallo</b>                  | $q_{p}$<br>[kN/m <sup>2</sup> ] | $\mathbf{l}_{\text{long}}[\mathbf{m}]$ | $l_{\text{trasv}}[m]$ | $c_{f, long}$ | $c_{f,transv}$ | I <sub>long</sub><br>[kN/m] | <b>I</b> trasy<br>[kN/m] |
|------------------------------------|---------------------------------|----------------------------------------|-----------------------|---------------|----------------|-----------------------------|--------------------------|
| Cerniera - 6,69 m                  | 0,67                            | 0,50                                   | 0,50                  |               |                | 0.72                        | 0,72                     |
| $6,69$ m - 9,47 m                  | 0.77                            | 0.50                                   | 0.50                  | 2.15          | 2.15           | 0.83                        | 0,83                     |
| $9,47 \text{ m} - 16,00 \text{ m}$ | 0,96                            | 0,50                                   | 0.50                  | 2,15          |                | 1,03                        | 1,03                     |

### Azioni statiche equivalenti

In base al Sottoparagrafo 3.4.1 CNR-DT 207 R1/2018 [19], le azioni statiche equivalenti da applicare agli elementi strutturali si ottengono da:

Azioni statiche equivalenti = Azioni aerodinamiche di picco $\cdot c_d$ 

In Tabella 5.6.13 sono riportati i valori delle azioni statiche equivalenti, ricordando che per l'impalcato il coefficiente dinamico  $c_d$  è stato assunto pari ad 1,0.

| Impalcato                          |                   |                   |                           |                           |                   |                   |                           |  |
|------------------------------------|-------------------|-------------------|---------------------------|---------------------------|-------------------|-------------------|---------------------------|--|
| <b>Intervallo</b>                  | $f_{long}$ [kN/m] |                   | $f_{\text{trasy}}$ [kN/m] |                           | $f_{vert}$ [kN/m] |                   | $m_{\text{torc}}$ [kNm/m] |  |
| Quota unica                        | 0,15              |                   | 2,70                      |                           |                   | 1,57              | 1,05                      |  |
| <b>Pilone</b>                      |                   |                   |                           |                           |                   |                   |                           |  |
| <b>Intervallo</b>                  |                   | $f_{long}$ [kN/m] |                           | $f_{\text{trasy}}$ [kN/m] |                   | $f_{vert}$ [kN/m] | $m_{\text{torc}}$ [kNm/m] |  |
| Cerniera (0,185 m) - 6,69 m        |                   | 0,85              |                           | 0,85                      |                   |                   |                           |  |
| $6,69$ m - 9,47 m                  |                   | 0,98              |                           | 0,98                      |                   |                   | ۰                         |  |
| $9,47 \text{ m} - 16,00 \text{ m}$ |                   | 1,21              |                           | 1,21                      |                   |                   |                           |  |

Tabella 5.6.13 - Azioni statiche equivalenti per impalcato e pilone

Per l'azione longitudinale sull'impalcato, tuttavia, si preferisce a favore di sicurezza seguire quanto riportato al Sottoparagrafo 8.3.4 EN 1991-1-4 [20], quindi considerare un valore pari al 25% dell'azione trasversale.

Per questo motivo:

$$
f_{long} = 0.25 \cdot f_{trasv} = 0.67 \, kN/m
$$

Occorre infine evidenziare che, per come si è impostata la procedura di calcolo, le azioni sul pilone fino a 9,47 m vanno intese come agenti su ogni singola gamba inclinata.

### 5.6.2. Valutazione del comportamento aeroelastico

I fenomeni aeroelastici possono manifestarsi in tutti quei casi in cui la struttura è soggetta a oscillazioni che, a causa delle loro ampiezze e frequenze, riescono a modificare il flusso e la pressione del vento incidente; le derivanti azioni sono molto diverse (e spesso molto maggiori) rispetto alle azioni aerodinamiche applicate sulla struttura considerata statica.

Nei punti a seguire sono presi in considerazione i seguenti fenomeni aeroelastici [19]:

- Distacco di vortici;
- Galoppo;
- Divergenza torsionale;
- Flutter.

Occorre evidenziare che, essendo la passerella in oggetto di tipo strallato, una trattazione analitica seppur approssimata è possibile soltanto per il distacco di vortici, mentre per i restanti fenomeni aeroelastici sarebbero richieste indagini più approfondite e realistiche mediante prove in galleria del vento, che tuttavia non sono a disposizione per la presente tesi. Inoltre, mentre è possibile progettare la struttura anche per opporsi al distacco di vortici, il verificarsi del galoppo, della divergenza torsionale e del flutter provoca facilmente collassi catastrofici (ad esempio il collasso del Tacoma Bridge [21]) o comunque deformazioni dinamiche incompatibili con l'utilizzo della struttura, motivo per cui il loro accadimento deve essere evitato a priori in fase progettuale.

#### Velocità media del vento

La velocità media del vento  $v_m(z)$  è un parametro coinvolto in tutti i fenomeni aeroelastici appena elencati, per questo motivo si ritiene utile introdurlo come primo passaggio. La sua valutazione segue quanto riportato al Sottoparagrafo 3.2.5 CNR-DT 207 R1/2018 [19]:

$$
v_m(z) = v_r \cdot c_m(z)
$$

$$
v_r = v_b \cdot c_r
$$

dove:

- $v_r$  è la velocità di riferimento;
- $-c_m(z)$  è il coefficiente di profilo medio;
- vb è la velocità base di riferimento, determinata al Sottoparagrafo 5.6.1 e pari a 25 m/s;
- cr è il coefficiente di ritorno, che dipende dal tempo di ritorno per il quale si calcola la velocità media.

Il coefficiente di profilo medio  $c_m(z)$  si ricava da:

$$
c_m(z) = k_r \cdot \ln\left(\frac{z}{z_0}\right) \cdot c_t(z) \qquad per \ z > z_{min}
$$
  

$$
c_m(z) = k_r \cdot \ln\left(\frac{z_{min}}{z_0}\right) \cdot c_t(z_{min}) \qquad per \ z \le z_{min}
$$

dove:

- $k_r$ ,  $z_0$  e  $z_{min}$  sono parametri determinati al Sottoparagrafo 5.6.1, rispettivamente pari a 0,20 e 5 m;
- ct è il coefficiente di topografia, assunto pari ad 1.

Il coefficiente di ritorno c<sub>r</sub> si ricava al Sottoparagrafo 3.2.2 CNR-DT 207 R1/2018 [19]; essendo che per tutti i fenomeni aeroelastici è richiesta la velocità media del vento con un tempo di ritorno pari a 10 volte quello di progetto, quindi 500 anni, si calcola  $c<sub>r</sub>$  relativo a questo valore:

$$
c_r = 0.65 \cdot \left\{ 1 - 0.138 \cdot \ln \left[ -\ln \left( 1 - \frac{1}{500} \right) \right] \right\} = 1.207
$$

Di conseguenza:

$$
v_m(z) = 25 \cdot 1{,}207 \cdot c_m(z) = 30{,}18 \, m/s \cdot c_m(z)
$$

Nota la funzione  $v_m(z)$ , si può ricavare il suo valore per qualsiasi quota z necessaria.

#### Distacco di vortici

Il distacco di vortici si manifesta con oscillazioni in direzione ortogonale a quella di azione del vento quando la velocità media del vento v<sub>m,l</sub> uguaglia la velocità critica per il distacco di vortici, v<sub>cr,i</sub>, relativa all'i-esimo modo di vibrare trasversale al vento. Basandosi sull'Appendice Q CNR-DT 207 R1/2018 [19], si valuta la velocità critica  $v_{cr,i}$  come:

$$
v_{cr,i} = \frac{n_{L,i} \cdot b}{St}
$$

Dove:

- nL,i è la frequenza dell'i-esimo modo ortogonale al vento;
- b è la dimensione della sezione ortogonale al flusso del vento, valutata alla quota di massima ampiezza del modo trasversale considerato;
- St è il numero di Strouhal, assunto pari a 0,165 per l'impalcato (valor medio tra sezione rettangolare con d/b pari a 1,35 e circolare con Reynolds maggiore di 1,6∙10<sup>6</sup>) e 0,125 per il pilone (Tabella 5.6.14).

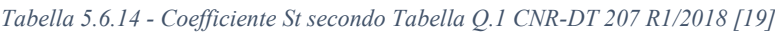

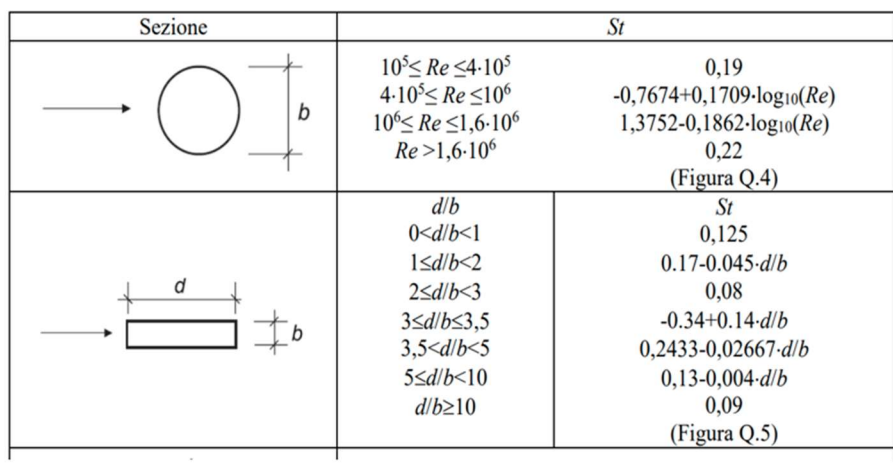

Si esegue la verifica per il distacco di vortici partendo dai modi trasversali con frequenza più bassa, fino a quando la verifica seguente non è soddisfatta:

$$
v_{cr,i} \ge v_{m,l}
$$

Con:

- vm,l velocità media del vento valutata per un tempo di ritorno pari a 10 volte quello di progetto e alla quota dove è massima l'ampiezza del modo trasversale considerato per il calcolo di  $v_{cr.i.}$ 

Per l'impalcato la frequenza del primo modo è pari a 3,80 Hz, la grandezza b è pari a 2,08 m, la quota z di riferimento è pari alla quota minima  $(5 \text{ m})$  e la velocità media v<sub>m,l</sub> è pari a 23,62 m/s. Dunque:

$$
v_{cr,impalcato,1} = \frac{3,80 \cdot 2,08}{0,165} = 47,78 \ge 23,62 \, m/s
$$

Essendo verificata la disuguaglianza per il modo di vibrare con frequenza minore, si può ritenere l'impalcato esente dal fenomeno di distacco di vortici per tutti i modi di vibrare e per tutte le direzioni di azione del vento.

Per quanto riguarda il pilone, occorre considerare separatamente le due direzioni del vento:

- Con vento agente in direzione trasversale i modi di vibrare che si esaminano sono il primo ed il terzo. Se non saranno verificati si considereranno modi superiori;
- Con vento agente in direzione longitudinale i modi che si esaminano sono il secondo ed il quarto. Se non saranno verificati si considereranno modi superiori.

Si riporta in Tabella 5.6.15 il confronto tra le velocità critiche e le velocità medie.

| Vento in direzione trasversale   |       |  |  |  |  |  |
|----------------------------------|-------|--|--|--|--|--|
| $n_{L,1}$  Hz                    | 3,80  |  |  |  |  |  |
| $n_{L,3}$  Hz                    | 7,60  |  |  |  |  |  |
| $b \mid m \mid$                  | 0,50  |  |  |  |  |  |
| St (rett)                        | 0,125 |  |  |  |  |  |
| $v_{m,1,3}$ (10,2 m) [m/s]       | 27,92 |  |  |  |  |  |
| $v_{cr,1}$ [m/s]                 | 15,16 |  |  |  |  |  |
| $v_{cr,3}$ [m/s]                 | 30,40 |  |  |  |  |  |
| Vento in direzione longitudinale |       |  |  |  |  |  |
|                                  |       |  |  |  |  |  |
| $n_{L,2}$ [Hz]                   | 3,83  |  |  |  |  |  |
| $n_{L,4}$ [Hz]                   | 7,78  |  |  |  |  |  |
| $\mathbf{b}$ $[\mathbf{m}]$      | 0,50  |  |  |  |  |  |
| St (rett)                        | 0,125 |  |  |  |  |  |
| $v_{m,2,4}$ (16,0 m) [m/s]       | 30,64 |  |  |  |  |  |
| $v_{cr,2}$  m/s                  | 15,32 |  |  |  |  |  |

Tabella 5.6.15 - Parametri utili alla verifica per il distacco di vortici del pilone

Le velocità critiche e la grandezza b sono valutate alla quota dove è massima l'ampiezza del modo per l'impalcato. I modi considerati sono riportati in Figura 5.5.1, Figura 5.5.2, Figura 5.5.3, Figura 5.5.4 e Figura 5.5.5. Si può concludere che è necessario valutare l'effetto del distacco di vortici sul pilone per il primo modo quando il vento agisce in direzione globale trasversale, per il secondo modo quando il vento agisce in direzione globale longitudinale.

A differenza dei prossimi fenomeni aeroelastici, la struttura può esser progettata per resistere al distacco di vortici, essendo quest'ultimo esprimibile da un'azione statica equivalente  $F_{L,i}(s)$ per unità di lunghezza agente in direzione ortogonale al vento e all'asse principale dell'elemento considerato. Coerentemente con il Capitolo Q.4 CNR-DT 207 R1/2018 [19]:

$$
F_{L,i}(s) = m(s) \cdot (2\pi \cdot n_{L,i})^2 \cdot \Phi_{L,i}(s) \cdot y_{p\lambda,i} \cdot C_{TR,i}
$$

dove:

- s è la coordinata relativa all'elemento strutturale:
- m(s) è la massa per unità di lunghezza dell'elemento strutturale alla coordinata s;
- $-$  n<sub>Li</sub> è la frequenza dell'i-esimo modo ortogonale al vento;
- $\Phi_{\text{L,i}}(s)$  è la forma modale dell'i-esimo modo di vibrare trasversale, normalizzata ad 1 nella coordinata s di massimo spostamento, quindi  $\Phi_{L,i}$ (max) = 1. Operativamente equivale al rapporto tra la deformata modale (ottenibile in SAP2000 [5]) in metri ad ogni coordinata s e il valore massimo della stessa, cosicché tale rapporto sia adimensionale;
- ypL,i è lo spostamento modale di picco causato distacco di vortici, valutato in corrispondenza della coordinata s di massimo spostamento dell'i-esimo modo;
- $C_{TR,i}$  è un parametro adimensionale che si può cautelativamente assumere pari ad 1,0.

Lo spostamento di picco indotto dal distacco di vortici y<sub>pL,i</sub> può essere in generale ricavato mediante il metodo spettrale o il metodo armonico:

- Il metodo spettrale è adatto per mensole incastrate alla base, massa variabile in modo regolare lungo la linea d'asse e con oscillazioni risonanti con il primo modo di vibrare;
- Il metodo armonico è basato su risultati di esperimenti su una grande varietà di strutture e con oscillazioni risonanti con qualsiasi modo di vibrare.

Data la complessità della struttura si ritiene il metodo armonico come il più adatto a valutare ypL,i. Esso si può ricavare da (Capitolo Q.6 CNR-DT 207 R1/2018 [19]):

$$
y_{pL,i} = \frac{b \cdot K \cdot K_w \cdot c_{lat}}{St^2 \cdot S_{c,i}}
$$

Dove:

- b è la dimensione della sezione ortogonale al vento, valutata alla quota dove è massima l'ampiezza del modo i-esimo;
- K è il fattore di forma modale, pari a 0,13;
- $K_w$  è il fattore di lunghezza effettiva della correlazione, assunto pari a 0,6;
- clat è il coefficiente di forza laterale, assunto pari a 1,1;
- St è il numero di Strouhal, valutato precedentemente pari a 0,125;
- Sc,i è il numero di Scruton per l'i-esimo modo trasversale considerato, stimato alla quota di massima ampiezza del modo.

Il numero di Scruton è un parametro adimensionale che rappresenta la suscettibilità della struttura o dell'elemento considerato al distacco di vortici. Esso si può ricavare da (Q.3 CNR-DT 207 R1/2018 [19]):

$$
S_{c,i} = \frac{4 \cdot \pi \cdot m_{e,i} \cdot \xi_i}{\rho \cdot b^2}
$$

Dove:

- me,i è la massa equivalente per unità di lunghezza relativa all'i-esimo modo di vibrare. Per strutture a mensola e massa variabile, essa può essere assunta pari alla massa m(s) per unità di lunghezza relativa al terzo medio della struttura verso l'estremo libero;
- ξs è lo smorzamento strutturale, assunto pari a 0,005 (Tabella 5.6.16);
- $\rho$  è la densità dell'aria, assunta pari a 1,25 kg/m<sup>3</sup>;
- b è la dimensione della sezione ortogonale al vento, valutata alla quota dove è massima l'ampiezza del modo i-esimo. In tutti i casi essa è pari a 0,5 m.

Tabella 5.6.16 - Valori di smorzamento strutturale per varie tipologie di ponte secondo Tabella I.V CNR-DT 207 R1/2018 [19]

| Tipo strutturale                                       |                                 |       |  |  |  |
|--------------------------------------------------------|---------------------------------|-------|--|--|--|
| Ponti in acciaio (unioni saldate)                      |                                 |       |  |  |  |
| Ponti in acciaio (unioni bullonate ad alta resistenza) | 0,005                           |       |  |  |  |
| Ponti in acciaio (unioni bullonate ordinarie)          | 0,008                           |       |  |  |  |
| Ponti in struttura composta acciaio-calcestruzzo       | 0,006                           |       |  |  |  |
| Ponti in calcestruzzo                                  | precompresso senza fessurazioni | 0,006 |  |  |  |
|                                                        | con fessurazioni                | 0,016 |  |  |  |
| Ponti in legno                                         | 0,009                           |       |  |  |  |
| Ponti in lega di alluminio                             | 0,003                           |       |  |  |  |
| Ponti in vetro o in fibre plastiche rinforzate         | 0.006                           |       |  |  |  |

Per il pilone, dunque:

$$
S_{c,i} = \frac{4 \cdot \pi \cdot m_{e,i} \cdot \xi_i}{\rho \cdot b^2} = \frac{4 \cdot \pi \cdot 304, 6 \cdot 0,005}{1,25 \cdot 0,5^2} = 61,21
$$

Essendo i valori dei parametri costanti per tutti i modi di vibrare.

Si riportano in Tabella 5.6.17 e Tabella 5.6.18 i risultati ottenuti, rispettivamente per vento agente in direzione trasversale e longitudinale.

Tabella 5.6.17 - Forze da distacco di vortici agenti sul pilone per vento trasversale

| s[m]               | $n_{L,1}$ [Hz] | $\mathbf{b}$ [m] | $m(s)$ [kg/m] | $\Phi_{L,1}$ | $y_{Pl,1}$ [m] | $F_{long,1}$ [kN/m] |
|--------------------|----------------|------------------|---------------|--------------|----------------|---------------------|
| Cerniera (0,185 m) |                |                  | 307,7         | 0,00         |                | 0,0                 |
| 8,5                |                |                  | 609,2         | 0,97         |                | 15,0                |
| 9,5                |                | 0,50             | 609,2         | 0,99         | 0,04           | 15,4                |
| 10,2               |                |                  | 304,6         | 1,00         |                | 7,7                 |
| 11,4               |                |                  | 304,6         | 0,98         |                | 7,6                 |
| 12,5               | 3,80           |                  | 304,6         | 0,93         |                | 7,2                 |
| 13,6               |                |                  | 304,6         | 0,85         |                | 6,6                 |
| 14,7               |                |                  | 304,6         | 0,76         |                | 5,9                 |
| 15,8               |                |                  | 304,6         | 0,66         |                | 5,1                 |
| 16,0               |                |                  | 304,6         | 0,64         |                | 5,0                 |

Tabella 5.6.18 - Forze da distacco di vortici agenti sul pilone per vento longitudinale

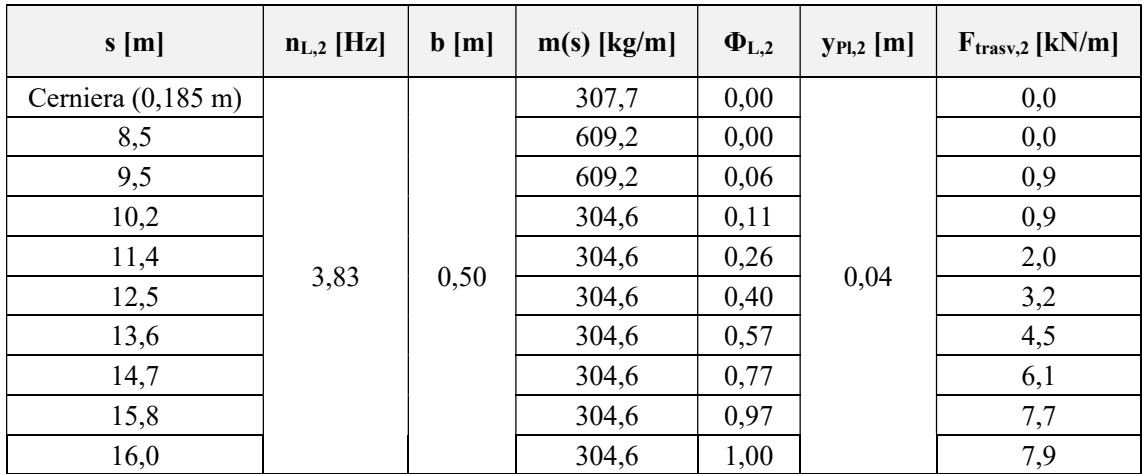

Essendo tali forze espresse in kN/m, i valori alle varie coordinate saranno collegati linearmente. Queste forze, da considerarsi orizzontali, agiranno contemporaneamente alle corrispondenti statiche equivalenti aerodinamiche (Sottoparagrafo 5.6.1), in particolare:

- Quando il vento agisce in direzione trasversale, si applicano al pilone le corrispondenti forze aerodinamiche trasversali (Tabella 5.6.13) e le forze aeroelastiche corrispondenti al primo modo (Tabella 5.6.17), quest'ultime in direzione longitudinale;
- Quando il vento agisce in direzione longitudinale, si applicano al pilone le corrispondenti forze aerodinamiche longitudinali (Tabella 5.6.13) e le forze aeroelastiche corrispondenti al secondo modo (Tabella 5.6.18), quest'ultime in direzione trasversale.

Occorre infine notare che, contrariamente a quanto sviluppato per le azioni statiche equivalenti aerodinamiche, la massa del pilone m(s) è stata considerata quando necessario come la somma delle masse delle due gambe inclinate; di conseguenza, le forze sino alla coordinata 9,47 m compresa devono essere ripartite equamente tra le due.

### Galoppo

Il galoppo è un fenomeno aeroelastico che coinvolge lo smorzamento complessivo della struttura o dell'elemento considerato. Anche se teoricamente è un fenomeno tridimensionale, in questa tesi si analizza solamente il galoppo in direzione trasversale a quella del vento medio.

In base al Paragrafo R.2.2 CNR-DT 207 R1/2018 [19], il galoppo si verifica quando la velocità media del vento vm,l uguaglia la velocità critica di galoppo per l'i-esimo modo flessionale trasversale alla direzione del vento, v<sub>G,i</sub>. Dunque, per evitare l'insorgenza del galoppo si deve garantire:

$$
\nu_{G,i} \geq \nu_{m,l}
$$

Dove:

- vG,i è la velocità critica di galoppo per l'i-esimo modo trasversale al vento;
- vm,l è la velocità media del vento alla quota dove è massima l'ampiezza del modo di vibrazione trasversale, per un tempo di ritorno pari a 10 volte quello di progetto TR.

La velocità critica di galoppo si può esprimere come:

$$
v_{G,i} = \frac{2 \cdot n_{L,i} \cdot b \cdot S_{c,i}}{a_G}
$$

dove:

- $n_{Li}$  è la frequenza dell'i-esimo modo ortogonale al vento, che è il primo modo (3,80 Hz) per l'impalcato e il pilone con vento agente in direzione trasversale, ed è il secondo (3,83 Hz) per l'implacato ed il pilone con il vento in direzione longitudinale;
- b è la dimensione della sezione ortogonale al vento, valutata alla quota di massima ampiezza del modo considerato. Essa vale 2,08 m per l'impalcato e 0,5 m per il pilone;
- S<sub>c,i</sub> è il numero di Scruton per l'i-esimo modo trasversale, calcolato in modo analogo a quanto fatto per il distacco di vortici e pari a 10,41 per l'impalcato e 61,21 per il pilone;
- $a_G$  è il fattore di instabilità di galoppo, ottenibile dalla Tabella 5.6.19, pari a 4,7 per l'impalcato (d/b = 1,35), 4,0 per il pilone (d/b = 1) e 3,0 per gli stralli.

| ezione trasversale             | $a_G$                           |                          | Sezione trasversale             | a <sub>G</sub>               |     |
|--------------------------------|---------------------------------|--------------------------|---------------------------------|------------------------------|-----|
| ghiaccio                       | 3.0                             |                          | 0.45b                           | direzione<br>$v_{m1}$        | 0,7 |
| su cavi<br>qualsiasi direzione |                                 |                          | $v_{m1}$<br>$\Gamma_{\nu_{m2}}$ | direzione<br>V <sub>m2</sub> | 1,8 |
|                                | $d/b=1/2$                       | 0,7                      | 0.46b 0.67b 0.46b               | direzione<br>$v_{m1}$        | 4,5 |
| b<br>$v_m$                     | $d/b=1$<br>$d/b=1,5$<br>$d/b=2$ | $\overline{4}$<br>5<br>6 | $v_{m1}$<br>$v_{m2}$            | direzione<br>$v_{m2}$        | 0,8 |
| 0.5b                           | direzione<br>$V_{m}$            | 0,7                      | 0.5b                            | direzione<br>$V_{m}$         | 0,9 |
| $v_{m1}$<br>$v_{m2}$           | direzione<br>$v_{m2}$           | 3,3                      | $v_{m1}$<br>$v_{m2}$            | direzione<br>V <sub>m2</sub> | 3,7 |

Tabella 5.6.19 - Fattore di instabilità a<sub>G</sub> secondo estratto di Tabella R.I CNR-DT 207 R1/2018 [19]

Per l'impalcato, la velocità media è valutata alla quota z<sub>min</sub> pari a 5 m. Essa vale dunque 23,62 m/s; per il pilone, invece, il primo modo ha oscillazione massima a 10,2 m, mentre il secondo modo ha oscillazione massima a 16,0 m (Figura 5.5.1 e Figura 5.5.2), quindi la velocità media è valutata vale rispettivamente 27,92 m/s e 30,64 m/s. Con i dati a disposizione si possono calcolare le velocità critiche di galoppo:

$$
v_{G,impalcato,1} = \frac{2 \cdot 3,80 \cdot 2,08 \cdot 10,41}{4,7} = 35,01 \, m/s > 23,62 \, m/s
$$
\n
$$
v_{G,pilon, trasv,1} = \frac{2 \cdot 3,80 \cdot 0,5 \cdot 61,21}{4,0} = 58,15 \, m/s > 27,92 \, m/s
$$
\n
$$
v_{G,pilon, longit,2} = \frac{2 \cdot 3,83 \cdot 0,5 \cdot 61,21}{4,0} = 58,61 \, m/s > 30,64 \, m/s
$$

Si può dunque concludere che né l'impalcato, né il pilone sono soggetti al galoppo.

Per quanto riguarda gli stralli il criterio di verifica è analogo ai precedenti, ma valutazione della prima frequenza di oscillazione si effettua tramite la seguente espressione:

$$
f_1 = \frac{1}{2L} \cdot \sqrt{\frac{T}{m}}
$$

Dove:

- L è la lunghezza dello strallo;
- T è la forza di trazione agente nello strallo quando esso è soggetto alla pretensione P e la struttura è soggetta ai carichi permanenti  $G_1$  e  $G_2$ ;
- m è la massa dello strallo per unità di lunghezza.

Il numero di Scruton è unico per tutti gli stralli ed è pari a:

$$
S_{c,1} = \frac{4 \cdot \pi \cdot m_{e,1} \cdot \xi_s}{\rho \cdot b^2} = \frac{4 \cdot \pi \cdot 2,90 \cdot 0,003}{1,25 \cdot 0,024^2} = 151,84
$$

Con:

- me,1 massa equivalente per unità di lunghezza, pari a 2,90 kg/m;
- ξs smorzamento strutturale, assunto pari a 0,003 (Tabella 5.6.20, cavi spiroidali);
- b diametro nominale, pari a 24 mm;

Tabella 5.6.20 - Valori di smorzamento strutturale per cavi secondo Tabella I.VI CNR-DT 207 R1/2018 [19]

| Tipo strutturale        |       |
|-------------------------|-------|
| cavi con fili paralleli | 0.001 |
| cavi spiroidali         | 0,003 |

Per effettuare la verifica, la velocità media si valuta alla quota media degli stralli, pari a 8,5 m. In Tabella 5.6.21 si riportano i risultati ottenuti.

| <b>Stralli</b> | L[m]  | T<br>[kN] | m<br>$\lfloor \text{kg/m} \rfloor$ | f <sub>1</sub><br>[Hz] | b[m]  | $\xi_i$ | $S_c$  | <b>a</b> G | $V_{G,1}$<br>[m/s] | $v_{m,l}$ (8,5 m)<br>[m/s] |
|----------------|-------|-----------|------------------------------------|------------------------|-------|---------|--------|------------|--------------------|----------------------------|
| 1L             | 33,86 | 92,52     |                                    | 2,64                   |       |         |        |            | 6,41               |                            |
| 2L             | 28,32 | 81,68     |                                    | 2,96                   |       |         |        |            | 7,20               |                            |
| 3L             | 22,88 | 68,86     |                                    | 3,37                   |       |         |        |            | 8,18               |                            |
| 4L             | 17,62 | 60,31     |                                    | 4,09                   |       | 0,003   | 151,84 | 3          | 9,94               |                            |
| 5L             | 12,70 | 52,41     |                                    | 5,29                   |       |         |        |            | 12,86              |                            |
| 6L             | 8,42  | 72,09     | 2,90                               | 9,36                   |       |         |        |            | 22,75              | 26,82                      |
| 6T             | 8,37  | 78,60     |                                    | 9,83                   | 0,024 |         |        |            | 23,89              |                            |
| 5T             | 12,63 | 78,14     |                                    | 6,50                   |       |         |        |            | 15,79              |                            |
| 4T             | 17,41 | 97,61     |                                    | 5,27                   |       |         |        |            | 12,80              |                            |
| 3T             | 18,12 | 91,73     |                                    | 4,91                   |       |         |        |            | 11,92              |                            |
| 2T             | 18,80 | 93,30     |                                    | 4,77                   |       |         |        |            | 11,59              |                            |
| 1T             | 19,56 | 95,86     |                                    | 4,65                   |       |         |        |            | 11,29              |                            |

Tabella 5.6.21 - Valutazione del fenomeno del galoppo per gli stralli

In nessun caso la verifica  $v_{G,1} \ge v_{m,l}$  risulta soddisfatta; dunque, bisognerebbe considerare il galoppo per tutti gli stralli analizzando il loro comportamento con prove in galleria del vento.

#### Divergenza torsionale

La divergenza torsionale è un fenomeno tale per cui si annulla la rigidezza torsionale della struttura (o parte significativa di essa). In base al Paragrafo R.3.1. CNR-DT 207 R1/2018 [19] si deve tenere in conto dell'insorgenza di divergenza torsionale quando sono verificati entrambi i seguenti requisiti:

- La sezione della struttura, o di una parte significativa di essa, deve avere una sezione con b/d < 0,25, con b l'altezza della sezione e d la dimensione parallela al vento;
- Il centro di torsione della stessa sezione deve esser distante almeno d/4 dal lato sopravento.

Nel caso in esame il primo criterio non è soddisfatto in quanto, considerando l'impalcato, si ha:

$$
\frac{b}{d} = \frac{2080 \, mm}{2800 \, mm} = 0.74 > 0.25
$$

Per il pilone tale rapporto è sempre pari ad 1,00; di conseguenza, si esclude il verificarsi della divergenza torsionale per tutta la struttura.

#### Flutter

Il flutter è un fenomeno aeroelastico molto complesso che può coinvolgere soltanto la rigidezza torsionale (flutter ad un grado di libertà, o torsionale), oppure contemporaneamente la rigidezza e lo smorzamento della struttura (flutter a due gradi di libertà, o flesso-torsionale).

In base al Paragrafo R.4.1 CNR-DT 207 R1/2018 [19], si può escludere l'insorgenza di flutter torsionale se l'impalcato del ponte soddisfa la seguente disuguaglianza:

$$
\frac{1,2\cdot \nu_{m,l}}{d\cdot n_{M,1}}\leq \delta
$$

dove:

- $-v_{\rm m,l}$  è la velocità media del vento alla quota media dell'impalcato per un tempo di ritorno pari a 10 volte quello di progetto  $T_R$ . Con la procedura vista in precedenza, considerando una quota pari a z<sub>min</sub> e tempo di ritorno pari a 500 anni, v<sub>m,l</sub> vale 23,62 m/s;
- d è la dimensione dell'impalcato nella direzione del vento, pari a 2,8 m;
- $-$  n<sub>M,1</sub> è la frequenza del primo modo torsionale dell'impalcato, pari a 7,78 Hz;
- δ è un parametro adimensionale, assunto pari a 3 per impalcati con sezione qualsiasi.

Si ottiene:

$$
\frac{1,2 \cdot 23,62}{2,8 \cdot 7,78} = 1,30 \le 3
$$

Si esclude dunque l'insorgenza di flutter torsionale.

Secondo il Paragrafo R.4.2 CNR-DT 207 R1/2018 [19], si può escludere anche l'insorgenza di flutter flesso-torsionale se l'impalcato del ponte soddisfa le seguenti tre disuguaglianze:

$$
\frac{n_{M,1}}{n_{L,1}} > 1,5
$$

$$
\frac{1,2 \cdot v_{m,l}}{d \cdot n_{L,1}} \le 15
$$

$$
\frac{1,2 \cdot v_{m,l}}{d \cdot n_{M,1}} \le 2,5 \cdot \beta_F \cdot \sqrt{\left[1 - \left(\frac{n_{L,1}}{n_{M,1}}\right)^2\right] \cdot r_m \cdot \mu}
$$

Essendo:

$$
r_m = \sqrt{\frac{I}{m \cdot d^2}} = 0.196
$$

$$
\mu = \frac{2 \cdot m}{\rho \cdot d^2} = 182,97
$$

Dove:

- $-$  n<sub>M,1</sub> è la frequenza del primo modo torsionale dell'impalcato;
- nL,1 è la frequenza del primo modo flessionale verticale dell'impalcato;
- $-v_{\rm ml}$  è la velocità media del vento alla quota media dell'impalcato per un tempo di ritorno pari a 10 volte quello di progetto  $T_R$ . Determinata con la procedura vista in precedenza;
- d è la dimensione dell'impalcato nella direzione del vento;
- m è la massa per unità di lunghezza dell'impalcato, pari a 897 kg/m;
- I è il momento di inerzia di massa per unità di lunghezza, ottenibile da [22]:

$$
I=m\cdot\rho_i^2=268{,}75~kgm^2/m
$$

con m massa per unità di lunghezza dell'impalcato, e ρi raggio di inerzia attorno all'asse orizzontale, ottenuto da SAP2000 [5] e pari a 0,5475 m;

- ρ è la densità dell'aria;
- βF è un parametro adimensionale che dipende dal rapporto tra l'altezza dell'impalcato h e la larghezza d (rapporto che vale 0,74), stimato pari a 0,25 (Figura 5.6.4, ponti a C rovescia);

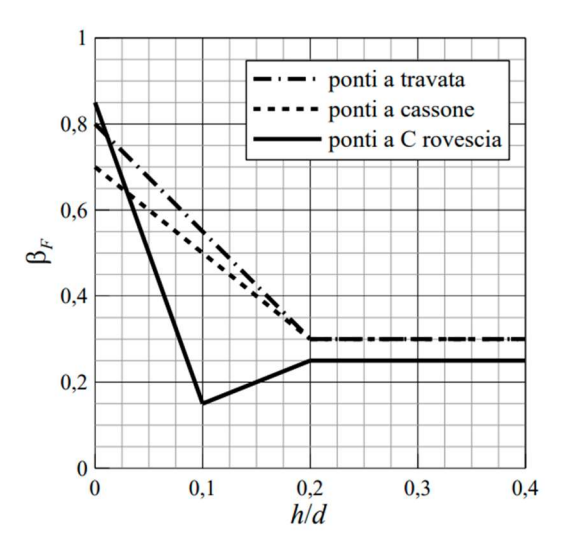

Figura 5.6.4 - Parametro βF per diversi tipi di impalcato secondo Figura R.6 CNR-DT 207 R1/2018 [19]

Si ricava dunque:

$$
2,05 > 1,5
$$
  
 $2,67 \le 15$   
 $1,30 \le 3,26$ 

Essendo verificate tutte le disuguaglianze, si esclude l'insorgenza di flutter flesso-torsionale.

# 5.7.Azione della neve

L'azione della neve viene valutata coerentemente con il Paragrafo 3.4 delle NTC 2018 [3].

$$
q_s = q_{sk} \cdot \mu_i \cdot C_E \cdot C_t
$$

Con:

- q<sub>sk</sub> carico della neve di riferimento al suolo, pari a 1 kN/m<sup>2</sup> essendo Padova in zona III e con altitudine minore di 200 m;
- $\mu_i$  coefficiente di forma della copertura, pari a 0,8 essendo la struttura riconducibile ad una copertura piana;
- CE coefficiente di esposizione, assunto pari a 1,1 essendo la struttura più bassa degli edifici circostanti e riparata grazie alla presenza di alberi limitrofi;
- $-C_t$  coefficiente termico, assunto pari ad 1.

Utilizzando questi dati si ottiene

$$
q_s = 1 \cdot 0.8 \cdot 1.1 \cdot 1 = 0.88 \; \frac{ kN }{m^2}
$$

L'azione della neve viene dunque trascurata in quanto in generale non concomitante con l'azione variabile da traffico pedonale (sezione 5.1.3.7 NTC 2018 [3]) e di entità inferiore a quest'ultimo nel caso in esame.

## 5.8.Azione della temperatura

L'effetto della temperatura viene valutato secondo il Paragrafo 3.5. NTC 2018 [3] e il Capitolo 6 EN 1991-1-5 [23]. In particolare, l'azione termica è composta da due contributi:

- Uniforme, che rappresenta le variazioni stagionali di temperatura;
- Lineare, che rappresenta le variazioni giornaliere.

### 5.8.1. Contributo uniforme

Il contributo uniforme consiste in un gradiente di temperatura positivo  $ΔT^+$ , rappresentante l'espansione degli elementi, e un gradiente negativo ΔT<sup>-</sup>, che rappresenta la contrazione degli stessi. Seguendo la sezione 6.1.3.3 EN 1991-1-5 [23], questi due gradienti si ottengono come:

$$
\Delta T_u^+ = T_{e,max} - T_0
$$

$$
\Delta T_u^- = T_0 - T_{e,min}
$$

Con:

- Te,max componente massima della temperatura dell'elemento;
- T<sub>e,min</sub> componente minima della temperatura dell'elemento;
- $T_0$  temperatura iniziale, assunta pari a +15 °C.

Te,max e Te,min si ottengono a partire dalle massime e minime temperature dell'aria esterna previste nel sito ove sorge la struttura, rispettivamente  $T_{\text{max}}$  e  $T_{\text{min}}$ . Questi due parametri sono specificati al Sottoparagrafo 3.5.2 NTC 2018 [3] e, essendo la struttura ubicata in zona I, valgono:

$$
T_{max} = +42 - \frac{6 \cdot a_s}{1000} = +41,93 \,^{\circ}C
$$
\n
$$
T_{min} = -15 - \frac{4 \cdot a_s}{1000} = -15,05 \,^{\circ}C
$$

essendo as la quota sul livello del mare del sito dove sorge la costruzione, assunta pari a 12 m.

Consultando Figura 5.8.1, ed essendo la passerella riconducibile al Tipo 1 (impalcato in acciaio), si ottiene:

- $T_{e,max} = +58 °C;$
- $T_{\text{e,min}} = -18$  °C.

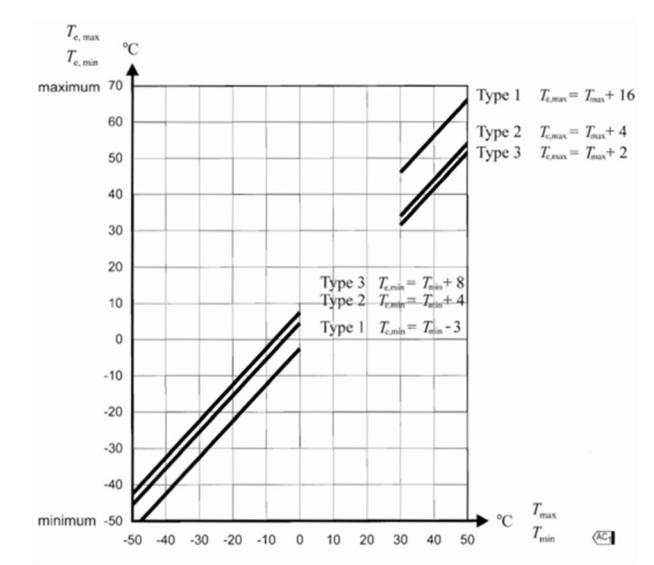

Figura 5.8.1 - Andamento di Te,min e Te,max secondo figura 6.1 EN 1991-1-5 [23]

Ne consegue che:

$$
\Delta T_u^+ = +58 - 15 = 43 \,^{\circ}\text{C}
$$
\n
$$
\Delta T_u^- = -[15 - (-18)] = -33 \,^{\circ}\text{C}
$$

Essendo tali escursioni giudicate eccessive rispetto alle reali temperature mediamente raggiunte dagli elementi strutturali in Italia, e considerando anche le dimensioni delle sezioni di impalcato e pilone (che rendono impossibile il raggiungimento di 58 ºC in tutta la sezione simultaneamente), si sceglie di applicare come gradiente termico a questi due elementi un valore pari a ± 25 ºC, coerente con Tab. 3.5.II NTC 2018 [3] e di usuale utilizzo nella pratica professionale; d'altra parte, essendo gli stralli di dimensioni molto contenute, appare più verosimile l'applicazione dei gradienti uniformi determinati con la metodologia precedentemente esposta, e dunque si considerano in questi elementi i gradienti uniformi di +43 ºC e -33 ºC.

### 5.8.2. Contributo lineare

Il contributo lineare è valutato per l'impalcato e per il pilone, in quanto gli stralli hanno dimensioni e spessori tali da poter ritenere nullo il gradiente di temperatura giornaliero.

### Gradiente lineare per l'impalcato

In linea teorica si dovrebbe considerare un gradiente lineare sia in direzione verticale sia in orizzontale; tuttavia, il gradiente orizzontale può essere trascurato in quanto la struttura non è soggetta a condizioni termiche particolari, come giudicato in questo caso. Il gradiente verticale si ottiene alla sezione 6.1.4.1 EN 1991-1-5 [23]. La Tabella 5.8.1 riporta i gradienti da applicare all'impalcato, in caso di parte superiore della sezione più calda della inferiore e viceversa. Essendo l'impalcato della passerella composto di acciaio:

- $\Delta T^+$ <sub>lin</sub> = 18 °C;
- $\Delta T_{lin} = 13 \text{ °C}$  (da considerarsi negativo per l'inserimento nel modello SAP2000 [5]).

| <b>Type of Deck</b>                                                                      | Top warmer than bottom                                                                                                    | Bottom warmer than top          |
|------------------------------------------------------------------------------------------|----------------------------------------------------------------------------------------------------|---------------------------------|
|                                                                                          | $\Delta T_{\text{M heat}}$ (°C)                                                                                                    | $\Delta T_{\text{M cool}}$ (°C) |
| Type 1:<br>Steel deck                                                                    | 18                                                                                                    | 13                              |
| Type 2:<br>Composite deck                                                                | 15                                                                                                    | 18                              |
| Type 3:<br>Concrete deck:<br>- concrete box girder<br>- concrete beam<br>- concrete slab | 10<br>15<br>15                                                                                                    | 5<br>8<br>8                     |
|                                                                                          | NOTE 1: The values given in the table represent upper bound values of the linearly<br>varying temperature difference component for representative sample of bridge geometries.<br>NOTE 2: The values given in the table are based on a depth of surfacing of 50 mm for<br>road and railway bridges. For other depths of surfacing these values should be multiplied<br>by the factor $k_{\text{sur}}$ . Recommended values for the factor $k_{\text{sur}}$ is given in Table 6.2. |                                 |

Tabella 5.8.1 - Gradienti di temperatura lineari secondo tabella 6.1 EN 1991-1-5 [23]

Tuttavia, come specificato nella stessa, questi due valori vanno moltiplicati per il coefficiente ksur che tiene in conto il tipo di rivestimento esterno della superficie dell'impalcato. La Tabella 5.8.2 riporta i valori di tale coefficiente.

|                                 | Type 1                    |                                     | Type 2                    |                                     | Type 3                    |                                     |
|---------------------------------|---------------------------|-------------------------------------|---------------------------|-------------------------------------|---------------------------|-------------------------------------|
| Surface<br><b>Thickness</b>     | Top warmer<br>than bottom | <b>Bottom</b><br>warmer<br>than top | Top warmer<br>than bottom | <b>Bottom</b><br>warmer<br>than top | Top warmer<br>than bottom | <b>Bottom</b><br>warmer<br>than top |
| [mm]                            | $k_{\text{sur}}$          | $k_{\text{sur}}$                    | $k_{\rm sur}$             | $k_{\text{sur}}$                    | $k_{\text{sur}}$          | $k_{\text{sur}}$                    |
| unsurfaced                      | 0.7                       | 0.9                                 | 0,9                       | 1,0                                 | 0.8                       | 1,1                                 |
| water-<br>proofed <sup>1)</sup> | 1,6                       | 0.6                                 | 1,1                       | 0.9                                 | 1.5                       | 1,0                                 |
| 50                              | 1,0                       | 1,0                                 | 1,0                       | 1,0                                 | 1.0                       | 1,0                                 |
| 100                             | 0.7                       | 1,2                                 | 1,0                       | 1,0                                 | 0.7                       | 1,0                                 |
| 150                             | 0.7                       | 1,2                                 | 1,0                       | 1,0                                 | 0.5                       | 1,0                                 |
| ballast<br>(750 mm)             | 0.6                       | 1.4                                 | 0,8                       | 1,2                                 | 0.6                       | 1,0                                 |

Tabella 5.8.2 - Coefficiente ksur secondo Tabella 6.2 EN 1991-1-5 [23]

Per la passerella i valori da considerare sono 0,7 e 0,9, in quanto sulla superficie dell'impalcato non è presente alcun rivestimento. I valori dei gradienti lineari sono dunque:

$$
\Delta T_{lin}^{+} = 18 \cdot 0.7 = 12.6 \text{ °C}
$$

$$
\Delta T_{lin}^{-} = -13 \cdot 0.9 = -11.7 \text{ °C}
$$

Questi gradienti devono essere applicati lungo l'altezza della sezione, pari a 1,89 m (escludendo i corrimani), secondo l'asse locale 2 (verde) del modello SAP2000 [5].

Si ottiene:

$$
\Delta T_{lin}^{+} = \frac{12,6}{1,89} = 6,7 \,^{\circ}\text{C/m}
$$
\n
$$
\Delta T_{lin}^{-} = \frac{-11,7}{1,89} = -6,2 \,^{\circ}\text{C/m}
$$

#### Gradienti lineari per il pilone

Per quanto riguarda il pilone, si sceglie di applicare il gradiente termico lineare nelle due direzioni longitudinale e trasversale. Il valore di gradiente lineare si assume pari alla metà del gradiente lineare applicato all'impalcato, quindi metà dei valori determinati in Tabella 5.8.1 modificati dal coefficiente ksur presentato in Tabella 5.8.2. Di conseguenza:

$$
\Delta T_{lin, pilone}^{+} = 0.5 \cdot 18 \cdot 0.7 = 6.3 \text{ °C}
$$

$$
\Delta T_{lin, pilone}^{-} = -0.5 \cdot 13 \cdot 0.9 = -5.9 \text{ °C}
$$

Questi due gradienti (uguali nelle due direzioni ortogonali) vanno divisi per la dimensione del pilone parallelo alla direzione considerata, in modo analogo a quanto fatto per l'impalcato:

$$
\Delta T_{lin, pilone}^{+} = \frac{6.3}{0.5} = 12.6 \, \text{°C/m}
$$
\n
$$
\Delta T_{lin, pilone}^{-} = -\frac{5.9}{0.5} = -11.8 \, \text{°C/m}
$$

Per la trave orizzontale alla base del pilone (Figura 4.4.3), essendo di piccole dimensioni e protetta dall'azione diretta del sole grazie alla presenza dell'impalcato, si applica solo un gradiente verticale contemporaneo al gradiente trasversale nel resto del pilone, di intensità pari a:

$$
\Delta T_{lin, traveorizz}^{+} = \frac{6,3}{0,25} = 25,2 \text{ °C/m}
$$

$$
\Delta T_{lin, traveorizz}^{-} = -\frac{5,9}{0,25} = -23,4 \text{ °C/m}
$$

# 5.9. Cedimenti vincolari

Per tenere in considerazione eventuali cedimenti del terreno al di sotto delle fondazioni si applicano ai vincoli esterni cedimenti pari a 10 mm, valore verosimile per una situazione di fine consolidazione (a tempo virtualmente infinito) nei casi in cui non si abbiano a disposizione stratigrafie dettagliate del sito di costruzione.

# 5.10. Azioni eccezionali

Date la posizione della passerella e la sua ubicazione nel tessuto urbano, si trascurano:

- Urti con veicoli, infatti nel lato via Loredan sono presenti barriere a protezione dei marciapiedi, mentre sul lato via Trieste la sede stradale è separata dalla struttura per mezzo di un percorso ciclopedonale rialzato;
- Urti tra il pilone e imbarcazioni transitanti, in quanto il pilone è situato in alveo ma lontano dalla zona navigabile;
- Incendi ed esplosioni, infatti, essendo una struttura aperta, il calore sprigionato dalla combustione verrebbe rapidamente dissipato verso l'ambiente. Per quanto riguarda le esplosioni, non si prevedono materiali né miscele esplosive.

Si decide di considerare come azione eccezionale l'urto tra un'imbarcazione e l'impalcato, in quanto il canale Piovego risulta navigabile da imbarcazioni turistiche [24]. In base al Sottoparagrafo 4.6.2 EN 1991-1-7 [25] e all'Appendice C del medesimo documento, considerando che una ragionevole stima della massa delle imbarcazioni transitanti previste è pari a 5 tonnellate, si assume 35 kN come forza orizzontale concentrata.

# 5.11. Azione sismica

Per valutare gli effetti dell'azione sismica si sceglie di svolgere un'analisi dinamica lineare con spettri di risposta.

### 5.11.1. Definizione degli spettri di risposta

Si riportano ora i parametri utili alla definizione degli spettri di risposta.

### Vita nominale, Classe d'uso e Periodo di riferimento

Questi parametri sono stati presentati nel Capitolo 2: vita nominale pari a 50 anni, Classe d'uso III e vita (o periodo) di riferimento per l'azione sismica 75 anni.

### Fattore di struttura q

Si sceglie di adottare un comportamento non dissipativo per tutte le direzioni del sisma, di conseguenza q è assunto in ogni caso pari ad 1,0 (2.3.2.3 EN 1998-2 [18] e 7.3.1. NTC 2018 [3]).

#### Periodi di ritorno dell'azione sismica

Coerentemente con 3.2.1 NTC 2018 [3], i periodi di ritorno dell'azione sismica ai vari Stati Limite si ottengono da:

$$
T_R = -\frac{V_R}{\ln\left(1 - \frac{P_{VR}}{100}\right)}
$$

Con

- VR periodo di riferimento dell'azione sismica, pari a 75 anni;
- PVR probabilità di superamento dell'azione sismica (Tabella 5.11.1).

Tabella 5.11.1 - Probabilità di superamento P<sub>VR</sub> secondo Tab. 3.2.I NTC 2018 [3]

| <b>Stati Limite</b>       |            | $P_{V_{\rm D}}$ : Probabilità di superamento nel periodo di riferimento $V_{\rm R}$ |
|---------------------------|------------|-------------------------------------------------------------------------------------|
|                           | <b>SLO</b> | 81%                                                                                 |
| Stati limite di esercizio | <b>SLD</b> | 63%                                                                                 |
|                           | <b>SLV</b> | 10%                                                                                 |
| Stati limite ultimi       | <b>SLC</b> | 5%                                                                                  |

Si ottiene dunque:

- $-$  T<sub>R,SLO</sub> = 45 anni;
- $T_{R,SLD} = 75$  anni;
- $T_{R,SLV}$  = 712 anni;
- $T_{R,SLC} = 1462 \text{ anni};$

#### Categorie di sottosuolo e Condizioni topografiche

Consultando la carta geologica della Regione Veneto [26], si ritiene opportuno assegnare al sito di costruzione la categoria di sottosuolo D (Tabella 5.11.2); allo stesso tempo, essendo esso sostanzialmente pianeggiante, si classifica come categoria topografica T1 (Tabella 5.11.3).

Tabella 5.11.2 - Categorie di sottosuolo secondo Tab. 3.2.II NTC 2018 [3]

| Categoria | Caratteristiche della superficie topografica                                                                                                    |
|-----------|----------------------------------------------------------------------------------------------------|
| A         | Ammassi rocciosi affioranti o terreni molto rigidi caratterizzati da valori di velocità delle onde<br>di taglio superiori a 800 m/s, eventualmente comprendenti in superficie terreni di caratteri-<br>stiche meccaniche più scadenti con spessore massimo pari a 3 m.                                                  |
| в         | Rocce tenere e depositi di terreni a grana grossa molto addensati o terreni a grana fina molto consi-<br>stenti, caratterizzati da un miglioramento delle proprietà meccaniche con la profondità e da<br>valori di velocità equivalente compresi tra 360 m/s e 800 m/s.                                                 |
|           | Depositi di terreni a grana grossa mediamente addensati o terreni a grana fina mediamente consi-<br>stenti con profondità del substrato superiori a 30 m, caratterizzati da un miglioramento del-<br>le proprietà meccaniche con la profondità e da valori di velocità equivalente compresi tra<br>180 m/s e 360 m/s.   |
| D         | Depositi di terreni a grana grossa scarsamente addensati o di terreni a grana fina scarsamente consi-<br>stenti, con profondità del substrato superiori a 30 m, caratterizzati da un miglioramento del-<br>le proprietà meccaniche con la profondità e da valori di velocità equivalente compresi tra<br>100 e 180 m/s. |
| E         | Terreni con caratteristiche e valori di velocità equivalente riconducibili a quelle definite per le catego-<br>rie C o D, con profondità del substrato non superiore a 30 m.                                                                                                    |

Tabella 5.11.3 - Categorie topografiche secondo Tab. 3.2.III NTC 2018 [3]

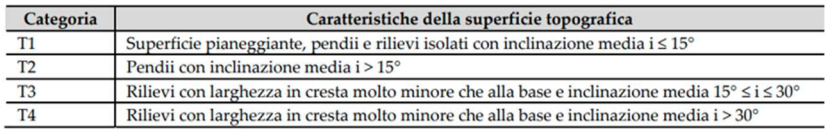

#### Parametri su sito di riferimento rigido orizzontale

I parametri relativi ad un suolo di riferimento standard (3.2. NTC 2018 [3]) sono:

- ag, accelerazione massima al suolo del sito;
- F0, valore massimo del fattore di amplificazione per lo spettro in accelerazione orizzontale;
- $Tc^*$ , periodo utile per la determinazione del periodo di inizio del tratto a velocità costante dello spettro in accelerazione orizzontale;

I valori che tali parametri assumono per ogni P<sub>VR</sub>, ottenuti tramite il programma "Spettri-NTC ver.1.0.3" sono riportati in Tabella 5.11.4.

| <b>Stato limite</b> | $T_R$ [anni] | $a_g[g]$ | $F_0$ [-] | $T_{C}$ <sup>*</sup> [s] |
|---------------------|--------------|----------|-----------|--------------------------|
| <b>SLO</b>          | 45           | 0,036    | 2,542     | 0,241                    |
| <b>SLD</b>          | 75           | 0,043    | 2,533     | 0,278                    |
| SL <sub>V</sub>     | 712          | 0,097    | 2,610     | 0,344                    |
| <b>SLC</b>          | 1462         | 0,123    | 2,603     | 0,357                    |

Tabella 5.11.4 - Valori di  $a<sub>g</sub>$ ,  $F<sub>0</sub>$  e T $c<sup>*</sup>$  per ogni stato limite considerato

#### Spettri di risposta di progetto in accelerazione allo SLV

In Tabella 5.11.5 e Tabella 5.11.6 si riportano i punti degli spettri di progetto in accelerazione, in direzione orizzontale e verticale, allo SLV. La componente verticale deve esser considerata in accordo a 7.2.2 NTC 2018 [3].

Essendo la struttura a comportamento non dissipativo, non si riportano né si utilizzano gli spettri relativi agli altri Stati Limite, infatti:

- Ogni sua parte deve restare in campo elastico sotto l'azione del sisma allo SLV (7.3.6 e 7.9.2 NTC 2018 [3]). Essendo le azioni sismiche previste per gli SLO e SLD di minore entità (funzioni di ag, Tabella 5.11.4), tali verifiche risulterebbero superflue;
- Per quanto riguarda lo SLC, al Sottoparagrafo 7.3.6 NTC 2018 [3] si richiede la verifica degli elementi strutturali per quanto riguarda la duttilità (DUT). Tuttavia, nel caso in esame non si applica la progettazione in capacità, di conseguenza non sono necessarie tali verifiche.

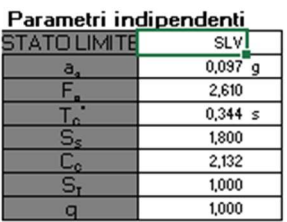

#### Parametri dipendenti

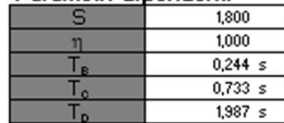

#### Espressioni dei parametri dipendenti

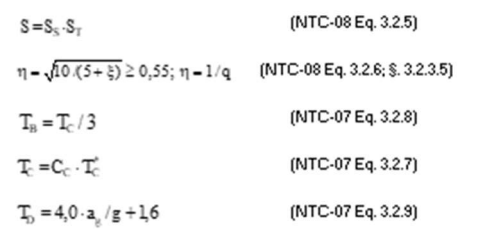

Espressioni dello spettro di risposta (NTC-08Eq. 3.2

$$
\begin{aligned} 0 \leq & T < T_{\text{B}} \quad S_{\text{e}}(\Pi) {=} a_{\text{g}} \cdot S \cdot \eta \cdot F_{\text{o}} \cdot \left[ \frac{T}{T_{\text{B}}} {+} \frac{1}{\eta \cdot E_{\text{e}}} \!\left( 1 {-} \frac{T}{T_{\text{B}}} \right) \right] \\ T_{\text{B}} \leq & T < T_{\text{C}} \quad S_{\text{e}}(\Pi) {=} a_{\text{g}} \cdot S \cdot \eta \cdot F_{\text{o}} \\ T_{\text{C}} \leq & T < T_{\text{B}} \quad S_{\text{e}}(\Pi) {=} a_{\text{g}} \cdot S \cdot \eta \cdot F_{\text{o}} \cdot \left( \frac{T_{\text{C}}}{T} \right) \\ T_{\text{D}} \leq & T \quad S_{\text{e}}(\Pi) {=} a_{\text{g}} \cdot S \cdot \eta \cdot F_{\text{e}} \cdot \left( \frac{T_{\text{C}} T_{\text{D}}}{T^2} \right) \end{aligned}
$$

Lo spettro di progetto S.(T) per le verifiche agli Stati Limite Ultimi è ottenuto dalle espressioni dello spettro elastico S. (T) sostituendo n<br>con 1/q, dove q è il fattore di struttura. (NTC-08 § 3.2.3.5)

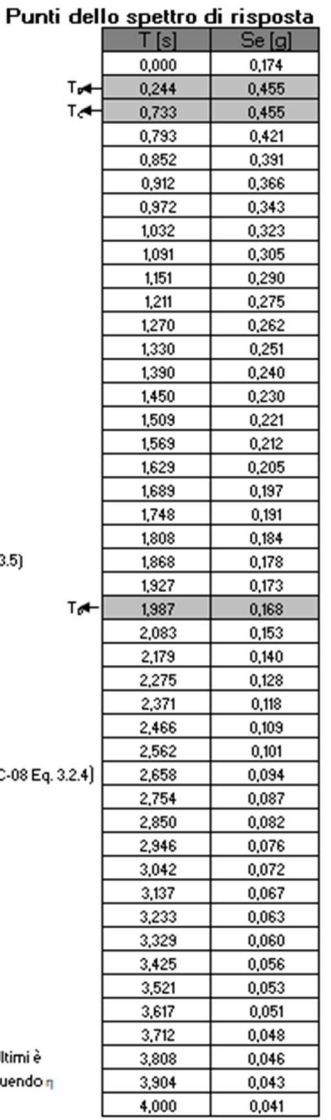

Tabella 5.11.5 - Spettro di progetto in accelerazione orizzontale allo SLV secondo Spettri-NTCver.1.0.3

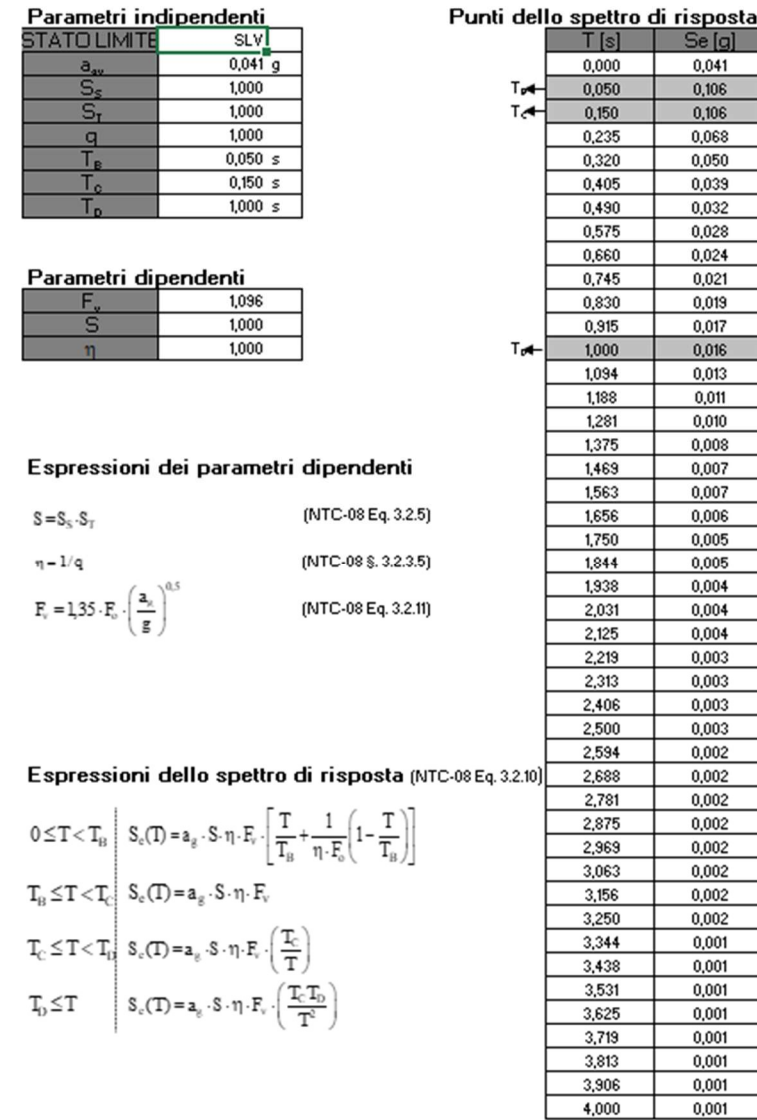

Tabella 5.11.6 - - Spettro di progetto in accelerazione verticale allo SLV secondo Spettri-NTCver.1.0.3.

# 5.12. Inserimento nel modello strutturale

Una volta note le azioni che gravano sulla passerella, le si inseriscono nel modello strutturale SAP2000 [5] definito al Capitolo 4.

 $0,001$ 

### 5.12.1. Carichi permanenti strutturali G<sup>1</sup>

I carichi permanenti strutturali sono automaticamente considerati nel modello tramite il modello di carico (chiamato Load Pattern in SAP2000 [5]) DEAD.

### 5.12.2. Carichi permanenti non strutturali G<sup>2</sup>

I carichi permanenti G<sub>2</sub> sono inseriti in due diversi modelli di carico, chiamati Permanenti ed Impianti, entrambi con tipologia DEAD.

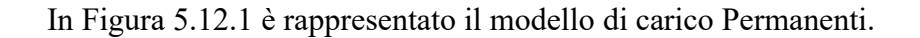

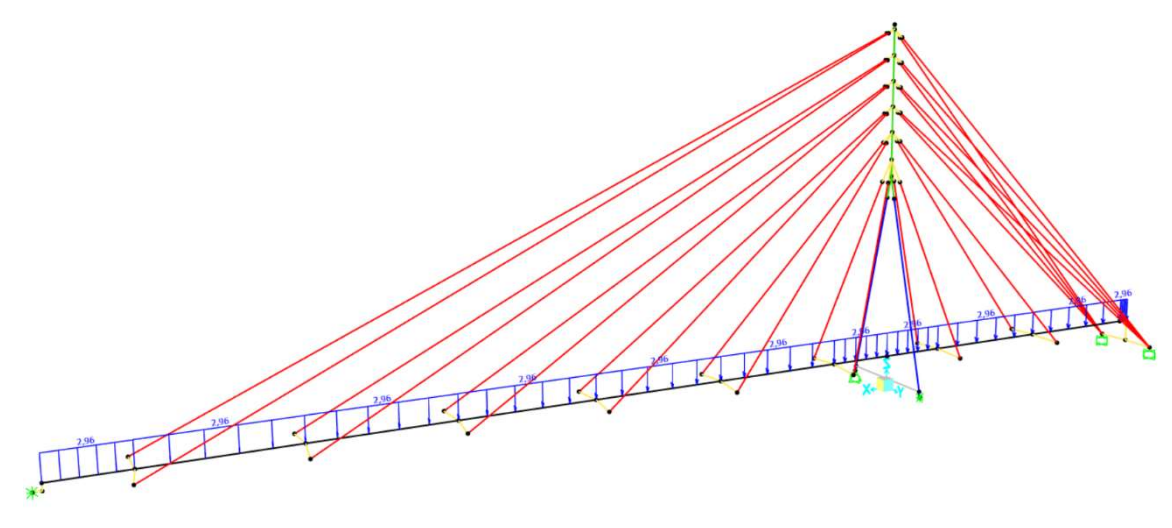

Figura 5.12.1 - Carichi permanenti non strutturali, modello di carico Permanenti. Valori in kN/m [5]

### 5.12.3. Pretensione stralli P

La pretensione è inserita in un modello di carico unico chiamato P, tipologia Live. L'effetto di accorciamento è ottenuto assegnando ai vari stralli un raffreddamento equivalente di valore pari a quello determinato in Tabella 5.3.1. in Figura 5.12.2 è rappresentata l'implementazione di tali raffreddamenti sulla struttura.

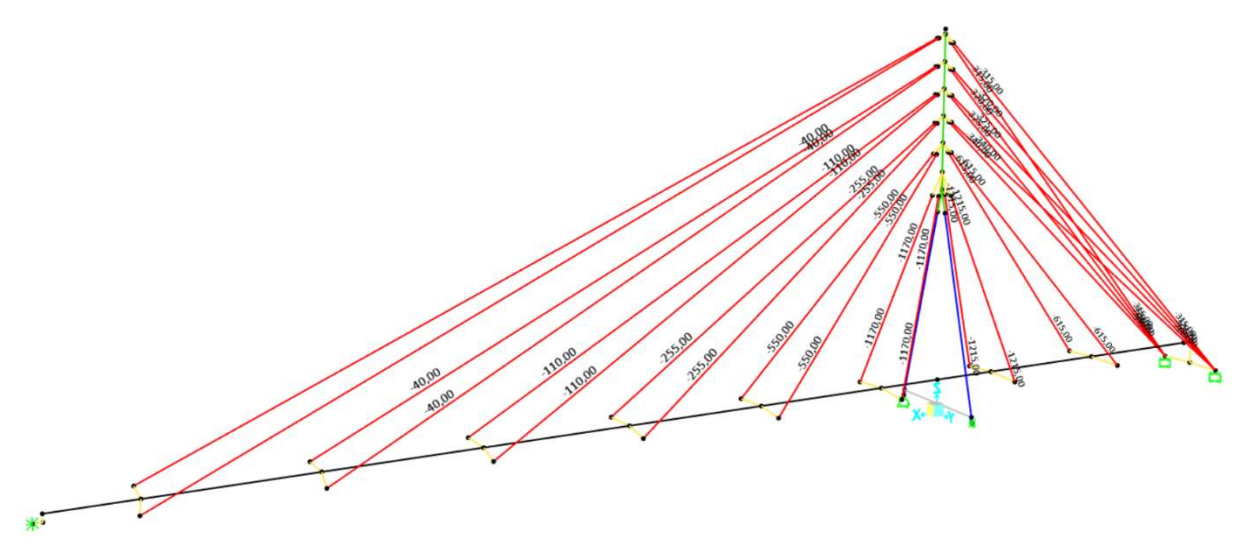

Figura 5.12.2 - Pretensione stralli P. Valori in ºC [5]

### 5.12.4. Azione del traffico ciclopedonale

Per l'inserimento nel modello strutturale, il carico distribuito per unità di area viene trasformato in un carico uniformemente distribuito verticale per unità di lunghezza, considerando metà larghezza di impalcato (quindi 1 m):

$$
q_{\text{folla},\text{verticale}} = 5.00 \cdot 1.00 = 5.00 \text{ kN/m}
$$

Il carico concentrato orizzontale viene trasformato in un carico uniformemente distribuito orizzontale considerando la lunghezza totale dell'impalcato pari a 48 m:

$$
q_{\text{folla,longitudinale}} = \frac{48 \text{ kN}}{48 \text{ m}} = 1 \text{ kN/m}
$$

Inoltre, per tenere in conto della possibile disposizione eccentrica del traffico pedonale rispetto al centro dell'impalcato (ad esempio quando i pedoni si sporgono tutti da uno stesso lato) si sceglie di inserire nel modello anche un momento torcente di intensità pari a:

$$
m_{tocente, folla} = 5,00 \cdot 0,50 = 2,5 \; kNm/m
$$

Essendo 5,00 kN/m il carico distribuito verticale e 0,50 m la possibile eccentricità stimata rispetto al baricentro dell'impalcato.

Per implementare correttamente nel modello i precedenti carichi, sono creati i seguenti modelli di carico (tutti di tipologia Live), necessari per la formazione della regola della scacchiera:

- a. Un modello di carico per ciascuno degli undici segmenti che compongono l'impalcato, ciascuno con il carico distribuito verticale in direzione della gravità, quello distribuito orizzontale in direzione concorde con l'asse X e il momento torcente positivo, chiamati FiO+, con i che rappresenta il contatore dell'elemento del modello strutturale;
- b. Altri undici modelli di carico identici ai precedenti ma con il carico distribuito orizzontale diretto in senso contrario all'asse X (il momento torcente sempre positivo), chiamati FiO-, con i che rappresenta il contatore dell'elemento del modello strutturale;
- c. Altri ventidue modelli di carico identici a quelli creati ai punti precedenti, ma ciascuno con il momento torcente negativo. Questi modelli di carico vengono chiamati FiO+me FiO-m-, con significato coerente con i precedenti.

Si ottengono di conseguenza quarantaquattro modelli di carico. Questi vengono poi riassunti in un'unica combinazione di carico chiamata FOLLA, creata con tipo di combinazione Range Add, utilizzata per le combinazioni di carico al Capitolo 6. Si decide di utilizzare l'opzione Range Add in quanto in questo modo il programma considera la possibile compresenza di più modelli di carico insistenti sullo stesso tratto, allo scopo di massimizzare l'effetto di volta in volta cercato. In Figura 5.12.3 è rappresentato il modello di carico F10O-.

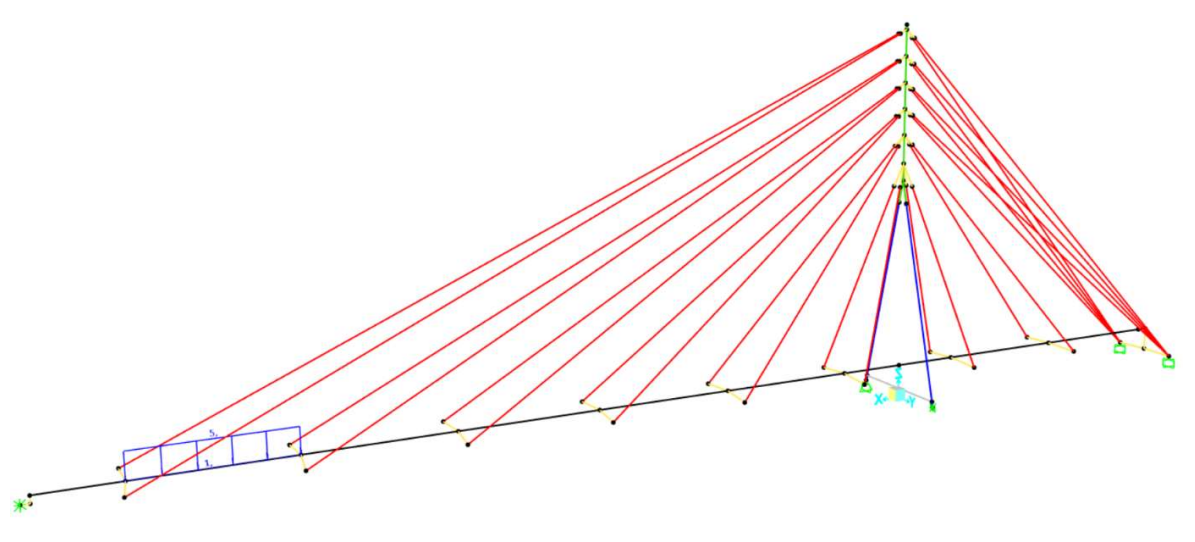

Figura 5.12.3 - Modello di carico F10O-. Valori in kN/m e kNm/m [5]

### 5.12.5. Azione del vento

Le azioni aerodinamiche vengono inserite come un carico distribuito uniforme a tratti, le azioni da distacco di vortici vengono inserite come un carico distribuito lineare.

Essendo sia le azioni aerodinamiche sia le azioni aeroelastiche ricondotte ad azioni statiche equivalenti, vengono combinate come riportato di seguito:

- 1. Si creano i quattro modelli di carico elementari corrispondenti al vento longitudinale (VentoL), trasversale (VentoT), al distacco di vortici longitudinale (VorticiL) e trasversale (VorticiT), tutti di tipologia Live e con le azioni concordi con l'asse globale a cui fanno riferimento;
- 2. Si creano le quattro combinazioni di carico tra vento in direzione longitudinale e distacco di vortici trasversale: VentoL+VorticiT+, VentoL+VorticiT-, VentoL-VorticiT+, VentoL-VorticiT-, con segni positivo e negativo indicanti che il modello di carico è da inserire rispettivamente con *Scale Factor* +1 o -1. Queste combinazioni sono di tipologia Linear Add;
- 3. Si creano le quattro combinazioni di carico tra vento in direzione trasversale e distacco di vortici longitudinale: VentoT+VorticiL+, VentoT+VorticiL-, VentoT-VorticiL+, VentoT-VorticiL-, con segni positivo e negativo indicanti che il modello di carico è da inserire rispettivamente con *Scale Factor* +1 o -1. Queste combinazioni sono di tipologia Linear Add.

Queste otto combinazioni di carico vengono infine raccolte in un'unica combinazione chiamata VENTO, con tipologia Envelope, utilizzata per le combinazioni di carico al Capitolo 6. Si sceglie di adottare la tipologia Envelope in quanto si assume che il vento agisca di volta in volta secondo una sola delle otto combinazioni possibili, escludendone quindi la compresenza.

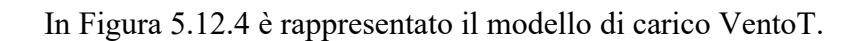

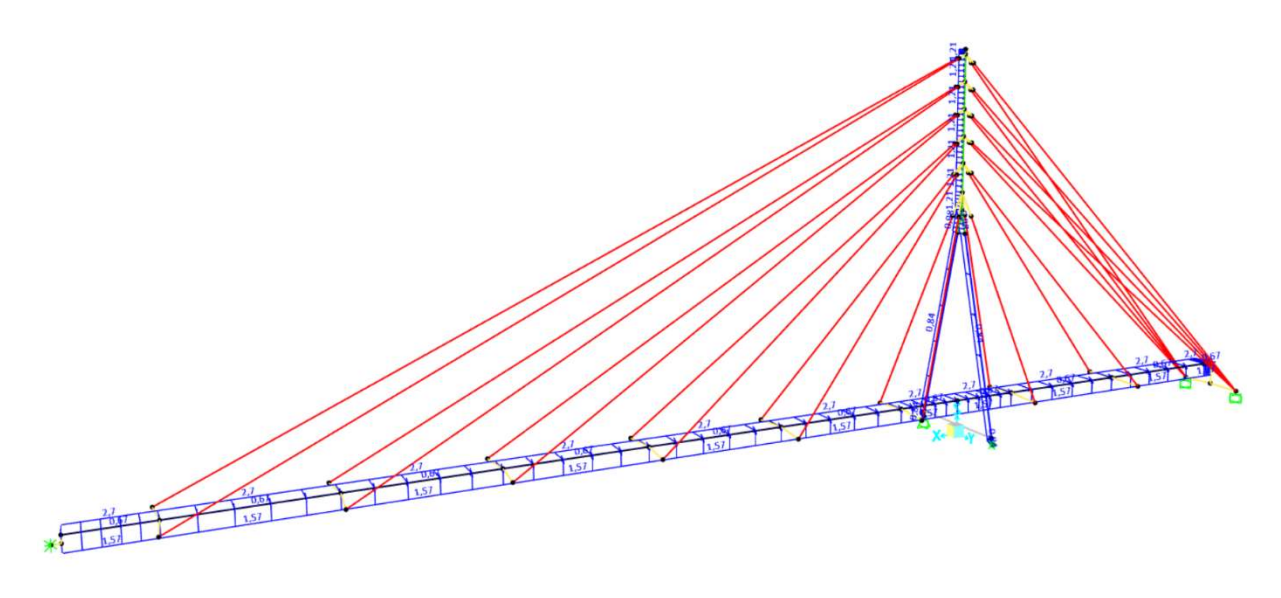

Figura 5.12.4 - Modello di carico VentoT. Valori in kN/m [5]

### 5.12.6. Azione della temperatura

Per l'azione della temperatura si creano i seguenti modelli di carico (tutti di tipologia Live):

- 1. Gradiente uniforme positivo su tutta la struttura, quindi +25 ºC per pilone ed impalcato e +43 ºC per gli stralli. Modello chiamato Tu+;
- 2. Gradiente uniforme negativo su tutta la struttura, quindi -25 ºC per pilone ed impalcato e -33 ºC per gli stralli. Modello chiamato Tu-;
- 3. Gradiente verticale positivo nell'impalcato, chiamato TLimp+;
- 4. Gradiente verticale negativo nell'impalcato, chiamato TLimp-;
- 5. Gradiente trasversale positivo nel pilone, chiamato TLpilonetrasv+;
- 6. Gradiente trasversale negativo nel pilone, chiamato TLpilonetrasv-;
- 7. Gradiente longitudinale positivo nel pilone, chiamato TLpilonelong+;
- 8. Gradiente longitudinale negativo nel pilone, chiamato TLpilonelong-;

Con questi modelli di carico si creano le seguenti combinazioni di carico rappresentanti le variazioni giornaliere, tutte di tipologia Linear Add:

- TLimp+ combinato con TLpilonetrasv+, chiamata Giornaliera 1;
- TLimp+ combinato con TLpilonetrasv-, chiamata Giornaliera 2;
- TLimp+ combinato con TLpilonelong+, chiamata Giornaliera 3;
- TLimp+ combinato con TLpilonelong-, chiamata Giornaliera 4;
- TLimp- combinato con TLpilonetrasv+, chiamata Giornaliera 5;
- TLimp- combinato con TLpilonetrasv-, chiamata Giornaliera 6;
- TLimp- combinato con TLpilonelong+, chiamata Giornaliera 7;
- TLimp- combinato con TLpilonelong-, chiamata Giornaliera 8;

In seguito, si creano le combinazioni di carico complessive, tutte di tipologia Linear Add:

- Otto combinazioni formate da Tu+ combinato con Giornaliera i, chiamate Tu+g i, con i=1÷8 contatore della combinazione giornaliera;
- Otto combinazioni formate da Tu- combinato con Giornaliera i, chiamate Tu-g i, con i=1÷8 contatore della combinazione giornaliera;

Queste sedici combinazioni vengono raccolte in un'unica chiamata TEMPERATURA, con tipologia Envelope, utilizzata nelle combinazioni di carico al Capitolo 6. Si sceglie la tipologia Envelope per lo stesso motivo presentato per l'azione del vento.

In Figura 5.12.5 è rappresentato il modello di carico Tu+.

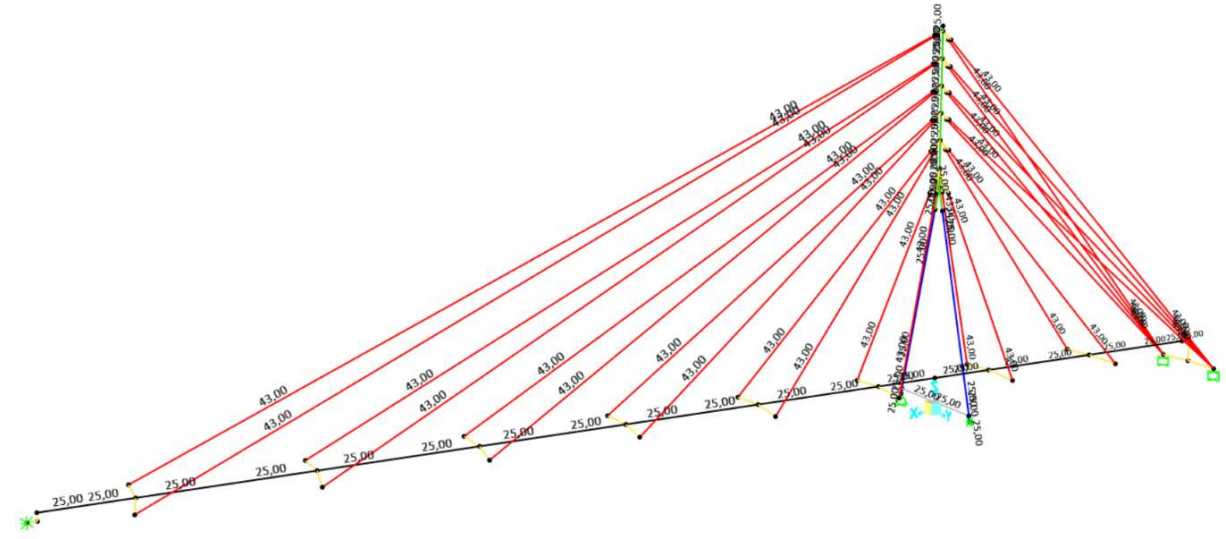

Figura 5.12.5 - Modello di carico Tu+. Valori in  $\mathcal{C}$  [5]

### 5.12.7. Cedimenti vincolari

Sebbene il valore del singolo cedimento sia stimato pari a 10 mm per tutti i vincoli (Paragrafo 5.9), si sceglie di creare sei diversi modelli di carico (tutti di tipologia Live) allo scopo di considerare diverse possibili situazioni di cedimento delle fondazioni: infatti, non è necessariamente vero che tutti i vincoli siano soggetti allo stesso tempo a tale cedimento.

I modelli di carico creati sono i seguenti:

- Cedimento 1, che considera il cedimento al vincolo lato via Loredan;
- Cedimento 2, che considera il cedimento al vincolo della gamba sinistra del pilone;
- Cedimento 3, che considera il cedimento al vincolo della gamba destra del pilone;
- Cedimento 4, che considera il cedimento uniforme nel vincolo lato via Trieste;
- Cedimento 5, che considera il cedimento all'incastro sinistro lato via Trieste, mentre l'incastro destro non è soggetto a cedimento;
- Cedimento 6, il complementare del Cedimento 5.

Questi sei modelli di carico vengono infine raggruppati in un'unica combinazione di carico, chiamata CEDIMENTI, di tipologia Range Add, utilizzata nel Capitolo 6. Si sceglie di adottare la tipologia Range Add in modo tale da valutare correttamente tutte le possibili permutazioni che i cedimenti possono assumere, anche contemporanei.

### 5.12.8. Azioni eccezionali

L'azione eccezionale, sebbene di valore unico pari a 35 kN, può agire in punti diversi dell'impalcato (assumendo comunque che l'imbarcazione navighi centralmente nel canale); per questo motivo, si sceglie di considerare tre possibili punti di impatto ed entrambe le direzioni di navigazione, con il risultato la creazione di sei modelli di carico (tipologia Live):

- Eccezionale1+, che considera forza positiva applicata al primo punto;
- Eccezionale1-, che considera forza negativa applicata al primo punto;
- Eccezionale2+, che considera forza positiva applicata al secondo punto;
- Eccezionale 2-, che considera forza negativa applicata al secondo punto;
- Eccezionale 3+, che considera forza positiva applicata al terzo punto;
- Eccezionale 3-, che considera forza negativa applicata al terzo punto.

Questi sei modelli di carico vanno poi raccolti in un'unica combinazione chiamata ECCEZIO-NALE, con tipologia Envelope, utilizzata per le combinazioni di carico al Capitolo 6.

In Figura 5.12.6 è rappresentato il modello di carico Eccezionale 2-; in essa sono nascosti alla vista i link rigidi (elementi gialli in Figura 4.8.1).

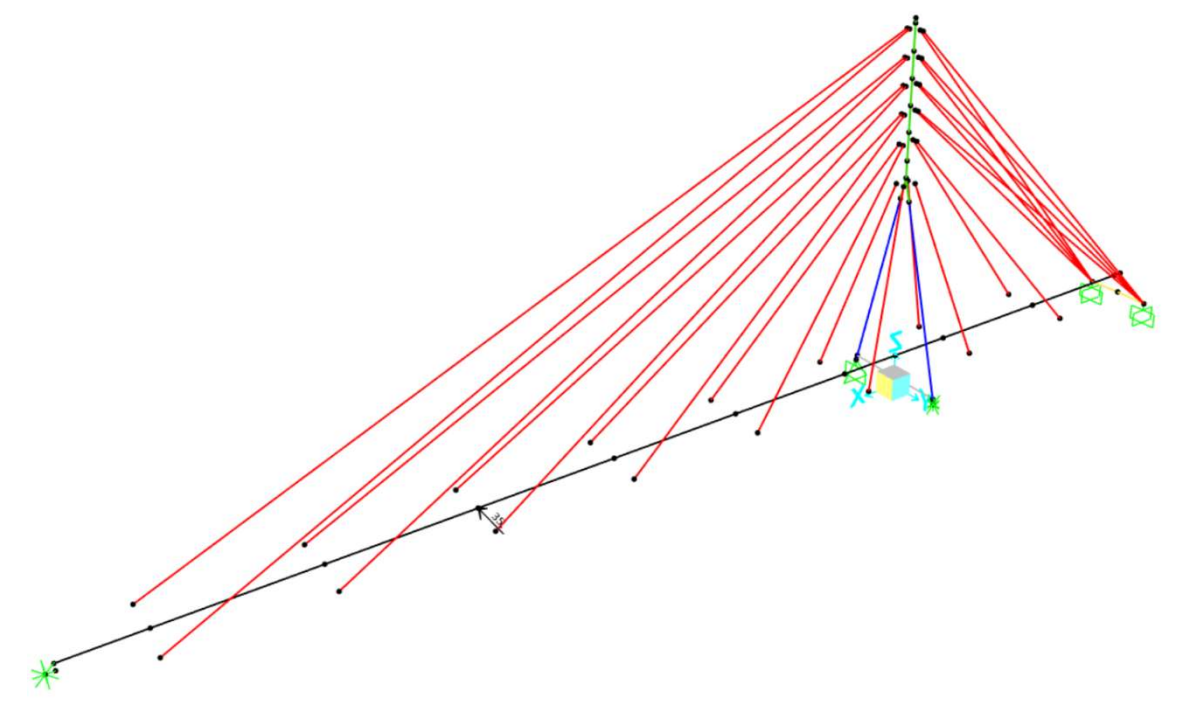

Figura 5.12.6 – Modello di carico Eccezionale 2-. Valori in kN [5]

### 5.12.9. Azione sismica

Per inserire l'azione sismica nel modello strutturale sono necessari i seguenti passaggi:

- Creare le funzioni spettro di progetto (Response Spectrum Functions) in accelerazione allo SLV per sisma orizzontale e verticale, chiamate SLV Orizzontale e SLV Verticale. I due spettri si possono importare in SAP2000 [5] partendo da due file .txt in cui sono riportate le coppie Periodo in  $[s]$  – Accelerazione in  $[m/s^2]$  di ogni spettro necessario;

- Creare tre casi di carico (Load Cases), chiamati SismaX, SismaY e SismaZ:
	- a. SismaX deve avere come tipo di caso l'opzione Response Spectrum, come combinazione dei modi la CQC (in accordo a 7.3.3.1 NTC 2018 [3]), come tipo di carico la funzione SLV Orizzontale con direzione U1, come eccentricità accidentale il valore 0,03 (7.9.3 NTC 2018 [3]) ed infine come smorzamento il valore 0,02, trattandosi di passerella in acciaio con pilone ad unioni saldate (4.1.3 EN 1998-2 [18]);
	- b. SismaY deve essere identico a SismaX ma con direzione U2 anziché U1;
	- c. SismaZ deve essere identico ai precedenti ma con funzione SLV Verticale e direzione U3;
- Creare ventiquattro combinazioni di carico (tipologia Linear Add) tra le tre azioni elementari SismaX, SismaY e SismaZ, in modo da rispettare quanto richiesto in 7.3.5 NTC 2018 [3], ossia per considerare tutte le possibili permutazioni delle tre diverse componenti spaziali; tali combinazioni sono rappresentate in Tabella 5.12.1;
- Raggruppare tutte queste combinazioni in un'unica chiamata TERREMOTO, con tipologia Envelope. Questa combinazione sarà poi utilizzata nel Capitolo 6.

| Numero della<br>combinazione | Nome della<br>combinazione                                | Sisma in direz. X<br>(SismaX) | Y<br>Sisma in direz.<br>(SismaY) | $\blacksquare$<br>Sisma in direz.<br>(SismaZ) |
|------------------------------|-----------------------------------------------------------|-------------------------------|----------------------------------|-----------------------------------------------|
|                              |                                                           | $E_x$                         | $E_y$                            | $E_z$                                         |
| $\mathbf{1}$                 | $E_x + 0.3 \cdot E_y + 0.3 \cdot E_z$                     | 1,0                           | 0,3                              | 0,3                                           |
| $\sqrt{2}$                   | $E_x - 0.3 \cdot E_y + 0.3 \cdot E_z$                     | 1,0                           | $-0,3$                           | 0,3                                           |
| $\overline{\mathbf{3}}$      | $E_x + 0.3 \cdot E_y - 0.3 \cdot E_z$                     | 1,0                           | 0,3                              | $-0,3$                                        |
| $\overline{4}$               | $E_x - 0.3 \cdot E_y - 0.3 \cdot E_z$                     | 1,0                           | $-0,3$                           | $-0,3$                                        |
| 5                            | $-E_x + 0.3 \cdot E_y + 0.3 \cdot E_z$                    | $-1,0$                        | 0,3                              | 0,3                                           |
| 6                            | -E <sub>x</sub> - 0,3·E <sub>y</sub> + 0,3·E <sub>z</sub> | $-1,0$                        | $-0,3$                           | 0,3                                           |
| $\boldsymbol{7}$             | $-E_x + 0.3 \cdot E_y - 0.3 \cdot E_z$                    | $-1,0$                        | 0,3                              | $-0,3$                                        |
| 8                            | $-E_x - 0.3 \cdot E_y - 0.3 \cdot E_z$                    | $-1,0$                        | $-0,3$                           | $-0,3$                                        |
| 9                            | $E_y + 0.3 \cdot E_x + 0.3 \cdot E_z$                     | 0,3                           | 1,0                              | 0,3                                           |
| 10                           | $E_y - 0,3$ · $E_x + 0,3$ · $E_z$                         | $-0,3$                        | 1,0                              | 0,3                                           |
| 11                           | $E_y + 0.3 \cdot E_x - 0.3 \cdot E_z$                     | 0,3                           | 1,0                              | $-0,3$                                        |
| 12                           | $E_y - 0.3 \cdot E_x - 0.3 \cdot E_z$                     | $-0,3$                        | 1,0                              | $-0,3$                                        |
| 13                           | $-E_y+0,3\!\cdot\! E_x+0,3\!\cdot\! E_z$                  | 0,3                           | $-1,0$                           | 0,3                                           |
| 14                           | $-E_y - 0,3 \cdot E_x + 0,3 \cdot E_z$                    | $-0,3$                        | $-1,0$                           | 0,3                                           |
| 15                           | $-E_y + 0.3 \cdot E_x - 0.3 \cdot E_z$                    | 0,3                           | $-1,0$                           | $-0,3$                                        |
| 16                           | $-E_y - 0, 3 \cdot E_x - 0, 3 \cdot E_z$                  | $-0,3$                        | $-1,0$                           | $-0,3$                                        |
| 17                           | $E_z + 0.3 \cdot E_x + 0.3 \cdot E_y$                     | 0,3                           | 0,3                              | 1,0                                           |
| 18                           | $E_z - 0.3 \cdot E_x + 0.3 \cdot E_y$                     | $-0,3$                        | 0,3                              | 1,0                                           |
| 19                           | $E_z + 0.3 \cdot E_x - 0.3 \cdot E_y$                     | 0,3                           | $-0,3$                           | 1,0                                           |
| 20                           | $E_z - 0.3 \cdot E_x - 0.3 \cdot E_y$                     | $-0,3$                        | $-0,3$                           | 1,0                                           |

Tabella 5.12.1 - Combinazioni sismiche elementari

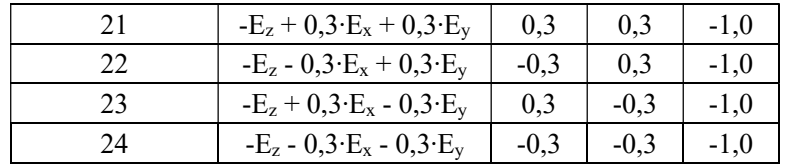
# Capitolo 6 Combinazioni delle azioni

# 6.1.Introduzione

In questo Capitolo vengono presentate le combinazioni delle azioni necessarie per effettuare le verifiche strutturali ai prossimi Capitoli in accordo a NTC 2018 [3]. A tal proposito occorrono:

- I valori caratteristici delle azioni;
- I coefficienti parziali di sicurezza γ, che tengono in conto dell'incertezza con la quale sono stati determinati i valori caratteristici delle azioni;
- I coefficienti di combinazione delle azioni variabili ψ, che tengono in conto della probabilità con la quale diverse azioni variabili accadano contemporaneamente.

Dato che i primi sono stati quantificati nel Capitolo 5, a seguire vengono introdotti i coefficienti parziali di sicurezza, i coefficienti di combinazione e infine le combinazioni delle azioni per ogni stato limite considerato. Si trascura il problema della fatica in quanto la passerella non è soggetta a carichi ciclici rilevanti. Il traffico pedonale è rappresentato dal gruppo di azioni 3 (Tabella 6.1.1), dedicato ai ponti pedonali.

|                     |                                                               |                                          | Carichi sulla superficie carrabile                                                 |                                                                                              |                            | Carichi su marciapiedi e piste ciclabili non<br>sormontabili             |
|---------------------|---------------------------------------------------------------|------------------------------------------|------------------------------------------------------------------------------------|----------------------------------------------------------------------------------------------|----------------------------|--------------------------------------------------------------------------|
|                     |                                                               | Carichi verticali                        |                                                                                    |                                                                                              | Carichi orizzontali        | Carichi verticali                                                        |
| Gruppo di<br>azioni | Modello<br>principale<br>(schemi di<br>carico 1, 2, 3,<br>4e6 | Veicoli spe-<br>ciali                    | Folla (Sche-<br>ma di carico<br>5)                                                 | Frenatura                                                                                    | Forza centrifuga           | Carico uniformemente distribuito                                         |
| $\mathbf{1}$        | Valore carat-<br>teristico                                    |                                          |                                                                                    |                                                                                              |                            | Schema di carico 5 con valore di combinazione<br>$2.5$ KN/m <sup>2</sup> |
| 2a                  | Valore fre-<br>quente                                         |                                          |                                                                                    | Valore carat-<br>teristico                                                                   |                            |                                                                          |
| 2 <sub>b</sub>      | Valore fre-<br>quente                                         |                                          |                                                                                    |                                                                                              | Valore caratteri-<br>stico |                                                                          |
| $3(*)$              |                                                               |                                          |                                                                                    |                                                                                              |                            | Schema di carico 5 con valore caratteristico<br>$5.0$ KN/m <sup>2</sup>  |
| $4^{(*)}$           |                                                               |                                          | Schema di<br>carico 5 con<br>valore carat-<br>teristico<br>$5.0$ KN/m <sup>2</sup> |                                                                                              |                            | Schema di carico 5 con valore caratteristico<br>$5.0$ KN/m <sup>2</sup>  |
| $5$ $(***)$         | Da definirsi<br>per il singo-<br>lo progetto                  | Valore carat-<br>teristico o<br>nominale |                                                                                    |                                                                                              |                            |                                                                          |
| (*) Ponti pedonali  | (***) Da considerare solo se si considerano veicoli speciali  |                                          |                                                                                    | (**) Da considerare solo se richiesto dal particolare progetto (ad es. ponti in zona urbana) |                            |                                                                          |

Tabella 6.1.1 - Gruppi di azioni del traffico secondo Tab. 5.1.IV NTC 2018 [3]

Le combinazioni di carico utilizzate sono presentate a partire dal Paragrafo 6.4; i coefficienti assegnati ad ogni modello di carico (o alla combinazione per quanto riguarda le azioni del traffico, del vento, della temperatura, dei cedimenti, sismiche ed eccezionali, coerentemente con il Paragrafo 5.12) sono il risultato della moltiplicazione tra i coefficienti γ e ψ, quando necessari.

## 6.2.Coefficienti parziali di sicurezza

I coefficienti parziali di sicurezza γi per ponti stradali e pedonali sono riportati in Tabella 6.2.1. Per le verifiche strutturali si devono considerare i coefficienti corrispondenti alla colonna A1.

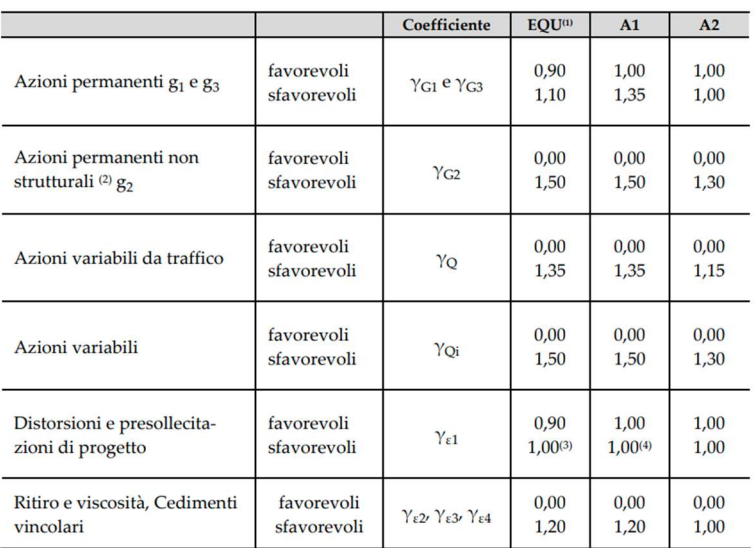

Tabella 6.2.1 - Coefficienti parziali di sicurezza per ponti stradali e pedonali secondo Tab. 5.1.V NTC 2018 [3]

# 6.3.Coefficienti di combinazione

I coefficienti di combinazione  $\psi_{ii}$  per ponti stradali e pedonali sono riportati in Tabella 6.3.1.

Tabella 6.3.1 - Coefficienti di combinazione per ponti stradali e pedonali secondo Tab. 5.1.VI NTC 2018 [3]

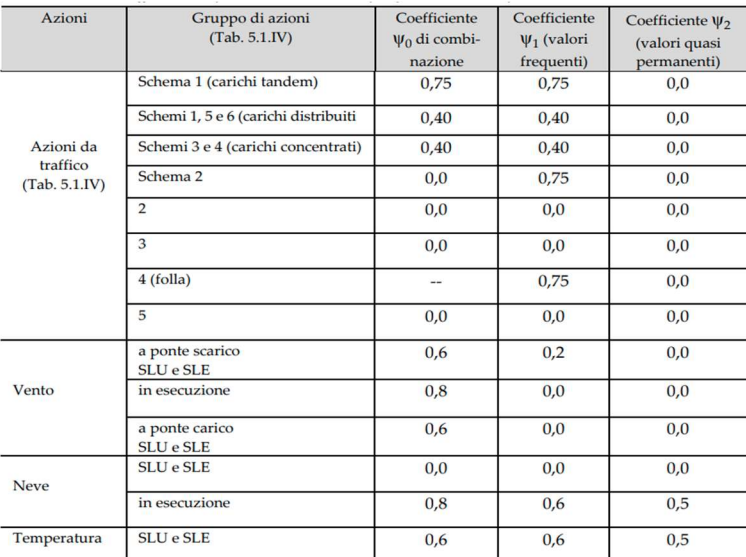

## 6.4.Combinazioni agli SLU – STR (A1)

La regola di combinazione utilizzata è la fondamentale (2.5.3. NTC 2018 [3]):

$$
\gamma_{G1}\cdot G_1 + \gamma_{G2}\cdot G_2 + \gamma_P\cdot P + \gamma_{Q1}\cdot Q_{k1} + \sum_{j=2}\gamma_{Qj}\cdot \psi_{0j}\cdot Q_{kj}
$$

Il carico Qk1 è il cosiddetto "dominante", ossia il carico variabile che ci si aspetta agisca con la maggior intensità. In Tabella 6.4.1 sono rappresentate le combinazioni di carico considerate.

|                |                | Combinazioni agli SLU – STR (A1)                                                                                                    |                      |                                                     |                            |              |                                   |              |              |
|----------------|----------------|----------------------------------------------------------------------------------------------------|----------------------|-----------------------------------------------------|----------------------------|--------------|-----------------------------------|--------------|--------------|
|                |                | a di combinazione utilizzata è la fondamentale (2.5.3. NTC 2018 [3]):                                                                               |                      |                                                     |                            |              |                                   |              |              |
|                |                |                                                                                                    |                      |                                                     |                            |              |                                   |              |              |
|                |                | $\gamma_{G1} \cdot G_1 + \gamma_{G2} \cdot G_2 + \gamma_P \cdot P + \gamma_{Q1} \cdot Q_{k1} + \sum_{j=2} \gamma_{Qj} \cdot \psi_{0j} \cdot Q_{kj}$ |                      |                                                     |                            |              |                                   |              |              |
|                |                | $Q_{k1}$ è il cosiddetto "dominante", ossia il carico variabile che ci si aspetta agisca con la                                                     |                      |                                                     |                            |              |                                   |              |              |
|                |                | intensità. In Tabella 6.4.1 sono rappresentate le combinazioni di carico considerate.                                                               |                      |                                                     |                            |              |                                   |              |              |
|                |                |                                                                                                    |                      | Tabella 6.4.1 - Combinazioni di carico SLU-STR (A1) |                            |              |                                   |              |              |
|                |                | Nome della COMBO                                                                                                    |                      | DEAD (G1) Permanenti ed impianti (G2) P             |                            |              | FOLLA TEMPERATURA VENTO CEDIMENTI |              |              |
| Famiglia       | 1              | # Solo permanenti<br>SLU01-1                                                                                                    | 1,35                 | 1,5                                                 | $\mathbf{1}$               | 0            | 0                                 | 0            | 0            |
| 1              |                | 2 SLU01-2                                                                                                    | 1,35                 | 1,5<br>Combinazioni senza cedimenti vincolari       | $\mathbf{1}$               | $\mathsf 0$  | 0                                 | 0            | 1,2          |
|                | 1              | <b>G</b> min FOLLA dominante<br>SLU02-1                                                                                                    | 1,00                 | 0,00                                                | 1,00                       | 1,35         | 0,00                              | 0,00         | 0,00         |
| $\overline{2}$ | 3              | 2 SLU02-2<br>SLU02-3                                                                                                    | 1,00<br>1,00         | 0,00<br>0,00                                        | 1,00<br>1,00               | 1,35<br>1,35 | 0,90<br>0,00                      | 0,00<br>0,90 | 0,00<br>0,00 |
|                |                | 4 SLU02-4<br><b>G</b> max FOLLA dominante                                                                                                    | 1,00                 | 0,00                                                | 1,00                       | 1,35         | 0,90                              | 0,90         | 0,00         |
|                | $\overline{2}$ | 1 SLU03-1<br>SLU03-2                                                                                                    | 1,35<br>1,35         | 1,50<br>1,50                                        | 1,00<br>1,00               | 1,35<br>1,35 | 0,00<br>0,90                      | 0,00<br>0,00 | 0,00<br>0,00 |
| 3              |                | 3 SLU03-3<br>4 SLU03-4                                                                                                    | 1,35<br>1,35         | 1,50<br>1,50                                        | 1,00<br>1,00               | 1,35<br>1,35 | 0,00<br>0,90                      | 0,90<br>0,90 | 0,00<br>0,00 |
|                |                | <b>G min TEMPERATURA dominante</b><br>1 SLU04-1                                                                                                    | 1,00                 | 0,00                                                | 1,00                       | 0,00         | 1,50                              | 0,00         | 0,00         |
|                | 3              | 2 SLU04-2<br>SLU04-3                                                                                                    | 1,00<br>1,00         | 0,00<br>0,00                                        | 1,00<br>1,00               | 0,00<br>0,00 | 1,50<br>1,50                      | 0,00<br>0,90 | 0,00<br>0,00 |
|                |                | 4 SLU04-4<br><b>G max TEMPERATURA dominante</b>                                                                                                    | 1,00                 | 0,00                                                | 1,00                       | 0,00         | 1,50                              | 0,90         | 0,00         |
|                |                | 1 SLU05-1<br>2 SLU05-2                                                                                                    | 1,35<br>1,35         | 1,50<br>1,50                                        | 1,00<br>1,00               | 0,00<br>0,00 | 1,50<br>1,50                      | 0,00<br>0,00 | 0,00<br>0,00 |
| 5              |                | 3 SLU05-3<br>4 SLU05-4                                                                                                    | 1,35<br>1,35         | 1,50<br>1,50                                        | 1,00<br>1,00               | 0,00<br>0,00 | 1,50<br>1,50                      | 0,90<br>0,90 | 0,00<br>0,00 |
|                |                | G min VENTO dominante<br>1 SLU06-1                                                                                                    | 1,00                 | 0,00                                                | $1,00$ 0,00                |              | 0,00                              | 1,50         | 0,00         |
| 6              |                | 2 SLU06-2<br>3 SLU06-3                                                                                                    | 1,00<br>1,00         | 0,00<br>0,00                                        | 1,00<br>1,00               | 0,00<br>0,00 | 0,00<br>0,90                      | 1,50<br>1,50 | 0,00<br>0,00 |
|                |                | 4 SLU06-4<br><b>G</b> max VENTO dominante                                                                                                    | 1,00                 | 0,00                                                | 1,00                       | 0,00         | 0,90                              | 1,50         | 0,00         |
|                |                | 1 SLU07-1<br>2 SLU07-2                                                                                                    | 1,35<br>1,35         | 1,50<br>1,50                                        | 1,00<br>1,00               | 0,00<br>0,00 | 0,00<br>0,00                      | 1,50<br>1,50 | 0,00<br>0,00 |
| $\overline{7}$ |                | 3 SLU07-3<br>4 SLU07-4                                                                                                    | 1,35<br>1,35         | 1,50<br>1,50                                        | 1,00<br>$1,00$ 0,00        | 0,00         | 0,90<br>0,90                      | 1,50<br>1,50 | 0,00<br>0,00 |
|                |                | G min FOLLA dominante                                                                                                    |                      | Combinazioni con cedimenti vincolari                |                            |              |                                   |              |              |
| 8              |                | 1 SLU08-1<br>2 SLU08-2                                                                                                    | 1,00<br>1,00         | 0,00<br>0,00                                        | $1,00$ 1,35<br>$1,00$ 1,35 |              | 0,00<br>0,90                      | 0,00<br>0,00 | 1,20<br>1,20 |
|                |                | 3 SLU08-3<br>4 SLU08-4                                                                                                    | 1,00<br>1,00         | 0,00<br>0,00                                        | $1,00$ 1,35                | $1,00$ 1,35  | 0,00<br>0,90                      | 0,90<br>0,90 | 1,20<br>1,20 |
|                |                | <b>G</b> max FOLLA dominante<br>1 SLU09-1                                                                                                    | 1,35                 | 1,50                                                | 1,00                       | 1,35         | 0,00                              | 0,00         | 1,20         |
| 9              |                | 2 SLU09-2<br>3 SLU09-3                                                                                                    | 1,35<br>1,35         | 1,50<br>1,50                                        | 1,00<br>$1,00$ 1,35        | 1,35         | 0,90<br>0,00                      | 0,00<br>0,90 | 1,20<br>1,20 |
|                |                | 4 SLU09-4<br><b>G min TEMPERATURA dominante</b>                                                                                                    | 1,35                 | 1,50                                                | $1,00$ 1,35                |              | 0,90                              | 0,90         | 1,20         |
| 10             |                | 1 SLU10-1<br>2 SLU10-2                                                                                                    | 1,00<br>1,00         | 0,00<br>0,00                                        | 1,00<br>1,00               | 0,00<br>0,00 | 1,50<br>1,50                      | 0,00<br>0,00 | 1,20<br>1,20 |
|                |                | 3 SLU10-3<br>4 SLU10-4                                                                                                    | 1,00<br>1,00         | 0,00<br>0,00                                        | $1,00$ 0,00<br>$1,00$ 0,00 |              | 1,50<br>1,50                      | 0,90<br>0,90 | 1,20<br>1,20 |
|                |                | <b>G max TEMPERATURA dominante</b><br>1 SLU11-1                                                                                                    | 1,35                 | 1,50                                                | $1,00$ 0,00                |              | 1,50                              | 0,00         | 1,20         |
| 11             |                | 2 SLU11-2<br>3 SLU11-3                                                                                                    | 1,35<br>1,35         | 1,50<br>1,50                                        | 1,00<br>1,00               | 0,00<br>0,00 | 1,50<br>1,50                      | 0,00<br>0,90 | 1,20<br>1,20 |
|                |                | 4 SLU11-4<br><b>G</b> min VENTO dominante                                                                                                    | 1,35                 | 1,50                                                | $1,00$ 0,00                |              | 1,50                              | 0,90         | 1,20         |
| 12             |                | 1 SLU12-1<br>2 SLU12-2                                                                                                    | 1,00<br>1,00         | 0,00<br>0,00                                        | $1,00$ 0,00<br>1,00        | 0,00         | 0,00<br>0,00                      | 1,50<br>1,50 | 1,20<br>1,20 |
|                |                | 3 SLU12-3<br>4 SLU12-4                                                                                                    | 1,00<br>1,00         | 0,00<br>0,00                                        | 1,00<br>$1,00$ 0,00        | 0,00         | 0,90<br>0,90                      | 1,50<br>1,50 | 1,20<br>1,20 |
|                |                | G max VENTO dominante<br>1 SLU13-1                                                                                                    | 1,35                 | 1,50                                                | 1,00                       | 0,00         | 0,00                              | 1,50         | 1,20         |
| 13             |                | 2 SLU13-2<br>3 SLU13-3                                                                                                    | 1,35<br>1,35<br>1,35 | 1,50<br>1,50                                        | 1,00<br>1,00               | 0,00<br>0,00 | 0,00<br>0,90                      | 1,50<br>1,50 | 1,20<br>1,20 |
|                |                | 4 SLU13-4                                                                                                    |                      | 1,50                                                |                            | $1,00$ 0,00  | 0,90                              | 1,50         | 1,20         |

Tabella 6.4.1 - Combinazioni di carico SLU-STR (A1)

Sono necessarie così tante combinazioni poiché, come richiesto in NTC 2018 [3] (anche se forse in modo non sufficientemente esplicito), il segno "+" non rappresenta una somma algebrica tra carichi ma una combinazione di azioni che possono agire in parti diverse della struttura e che possono essere presenti o meno in concomitanza alle altre azioni.

Nel modello SAP2000 [5] ciascuna di queste combinazioni, di tipologia Linear Add, è creata assegnando al modello (o alla combinazione) di carico il corrispettivo coefficiente riportato in Tabella 6.4.1, che nel programma è rappresentato dallo Scale Factor.

Infine, per ottenere una visione d'insieme più immediata delle massime sollecitazioni, si crea un'unica combinazione chiamata SLU-STR (A1) risultato dell'inviluppo (quindi tipologia Envelope) di tutte le combinazioni mostrate in Tabella 6.4.1.

### 6.5.Combinazioni agli SLU sismici

La regola di combinazione utilizzata è (2.5.3. NTC 2018 [3]):

$$
E + G_1 + G_2 + P + \sum_{j=1}^{\infty} \psi_{2j} \cdot Q_{kj}
$$

In questo caso con E si intende la combinazione di carico TERREMOTO presentata al Paragrafo 5.12. In Tabella 6.5.1 sono rappresentate le combinazioni di carico considerate.

Tabella 6.5.1 - Combinazioni di carico sismiche

|                 |   | Nome della COMBO | DEAD (G1) | Permanenti ed impianti (G2) | P    | <b>FOLLA</b> | <b>TEMPERATURA</b> |      | <b>VENTO TERREMOTO CEDIMENTI</b> |      |
|-----------------|---|------------------|-----------|-----------------------------|------|--------------|--------------------|------|----------------------------------|------|
| <b>Famiglia</b> | # |                  |           |                             |      |              |                    |      |                                  |      |
|                 |   | Sismica 1        | 1,00      | 1,00                        | 1,00 | 0,00         | 0,00               | 0,00 | 1,00                             | 0,00 |
|                 |   | Sismica 2        | 1,00      | 1,00                        | 1,00 | 0,00         | 0,50               | 0,00 | 1,00                             | 0,00 |
|                 |   | Sismica 3        | 1,00      | 1,00                        | 1,00 | 0,00         | 0,00               | 0,00 | 1,00                             | 1,00 |
|                 |   | Sismica 4        | 1,00      | 1,00                        | 1,00 | 0,00         | 0,50               | 0,00 | 1,00                             | 1,00 |

Nel modello SAP2000 [5] ciascuna di queste combinazioni è creata in modo analogo a quanto visto nel precedente Paragrafo.

Infine, per lo stesso scopo del Paragrafo precedente, si crea un'unica combinazione, chiamata SLV-SISMICA, risultato dell'inviluppo (quindi tipologia Envelope) delle combinazioni mostrate in Tabella 6.5.1.

## 6.6.Combinazioni agli SLU eccezionali

La regola di combinazione utilizzata è (2.5.3. NTC 2018 [3]):

$$
G_1+G_2+P+A_d+\sum_{j=1}\psi_{2j}\cdot Q_{kj}
$$

In questo caso con A<sub>d</sub> si intende la combinazione di carico ECCEZIONALE presentata al Paragrafo 5.12. In Tabella 6.6.1 sono rappresentate le combinazioni di carico considerate.

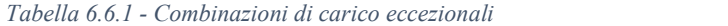

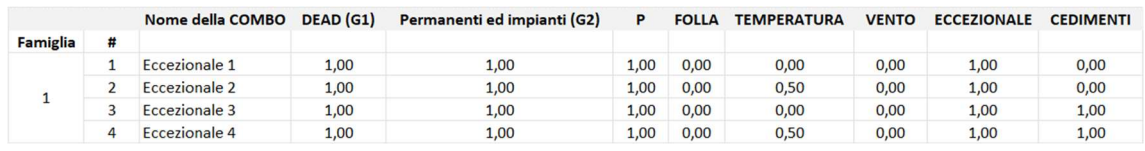

Nel modello SAP2000 [5] ciascuna di queste combinazioni è creata in modo analogo a quanto visto nei precedenti Paragrafi.

Infine, analogamente ai Paragrafi precedenti, si crea un'unica combinazione, chiamata SLU-ECCEZIONALE, risultato dell'inviluppo (quindi tipologia Envelope) delle combinazioni mostrate in Tabella 6.6.1.

## 6.7.Combinazioni agli SLE irreversibili

La regola di combinazione utilizzata è la caratteristica, anche detta rara (2.5.3. NTC 2018 [3]):

$$
G_1 + G_2 + P + Q_{k1} + \sum_{j=2}^{k} \psi_{0j} \cdot Q_{kj}
$$

In Tabella 6.7.1 sono rappresentate le combinazioni di carico considerate.

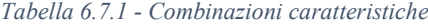

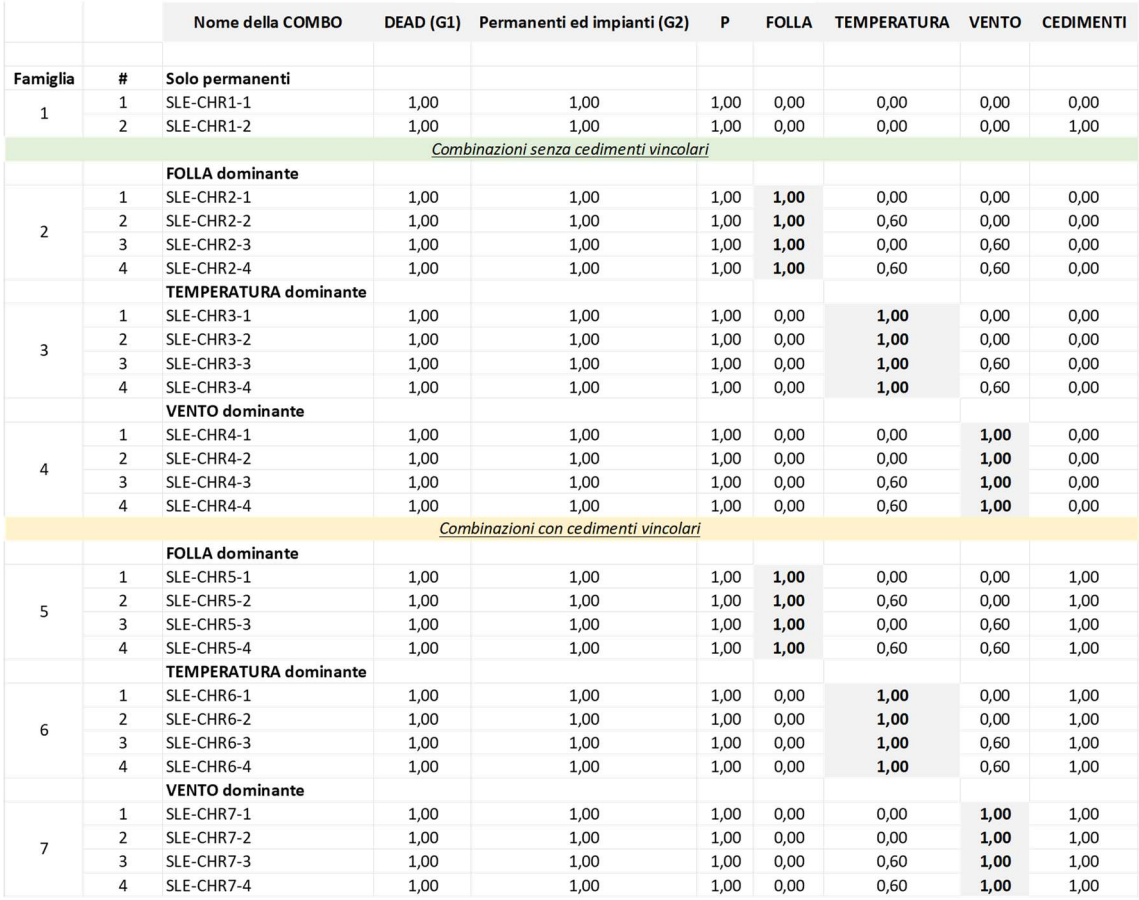

Nel modello SAP2000 [5] ciascuna di queste combinazioni è creata in modo analogo a quanto visto nei precedenti paragrafi.

Infine, si crea un'unica combinazione chiamata SLE-CHR, risultato dell'inviluppo (quindi tipologia Envelope) delle combinazioni mostrate in Tabella 6.7.1.

## 6.8.Combinazioni agli SLE reversibili

La regola di combinazione utilizzata è la frequente (2.5.3. NTC 2018 [3]):

$$
\mathcal{G}_1 + \mathcal{G}_2 + P + \psi_{11} \cdot Q_{k1} + \sum_{j=2} \psi_{2j} \cdot Q_{kj}
$$

In Tabella 6.8.1 sono rappresentate le combinazioni di carico considerate.

|                 |                | Nome della COMBO             | DEAD (G1) | Permanenti ed impianti (G2)            | P    |      | FOLLA TEMPERATURA VENTO |      | <b>CEDIMENTI</b> |
|-----------------|----------------|------------------------------|-----------|----------------------------------------|------|------|-------------------------|------|------------------|
| <b>Famiglia</b> | #              | Solo permanenti              |           |                                        |      |      |                         |      |                  |
|                 | $\mathbf{1}$   | SLE-FRQ1-1                   | 1,00      | 1,00                                   | 1,00 | 0,00 | 0,00                    | 0,00 | 0,00             |
| $\mathbf{1}$    | $\overline{2}$ | SLE-FRQ1-2                   | 1,00      | 1,00                                   | 1,00 | 0,00 | 0,00                    | 0,00 | 1,00             |
|                 |                |                              |           | Combinazioni senza cedimenti vincolari |      |      |                         |      |                  |
|                 |                | <b>FOLLA</b> dominante       |           |                                        |      |      |                         |      |                  |
|                 | 1              | SLE-FRQ2-1                   | 1,00      | 1,00                                   | 1,00 | 0,00 | 0,00                    | 0,00 | 0,00             |
|                 | $\overline{2}$ | SLE-FRQ2-2                   | 1,00      | 1,00                                   | 1,00 | 0,00 | 0,50                    | 0,00 | 0,00             |
| $\overline{2}$  | 3              | SLE-FRQ2-3                   | 1,00      | 1,00                                   | 1,00 | 0,00 | 0,00                    | 0,00 | 0,00             |
|                 | 4              | SLE-FRQ2-4                   | 1,00      | 1,00                                   | 1,00 | 0,00 | 0,50                    | 0,00 | 0,00             |
|                 |                | <b>TEMPERATURA dominante</b> |           |                                        |      |      |                         |      |                  |
|                 | $\mathbf{1}$   | SLE-FRQ3-1                   | 1,00      | 1,00                                   | 1,00 | 0,00 | 0,60                    | 0,00 | 0,00             |
|                 | $\overline{2}$ | SLE-FRQ3-2                   | 1,00      | 1,00                                   | 1,00 | 0,00 | 0,60                    | 0,00 | 0,00             |
| 3               | 3              | SLE-FRQ3-3                   | 1,00      | 1,00                                   | 1,00 | 0,00 | 0,60                    | 0,00 | 0,00             |
|                 | 4              | SLE-FRQ3-4                   | 1,00      | 1,00                                   | 1,00 | 0,00 | 0,60                    | 0,00 | 0,00             |
|                 |                | <b>VENTO dominante</b>       |           |                                        |      |      |                         |      |                  |
|                 | $\mathbf{1}$   | SLE-FRQ4-1                   | 1,00      | 1,00                                   | 1,00 | 0,00 | 0,00                    | 0,20 | 0,00             |
|                 | $\overline{2}$ | SLE-FRQ4-2                   | 1,00      | 1,00                                   | 1,00 | 0,00 | 0,00                    | 0,20 | 0,00             |
| 4               | 3              | SLE-FRQ4-3                   | 1,00      | 1,00                                   | 1,00 | 0,00 | 0,50                    | 0,20 | 0,00             |
|                 | 4              | SLE-FRQ4-4                   | 1,00      | 1,00                                   | 1,00 | 0,00 | 0,50                    | 0,20 | 0,00             |
|                 |                |                              |           | Combinazioni con cedimenti vincolari   |      |      |                         |      |                  |
|                 |                | <b>FOLLA</b> dominante       |           |                                        |      |      |                         |      |                  |
|                 | $\mathbf{1}$   | SLE-FRQ5-1                   | 1,00      | 1,00                                   | 1,00 | 0,00 | 0,00                    | 0,00 | 1,00             |
|                 | $\overline{2}$ | SLE-FRQ5-2                   | 1,00      | 1,00                                   | 1,00 | 0,00 | 0,50                    | 0,00 | 1,00             |
| 5               | $\overline{3}$ | SLE-FRQ5-3                   | 1,00      | 1,00                                   | 1,00 | 0,00 | 0,00                    | 0,00 | 1,00             |
|                 | 4              | SLE-FRQ5-4                   | 1,00      | 1,00                                   | 1,00 | 0,00 | 0,50                    | 0,00 | 1,00             |
|                 |                | <b>TEMPERATURA dominante</b> |           |                                        |      |      |                         |      |                  |
|                 | $\mathbf{1}$   | SLE-FRQ6-1                   | 1,00      | 1,00                                   | 1,00 | 0,00 | 0,60                    | 0,00 | 1,00             |
|                 | $\overline{2}$ | SLE-FRQ6-2                   | 1,00      | 1,00                                   | 1,00 | 0,00 | 0,60                    | 0,00 | 1,00             |
| 6               | $\overline{3}$ | SLE-FRQ6-3                   | 1,00      | 1,00                                   | 1,00 | 0,00 | 0,60                    | 0,00 | 1,00             |
|                 | 4              | SLE-FRQ6-4                   | 1,00      | 1,00                                   | 1,00 | 0,00 | 0,60                    | 0,00 | 1,00             |
|                 |                | <b>VENTO dominante</b>       |           |                                        |      |      |                         |      |                  |
|                 | $\mathbf{1}$   | SLE-FRQ7-1                   | 1,00      | 1,00                                   | 1,00 | 0,00 | 0,00                    | 0,20 | 1,00             |
|                 | $\overline{2}$ | SLE-FRQ7-2                   | 1,00      | 1,00                                   | 1,00 | 0,00 | 0,00                    | 0,20 | 1,00             |
| $\overline{7}$  | 3              | SLE-FRQ7-3                   | 1,00      | 1,00                                   | 1,00 | 0,00 | 0,50                    | 0,20 | 1,00             |
|                 | 4              | SLE-FRQ7-4                   | 1,00      | 1,00                                   | 1,00 | 0,00 | 0,50                    | 0,20 | 1,00             |

Tabella 6.8.1 - Combinazioni frequenti

Nel modello SAP2000 [5] ciascuna di queste combinazioni è creata in modo analogo a quanto visto nei precedenti paragrafi.

Infine, si crea un'unica combinazione, chiamata SLE-FRQ, risultato dell'inviluppo (quindi tipologia Envelope) delle combinazioni mostrate in Tabella 6.8.1.

# 6.9.Combinazioni agli SLE per effetti a lungo termine

La regola di combinazione utilizzata è la quasi permanente (2.5.3. NTC 2018 [3]):

$$
G_1+G_2+P+\sum_{j=1}\psi_{2j}\cdot Q_{kj}
$$

In Tabella 6.9.1 sono rappresentate le combinazioni di carico considerate.

|                 |                | Nome della COMBO | DEAD (G1) | Permanenti ed impianti (G2)            | P    | <b>FOLLA</b> | <b>TEMPERATURA</b> | <b>VENTO</b> | <b>CEDIMENTI</b> |
|-----------------|----------------|------------------|-----------|----------------------------------------|------|--------------|--------------------|--------------|------------------|
| <b>Famiglia</b> | #              | Solo permanenti  |           |                                        |      |              |                    |              |                  |
|                 | $\mathbf{1}$   | <b>SLE-QP1-1</b> | 1,00      | 1,00                                   | 1,00 | 0,00         | 0,00               | 0,00         | 0,00             |
| 1               | $\overline{2}$ | <b>SLE-QP1-2</b> | 1,00      | 1,00                                   | 1,00 | 0,00         | 0,00               | 0,00         | 1,00             |
|                 |                |                  |           | Combinazioni senza cedimenti vincolari |      |              |                    |              |                  |
|                 | $\mathbf{1}$   | <b>SLE-QP2-1</b> | 1,00      | 1,00                                   | 1,00 | 0,00         | 0,00               | 0,00         | 0,00             |
|                 | $\overline{2}$ | <b>SLE-QP2-2</b> | 1,00      | 1,00                                   | 1,00 | 0,00         | 0,50               | 0,00         | 0,00             |
|                 | 3              | <b>SLE-QP2-3</b> | 1,00      | 1,00                                   | 1,00 | 0,00         | 0,00               | 0,00         | 0,00             |
| $\overline{2}$  | 4              | <b>SLE-QP2-4</b> | 1,00      | 1,00                                   | 1,00 | 0,00         | 0,50               | 0,00         | 0,00             |
|                 | 5              | <b>SLE-QP2-5</b> | 1,00      | 1,00                                   | 1,00 | 0,00         | 0,00               | 0,00         | 0,00             |
|                 | 6              | <b>SLE-QP2-6</b> | 1,00      | 1,00                                   | 1,00 | 0,00         | 0,50               | 0,00         | 0,00             |
|                 | $\overline{7}$ | <b>SLE-QP2-7</b> | 1,00      | 1,00                                   | 1,00 | 0,00         | 0,50               | 0,00         | 0,00             |
|                 |                |                  |           | Combinazioni con cedimenti vincolari   |      |              |                    |              |                  |
|                 | $\mathbf{1}$   | <b>SLE-QP3-1</b> | 1,00      | 1,00                                   | 1,00 | 0,00         | 0,00               | 0,00         | 1,00             |
|                 | 2              | <b>SLE-QP3-2</b> | 1,00      | 1,00                                   | 1,00 | 0,00         | 0,50               | 0,00         | 1,00             |
|                 | 3              | $SLE-QP3-3$      | 1,00      | 1,00                                   | 1,00 | 0,00         | 0,00               | 0,00         | 1,00             |
| 3               | 4              | <b>SLE-QP3-4</b> | 1,00      | 1,00                                   | 1,00 | 0,00         | 0,50               | 0,00         | 1,00             |
|                 | 5              | <b>SLE-QP3-5</b> | 1,00      | 1,00                                   | 1,00 | 0,00         | 0,00               | 0,00         | 1,00             |
|                 | 6              | <b>SLE-QP3-6</b> | 1,00      | 1,00                                   | 1,00 | 0,00         | 0,50               | 0,00         | 1,00             |
|                 | 7              | <b>SLE-QP3-7</b> | 1,00      | 1,00                                   | 1,00 | 0,00         | 0,50               | 0,00         | 1,00             |

Tabella 6.9.1 - Combinazioni quasi permanenti

Nel modello SAP2000 [5] ciascuna di queste combinazioni è creata in modo analogo a quanto visto nei precedenti paragrafi.

Infine, si crea un'unica combinazione chiamata SLE-QP, risultato dell'inviluppo (quindi tipologia Envelope) delle combinazioni mostrate in Tabella 6.9.1.

# Capitolo 7 Analisi di stabilità globale

In accordo a 4.2.3.4 NTC 2018 [3], l'analisi delle sollecitazioni nella struttura può svolgersi secondo due teorie:

- Teoria del primo ordine, facendo riferimento alla configurazione geometrica indeformata della struttura;
- Teoria del secondo ordine, considerando l'incremento delle sollecitazioni nella struttura a causa delle deformazioni della struttura stessa.

L'analisi di primo ordine, più semplice sia da sviluppare che da interpretare, è ammessa qualora si possa escludere l'influenza delle deformazioni sugli aspetti rilevanti della struttura quali stabilità globale ed entità delle sollecitazioni. Questo è verificato se:

$$
\alpha_{cr} = \frac{F_{cr}}{F_{Ed}} \ge 10
$$
 per l'analisi elastica  

$$
\alpha_{cr} = \frac{F_{cr}}{F_{Ed}} \ge 15
$$
 per l'analisi plastica

Dove:

- $-\alpha_{cr}$  è il moltiplicatore critico dei carichi, o fattore di instabilità globale;
- $\cdot$  F<sub>cr</sub> è il valore dei carichi di collasso per instabilità, calcolato considerando la rigidezza iniziale elastica della struttura;
- FEd è il valore dei carichi di progetto.

In questo Capitolo si presenta pertanto l'analisi di stabilità globale, sviluppata allo scopo di ricercare i possibili meccanismi di instabilità della struttura e i relativi fattori di instabilità αcr, per poi verificare le condizioni di applicabilità dell'analisi di primo ordine.

### 7.1.Analisi di stabilità lineare

Il modo più immediato per studiare la potenziale instabilità globale della struttura è effettuare un'analisi di instabilità elastica lineare. Il valore del fattore di instabilità  $\alpha_{cr}$  cambia a seconda del tipo e dell'intensità dei carichi inizialmente applicati alla struttura; dunque, per la passerella in esame si sceglie di effettuare tre analisi sollecitando la struttura nei seguenti modi:

- Analisi "BUCK con solo carichi verticali". La struttura è sollecitata dal peso proprio, dai carichi permanenti non strutturali, dalla pretensione degli stralli e dal carico antropico di intensità 5,00 kN/m<sup>2</sup> (5.1.3.3.3 NTC 2018 [3]), quest'ultimo uniformemente distribuito sull'intero impalcato;
- Analisi "BUCK con anche vento trasv". La struttura è sollecitata dai carichi del precedente punto a cui si aggiunge il vento trasversale e i concorrenti vortici longitudinali, dovendo questi ultimi due necessariamente agire insieme (Paragrafo 5.6);
- Analisi "BUCK con anche vento longitud". La struttura è sollecitata dai carichi del primo punto a cui si aggiunge il vento longitudinale e i concorrenti vortici trasversali, dovendo questi ultimi due necessariamente agire insieme (Paragrafo 5.6).

In Figura 7.1.1 è rappresentato il primo meccanismo di instabilità per l'analisi "BUCK con anche vento longitud".

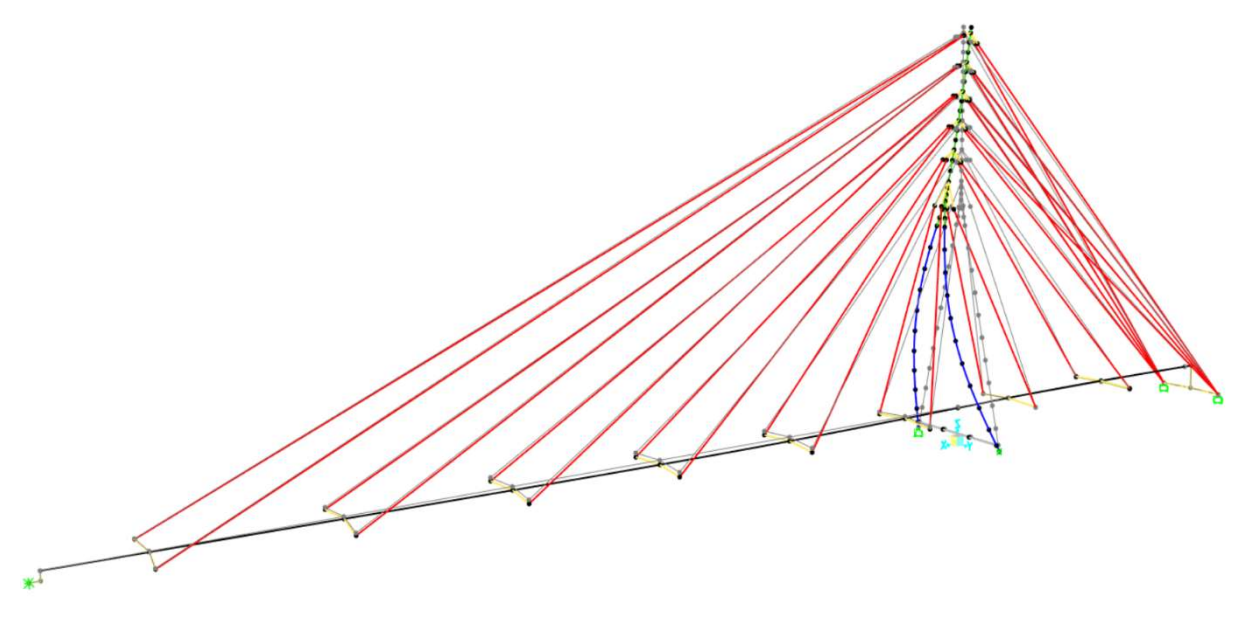

Figura 7.1.1 - Primo meccanismo di instabilità globale per analisi "BUCK con anche vento longitud". In grigio la configurazione indeformata [5]

Tale meccanismo sembrerebbe verosimile; tuttavia, analizzando gli sforzi agenti nei vari elementi in questa condizione si rileva che gli stralli sono in compressione: questa è una situazione fisicamente non ammissibile in quanto essi non hanno resistenza a compressione.

Per questo motivo occorre svolgere un'analisi in grado di tenere in conto della non linearità del comportamento degli stralli.

## 7.2.Analisi di stabilità non lineare

L'analisi più adatta per risolvere il problema in questione è l'analisi statica non lineare considerando effetti del secondo ordine (chiamati effetti P-Δ) e grandi spostamenti della struttura: questa è in grado di tenere in conto della non linearità degli stralli e allo stesso tempo ricercare i possibili meccanismi di instabilità dei principali elementi strutturali della passerella. Un altro vantaggio fornito da questa analisi è la possibilità di determinare le lunghezze libere (o critiche) di inflessione  $L_{Cr}$  degli elementi strutturali in modo accurato (tali  $L_{Cr}$  sono fondamentali nelle verifiche di stabilità di cui ai successivi Capitoli). Gli svantaggi di questo tipo di analisi sono correlati alla sua proprietà di non linearità:

- Non è possibile sfruttare il principio di sovrapposizione degli effetti, di conseguenza occorre effettuare un'analisi per ogni meccanismo di instabilità che si desidera indagare;
- Considerando molti più aspetti rispetto ad un'analisi di buckling lineare, il tempo richiesto dal programma per elaborare i dati è notevolmente maggiore.

Mentre l'analisi di buckling lineare fornisce direttamente i meccanismi di instabilità, in questo caso occorre trovare in modo iterativo la combinazione di carichi che è in grado di provocare l'instabilità voluta, partendo da una data combinazione e incrementando i carichi sino a quando il programma non è più in grado di trovare l'equilibrio della struttura. Per evitare l'appesantirsi della trattazione vengono di seguito proposte le analisi che inducono instabilità nell'impalcato e nel pilone con le relative considerazioni, tralasciando tutte le analisi intermedie.

#### 7.2.1. Analisi di instabilità dell'impalcato

L'instabilità dell'impalcato nell'insieme può avvenire per flessione trasversale e verticale:

- La prima è stata ottenuta applicando e poi incrementando due forze concentrate agli estremi dell'impalcato, mantenendo costanti i carichi permanenti (Paragrafo 5.1 e Paragrafo 5.2), la pretensione (Paragrafo 5.3) e la folla (Paragrafo 5.4) uniformemente distribuita su tutto l'impalcato;
- La seconda è stata ottenuta applicando e poi incrementando le due forze concentrate di estremità e un carico uniformemente distribuito perpendicolare all'impalcato e trasversale, mantenendo carichi permanenti, pretensione e folla costanti.

In Figura 7.2.1 e Figura 7.2.2 sono riportate le deformate della struttura in condizione di instabilità, rispettivamente per flessione trasversale e verticale.

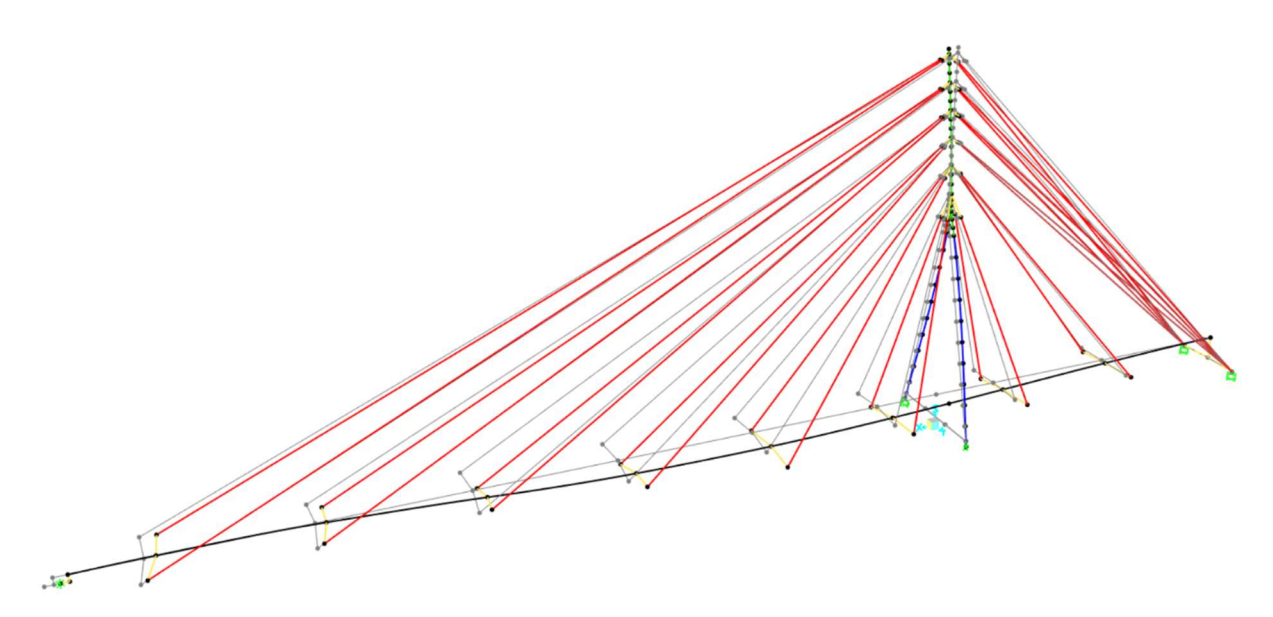

Figura 7.2.1 - Deformata della struttura per instabilità trasversale dell'impalcato. In grigio la configurazione indeformata

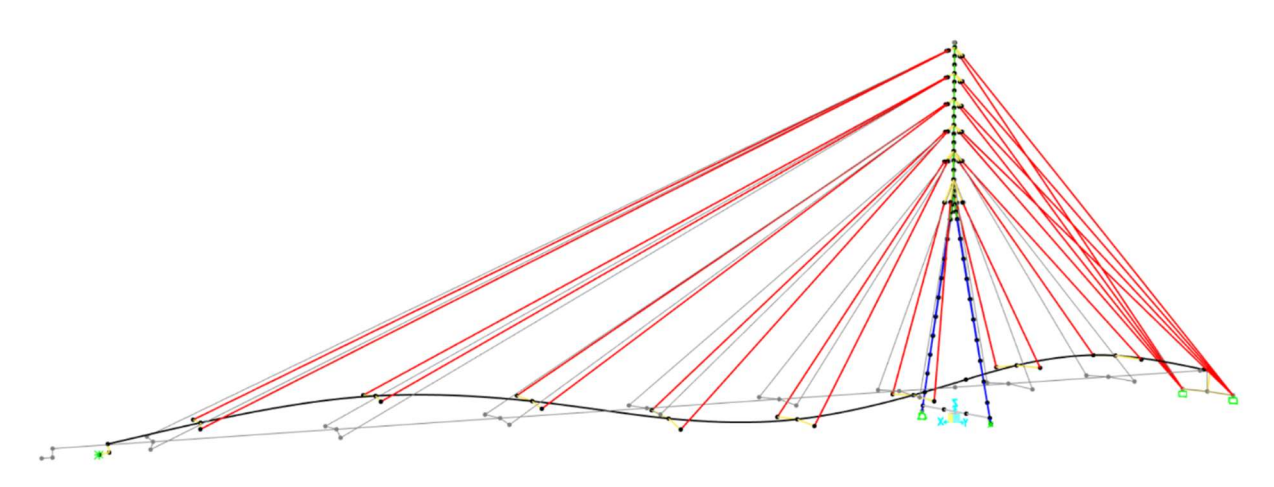

Figura 7.2.2 - Deformata della struttura per instabilità verticale dell'impalcato. In grigio la configurazione indeformata

In Tabella 7.2.1 sono riportati i valori di sforzo normale massimo nell'impalcato per instabilità trasversale, verticale e in combinazione SLU-STR (A1), il risultante moltiplicatore critico dei carichi  $\alpha_{cr}$  e le lunghezze libere di inflessione L<sub>cr</sub>; questi ultimi due parametri si ottengono da:

$$
\alpha_{cr} = \frac{N_{Ed,max,instab}}{N_{Ed,max,SLU}}
$$

$$
L_{cr} = \sqrt{\frac{\pi^2 \cdot E \cdot I}{N_{Ed,max,instab}}}
$$

Dove:

- NEd,max,instab è il massimo sforzo normale nell'impalcato per il modo di instabilità globale opportuno;
- NEd,max,SLU è il massimo sforzo normale nell'impalcato allo SLU-STR (A1);
- E è il modulo elastico dell'acciaio, pari a 210 000 MPa;
- I è il momento di inerzia rispetto all'asse 2 per flessione trasversale e all'asse 3 per flessione verticale della sezione dell'impalcato.

Tabella 7.2.1 - Moltiplicatori critici dei carichi e lunghezze libere di inflessione per instabilità globale dell'impalcato

| Tipo di instabilità | $N_{\rm Ed, max, SLU}$<br>$N_{Ed,max,instab}$<br>IkNl<br>[kN] |           | $N_{Ed,max,instab}$<br>$a_{cr}$<br>N <sub>Ed,max</sub> , SLU | $\lceil \,\lceil \mathsf{mm}^4 \rceil$ | $L_{cr}$ [m] |
|---------------------|---------------------------------------------------------------|-----------|--------------------------------------------------------------|----------------------------------------|--------------|
| Trasversale         | $-108297$                                                     |           |                                                              | $6,288 \cdot 10^{10}$                  | 34.7         |
| Verticale           | $-177254$                                                     | $-1173,5$ |                                                              | $1.721 \cdot 10^{10}$                  | 14,2         |

Considerando che l'interasse tra gli stralli misurato lungo l'impalcato è pari a 5,6 m e guardando le deformate in Figura 7.2.1 e Figura 7.2.2 si ritengono attendibili le lunghezze critiche ottenute.

Per quanto riguarda i moltiplicatori critici dei carichi, essi sono ampiamente superiori ai limiti inferiori richiesti da 4.2.3.4 NTC 2018 [3]; per questo motivo, si può escludere la necessità di effettuare l'analisi strutturale considerando gli effetti del secondo ordine.

#### 7.2.2. Analisi di instabilità del pilone

L'instabilità del pilone nell'insieme può avvenire per flessione trasversale e longitudinale:

- La prima è ottenuta applicando e poi incrementando una forza verticale in sommità al pilone un carico uniformemente distribuito verticale e diretto trasversalmente, mentre i carichi permanenti, la pretensione e la folla restano costanti;
- La seconda è ottenuta incrementando il carico folla uniformemente distribuito, mantenendo nel mentre i carichi permanenti e la pretensione costanti.

In Figura 7.2.3 e Figura 7.2.4 sono riportate le deformate della struttura in condizione di instabilità, rispettivamente per flessione trasversale e longitudinale del pilone.

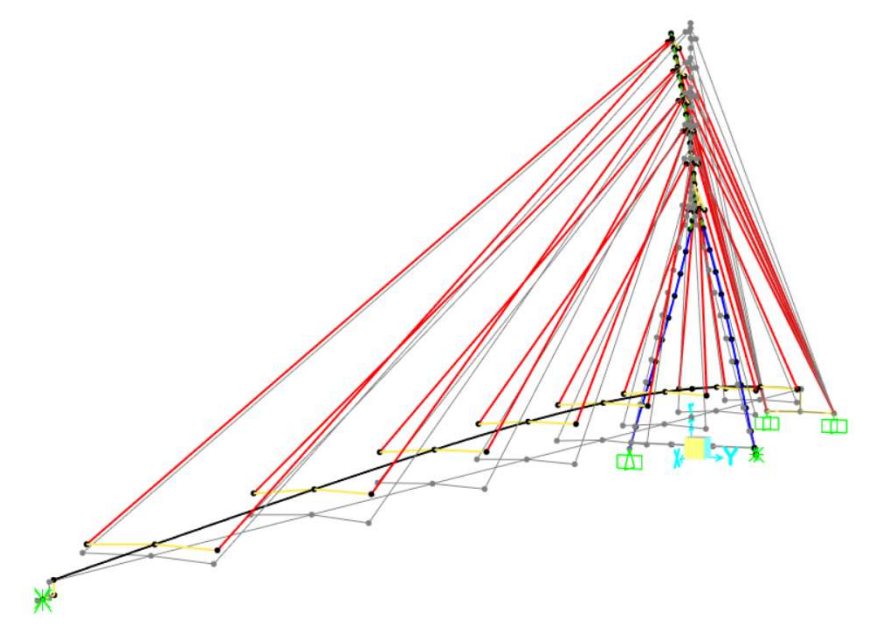

Figura 7.2.3 - Deformata della struttura per instabilità trasversale del pilone. In grigio la configurazione indeformata

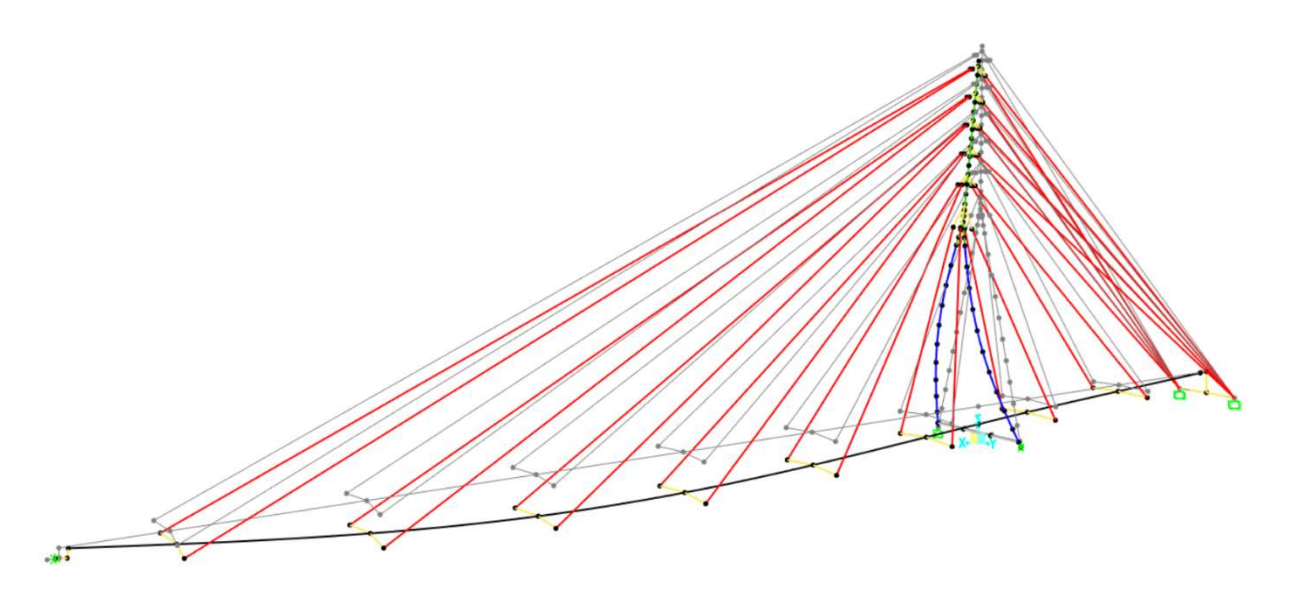

Figura 7.2.4 - Deformata della struttura per instabilità longitudinale del pilone. In grigio la configurazione indeformata

In Tabella 7.2.2 sono riportati i valori di sforzo normale massimo nel pilone per instabilità trasversale, longitudinale e in combinazione SLU-STR (A1), il risultante moltiplicatore critico dei carichi  $\alpha_{cr}$  e le lunghezze libere di inflessione  $L_{cr}$ . Per valutare le  $L_{cr}$  gli sforzi normali sono considerati alla base del tronco verticale per instabilità trasversale e alla base delle gambe inclinate per instabilità longitudinale.

| Tipo di instabilità | $N_{Ed,max,instab}$<br>[kN] | $N_{\rm Ed, max, instab}$<br>$N_{Ed,max, SLU}$<br>$\alpha_{cr}$<br>[kN]<br>$\mathbf{F}_{\mathbf{C}}$ Ed, max, SLU |  | $\mathfrak l$ [mm <sup>4</sup> ] | $L_{cr}$ [m] |
|---------------------|-----------------------------|----------------------------------------------------------------------------------------------------|--|----------------------------------|--------------|
| Trasversale         | $-10879$                    | $-2662$                                                                                                    |  | $11,53 \cdot 10^8$               | 14,8         |
| Longitudinale       | -17987                      | -1477                                                                                                    |  | $7,85 \cdot 10^8$                | 9,5          |

Tabella 7.2.2 - Moltiplicatori critici dei carichi e lunghezze libere di inflessione per instabilità globale del pilone

Analizzando le deformate in situazione di instabilità di Figura 7.2.3 e Figura 7.2.4 si rileva che:

- Per quanto riguarda l'instabilità trasversale, le gambe inclinate risultano quasi indeformate (per le quali dunque si adotta  $L_{cr}$  pari a 9,5 m), mentre la parte verticale si inflette con comportamento tipico degli elementi a mensola incastrati alla base; tuttavia, a differenza di questi ultimi, il tronco verticale è comunque soggetto agli spostamenti delle gambe sottostanti e allo stesso tempo risente dell'azione stabilizzante degli stralli. Per questo motivo, risulta attendibile per il tronco verticale una lunghezza critica pari a 14,8 m, maggiore di due volte la lunghezza del tronco verticale (pari a 6,5 m).
- In direzione longitudinale l'instabilità del pilone è dovuta essenzialmente all'instabilità delle gambe inclinate, mentre il tronco verticale è trascinato in modo quasi indeformato; per questo motivo, risulta accettabile assegnare una lunghezza critica pari a 9,5 m a tutti gli elementi.

Per la trave orizzontale alla base del pilone si assegna  $L_{cr}$  pari alla sua lunghezza, dunque 4,8 m, in quanto essa resta praticamente indeformata in qualsiasi forma di instabilità globale.

Alla luce dei moltiplicatori  $\alpha_{cr}$  ottenuti in Tabella 7.2.2, si rileva la necessità di analizzare la struttura considerando anche gli effetti del secondo ordine.

## 7.3.Confronto tra analisi lineari e non lineari

Per valutare l'influenza sulle sollecitazioni finali delle deformazioni della struttura sotto carico si svolgono le analisi riportate in Tabella 7.3.1, in cui con Vento T si intende l'azione contemporanea di vento trasversale e vortici longitudinali, mentre con Vento L si intende l'azione contemporanea di vento longitudinale e vortici trasversali (Paragrafo 5.6).

| Analisi                   | <b>Tipo</b>           | Fattore<br><b>DEAD</b> | <b>Fattore</b><br>G <sub>2</sub> | <b>Fattore</b><br>P | <b>Fattore</b><br>Folla | <b>Fattore</b><br>Vento T | Fattore<br>Vento L |
|---------------------------|-----------------------|------------------------|----------------------------------|---------------------|-------------------------|---------------------------|--------------------|
| <b>SLU LIN: Folla</b>     | Lineare               |                        |                                  |                     |                         |                           |                    |
| <b>SLU NLIN: Folla</b>    | <b>Non</b><br>lineare | 1,35                   | 1,50                             | 1,00                | 1,35                    | 0,00                      | 0,00               |
| SLU LIN: Vento T          | Lineare               |                        |                                  |                     |                         |                           |                    |
| <b>SLU NLIN: Vento T</b>  | Non<br>lineare        | 1,35                   | 1,50                             | 1,00                | 0,00                    | 1,50                      | 0,00               |
| SLU LIN: Vento L          | Lineare               |                        |                                  |                     |                         |                           |                    |
| <b>SLU NLIN: Vento L</b>  | <b>Non</b><br>lineare | 1,35                   | 1,50                             | 1,00                | 0,00                    | 0,00                      | 1,50               |
| SLU LIN: Folla e Vento T  | Lineare               |                        |                                  |                     |                         |                           |                    |
| SLU NLIN: Folla e Vento T | Non<br>lineare        | 1,35                   | 1,50                             | 1,00                | 1,35                    | 0,90                      | 0,00               |
| SLU LIN: Folla e Vento L  | Lineare               |                        |                                  |                     |                         |                           |                    |
| SLU NLIN: Folla e Vento L | Non<br>lineare        | 1,35                   | 1,50                             | 1,00                | 1,35                    | 0,00                      | 0,90               |

Tabella 7.3.1 - Combinazioni di carico per analisi con e senza effetti del secondo ordine

Tutte le analisi non lineari presentate in Tabella 7.3.1 tengono in conto degli effetti P-Δ con grandi spostamenti e della non resistenza a compressione degli stralli.

In Tabella 7.3.2 e Tabella 7.3.3 si riportano le massime sollecitazioni riscontrate rispettivamente nell'impalcato e nel pilone nelle varie coppie di analisi. Le sollecitazioni agenti esaminate sono le seguenti:

- NEd, che indica la forza assiale in direzione longitudinale (asse 1 della sezione);
- V2,Ed, che indica il taglio parallelo all'asse 2 della sezione;
- V3,Ed, che indica il taglio parallelo all'asse 3 della sezione.
- TEd, che indica il momento torcente attorno all'asse 1 della sezione;
- M2,Ed, che indica il momento flettente attorno all'asse 2 della sezione;
- M3,Ed, che indica il momento flettente attorno all'asse 3 della sezione;

Tabella 7.3.2 - Confronto di sollecitazioni agenti nell'impalcato allo SLU-STR (A1) tra analisi non lineare e analisi lineare

| Analisi                   | $N_{Ed}$<br>[kN] | $V_{2,Ed}$<br>[kN] | $V_{3,Ed}$<br>[kN] | $T_{Ed}$<br>[kNm] | $M_{2,Ed}$<br>[kNm] | $M_{3,Ed}$<br>[kNm] |
|---------------------------|------------------|--------------------|--------------------|-------------------|---------------------|---------------------|
| SLU LIN: Folla            | $-763,5$         | $-257,3$           | 0,0                | 0,0               | 0,7                 | $-2524,6$           |
| SLU NLIN: Folla           | $-766,3$         | $-257,7$           | 0,0                | 0,0               | 1,1                 | $-2535,4$           |
| SLU LIN: Vento T          | $-503,9$         | $-227,6$           | $-76,1$            | $-6,1$            | 724,2               | $-2254,0$           |
| SLU NLIN: Vento T         | $-504,5$         | $-227,9$           | $-75,7$            | $-5,9$            | 716,7               | $-2261,5$           |
| SLU LIN: Vento L          | $-544,1$         | $-213,0$           | $-0,1$             | 0,9               | 2,0                 | $-2288,6$           |
| SLU NLIN: Vento L         | $-545,0$         | $-213,1$           | $-0,3$             | 0,9               | 4,8                 | $-2297,1$           |
| SLU LIN: Folla e Vento T  | $-701,0$         | $-279,0$           | $-76,1$            | $-6,0$            | 724,2               | $-2570,2$           |
| SLU NLIN: Folla e Vento T | $-703,2$         | $-280,1$           | $-75,6$            | $-6,1$            | 717,6               | $-2581,1$           |
| SLU LIN: Folla e Vento L  | $-741,1$         | $-264,4$           | $-0,1$             | 0,9               | 2,0                 | $-2523,8$           |
| SLU NLIN: Folla e Vento L | $-743,9$         | $-264,9$           | $-0,3$             | 0,9               | 5,2                 | $-2534,1$           |

| Analisi                   | $N_{\rm Ed}$<br>[kN] | $V_{2,Ed}$<br>[kN] | $V_{3,Ed}$<br>[kN] | $T_{Ed}$<br>[kNm] | $M_{2,Ed}$<br>[kNm] | $M_{3,Ed}$<br>[kNm] |
|---------------------------|----------------------|--------------------|--------------------|-------------------|---------------------|---------------------|
| <b>SLU LIN: Folla</b>     | $-1772,8$            | 10,8               | 233,5              | $-0,7$            | $-65,4$             | 20,1                |
| <b>SLU NLIN: Folla</b>    | $-1764,5$            | 10,1               | 232,7              | $-0,7$            | $-65,2$             | 18,9                |
| SLU LIN: Vento T          | $-1209,1$            | $-56,2$            | 173,5              | 3,6               | 54,7                | 125,4               |
| <b>SLU NLIN: Vento T</b>  | $-1201,0$            | $-56,8$            | 172,7              | 3,8               | 54,3                | 124,0               |
| SLU LIN: Vento L          | $-1231,6$            | $-18,2$            | 168,0              | $-2,4$            | 95,2                | 122,3               |
| SLU NLIN: Vento L         | $-1223,1$            | $-17,1$            | 166,5              | $-2,5$            | 97,6                | 120,2               |
| SLU LIN: Folla e Vento T  | $-1761,3$            | $-46,6$            | 244,3              | 6,8               | 73,0                | $-63,2$             |
| SLU NLIN: Folla e Vento T | $-1753,6$            | $-49,3$            | 243,8              | 7,2               | 72,7                | $-66,5$             |
| SLU LIN: Folla e Vento L  | $-1783,8$            | 10,9               | $-252,8$           | $-1,0$            | 95,1                | 19,0                |
| SLU NLIN: Folla e Vento L | $-1775,7$            | 10,2               | $-252,2$           | $-1,0$            | 98,0                | 17,8                |

Tabella 7.3.3 - Confronto di sollecitazioni agenti nel pilone allo SLU-STR (A1) tra analisi non lineare e analisi lineare

In Tabella 7.3.4 e Tabella 7.3.5 si riportano le differenze relative percentuali delle coppie di sollecitazioni rispettivamente per impalcato e pilone; le differenze relative percentuali sono ottenute da:

$$
\Delta X_{Ed} = 100 \cdot \frac{X_{Ed,nonlin} - X_{Ed,lin}}{X_{Ed,lin}}
$$

Dove:

- X<sub>Ed</sub> è la generica sollecitazione agente;
- X,Ed,nonlin è il valore della sollecitazione agente nella combinazione non-lineare;
- X, Ed, lin è il valore della sollecitazione agente nella combinazione lineare.

Tabella 7.3.4 - Differenze relative percentuali tra sollecitazioni in analisi non lineare e lineare per l'impalcato

| Coppie di analisi    | $\Delta N_{Ed}$<br>$\frac{10}{6}$ | $\Delta V_{2,Ed}$<br>[%] | $\Delta V_{3,Ed}$<br>[%] | $\Delta T_{Ed}$<br>$\lceil \% \rceil$ | $\Delta M_{2,Ed}$<br>[%] | $\Delta M_{3,Ed}$<br>[%] |
|----------------------|-----------------------------------|--------------------------|--------------------------|---------------------------------------|--------------------------|--------------------------|
| SLU: Folla           | 0,4                               | 0,2                      | 0,0                      | 0,0                                   | 57,1                     | 0,4                      |
| SLU: Vento T         | 0,1                               | 0,1                      | $-0,5$                   | $-3,3$                                | $-1,0$                   | 0,3                      |
| SLU: Vento L         | 0,2                               | 0,0                      | 200,0                    | 0,0                                   | 140,0                    | 0,4                      |
| SLU: Folla e Vento T | 0,3                               | 0.4                      | $-0.7$                   | 1,7                                   | $-0,9$                   | 0,4                      |
| SLU: Folla e Vento L | 0,4                               | 0,2                      | 200,0                    | 0,0                                   | 160,0                    | 0,4                      |

Tabella 7.3.5 - Differenze relative percentuali tra sollecitazioni in analisi non lineare e lineare per il pilone

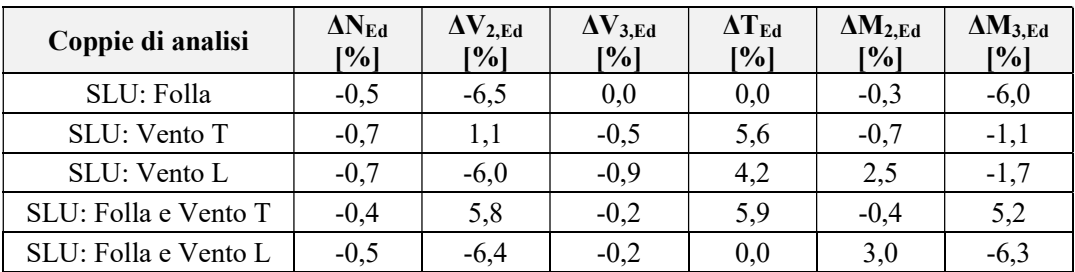

Mentre nella maggior parte delle coppie di analisi le sollecitazioni sono praticamente identiche, per le coppie "SLU: Vento L" e "SLU: Folla e Vento L" le differenze per quanto riguarda il taglio V3 e il momento flettente M2 nell'impalcato sono importanti; tuttavia, considerando il loro trascurabile valore a prescindere dal tipo di analisi, si ritengono ininfluenti gli effetti del secondo ordine sullo stato di sollecitazione della struttura, e dunque si può proseguire lo studio della passerella utilizzando le sollecitazioni ottenute da configurazione indeformata.

# Capitolo 8 Verifiche SLU STR (A1)

In questo Capitolo dopo un'analisi qualitativa della risposta globale della struttura vengono presentate le verifiche di resistenza e stabilità per l'impalcato, il pilone e gli stralli, sollecitati dalle combinazioni SLU-STR (A1) (definite al Paragrafo 6.4) in accordo a NTC 2018 [3], EN 1993-1-1 [27] ed EN 1993-1-5 [28]. Essendo numerose sia le possibili combinazioni di sollecitazioni sia le sezioni da verificare, onde evitare l'appesantirsi della trattazione verranno di seguito proposti i calcoli ed i risultati per le situazioni più gravose.

# 8.1.Analisi qualitativa della risposta strutturale

In Figura 8.1.1, Figura 8.1.2, Figura 8.1.3, Figura 8.1.4, Figura 8.1.5 e Figura 8.1.6 sono raffigurati i diagrammi (non in scala) di inviluppo di sollecitazione per quanto riguarda rispettivamente NEd, V2,Ed, V3,Ed, TEd, M2,Ed e M3,Ed (significato dei termini presentato nel Paragrafo 7.3). In blu è rappresentato il diagramma per sollecitazioni positive, in giallo il diagramma per sollecitazioni negative, in verde l'inviluppo tra i diagrammi.

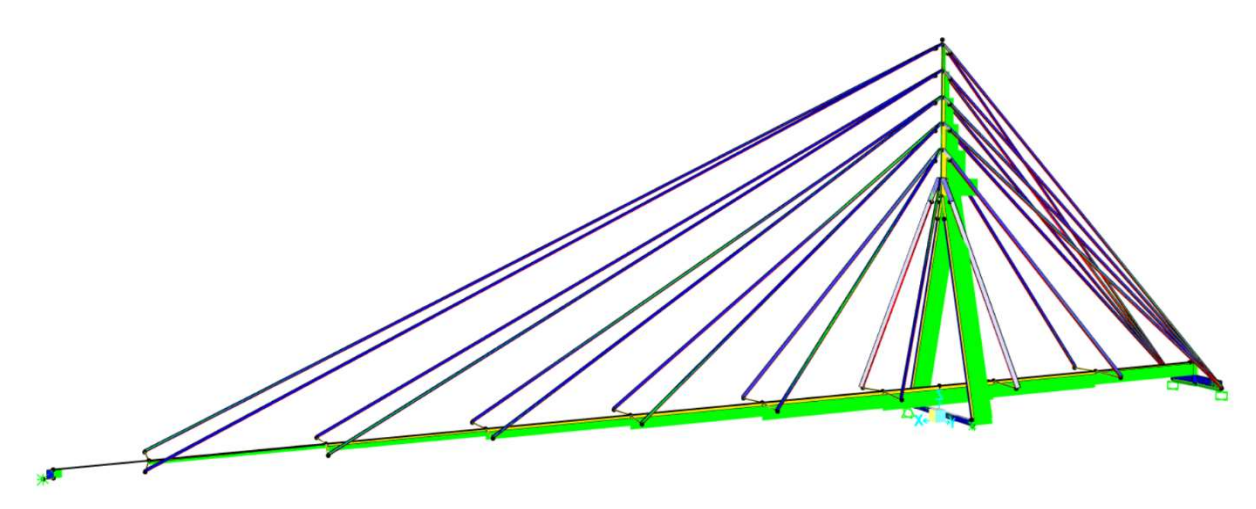

Figura 8.1.1 - Diagramma di inviluppo per N<sub>Ed</sub> in combinazione SLU-STR (A1) [5]

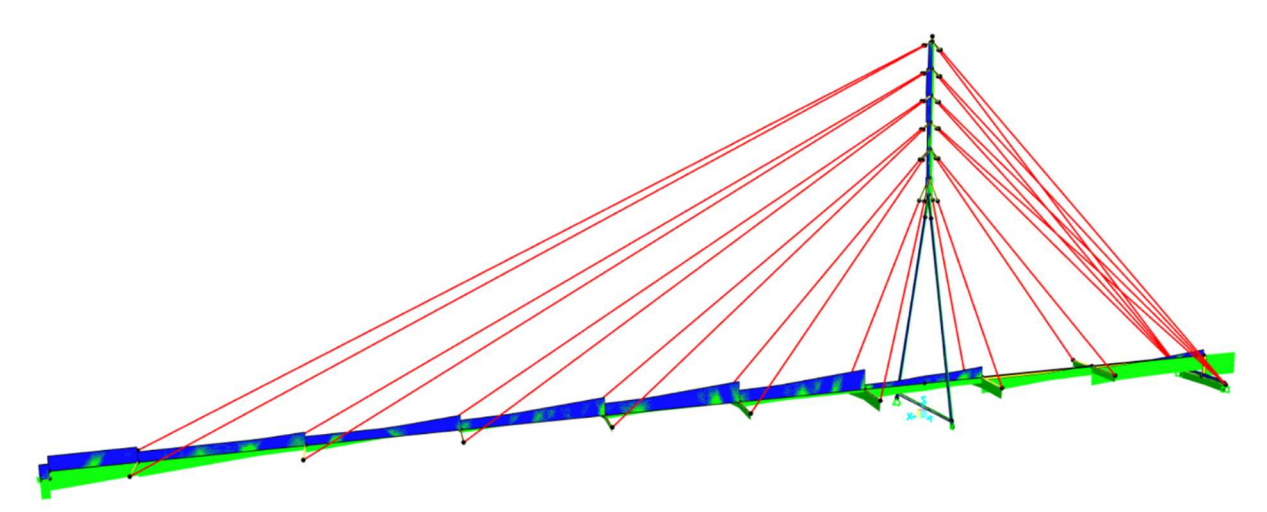

Figura 8.1.2 - Diagramma di inviluppo per  $V_{2,Ed}$  in combinazione SLU-STR (A1) [5]

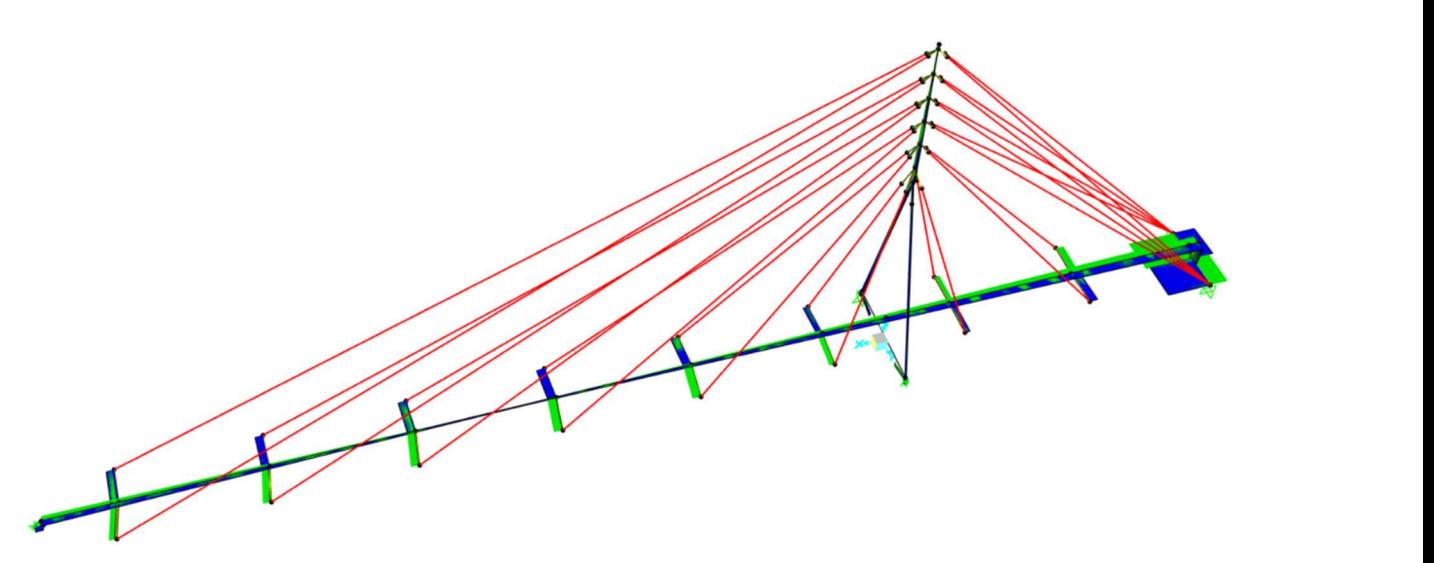

Figura 8.1.3 - Diagramma di inviluppo per V3,Ed in combinazione SLU-STR (A1) [5]

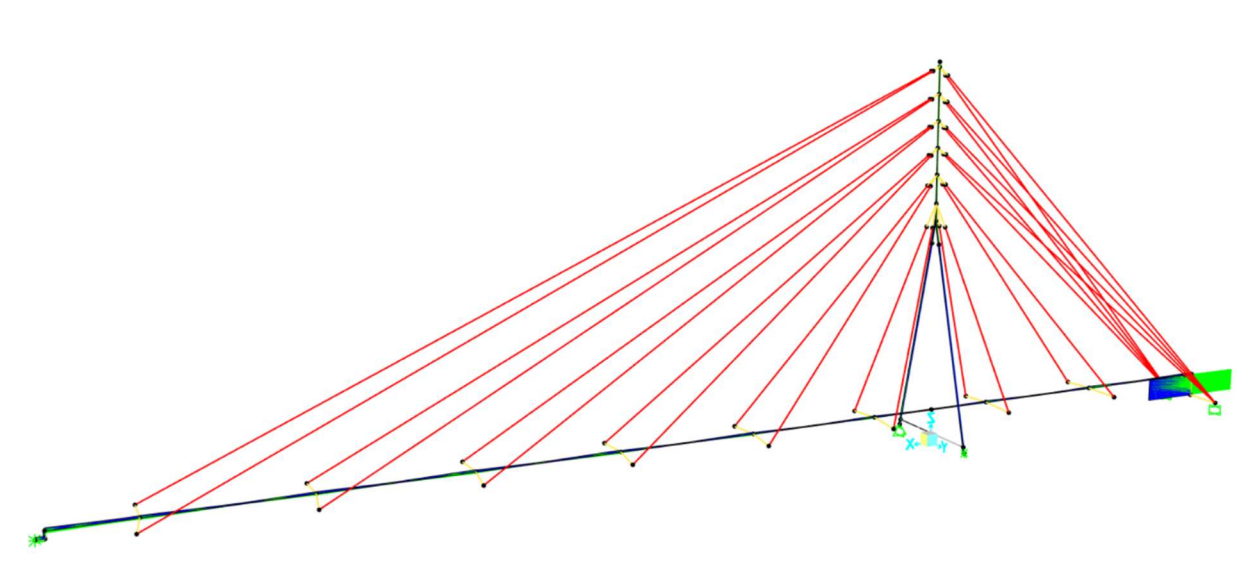

Figura 8.1.4 - Diagramma di inviluppo per  $T_{Ed}$  in combinazione SLU-STR (A1) [5]

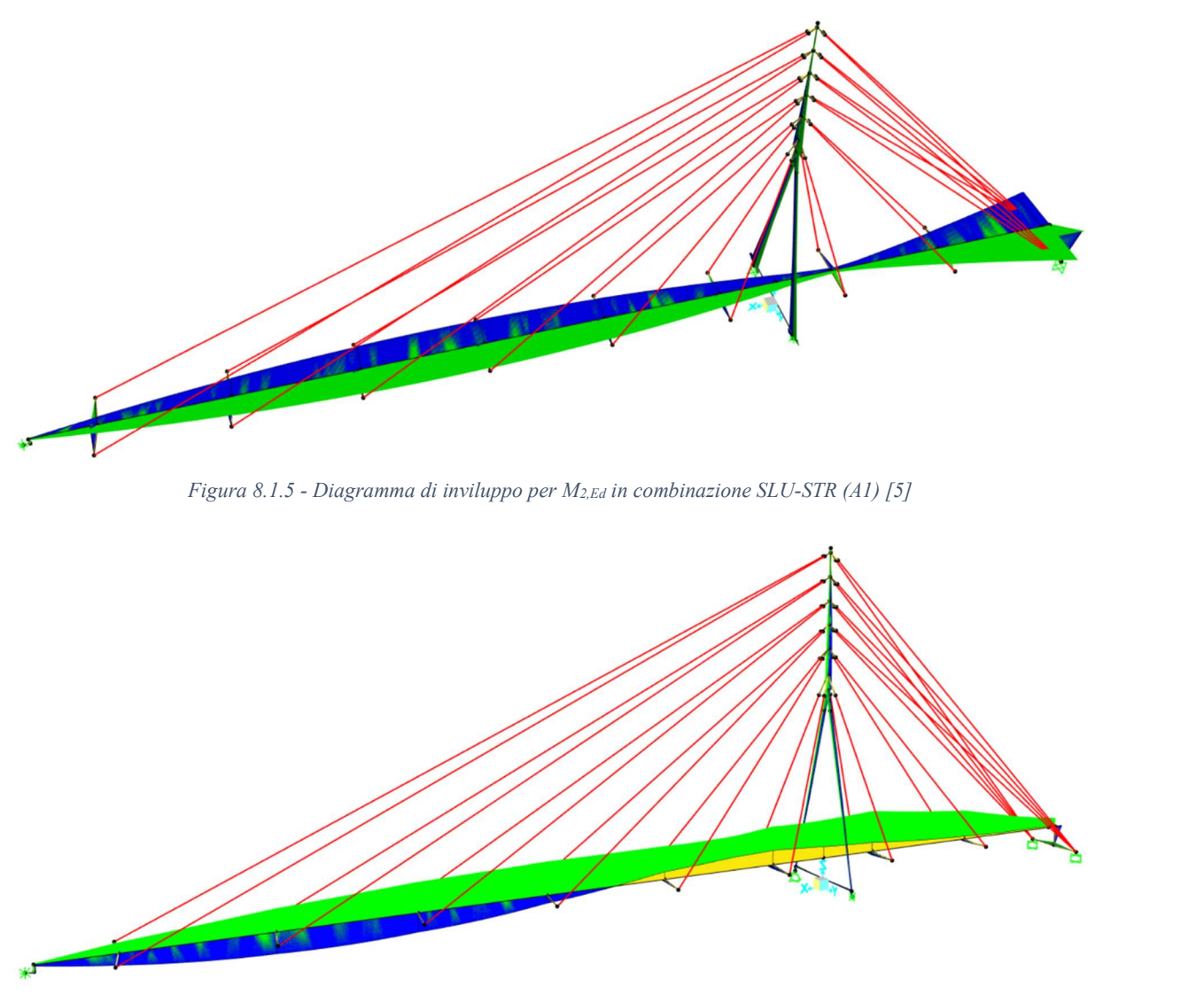

Figura 8.1.6 - Diagramma di inviluppo per M3,Ed in combinazione SLU-STR (A1) [5]

Lo sforzo normale  $N_{Ed}$  è rilevante nel pilone, in particolare all'intersezione tra le gambe inclinate con il tronco verticale, e nella porzione di impalcato al di sotto di esso. Entrambi questi aspetti sono coerenti con il modello della struttura e con il comportamento dei ponti strallati con un unico pilone:

- Il primo è dovuto al fatto che il pilone è l'elemento della struttura di scarico più importante e dunque sollecitato per quanto riguarda i carichi verticali, poiché in esso confluiscono tutte le forze degli stralli. Il tronco verticale deve inoltre far fronte alle sollecitazioni con un'unica sezione mentre le gambe inclinate si spartiscono le sollecitazioni in modo approssimativamente equo;
- Il secondo è dovuto al fatto che, in virtù dell'azione di trazione degli stralli, la compressione agente nel segmento di impalcato sotto al pilone è la somma di tutte le compressioni agenti nei segmenti di impalcato dalle estremità sino a quello in questione.

Lo sforzo normale NEd è sempre positivo negli stralli, condizione necessaria al buon funzionamento del modello strutturale e al verificarsi dell'ipotesi di comportamento lineare; in particolare, esso agisce con maggiore intensità negli stralli più corti.

Il taglio V2,Ed subisce una brusca variazione ad ogni intersezione con gli stralli, sia nell'impalcato sia nel pilone; tale comportamento risulta legittimo, in quanto le intersezioni con gli stralli fanno nascere in quei punti delle forze concentrate. Il taglio  $V_{3,Ed}$  risulta poco influente nell'impalcato, presentando maggiore intensità in corrispondenza dei vincoli esterni al movimento trasversale; nel pilone esso è, nella maggior parte delle sezioni, paragonabile al taglio  $V_{2,Ed}$  ed è più intenso alla base, essendoci l'incastro realizzato tramite la trave orizzontale.

Il momento torcente  $T_{Ed}$  è trascurabile. Il momento  $M_{2,Ed}$  agisce con più intensità:

- Nelle sezioni dell'impalcato lato via Trieste, essendo queste in prossimità dei vincoli alla rotazione attorno all'asse verticale;
- Nelle sezioni dell'impalcato in alveo, in quanto la rigidezza assiale degli stralli collegati a queste parti è minore (la rigidezza assiale, essendo esprimibile come EA/L, a parità di materiale e sezione è inversamente proporzionale alla lunghezza L dell'elemento);
- Nel pilone, in quanto in direzione trasversale globale esso è considerabile incastrato.

Il momento M3,Ed agisce in modo molto marcato nell'impalcato assumendo un andamento a onda: questo è dovuto al fatto che l'impalcato, sottoposto all'azione flettente dei carichi gravitazionali, è assimilabile ad una trave su appoggi elastici, ma la maggior rigidezza degli stralli inferiori unita alla loro pretensione modifica il tipico andamento della sollecitazione, riuscendo nelle zone al di sotto del pilone a invertire il segno del diagramma. Nel pilone il momento  $M_{3,Ed}$ è altresì presente ma in minore entità, anche considerando che esso è libero di ruotare attorno all'asse globale Y grazie alle cerniere cilindriche di base.

Le sollecitazioni nei link rigidi risultano elevate data la loro rigidezza mille volte maggiore rispetto al resto della struttura; questo aspetto non influenza tuttavia il comportamento complessivo della passerella.

## 8.2.Impalcato

Le sezioni più critiche dell'impalcato (proprietà geometriche al Paragrafo 4.3) a seconda del tipo di verifica sono individuate in Figura 8.2.1, mentre le relative sollecitazioni agenti sono riportate in Tabella 8.2.1.

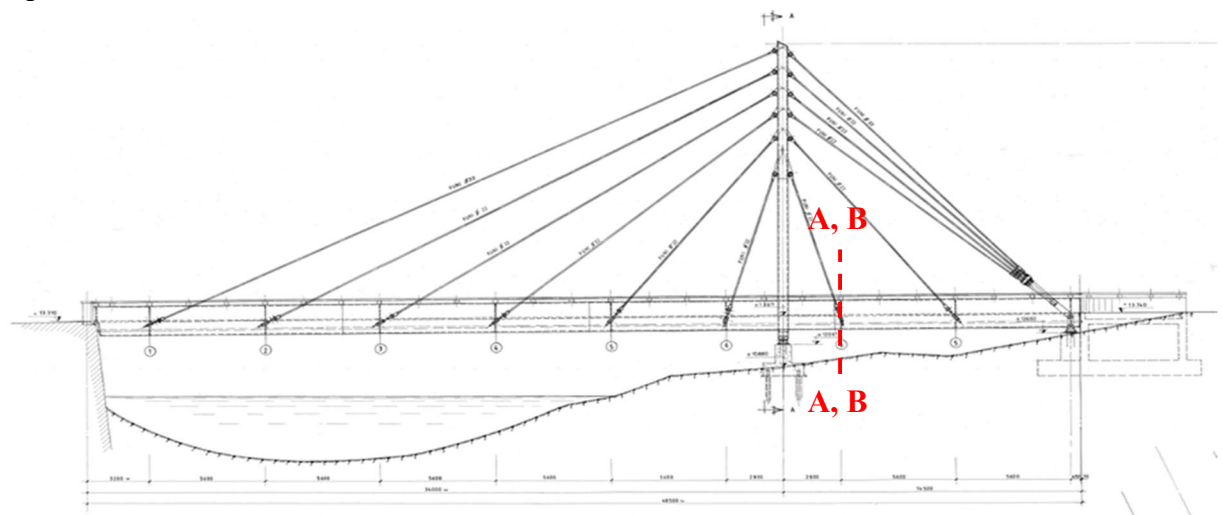

Figura 8.2.1 – Sezioni critiche per l'impalcato in combinazione SLU-STR (A1)

| <b>Tipo</b><br>di verifica | <b>Sezione</b><br>critica | <b>Azione</b><br>dominante | $N_{Ed}$<br>[kN] | $V_{2,Ed}$<br>IkNl | $V_{3,Ed}$<br>[kN] | $T_{Ed}$<br>[kNm] | $M_{2,Ed}$<br><b>IkNml</b> | $M_{3,Ed}$<br>[kNm] |
|----------------------------|---------------------------|----------------------------|------------------|--------------------|--------------------|-------------------|----------------------------|---------------------|
| Resistenza                 | Α                         | $Min M_{3,Ed}$             | $-862,0$         | $-241,4$           | 47,3               | 2,7               | $-0.1$                     | $-3987,3$           |
| Stabilità                  | B                         | $Min M_{3,Ed}$             | $-978,2$         | 131,1              | 46,7               | $-2,7$            | 1,6                        | $-3982,9$           |

Tabella 8.2.1 - Sollecitazioni nelle sezioni critiche dell'impalcato in combinazione SLU-STR (A1)

In Figura 8.2.1 sono segnate due sezioni critiche sovrapposte poiché esse appartengono a due elementi diversi di impalcato ma in corrispondenza del medesimo collegamento con gli stralli.

#### 8.2.1. Classificazione delle sezioni

La classificazione della sezione è il primo passo fondamentale per la verifica delle strutture in acciaio, in quanto sia le proprietà geometriche da utilizzare sia i metodi di verifica della sezione stessa variano a seconda della classe attribuitale. Avendo l'impalcato una sezione trasversale di forma complessa e non riconducibile a casi noti in letteratura non è possibile applicare la procedura standard di classificazione proposta da NTC 2018 [3] ed EN 1993-1-1 [27]. A conferma di questo, il programma SAP2000 [5] non classifica le sezioni create con il Section Designer, ma attribuisce loro senza distinzioni la classe 3.

Alla luce di queste considerazioni è necessario studiare la classe delle sezioni dell'impalcato riferendosi alla definizione generale di "classe" secondo Normativa: la sezione è in classe 3 se, al momento dell'instabilità locale, essa riesce a raggiungere in almeno un punto la tensione di snervamento; se così non fosse, la sezione sarebbe in classe 4. Le classi 1 e 2 non vengono considerate in questa trattazione a scopo cautelativo date le dimensioni e spessori degli elementi coinvolti. Con queste premesse si procede nel seguente modo:

- 1. Si modella un concio di impalcato tramite elementi shell. Si sceglie un solo concio tra due stralli consecutivi anziché l'intero impalcato per esser sicuri che l'instabilità provocata sia locale e non globale (Capitolo 7);
- 2. Si creano i casi di carico corrispondenti a compressione pura, flessione retta e pressoflessione nel piano debole (piano a cui corrisponde la condizione più gravosa);
- 3. Si vincola il concio di impalcato in modo tale da provocare l'instabilità nel guscio (che è l'elemento resistente utilizzato per le verifiche);
- 4. Si eseguono analisi di buckling lineari (contrariamente a quanto riscontrato nel Capitolo 7, in questo caso non ci sono elementi non lineari, dunque l'analisi di buckling elastica lineare è sufficiente) sottoponendo il concio di impalcato ai casi di carico appena creati;
- 5. Per ogni analisi di buckling si verifica che la tensione massima raggiunta nel guscio sia almeno pari a fyk.

Di seguito vengono presentati i cinque passaggi.

#### Modellazione tramite elementi shell

Ogni elemento è modellato seguendo dimensioni e spessori riportati nelle tavole esecutive. Tutti gli elementi curvi del guscio vengono approssimati con elementi rettangolari. Non è modellato il sistema di diagonali di controvento in quanto, date le loro dimensioni (angolari 60∙6 mm), sarebbero i primi elementi soggetti a instabilità, non permettendo quindi di analizzare le forme di instabilità del guscio di interesse; inoltre, si reputa la loro funzione stabilizzante e irrigidente trascurabile. In Figura 8.2.2 sono rappresentate viste significative del concio di impalcato modellato.

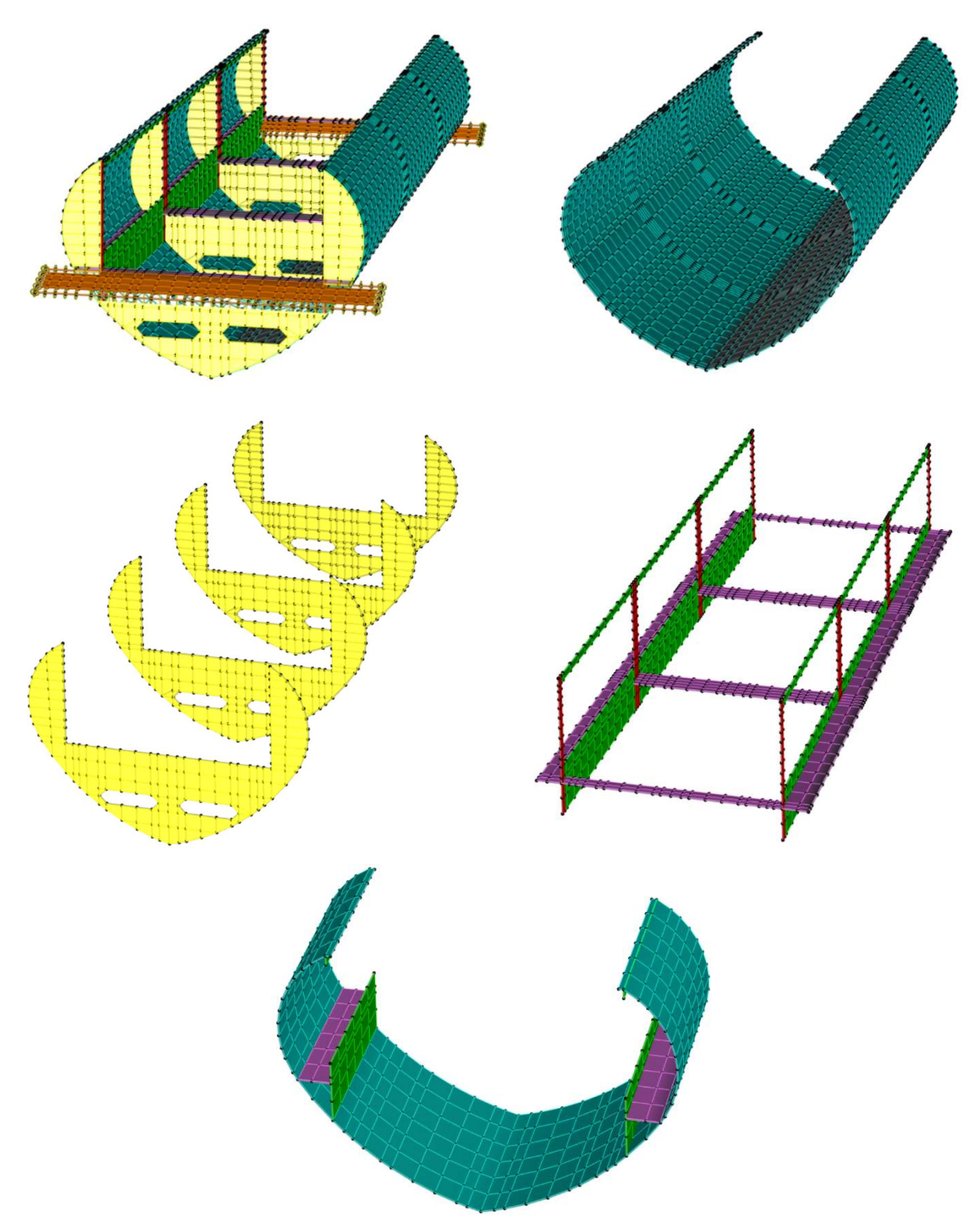

Figura 8.2.2 – Viste significative del concio di impalcato [5]. In alto a sinistra: visione generale; in alto a destra; guscio esterno a cuore; al centro a sinistra: piastre trasversali irrigidenti; al centro a destra: sistemi di irrigidimento secondari (in rosso e viola trasversali), piastre irrigidenti longitudinali (in viola e verde); in basso: sezione dell'impalcato come considerata nelle verifiche strutturali.

#### Casi di carico

I casi di carico creati per la classificazione delle sezioni dell'impalcato rappresentano una pressione agente sul guscio esterno e diretta longitudinalmente: essi sono descritti in Figura 8.2.3: in essa viene rappresentata solo una parte di metà guscio esterno per praticità di visualizzazione, ricordando la simmetria (sia della geometria che dei carichi applicati) rispetto all'asse longitudinale.

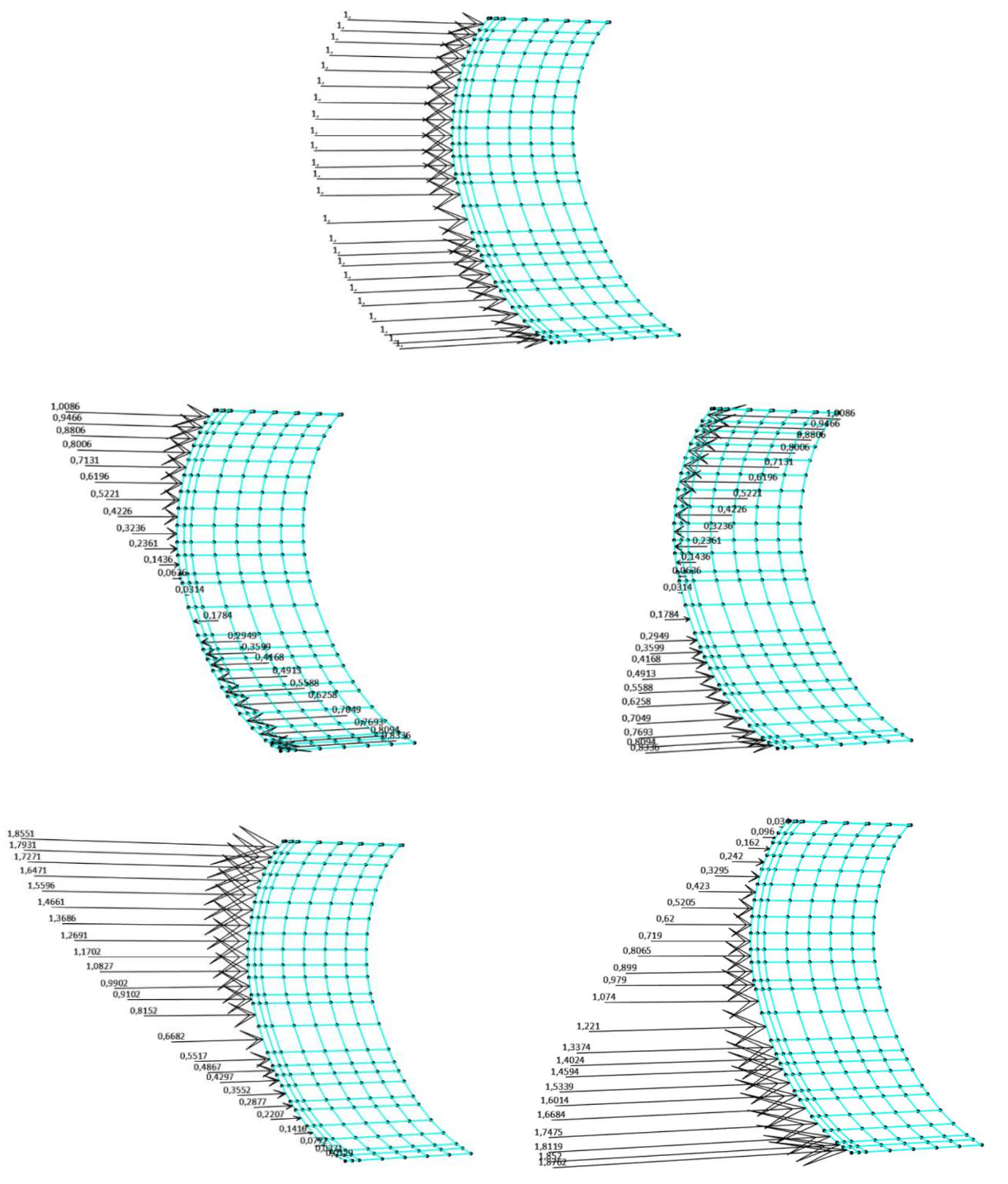

Figura 8.2.3 - Caso di carico per classificazione sezioni impalcato [5]. In alto: compressione uniforme, valore massimo 1,00 MPa; al centro a sinistra: flessione retta positiva, valore massimo 1,01 MPa; al centro a destra: flessione retta negativa, valore massimo 1,01 MPa; in basso a sinistra: pressoflessione retta positiva, valore massimo 1,86 MPa; in basso a destra: pressoflessione retta negativa, valore massimo 1,88 MPa

#### Vincoli

I sistemi di vincolo che si sceglie di applicare sono i seguenti:

- Per la classificazione a compressione pura si applicano ai punti della faccia di estremità non caricata dei vincoli che impediscono torsione e spostamento longitudinale. Inoltre, sempre sulla stessa faccia si applica alla punta del cuore una cerniera che impedisce traslazioni e torsione. Sulla faccia caricata, invece, si applica soltanto alla punta del cuore un vincolo che impedisce spostamenti trasversali, verticali e torsione.
- Per la classificazione a flessione e pressoflessione si incastra la faccia all'estremità non caricata, mentre si lascia completamente libera l'estremità caricata.

#### Analisi di buckling elastico lineare

Con queste condizioni di vincolo e carico iniziali è possibile svolgere le analisi di buckling elastiche lineari. Dato che il procedimento è analogo a quanto sviluppato nel Paragrafo 7.1, si riportano in seguito solo i risultati ottenuti. In Figura 8.2.4 sono riportate le deformate all'instabilità per le condizioni di carico presentate.

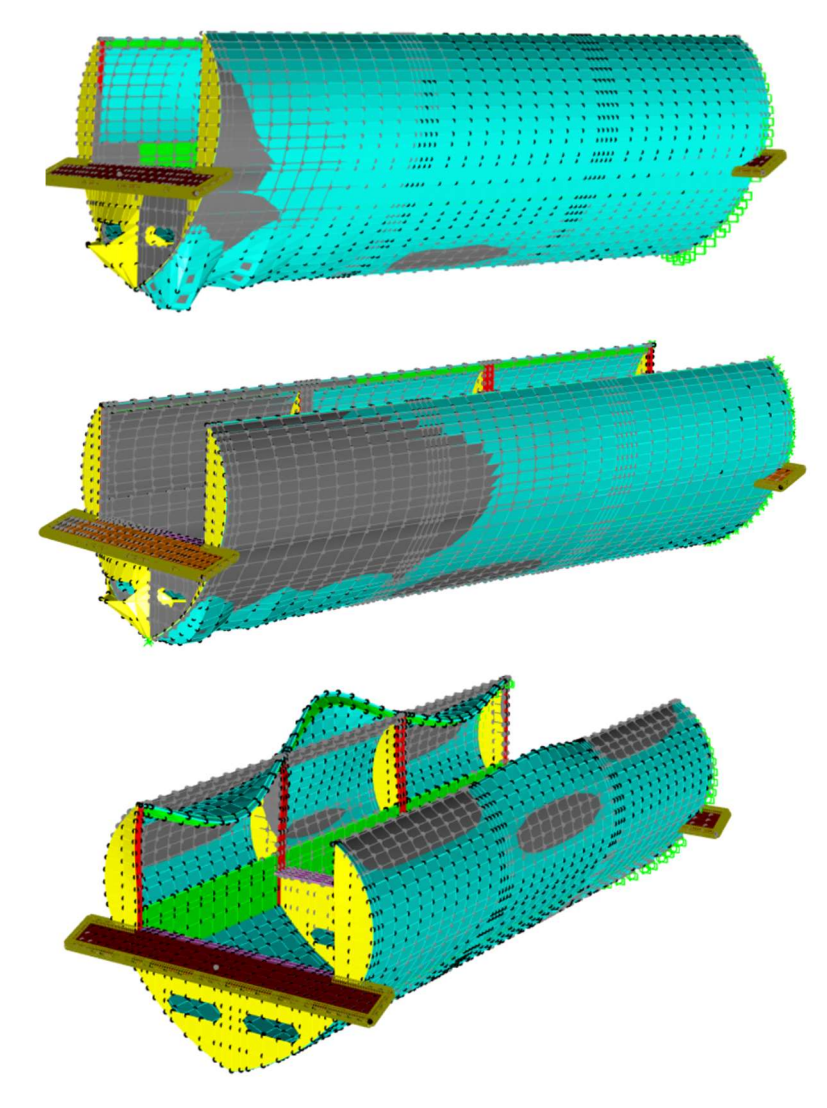

Figura 8.2.4 - Deformate all'instabilità locale del concio di impalcato [5]. In alto: compressione pura; al centro: flessioni rette e pressoflessione negativa; in basso: pressoflessione positiva. In grigio la configurazione indeformata

#### Considerazioni

In Tabella 8.2.2 sono riportati i valori di tensione massima applicati inizialmente, i moltiplicatori critici dei primi modi di instabilità e il valore della tensione al buckling per ciascuna condizione di carico. La tensione al buckling si ottiene da:

$$
\sigma_{buck} = \alpha_{cr} \cdot \sigma_{ini}
$$

Dive:

- $\alpha_{cr}$  è il moltiplicatore critico dei carichi;
- $\sigma_{\text{ini}}$  è la tensione iniziale applicata. Si tiene in conto solo della massima tensione iniziale applicata al guscio, poiché è sufficiente che anche solo in un punto venga raggiunta la tensione di snervamento per attribuire alla sezione la classe 3.

Tabella 8.2.2 – Tensioni massime iniziali, moltiplicatori critici dei carichi e tensioni massime al buckling per ciascuna condizione di carico del concio di impalcato

| Condizioni di carico     | $\sigma$ massima iniziale<br>[MPa] | Moltiplicatore critico $\alpha_{cr}$<br>l-l | σ massima al buckling<br>[MPa] |
|--------------------------|------------------------------------|---------------------------------------------|--------------------------------|
| Compress. pura           | $1{,}00$                           | 490                                         | 490                            |
| Fless. retta positiva    | 1.01                               | $-711$                                      | $-718$                         |
| Fless. retta negativa    | $1.01\,$                           |                                             | 718                            |
| Pressofl. retta positiva | 1,86                               | 439                                         | 816                            |
| Pressofl. retta negativa | .88                                | 287                                         | 539                            |

Si ottiene dunque che, per tutte le condizioni di carico, in almeno un punto del guscio si raggiunge o si supera fyk; di conseguenza, si attribuisce alle sezioni dell'impalcato la classe 3. Da notare che questa conclusione è valida per tutti gli Stati Limite che si analizzeranno.

#### 8.2.2. Verifica di resistenza

Per sezioni in classe 3 di forma qualsiasi soggette a pressoflessione deviata si adotta la verifica tensionale in accordo a 4.2.4.1.2 NTC 2018 [3]:

$$
\sigma_{VM,Ed} = \sqrt{\sigma_{11,Ed}^2 + 3 \cdot \tau_{Ed}^2} \le \frac{f_{yk}}{\gamma_{M0}}
$$

Dove:

- σVM,Ed è la tensione di Von Mises in un punto della sezione;
- $\sigma_{11,Ed}$  e  $\tau_{Ed}$  tensioni normali e tangenziali in un punto della sezione in esame causate da tutte le sollecitazioni agenti nella sezione stessa in una data combinazione;
- $f_{vk}$  tensione di snervamento caratteristica della sezione in esame, pari a 355 MPa;
- $\gamma_{M0}$  coefficiente di sicurezza, pari a 1,05 (Tabella 8.2.3).

 $\gamma_{M0} = 1.05$ Resistenza delle Sezioni di Classe 1-2-3-4 Resistenza all'instabilità delle membrature  $\gamma_{\rm M1} = 1.05$ Resistenza all'instabilità delle membrature di ponti stradali e ferroviari  $\gamma_{\rm M1} = 1,10$  $\gamma_{\text{M2}} = 1.25$ Resistenza, nei riguardi della frattura, delle sezioni tese (indebolite dai fori)

Tabella 8.2.3 - Coefficienti di sicurezza secondo Tab. 4.2.VII NTC 2018 [3]

Se il momento centrifugo della sezione è nullo, le tensioni causate da pressoflessione, taglio e torsione (trascurando gli effetti dell'ingobbamento) si ottengono rispettivamente da:

$$
\sigma_{11,Ed} = \frac{N_{Ed}}{A} - \frac{M_{2,Ed}}{I_{22}} \cdot x_3 - \frac{M_{3,Ed}}{I_{33}} \cdot x_2
$$

$$
\tau_{Ed,V2} = \frac{V_{2,Ed} \cdot S_{33}}{I_{33} \cdot t}
$$

$$
\tau_{Ed,V3} = \frac{V_{3,Ed} \cdot S_{22}}{I_{22} \cdot t}
$$

$$
\tau_{Ed,T} = \frac{T_{Ed} \cdot t}{J}
$$

Dove:

- A è l'area della sezione;
- I22 è il momento di inerzia della sezione rispetto all'asse principale 2 (asse verticale in Figura 8.2.5);
- I33 è il momento di inerzia della sezione rispetto all'asse principale 3 (asse orizzontale in Figura 8.2.5);
- x3 è la coordinata del punto esaminato rispetto al baricentro, lungo l'asse 3;
- x2 è la coordinata del punto esaminato rispetto al baricentro, lungo l'asse 2;
- S33,max è il momento statico della sezione compresa tra il bordo della sezione stessa e il punto in esame, rispetto all'asse 3;
- S22,max è il momento statico della sezione compresa tra il bordo della sezione stessa e il punto in esame, rispetto all'asse 2;
- t spessore della sezione nel punto in esame;
- J è il fattore di rigidezza torsionale della sezione (Torsional constant in Figura 4.3.2).

Tuttavia, consultando Figura 4.3.2 risulta che il momento di inerzia centrifugo I<sub>23</sub> non è nullo. Questo deriva dal fatto che la sezione dell'impalcato è stata inserita manualmente in SAP2000 [5] tramite il Section Designer, procedimento accompagnato inevitabilmente da approssimazioni. Infatti, il momento centrifugo I<sub>23</sub> dovrebbe essere nullo per le sezioni con almeno un asse di simmetria, come il caso in esame. Volendo calcolare tramite i cerchi di Mohr i momenti di inerzia principali Iξξ e Iηη e l'angolo di rotazione Θ degli assi principali si ottiene:

$$
I_{\xi\xi} = \frac{I_{33} + I_{22}}{2} + \frac{1}{2} \cdot \sqrt{(I_{33} - I_{22})^2 + 4 \cdot I_{23}^2} = 6,288 \cdot 10^{10} \, mm^4
$$

$$
I_{\eta\eta} = \frac{I_{33} + I_{22}}{2} - \frac{1}{2} \cdot \sqrt{(I_{33} - I_{22})^2 + 4 \cdot I_{23}^2} = 1,721 \cdot 10^{10} \, mm^4
$$

$$
\Theta = \frac{1}{2} \cdot \tan^{-1} \left(\frac{2 \cdot I_{23}}{I_{33} - I_{22}}\right) = \frac{1}{2} \cdot \tan^{-1} \left[\frac{-2 \cdot 5024687}{(6,288 - 1,721) \cdot 10^{10}}\right] = 0,006 \, \text{°}
$$

Questo dimostra sia che la presenza di I<sub>23</sub> è dovuta solamente ad una mancanza di precisione, sia che tale mancanza di precisione è accettabile. Per questo motivo, la sezione viene considerata simmetrica, trascurando il momento di inerzia centrifugo I<sub>23</sub>.

In Figura 8.2.5 è rappresentata la sezione dell'impalcato con i relativi punti in cui è calcolata la tensione di Von Mises.

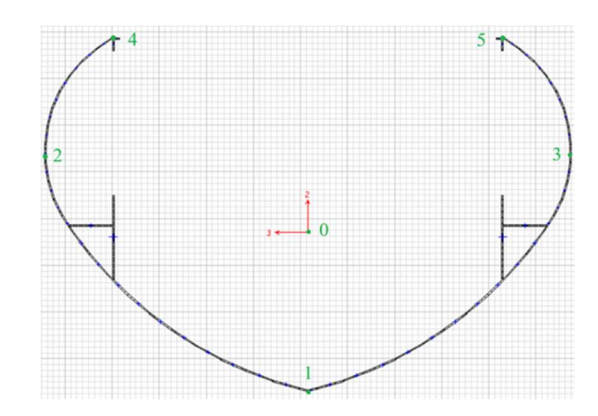

Figura 8.2.5 - Sezione dell'impalcato e relativi punti di interesse per il calcolo di  $\sigma_{VM}$  [5]

In Tabella 8.2.4 sono riportati i risultati per i sei punti, sollecitati secondo Tabella 8.2.1. le coordinate dei punti sono calcolate rispetto al baricentro della sezione.

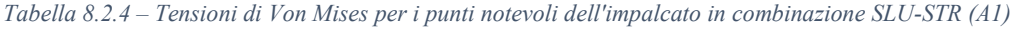

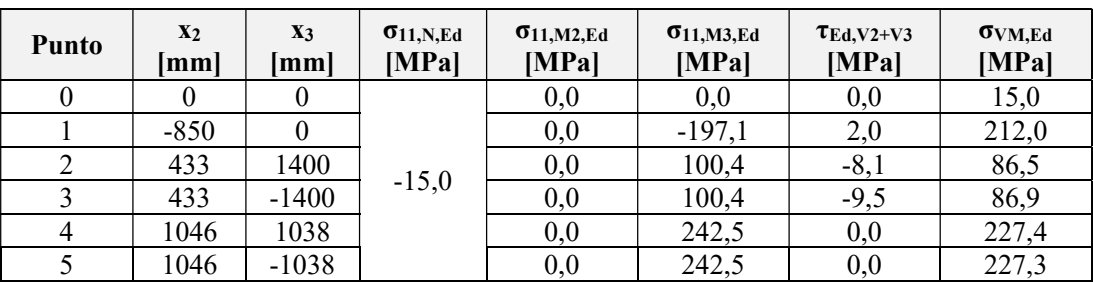

Non viene riportato il contributo della torsione in quanto trascurabile.

Il punto più critico risulta il numero 4, ed essendo:

$$
\sigma_{11,Ed} = 227,4 MPa \le \frac{355}{1,05} = 338,1 MPa
$$

La verifica di resistenza è soddisfatta.

La verifica di stabilità dell'anima della sezione soggetta a taglio (4.2.4.1.2.4 NTC 2018 [3]) non è necessaria in quanto l'impalcato è provvisto in ogni sezione di irrigidenti orizzontali, e ad intervalli di 1,87 m di piastre irrigidenti verticali (Figura 1.1.4 e Figura 4.3.1).

#### 8.2.3. Verifiche di stabilità

La verifica di stabilità per un elemento in pressoflessione richiede di soddisfare contemporaneamente (6.3.3 EN 1993-1-1 [27]):

$$
\frac{|N_{Ed}|}{\frac{\chi_3 \cdot N_{Rk}}{\gamma_{M1}}} + k_{33} \cdot \frac{|M_{3,Ed} + \Delta M_{3,Ed}|}{\chi_{LT} \cdot \frac{M_{3,Rk}}{\gamma_{M1}}} + k_{32} \cdot \frac{|M_{2,Ed} + \Delta M_{2,Ed}|}{\frac{M_{2,Rk}}{\gamma_{M1}}} \le 1,0
$$
 (1)

$$
\frac{|N_{Ed}|}{\frac{\chi_2 \cdot N_{Rk}}{\gamma_{M1}}} + k_{23} \cdot \frac{|M_{3,Ed} + \Delta M_{3,Ed}|}{\chi_{LT} \cdot \frac{M_{3,Rk}}{\gamma_{M1}}} + k_{22} \cdot \frac{|M_{2,Ed} + \Delta M_{2,Ed}|}{\gamma_{M1}} \le 1,0
$$
\n(2)

Dove:

- ΔM3,Ed e ΔM3,Ed sono gli incrementi di momento agente a causa della traslazione del baricentro dalla posizione iniziale nella sezione lorda a quella finale nella sezione ridotta, per sezioni in classe 4. Essendo la sezione in esame in classe 3, essi sono nulli;
- $\chi_3$ ,  $\chi_2$  e  $\chi$ <sub>LT</sub> sono i fattori di riduzione per instabilità flessionale e flesso-torsionale;
- k33, k32, k23, k22 sono i coefficienti di interazione. Avendo a disposizione da normativa due metodi di valutazione dei coefficienti di interazione, e non avendo indicazioni su quale tra i due sia da preferire, si valutano tali coefficienti mediante il Metodo B proposto da EN 1993-1-1 [27].
- $N_{Rk}$ ,  $M_{3,Rk}$  e  $M_{2,Rk}$  sono lo sforzo normale e i momenti resistenti caratteristici della sezione.
- $\sim$   $\gamma_{\text{M1}}$  è il coefficiente di sicurezza, pari a 1,10 (Tabella 8.2.3).

Il fattore di riduzione χ per instabilità flessionale si ottiene da:

$$
\chi = \min\left\{1,0;\frac{1}{\Phi + \sqrt{\Phi^2 - \bar{\lambda}^2}}\right\}
$$

Con:

$$
\Phi=0.5\cdot\left[1+\alpha\cdot\left(\bar{\lambda}-0.2\right)+\bar{\lambda}^2\right]
$$

E:

$$
\bar{\lambda} = \sqrt{\frac{A \cdot f_{yk}}{N_{cr}}}
$$

Dove:

- α è il fattore di imperfezione per instabilità flessionale, ricavabile da Tabella 8.2.5 in base al tipo di curva di instabilità (Tabella 8.2.6). Per l'impalcato esso vale 0,49;
- Ncr è il carico critico euleriano per il meccanismo di instabilità flessionale in esame, calcolato considerando la sezione lorda.

Tabella 8.2.5 - Fattori di imperfezione per curve di instabilità secondo Table 6.1 EN 1993-1-1 [27]

| Buckling curve               | a |                      |       |  |
|------------------------------|---|----------------------|-------|--|
| Imperfection factor $\alpha$ |   | $U_{\bullet} \sim 1$ | U. 94 |  |

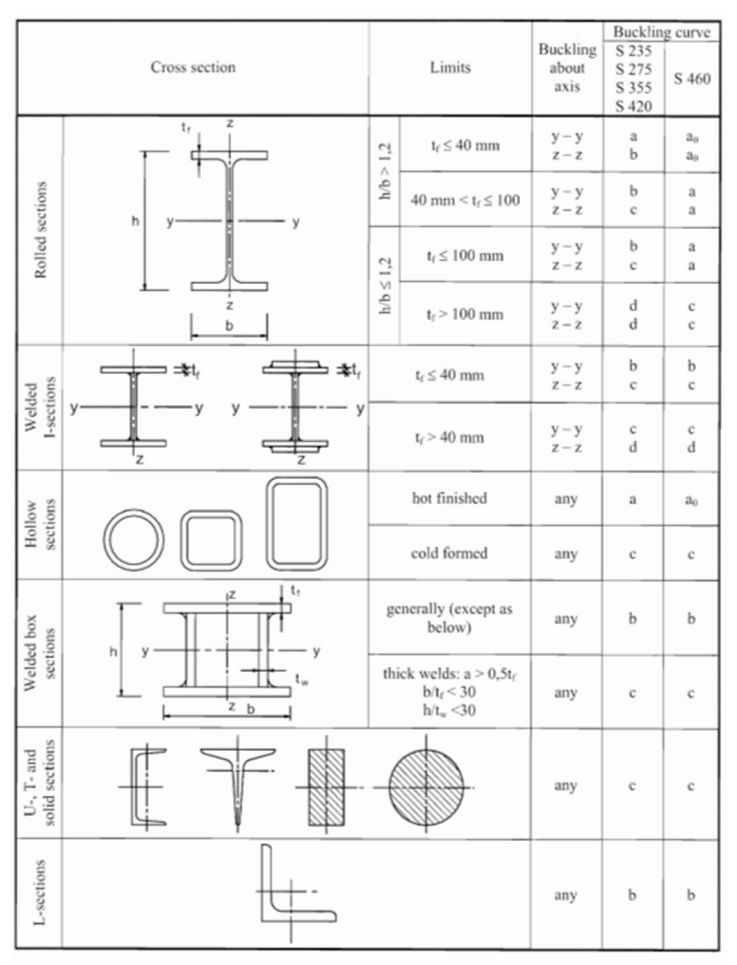

Tabella 8.2.6 - Curve di instabilità secondo Table 6.2 EN 1993-1-1 [27]

Il carico critico euleriano per flessione verticale si ottiene come:

$$
N_{tr,vert} = \frac{\pi^2 \cdot E \cdot I_{33}}{L_{cr,33}^2} = \frac{\pi^2 \cdot 210000 \cdot 1,721 \cdot 10^{10}}{(14,2 \cdot 10^3)^2} = 177283 \text{ kN}
$$

Il carico critico euleriano per flessione trasversale si ottiene come:

$$
N_{tr, trasv} = \frac{\pi^2 \cdot E \cdot I_{22}}{L_{cr, 22}^2} = \frac{\pi^2 \cdot 210000 \cdot 6{,}288 \cdot 10^{10}}{(35{,}0 \cdot 10^3)^2} = 106289 \text{ kN}
$$

Dove:

- Lcr,33 e Lcr,22 sono le lunghezze libere di inflessione dell'impalcato rispettivamente per flessione verticale e trasversale, determinate al Sottoparagrafo 7.2.1.

Di conseguenza:

$$
\chi_3 = 0.93
$$
  

$$
\chi_2 = 0.88
$$

Il fattore di riduzione  $χ_{LT}$  per instabilità flesso-torsionale si ottiene da:

$$
\chi_{LT} = min \left\{ 1, 0; \frac{1}{\Phi_{LT} + \sqrt{\Phi_{LT}^2 - \overline{\lambda_{LT}}^2}} \right\}
$$

Con:

$$
\Phi_{LT} = 0.5 \cdot \left[1 + \alpha_{LT} \cdot (\overline{\lambda_{LT}} - 0.2) + \overline{\lambda_{LT}}^2\right]
$$

E:

$$
\bar{\lambda}_{LT} = \sqrt{\frac{W_{33} \cdot f_{yk}}{M_{cr}}}
$$

Dove:

- αLT è il fattore di imperfezione, ricavabile da Tabella 8.2.7 in base al tipo di curva di instabilità flesso-torsionale (Tabella 8.2.8). essendo la sezione di tipo generico, la curva di interesse è la d, e di conseguenza  $\alpha$ <sub>LT</sub> è pari a 0,76;
- W33 è il modulo di resistenza della sezione per flessione attorno all'asse 3. Essendo la sezione in classe 3, si utilizza il valore elastico che è pari a  $16502975 \text{ mm}^3$ ;
- Mcr è il momento critico della sezione lorda per instabilità flesso-torsionale, ottenuto da SAP2000 [5] e pari a 34097 kNm per la sezione critica in esame.

Per la valutazione del momento critico si richiede a SAP2000 [5] di utilizzare la stessa lunghezza libera di inflessione per flessione trasversale (35,0 m).

Tabella 8.2.7 - Fattori di imperfezione per curve di instabilità flesso-torsionale secondo Table 6.3 EN 1993-1-1 [27]

| <b>Buckling curve</b>                      |  |  |
|--------------------------------------------|--|--|
| Imperfection factor $\alpha$ <sub>LT</sub> |  |  |

Tabella 8.2.8 - Curve di instabilità flesso-torsionale secondo Table 6.4 EN 1993-1-1 [27]

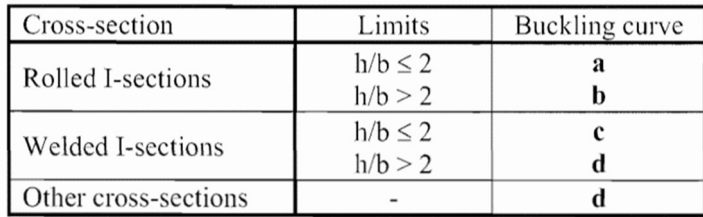

Si ottiene:

$$
\chi_3=0.84
$$

NRk, M3,Rk e M2,Rk si ricavano da (Table 6.7 EN 1993-1-1 [27], sezioni di classe 3):

$$
N_{Rk} = A \cdot f_{yk} = \frac{57406 \cdot 355}{10^3} = 20379 \text{ kN}
$$
\n
$$
M_{3,Rk} = W_{33} \cdot f_{yk} = \frac{16502975 \cdot 355}{10^6} = 5858 \text{ kNm}
$$
\n
$$
M_{2,Rk} = W_{22} \cdot f_{yk} = \frac{44925590 \cdot 355}{10^6} = 15948 \text{ kNm}
$$

Per ricavare i coefficienti di interazione occorre prima valutare i coefficienti C<sub>m3</sub>, C<sub>m2</sub> e C<sub>mLT</sub> consultando Tabella 8.2.9. In essa sono richiesti i valori di momento flettente alle estremità e in mezzeria dell'elemento in esame con il seguente criterio:

- Per la valutazione di  $C_{m3}$  occorre esaminare il diagramma di momento flettente attorno all'asse 3 con l'estremità dell'elemento vincolate in direzione 2;
- Per la valutazione di  $C_{m2}$  occorre esaminare il diagramma di momento flettente attorno all'asse 2 con estremità dell'elemento vincolate in direzione 3;
- Per la valutazione di  $C<sub>mLT</sub>$  occorre esaminare il diagramma di momento flettente attorno all'asse 3 con l'estremità dell'elemento vincolate in direzione 3;

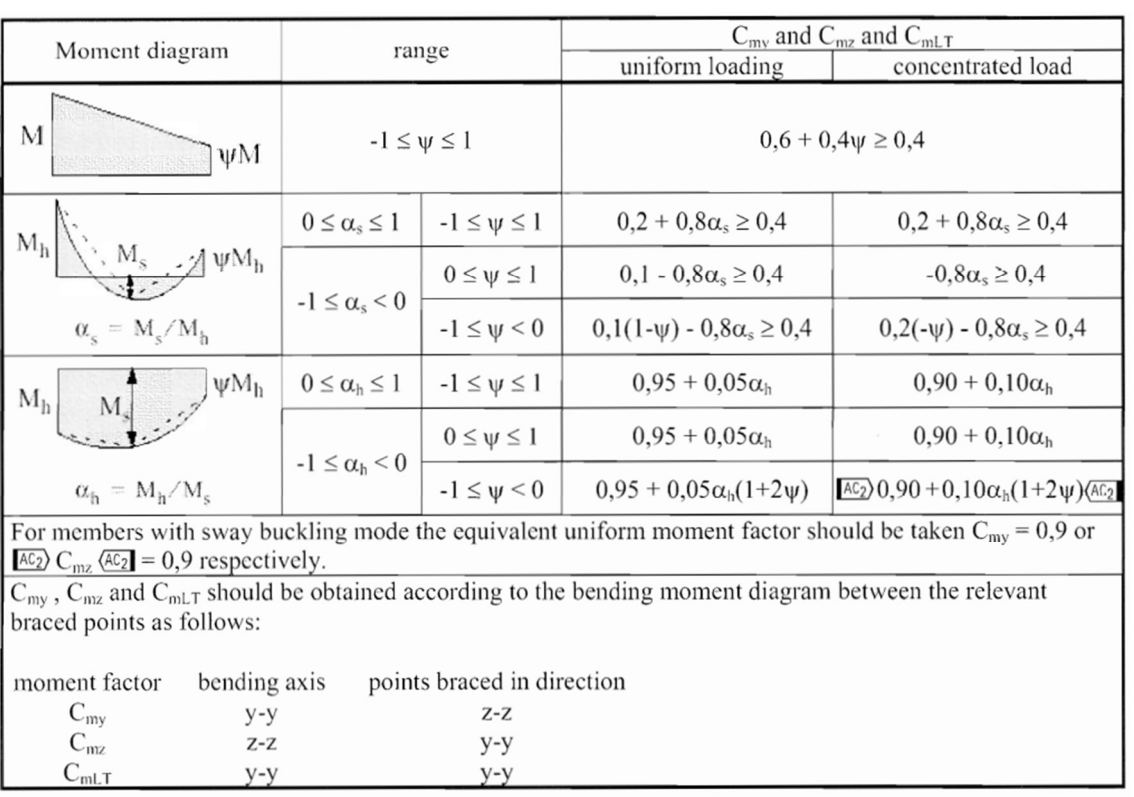

Tabella 8.2.9 - Coefficienti Cm3, Cm2 e CmLT secondo Table B.3 EN 1993-1-1 [27]

Si decide di analizzare i diagrammi di inviluppo di tutte le combinazioni SLU-STR (A1), ottenendo per la sezione in esame:

$$
C_{m3} = 0.877
$$
  

$$
C_{m2} = 0.598
$$
  

$$
C_{mLT} = 0.877
$$

Una volta noti i coefficienti C<sub>mi</sub> si possono ricavare tramite Tabella 8.2.10 i coefficienti di interazione kij, corrispondenti ad una sezione generica in classe 3 suscettibile di deformazione torsionale. Per determinare i coefficienti k<sub>33</sub> e k<sub>32</sub> la Tabella 8.2.10 rimanda alla sua equivalente per elementi non suscettibili a deformazioni torsionali, qui riportata in Tabella 8.2.11.

| Interaction | Design assumptions                                                                                                    |                                                                                                    |  |
|-------------|----------------------------------------------------------------------------------------------------|----------------------------------------------------------------------------------------------------|--|
| factors     | elastic cross-sectional properties                                                                                                    | plastic cross-sectional properties                                                                                                    |  |
|             | class 3, class 4                                                                                                    | class 1, class 2                                                                                                    |  |
| $k_{vv}$    | $k_{yy}$ from Table B.1                                                                                                    | $k_{yy}$ from Table B.1                                                                                                    |  |
| $k_{vz}$    | $k_{vz}$ from Table B.1                                                                                                    | $k_{vz}$ from Table B.1                                                                                                    |  |
| $k_{zy}$    | $\left[1-\frac{0.05\overline{\lambda}_{z}}{\left(C_{\text{mLT}}-0.25\right)\chi_{z}N_{\text{Rk}}/\gamma_{\text{M1}}}\right]$<br>$\geq \left[1-\frac{0.05}{\left(C_{\text{mLT}}-0.25\right)\chi_{z}N_{\text{Rk}}/\gamma_{\text{M1}}}\right]$ | $\begin{bmatrix}\n1 - \frac{0.1\overline{\lambda}_{z}}{(C_{mLT} - 0.25)} \frac{N_{Ed}}{\chi_{z} N_{Rk} / \gamma_{M1}}\n\end{bmatrix}\n\geq \n\begin{bmatrix}\n1 - \frac{0.1}{(C_{mLT} - 0.25)} \frac{N_{Ed}}{\chi_{z} N_{Rk} / \gamma_{M1}}\n\end{bmatrix}$<br>$\label{eq:11} \left\{ \begin{aligned} &\text{for } \overline{\lambda}_z < 0, 4: \\ &\text{k}_{zy} = 0, 6 + \overline{\lambda}_z \leq 1 - \frac{0, \text{l}\overline{\lambda}_z}{\left(C_{\text{mLT}} - 0, 25\right)} \frac{\text{N}_{\text{Ed}}}{\chi_z \text{N}_{\text{Rk}} \left/ \gamma_{\text{M1}}}\right. \end{aligned} \right.$ |  |

Tabella 8.2.10 - Coefficienti di interazione kij per elementi suscettibili di deformazioni torsionali, secondo Table B.2 EN 1993-1-1 [27]

Tabella 8.2.11 - Coefficienti di interazione k<sub>ij</sub> per elementi non suscettibili di deformazioni torsionali, secondo Table B.1 EN 1993-1-1 [27]

| Interaction                                    | Type of                                                                                                    | Design assumptions                                                                                                    |                                                                                                    |  |  |
|------------------------------------------------|----------------------------------------------------------------------------------------------------|----------------------------------------------------------------------------------------------------|----------------------------------------------------------------------------------------------------|--|--|
| factors                                        | sections                                                                                                    | elastic cross-sectional properties                                                                                      | plastic cross-sectional properties                                                                                                    |  |  |
|                                                |                                                                                                    | class 3, class 4                                                                                                    | class 1, class 2                                                                                                    |  |  |
| $k_{yy}$                                       | I-sections<br>RHS-sections                                                                                    | $C_{\text{my}}\left[1+0.6\overline{\lambda}_{y}\frac{N_{\text{Ed}}}{\chi_{y}N_{\text{Rk}}/\gamma_{\text{ML}}}\right]$   | $C_{\text{my}}\left[1+\left(\overline{\lambda}_{y}-0.2\right)\frac{N_{\text{Ed}}}{\chi_{y}N_{\text{Rk}}/\gamma_{\text{ML}}}\right]$                                                                                                    |  |  |
|                                                |                                                                                                    | $\leq C_{\rm my} \left(1 + 0.6 \frac{N_{\rm Ed}}{\chi_{\rm v} N_{\rm Rk} / \gamma_{\rm MI}}\right)$                     | $\leq C_{\rm my} \left( 1 + 0.8 \frac{N_{\rm Ed}}{\chi_{\rm v} N_{\rm Rk} / \gamma_{\rm MI}} \right)$                                                                                                    |  |  |
| $k_{yz}$                                       | I-sections<br>RHS-sections                                                                                    | $k_{zz}$                                                                                                    | $0,6 \text{ k}_{zz}$                                                                                                    |  |  |
| $k_{zy}$                                       | I-sections<br>RHS-sections                                                                                    | $0.8$ $k_{yy}$                                                                                                    | $0,6 \text{ k}_{\text{yy}}$                                                                                                    |  |  |
| $k_{zz}$                                       | I-sections                                                                                                    | $C_{\text{mz}}\left(1+0.6\overline{\lambda}_{z}\frac{N_{\text{Ed}}}{\gamma_{z}N_{\text{BL}}/\gamma_{\text{ML}}}\right)$ | $C_{\text{mz}}\left[1+\left(2\overline{\lambda}_{z}-0.6\right)\frac{N_{\text{Ed}}}{\gamma_{z}N_{\text{BL}}/\gamma_{\text{ML}}}\right]$<br>$\leq C_{\text{mz}} \left( 1 + 1, 4 \frac{N_{\text{Ed}}}{\gamma_{\text{w}} N_{\text{p}t} / \gamma_{\text{ML}}} \right)$ |  |  |
|                                                | RHS-sections                                                                                                  | $\leq C_{\text{mg}}\left(1+0.6\frac{N_{\text{Ed}}}{\gamma_{\text{d}}N_{\text{RL}}/\gamma_{\text{ML}}}\right)$           | $C_{\text{mz}}\left(1+\left(\overline{\lambda}_z-0.2\right)\frac{N_{\text{Ed}}}{\gamma_{\text{a}}N_{\text{DL}}/\gamma_{\text{ML}}}\right)$<br>$\leq C_{\text{mz}}\left(1+0.8\frac{N_{\text{Ed}}}{\gamma_{\text{A}}N_{\text{Rk}}}/\gamma_{\text{M1}}\right)$       |  |  |
|                                                | For I- and H-sections and rectangular hollow sections under axial compression and uniaxial bending $M_{y,Ed}$ |                                                                                                    |                                                                                                    |  |  |
| the coefficient $k_{zy}$ may be $k_{zy} = 0$ . |                                                                                                    |                                                                                                    |                                                                                                    |  |  |

Si ottiene:

$$
k_{33} = 0,887
$$
  
\n
$$
k_{32} = 0,608
$$
  
\n
$$
k_{23} = 0,998
$$
  
\n
$$
k_{22} = 0,608
$$

Di conseguenza:

$$
\frac{978,2}{0,93 \cdot 20379} + 0,887 \cdot \frac{3982,9}{0,84 \cdot \frac{5858}{1,10}} + 0,608 \cdot \frac{1,6}{\frac{15948}{1,10}} = 0,85 \le 1,0
$$
  

$$
\frac{978,2}{0,88 \cdot 20379} + 0,998 \cdot \frac{3982,9}{0,84 \cdot \frac{5858}{1,10}} + 0,608 \cdot \frac{1,6}{\frac{15948}{1,10}} = 0,95 \le 1,0
$$

La verifica di stabilità a pressoflessione è soddisfatta.

#### 8.3.Pilone

In Figura 8.3.1 sono rappresentate le sezioni di interesse per il pilone come considerate da SAP2000 [5]; in esse si possono notare i punti notevoli in cui sono calcolate le tensioni e le grandezze geometriche fondamentali.

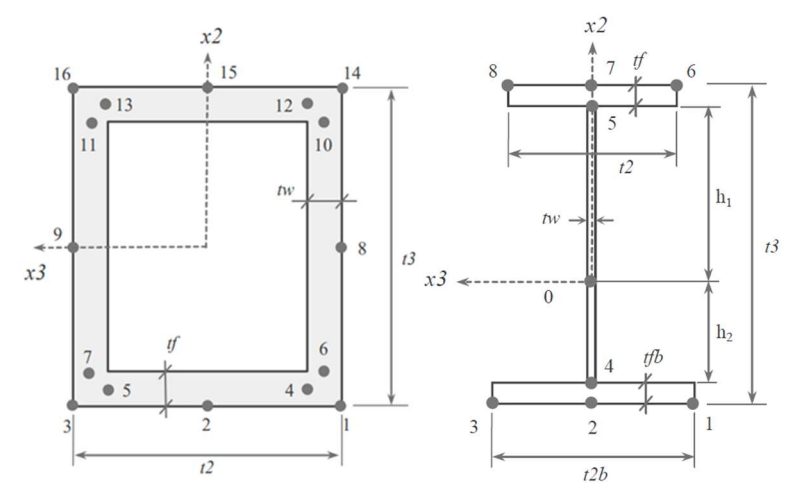

Figura 8.3.1 - Sezione rettangolare cava (sinistra) e sezione a I (destra), relativi punti notevoli e grandezze geometriche fondamentali [5]

Per le sezioni rettangolari cave:

- Con piattabanda inferiore si intende la porzione di sezione compresa tra i punti 4 e 5;
- Con piattabanda superiore si intende la porzione di sezione compresa tra i punti 12 e 13;
- Con piattabanda sinistra si intende la porzione di sezione compresa tra i punti 7 e 11;
- Con piattabanda destra si intende la porzione di sezione compresa tra i punti 6 e 10.

Per la trave orizzontale:

- Con piattabanda superiore sinistra si intende la porzione compresa tra i punti 7 e 8;
- Con piattabanda superiore destra si intende la porzione compresa tra i punti 6 e 7;
- Con piattabanda inferiore destra si intende la porzione compresa tra i punti 2 e 3;
- Con piattabanda inferiore sinistra si intende la porzione compresa tra i punti 1 e 2;
- Con anima centrale si intende la porzione compresa tra i punti 4 e 5.

Le sezioni più critiche del pilone (proprietà geometriche al Paragrafo 4.4) a seconda del tipo di verifica sono individuate in Figura 8.3.2, mentre le relative sollecitazioni agenti sono riportate in Tabella 8.3.1, Tabella 8.3.2 e Tabella 8.3.3, rispettivamente per sezione tipo 1, sezione tipo 2 e trave orizzontale.

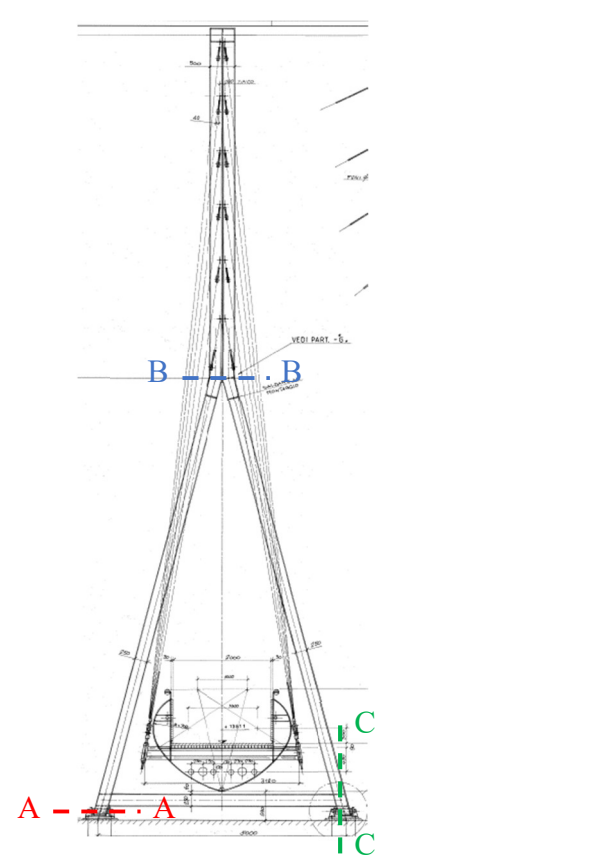

Figura 8.3.2 - Sezioni critiche per il pilone in combinazione SLU-STR (A1)

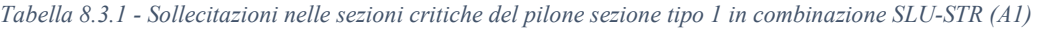

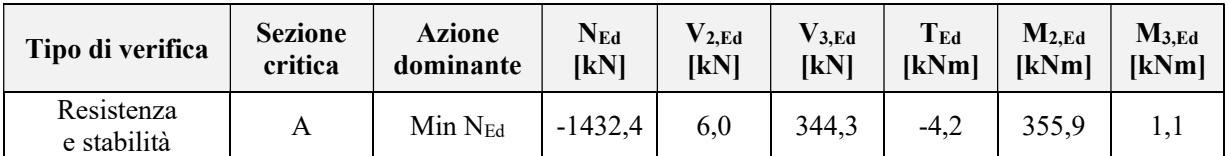
| Tipo di verifica | <b>Sezione</b><br>critica | <b>Azione</b><br>dominante | $\rm N_{Ed}$<br>[kN] | $V_{2,Ed}$<br>[kN] | $V_{3,Ed}$<br>[kN] | $T_{Ed}$<br>[kNm] | $M_{2,Ed}$<br>[kNm] | $M_{3,Ed}$<br>[kNm] |
|------------------|---------------------------|----------------------------|----------------------|--------------------|--------------------|-------------------|---------------------|---------------------|
| Resistenza       | B                         | $Max V_{3,Ed}$             | $-1384,2$            | $-3,5$             | 59,3               | $-0.9$            | 221,4               | 103,4               |
| Stabilità        | В                         | Min $V_{3,Ed}$             | $-1848,8$            | $-7,3$             | $-59,3$            | 0,9               | $-221,6$            | $-2,3$              |

Tabella 8.3.2 - Sollecitazioni nelle sezioni critiche del pilone sezione tipo 2 in combinazione SLU-STR (A1)

Tabella 8.3.3 - Sollecitazioni nelle sezioni critiche della trave orizzontale pilone in combinazione SLU-STR (A1)

| Tipo di verifica          | <b>Sezione</b>     | <b>Azione</b>  | $N_{Ed}$ | $V_{2.Ed}$ | $V_{3,Ed}$ | TEd          | $M_{2,Ed}$ | $M_{3,Ed}$ |
|---------------------------|--------------------|----------------|----------|------------|------------|--------------|------------|------------|
|                           | critica            | dominante      | [kN]     | <b>IKN</b> | <b>IKN</b> | [kNm]        | [kNm]      | [kNm]      |
| Resistenza<br>e stabilità | $\curvearrowright$ | $Max M_{3,Ed}$ | 24,9     | $-37,4$    | $_{0,0}$   | $_{\rm 0,0}$ | $-0,1$     | 97,8       |

#### 8.3.1. Verifica di resistenza sezione tipo 1

Per le sezioni scatolari come quella in esame la classificazione si basa interamente su Tab. 4.2.III NTC 2018 [3], qui riportata in Tabella 8.3.4, in quanto ogni elemento è considerabile interno. Per i quattro lati di cui la sezione è composta vengono prima calcolati i rapporti c/t (il significato di c e t lo si può dedurre da Tabella 8.3.4), poi in base al tipo di sollecitazione a cui sono sottoposti viene attribuita loro la classe opportuna. Infine, la classe della sezione è la maggiore tra le classi delle parti che la compongono.

Lo stato di sollecitazione della sezione (Tabella 8.3.1) corrisponde ad una pressoflessione deviata; tuttavia, considerando che M3,Ed è trascurabile, si classifica la sezione in base alla pressoflessione retta attorno all'asse 2. Le piattebande superiore e inferiore sono sottoposte a pressoflessione. Il rapporto c/t vale:

$$
\frac{c}{t} = \frac{t_2 - 2 \cdot t_w}{t_f} = \frac{500 - 2 \cdot 10}{10} = 48
$$

dove:

- $-t_2$  è la base della sezione;
- tw è lo spessore delle anime;
- tf è lo spessore delle ali.

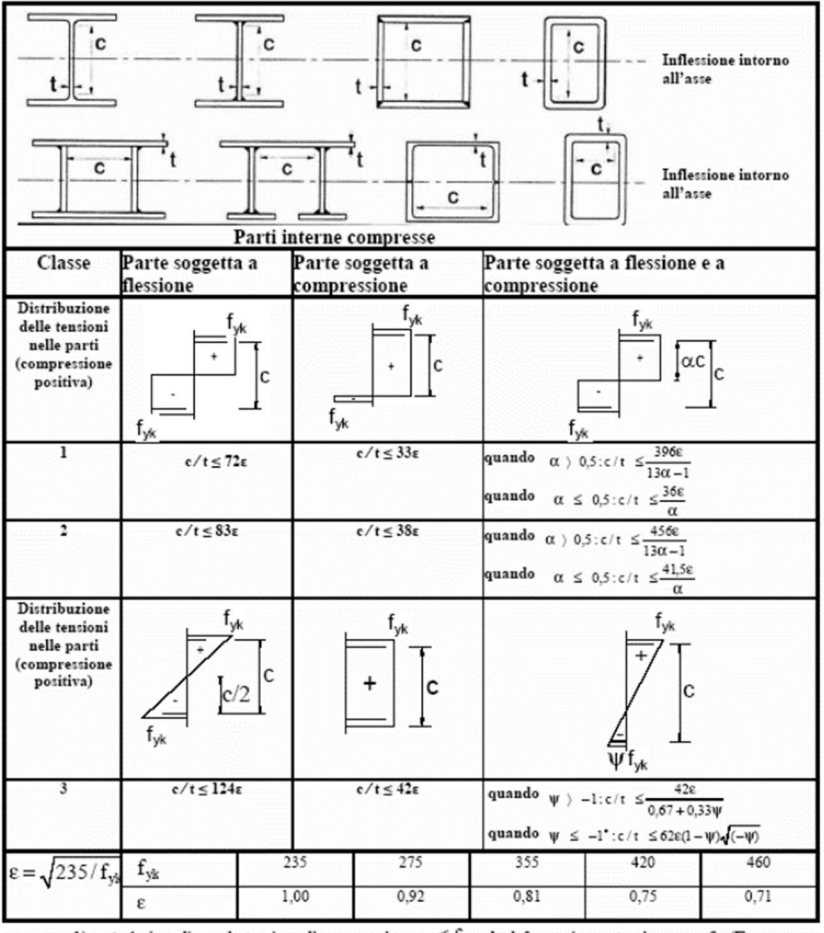

Tabella 8.3.4 - Massimi rapporti larghezza-spessore per parti compresse secondo Tab. 4.2.III NTC 2018 [3]

')  $\psi$   $\leq$   $-1$  si applica se la tensione di compressione  $\sigma$   $\leq$   $\rm f_{vk}$  o la deformazione a trazione  $\rm \epsilon_y$   $\!>$   $\rm \epsilon_y$   $\!\epsilon_y$ 

Il coefficiente α si ottiene trovando l'asse neutro plastico, ossia imponendo l'equilibrio delle forze in direzione orizzontale, considerando la sezione interamente plasticizzata. Per flessione attorno all'asse 2, si impone che l'asse neutro plastico sia verticale. In formule:

$$
\sum F_h = 0 \rightarrow f_{yk} \cdot [-2t_f \cdot c \cdot \alpha + 2t_f \cdot c \cdot (1 - \alpha)] - N_{Ed} = 0
$$

Da cui:

$$
\alpha = 0.5 - \frac{N_{Ed}}{4 \cdot f_{yk} \cdot c \cdot t_f} = 0.5 - \frac{-1432.4 \cdot 1000}{4 \cdot 355 \cdot 480 \cdot 10} = 0.71
$$

Il coefficiente ψ si ottiene imponendo l'equilibrio delle forze in direzione orizzontale considerando la sezione al limite elastico, ossia assumendo che la fibra più lontana dall'asse neutro elastico abbia raggiunto lo snervamento:

$$
\sum F_h = 0 \rightarrow -A \cdot f_{yk} + \frac{1}{2} \cdot (1 - \psi) \cdot A \cdot f_{yk} - N_{Ed} = 0
$$

Da cui:

$$
\psi = -\left(1 + 2 \cdot \frac{N_{Ed}}{A \cdot f_{yk}}\right) = -\left(1 + 2 \cdot \frac{-1432.4 \cdot 1000}{19600 \cdot 355}\right) = -0.59
$$

Con le seguenti limitazioni:

$$
0 \le \alpha \le 1
$$
  

$$
-3 \le \psi \le 1
$$

La verifica in classe 1, quando α è maggiore di 0,5, richiede:

$$
\frac{c}{t} \le \frac{396 \cdot \varepsilon}{13\alpha - 1} = \frac{396 \cdot 0.81}{13 \cdot 0.71 - 1} = 39.0
$$

$$
\varepsilon = \sqrt{\frac{235}{f_{yk}}} = 0.81
$$

Le piattebande superiore e inferiore non sono in classe 1.

La verifica in classe 2, quando α è maggiore di 0,5, richiede:

$$
\frac{c}{t} \le \frac{456 \cdot \varepsilon}{13\alpha - 1} = \frac{456 \cdot 0.81}{13 \cdot 0.71 - 1} = 44.9
$$

Le piattebande superiore e inferiore sono in classe 2.

La piattabanda sinistra è soggetta a pura compressione. Essendo:

$$
\frac{c}{t} = \frac{t_3 - 2 \cdot t_f}{t_w} = \frac{500 - 2 \cdot 10}{10} = 48
$$

Il limite per la classe 1 in compressione uniforme impone:

$$
\frac{c}{t} \le 33 \cdot \varepsilon = 26.7
$$

Il limite per la classe 2 in compressione uniforme impone:

$$
\frac{c}{t} \le 38 \cdot \varepsilon = 30.8
$$

Il limite per la classe 3 in compressione uniforme impone:

$$
\frac{c}{t} \le 42 \cdot \varepsilon = 34.0
$$

La piattabanda sinistra è in classe 4, non essendo rispettato il limite per la classe 3. Essendoci anche un solo elemento in classe 4, si attribuisce all'intera sezione la classe 4.

Dato che la sezione è in classe 4 occorre individuare la sezione efficace, ossia detrarre dalla sezione iniziale lorda tutte le parti compresse che non possono contribuire alla resistenza nei confronti degli sforzi longitudinali in quanto soggette ad instabilità elastica. A tal fine si segue il procedimento esposto in EN 1993-1-5 [28].

Le proprietà efficaci della sezione da determinare in generale sono:

- $A<sub>eff</sub>$ , area efficace, relative coordinate del baricentro della sezione efficace  $[X<sub>2,eff</sub>; X<sub>3,eff</sub>]$ ed eccentricità  $[e_{N,2}; e_{N,3}]$  rispetto al baricentro della sezione lorda (Figura 8.3.1). Da calcolare sollecitando la sezione solo con NEd;
- I<sup>+</sup><sub>22,eff</sub>, momento di inerzia efficace per flessione attorno all'asse 2, modulo di resistenza efficace W<sup>+</sup> 22,eff e relative coordinate del baricentro rispetto allo stesso nella sezione lorda. Da calcolare sollecitando la sezione solo con M2,Ed positivo;
- I<sup>-</sup>22,eff, momento di inerzia efficace per flessione attorno all'asse 2, modulo di resistenza efficace W<sup>-</sup>22,eff e relative coordinate del baricentro rispetto allo stesso nella sezione lorda. Da calcolare sollecitando la sezione solo con M2,Ed negativo;
- I + 33,eff, momento di inerzia efficace per flessione attorno all'asse 3, modulo di resistenza efficace W<sup>+</sup>33,eff e relative coordinate del baricentro rispetto allo stesso nella sezione lorda. Da calcolare sollecitando la sezione solo con  $M_{3,Ed}$  positivo;
- I 33,eff, momento di inerzia efficace per flessione attorno all'asse 3, modulo di resistenza efficace W<sup>-</sup>33,eff e relative coordinate del baricentro rispetto allo stesso nella sezione lorda. Da calcolare sollecitando la sezione solo con M<sub>3,Ed</sub> negativo;

Da questo si intuisce che la sezione efficace da cui si ricava A<sub>eff</sub> non è necessariamente la stessa dalla quale si ricavano i momenti di inerzia e i moduli di resistenza efficaci: in generale occorrono cinque sezioni efficaci, dalle quali ricavare ogni volta il parametro di interesse; tuttavia, grazie alla favorevole simmetria delle sezioni in esame si possono calcolare solamente Aeff,  $I_{22,eff}$  (con conseguente  $W_{22,eff}$ ) e  $I_{33,eff}$  (con conseguente  $W_{33,eff}$ ), con le relative coordinate del baricentro.

Per ognuna delle quattro piattebande che compongono la sezione occorre:

1. Calcolare le tensioni elastiche agenti alle estremità dell'elemento:

$$
\sigma = \frac{N_{Ed}}{A} - \frac{M_{2,Ed}}{I_{22}} \cdot x_3 - \frac{M_{3,Ed}}{I_{33}} \cdot x_2
$$

Con x3 e x2 coordinate del punto di interesse rispetto al baricentro, rispettivamente lungo l'asse 3 e 2. Le tensioni di interesse in un elemento sono quelle alle sue estremità (Figura 8.3.1). Per il calcolo di A<sub>eff</sub> si considera solo il contributo di N<sub>Ed</sub>, per il calcolo di [I<sub>22,eff</sub>;  $W_{22,eff}$ ] e [I<sub>33,eff</sub>; W<sub>33,eff</sub>] si considerano solo i contributi di M<sub>2,Ed</sub> e M<sub>3,Ed</sub> rispettivamente;

- 2. Calcolare ψ come rapporto tra la massima e la minima tra le due tensioni quantificate;
- 3. Determinare il coefficiente di instabilità  $k_{\sigma}$  in base a Tabella 8.3.5, relativa ad elementi interni compressi;
- 4. Calcolare la snellezza della piattabanda  $\bar{\lambda}_p$  come:

$$
\bar{\lambda}_p = \frac{\bar{b}/t}{28.4 \cdot \varepsilon \cdot \sqrt{k_\sigma}}
$$

Dove:

- $-\overline{b}$  è pari al lato esterno del rettangolo meno tre volte lo spessore, quindi 470 mm (in accordo a 4.4 (2) EN 1993-1-5 [28]);
- t è lo spessore dell'elemento.

5. Calcolare il fattore di riduzione ρ (elementi interni compressi):

$$
\rho = 1,0 \qquad \text{se } \bar{\lambda}_p \le 0,5 + \sqrt{0,085 - 0,055 \cdot \psi}
$$
\n
$$
\rho = \frac{\bar{\lambda}_p - 0,055(3 + \psi)}{\bar{\lambda}_p^2} \le 1,0 \qquad \text{se } \bar{\lambda}_p > 0,5 + \sqrt{0,085 - 0,055 \cdot \psi}
$$

- 6. Calcolare beff in base ai valori delle tensioni nell'elemento ed in base a Tabella 8.3.5; in essa, la tensione  $\sigma_2$  è sempre la maggiore tra le due raffigurate.
- 7. Calcolare l'area efficace della piattabanda. Gli elementi che risultano completamente tesi non vengono ridotti e vengono mantenuti come pienamente reagenti.

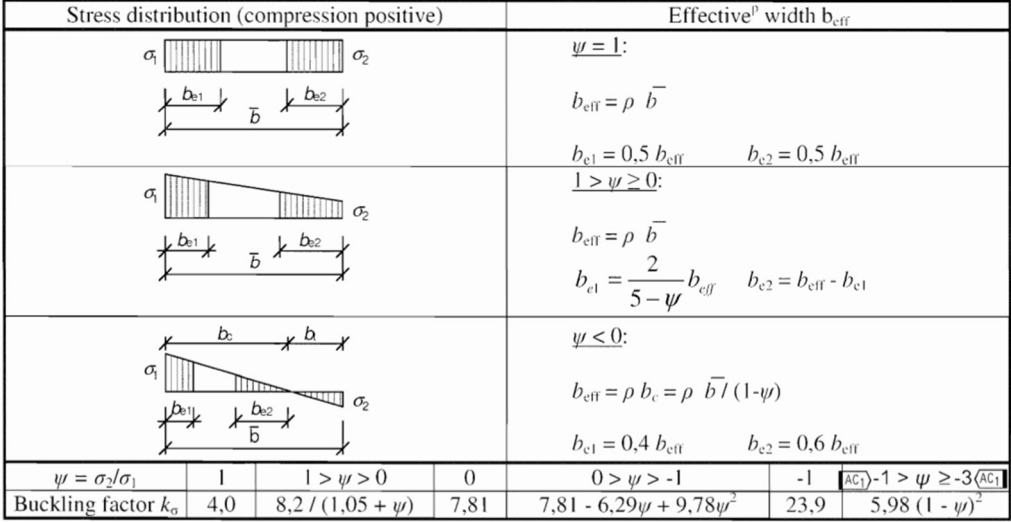

Tabella 8.3.5 - Coefficiente di instabilità  $k_{\sigma}$  e base efficace b<sub>eff</sub> secondo Table 4.1 EN 1993-1-5 [28]

Una volta ottenute le aree efficaci delle piattebande è possibile calcolare le caratteristiche geometriche efficaci complessive della sezione. I risultati per lo stato di sollecitazione presentato (Tabella 8.3.1) sono riportati in Tabella 8.3.6. La dicitura "-" indica che la grandezza in questione non è necessaria ai fini delle successive verifiche.

Tabella 8.3.6 - Proprietà geometriche efficaci sezione tipo 1 in combinazione SLU - STR (A1)

| Sollecitazione<br>applicata | $A_{\text{eff}}$<br>$\text{mm}^{2}$ | $X_{G2,eff}$<br>[mm] | $\mathbf{X}_{\text{G3,eff}}$<br>mm | $e_{N,2}$<br>mm          | $e_{N,3}$<br>mm | $I_{22,eff}$<br>$\mathrm{m}^{\mathrm{4}}$ | $I_{33,eff}$<br>$\text{m}^{\frac{4}{1}}$ | $W_{22,eff}$<br>$\text{mm}^{3}$ | $W_{33,eff}$<br>$\text{m}^3$ |
|-----------------------------|-------------------------------------|----------------------|------------------------------------|--------------------------|-----------------|-------------------------------------------|------------------------------------------|---------------------------------|------------------------------|
| $\rm N_{Ed}$                | 5286                                |                      |                                    |                          |                 | $\overline{\phantom{a}}$                  |                                          | -                               |                              |
| $M_{2,Ed}$                  |                                     |                      | 14                                 | $\overline{\phantom{a}}$ | ۰               | $,16.10^{8}$                              |                                          | $2,71 \cdot 10^6$               |                              |
| $M_{3,Ed}$                  |                                     |                      |                                    | -                        | -               | $\overline{\phantom{a}}$                  | 16.10 <sup>8</sup>                       | -                               | $,71.10^{6}$                 |

Il fatto che le eccentricità  $e_{N,2}$  ed  $e_{N,3}$  siano nulle e i due moduli di resistenza efficaci siano uguali risulta coerente con la proprietà di doppia simmetria della sezione.

Essendo la sezione in classe 4 occorre effettuare la verifica di resistenza complessiva in campo elastico seguendo quanto richiesto in 4.2.4.1.2 NTC 2018 [3]:

$$
\sigma_{VM,Ed} = \sqrt{\sigma_{11,Ed}^2 + 3 \cdot (\tau_{13,Ed}^2 + \tau_{12,Ed}^2)} \le \frac{f_{yk}}{\gamma_{M0}}
$$

Dove:

- $\sigma_{VM}$  è la tensione di Von Mises;
- 1, 2 e 3 sono gli assi locali baricentrici della sezione come considerati in SAP2000 [5];
- σ11,Ed, τ12,Ed e τ13,Ed sono le tensioni nella sezione in esame causate da tutte le sollecitazioni agenti in una data combinazione;
- $f_{yk}$  è la tensione di snervamento caratteristica della sezione in esame, pari a 355 MPa;
- γM0 è il coefficiente di sicurezza, pari a 1,05 (Tabella 8.2.3).

Essendo la sezione in classe 4, per la tensione normale occorre utilizzare le grandezze geometriche efficaci (Tabella 8.3.6), mentre per le tensioni tangenziali si possono usare le grandezze geometriche della sezione lorda.

Per la sezione in esame sono analizzati gli stati tensionali in tutti i punti presentati in Figura 8.3.1. Le formule utilizzate per il calcolo delle tensioni da pressoflessione e taglio sono analoghe a quelle utilizzate per l'impalcato (Paragrafo 8.2), con l'accortezza di utilizzare nella formula di Navier le caratteristiche geometriche efficaci presentate in Tabella 8.3.6 corrispondenti alla componente di sollecitazione opportuna; per la torsione invece vale:

$$
\tau_{Ed} = \frac{T_{Ed}}{2 \cdot \varOmega \cdot t}
$$

Dove:

 $\Omega$  è l'area compresa tra le linee medie della sezione lorda, pari a

$$
\Omega = (t_2 - t_w) \cdot (t_3 - t_f) = (500 - 10)^2 = 240100 \, mm^2
$$

t è lo spessore della sezione nel punto in esame.

In Tabella 8.3.7 sono riportati i valori di tensioni normali e tangenziali per il punto più sollecitato tra quelli riportati in Figura 8.3.1. In essa, le coordinate dei punti sono da intendersi rispetto al baricentro della sezione lorda.

Tabella 8.3.7 - Tensioni nel punto più sollecitato per sezione tipo 1 in combinazione SLU-STR (A1)

| <b>Punto</b> | X <sub>2</sub><br>lmm <sub>l</sub> | lmml | $\sigma$ <sub>11.N.Ed</sub><br><b>IMPal</b> | $\sigma$ <sub>11</sub> , M <sub>2</sub> , Ed<br>[MPa] | $\sigma$ <sub>11</sub> , M <sub>3</sub> , Ed<br>[MPa] | $\tau$ <sub>12</sub> .Ed.V2+V3+T<br>[MPa] | $\tau_{13,Ed,V2+V3+T}$<br>[MPal] | $\sigma_{VM,Ed}$<br>[MPa] |
|--------------|------------------------------------|------|---------------------------------------------|-------------------------------------------------------|-------------------------------------------------------|-------------------------------------------|----------------------------------|---------------------------|
| 16           | 250                                | 250  | $-93,7$                                     | $-131,$                                               | -0.4                                                  | $1 \cap$ $\cap$<br>$-1\angle 1\angle 2$   | 1 J 4                            | ר רמ<br>441.              |

Con significato dei termini presentato in precedenza. Essendo:

$$
227,7 MPa \le \frac{355}{1,05} = 338,1 MPa
$$

La verifica è soddisfatta.

Infine, in base a 4.2.4.1.2.4 NTC 2018 [3] occorre verificare l'instabilità delle anime della sezione soggetta a taglio e priva di irrigidimenti se:

$$
\frac{h_w}{t} > \frac{72}{\eta} \cdot \varepsilon
$$

Con ε definito in Tabella 8.3.4 e η pari ad 1,0.

Per la sezione in esame il minimo rapporto tra le due direzioni vale:

$$
\frac{(t_2 - 2t_f)}{t_w} = \frac{500 - 2 \cdot 10}{10} = 48 < \frac{72 \cdot 0.81}{1.0} = 58
$$

Non occorre dunque considerare la verifica ad instabilità a taglio per l'anima.

#### 8.3.2. Verifiche di stabilità sezione tipo 1

La sezione critica per la stabilità è in classe 4, quindi si adottano quando necessario i parametri efficaci (gli stessi presentati per la verifica di resistenza in Tabella 8.3.6).

La verifica di stabilità per un elemento in pressoflessione si effettua in modo analogo a quanto presentato per l'impalcato (Sottoparagrafo 8.2.3); tuttavia, a differenza di quest'ultimo:

- Il fattore di imperfezione è assunto pari a 0,34 (curva b Tabella 8.2.5 e Tabella 8.2.6);
- Il parametro  $\gamma$ <sub>LT</sub> può essere assunto pari a 1,0 essendo le sezioni chiuse esenti da instabilità flesso-torsionale;
- Per la determinazione dei coefficienti k<sub>ij</sub> occorre consultare unicamente Tabella 8.2.11, in quanto la sezione ha forma tale da non essere suscettibile a deformazioni torsionali.

Le lunghezze libere di inflessione sono quelle determinate al Sottoparagrafo 7.2.2: per la sezione tipo 1 esse sono pari a 9,5 m per entrambe le forme di instabilità flessionale; dunque:

$$
N_{cr,longit} = N_{cr,trasv} = \frac{\pi^2 \cdot 210000 \cdot 7,85 \cdot 10^8}{(9,50 \cdot 10^3)^2} = 18027 \text{ kN}
$$

In Tabella 8.3.8 sono riportati i parametri utili alla verifica di stabilità a pressoflessione.

Tabella 8.3.8 – Parametri utili per verifica di stabilità sezione tipo 1 a pressoflessione in combinazione SLU-STR (A1)

|      | $\chi_2$ | $\chi$ LT | $N_{Rk,eff}$<br>[kN] | $M_{3, Rk, eff}$<br>[kNm] | $M_{2, Rk, eff}$<br>[kNm] | $C_{m3}$ | $\mathbf{C}_{\mathbf{m}}$ | K33   | K32   | K23   | $k_{22}$ |
|------|----------|-----------|----------------------|---------------------------|---------------------------|----------|---------------------------|-------|-------|-------|----------|
| 0,86 | 0,86     | 1,00      | 5427                 | 962                       | 962                       | 0.       | 0,437                     | 0,869 | 0,488 | 0,696 | 0,488    |

Si ottiene:

$$
\frac{1432,4}{\frac{0,86 \cdot 5427}{1,10}} + 0,869 \cdot \frac{1,1}{\frac{962}{1,10}} + 0,488 \cdot \frac{355,9}{\frac{962}{1,10}} = 0,54 \le 1,0
$$
  

$$
\frac{1432,4}{\frac{0,86 \cdot 5427}{1,10}} + 0,696 \cdot \frac{1,1}{\frac{962}{1,10}} + 0,488 \cdot \frac{355,9}{\frac{962}{1,10}} = 0,54 \le 1,0
$$

Le verifiche di stabilità sono soddisfatte.

#### 8.3.3. Verifica di resistenza sezione tipo 2

Seguendo lo stesso procedimento esposto per la sezione tipo 1 (Sottoparagrafo 8.3.1) si conclude che la sezione in esame è in classe 4, di conseguenza occorre ricavarne i parametri efficaci. Essi sono riportati in Tabella 8.3.9; in essa, le coordinate del baricentro sono da intendersi rispetto allo stesso nella sezione iniziale lorda (Figura 8.3.1).

| Sollecitazione<br>applicata | $A_{\text{eff}}$<br>$\text{mm}^{2}$ | $X_{G2,eff}$<br>[mm] | $\mathbf{X}_{\text{G3,eff}}$<br>[mm] | $e_{N,2}$<br> mm         | $e_{N,3}$<br> mm | $I_{22,eff}$<br>$\mathrm{[mm^4]}$ | $I_{33,eff}$<br>$\text{m}^{4}$ | $W_{22,eff}$<br>$\text{mm}^{3}$ | $W_{33,eff}$<br>$\mathrm{[mm^{3}]}$ |
|-----------------------------|-------------------------------------|----------------------|--------------------------------------|--------------------------|------------------|-----------------------------------|--------------------------------|---------------------------------|-------------------------------------|
| $N_{Ed}$                    | 37550                               |                      |                                      |                          |                  | $\overline{\phantom{0}}$          | -                              | $\overline{\phantom{0}}$        |                                     |
| $M_{2,Ed}$                  | $\overline{\phantom{0}}$            | - 1                  | $\overline{\phantom{0}}$             | $\overline{\phantom{0}}$ | -                | $.09 \cdot 10^{9}$                | -                              | $4,23 \cdot 10^6$               |                                     |
| $M_{3,Ed}$                  |                                     |                      |                                      | $\overline{\phantom{0}}$ | -                | $\overline{\phantom{0}}$          | $1,80.10^{9}$                  | $\overline{\phantom{0}}$        | $7,20.10^6$                         |

Tabella 8.3.9 - Proprietà geometriche efficaci sezione tipo 2 in combinazione SLU - STR (A1)

Anche in questo caso si effettua la verifica di resistenza in campo elastico seguendo quanto richiesto in 4.2.4.1.2 NTC 2018 [3]. In Tabella 8.3.10 sono riportati i valori di tensioni normali e tangenziali per il punto più sollecitato tra quelli riportati in Figura 8.3.1. In essa, le coordinate dei punti sono da intendersi rispetto al baricentro della sezione lorda.

Tabella 8.3.10 - Tensioni nel punto più sollecitato per sezione tipo 2 in combinazione SLU-STR (A1)

| <b>Punto</b> | $\mathbf{X}$ <sub>2</sub> | X3  | $\sigma$ <sub>11</sub> .N.Ed | $\sigma$ <sub>11</sub> , M <sub>2</sub> , Ed | $\sigma$ <sub>11</sub> , M <sub>3</sub> , Ed | $\tau$ 12.Ed.V2+V3+T | $\tau_{13,Ed,V2+V3+T}$ | <b>OVM.Ed</b> |
|--------------|---------------------------|-----|------------------------------|----------------------------------------------|----------------------------------------------|----------------------|------------------------|---------------|
|              | l mm                      | mm  | <b>IMPal</b>                 | <b>IMPal</b>                                 | <b>IMPal</b>                                 | [MPa]                | [MPa]                  | [MPa]         |
| 10           | 250                       | 250 | $-36,9$                      | $-52.4$                                      | $-14.3$                                      | $-1$                 | U.O                    | 103,6         |

Con significato dei termini presentato in precedenza. Essendo:

$$
103,6 MPa \le \frac{355}{1,05} = 338,1 MPa
$$

La verifica è soddisfatta.

Seguendo lo stesso criterio presentato per la sezione tipo 1, non occorre la verifica ad instabilità a taglio per le anime della sezione.

#### 8.3.4. Verifiche di stabilità sezione tipo 2

Dato che il procedimento è identico a quanto presentato per la sezione tipo 1, di seguito vengono riportati solamente i risultati per la verifica di stabilità a pressoflessione. Il carico critico euleriano è calcolato considerando come lunghezze libere di inflessione 14,8 m per flessione trasversale e 9,5 m per flessione longitudinale:

$$
N_{cr,trans} = \frac{\pi^2 \cdot 210000 \cdot 11,53 \cdot 10^8}{(14,8 \cdot 10^3)^2} = 10910 \text{ kN}
$$

$$
N_{cr,longit} = \frac{\pi^2 \cdot 210000 \cdot 18,01 \cdot 10^8}{(9,5 \cdot 10^3)^2} = 41360 \text{ kN}
$$

In Tabella 8.3.11 sono riportati i parametri utili alla verifica di stabilità a pressoflessione.

Tabella 8.3.11 – Parametri utili per verifica di stabilità sezione tipo 2 a pressoflessione in combinazione SLU-STR (A1)

| $\sim$<br>$\mathcal{L}^3$ | ∼   | $\chi$ LT | $N_{Rk,eff}$<br>[kN] | $M_{3, Rk, eff}$<br>[kNm] | $M_{2, Rk, eff}$<br>[kNm] | $\mathbf{u}_{\mathrm{m3}}$ | $\mathbf{C}_{m2}$ | $k_{33}$ | K32   | $K_{23}$ | K22   |
|---------------------------|-----|-----------|----------------------|---------------------------|---------------------------|----------------------------|-------------------|----------|-------|----------|-------|
| 0,85                      | 0,5 | 00,1      | 13330                | 2557                      | 1501                      | 0,973                      | 0,936             | 1,032    | 1,097 | 0,826    | 1,097 |

Si ottiene:

$$
\frac{1848,7}{0,85 \cdot 13330} + 1,032 \cdot \frac{2,3}{1,00 \cdot \frac{2557}{1,10}} + 1,097 \cdot \frac{221,6}{1501} = 0,36 \le 1,0
$$
  

$$
\frac{1848,7}{0,53 \cdot 13330} + 0,826 \cdot \frac{2,3}{1,00 \cdot \frac{2557}{1,10}} + 1,097 \cdot \frac{221,6}{1501} = 0,47 \le 1,0
$$

Le verifiche di stabilità sono soddisfatte.

#### 8.3.5. Verifica di resistenza trave orizzontale

Le sollecitazioni in Tabella 8.3.3 corrispondono ad una pressoflessione retta attorno all'asse 3, essendo trascurabile l'entità del momento M2,Ed.

L'anima si classifica seguendo lo stesso procedimento presentato in precedenza. Per essa si ottiene (il denominatore nella formula di α ha un fattore 2 anziché 4 perché c'è una sola anima):

$$
\alpha = \min\left\{0,5-\frac{N_{Ed}}{2\cdot f_{yk}\cdot h_w\cdot t_w};1,0\right\} = \min\left\{0,5-\frac{124,9\cdot 10^3}{2\cdot 355\cdot 230\cdot 10};1,0\right\} = 0,4
$$
  

$$
\psi = \max\left\{-\left(1+2\cdot \frac{N_{Ed}}{A\cdot f_{yk}}\right);-3\right\} = \max\left\{-\left(1+2\cdot \frac{124,9\cdot 10^3}{11900\cdot 355}\right);-3\right\} = -1,1
$$

Con:

- hw altezza dell'anima, pari a 230 mm;
- tw spessore anima, pari a 10 mm.

La verifica in classe 1, quando α è maggiore di 0,5, richiede:

$$
\frac{c}{t} = \frac{h_w}{t_w} \le \frac{396 \cdot \varepsilon}{13\alpha - 1} = \frac{396 \cdot 0.81}{13 \cdot 0.4 - 1} = 76.3
$$

Con ε definito in Tabella 8.3.4. Essendo il rapporto c/t pari a 23, l'anima centrale è in classe 1.

La tensione normale agente nel punto 2 (Figura 8.3.1) vale:

$$
\sigma = \frac{N_{Ed}}{A} - \frac{M_{3,Ed}}{I_{33}} \cdot x_2 = \frac{124,9 \cdot 10^3}{11900} - \frac{97,8 \cdot 10^6}{148459166} \cdot (-125) = +92,8 \, MPa
$$

La tensione normale agente nel punto 4 vale:

$$
\sigma = \frac{N_{Ed}}{A} - \frac{M_{3,Ed}}{I_{33}} \cdot x_2 = \frac{124,9 \cdot 10^3}{11900} - \frac{97,8 \cdot 10^6}{148459166} \cdot (-125 + 10) = +86,2 MPa
$$

Le piattebande inferiori sono in tensione e dunque in classe 1.

La tensione normale agente nel punto 5 vale:

$$
\sigma = \frac{N_{Ed}}{A} - \frac{M_{3,Ed}}{I_{33}} \cdot x_2 = \frac{124,9 \cdot 10^3}{11900} - \frac{97,8 \cdot 10^6}{148459166} \cdot (125 - 10) = -65,3 MPa
$$

La tensione normale nel punto 7 vale:

$$
\sigma = \frac{N_{Ed}}{A} - \frac{M_{3,Ed}}{I_{33}} \cdot x_2 = \frac{124,9 \cdot 10^3}{11900} - \frac{97,8 \cdot 10^6}{148459166} \cdot 125 = -71,8 \, MPa
$$

Le piattebande superiori sono in compressione (che si assume uniforme).

La classificazione degli elementi esterni segue Tab. 4.2.IV NTC 2018 [3], qui riportata Tabella 8.3.12, considerando un rapporto c/t pari a (per il significato dei simboli vedere Figura 8.3.1):

$$
\frac{c}{t} = \frac{t_2 - 3t_w}{2 \cdot t_f} = \frac{480 - 3 \cdot 10}{2 \cdot 10} = 22.5
$$

Tabella 8.3.12 - Massimi rapporti larghezza-spessore per parti compresse secondo Tab. 4.2.IV NTC 2018 [3]

|                                                                        |                          |                            | Piattabande esterne                                                          |                                              |                |                                                  |  |  |
|------------------------------------------------------------------------|--------------------------|----------------------------|------------------------------------------------------------------------------|----------------------------------------------|----------------|--------------------------------------------------|--|--|
| t                                                                      |                          |                            |                                                                              |                                              | $\overline{c}$ |                                                  |  |  |
|                                                                        |                          | Profilati laminati a caldo |                                                                              | Sezioni saldate                              |                |                                                  |  |  |
| Classe                                                                 | Piattabande              |                            |                                                                              | Piattabande esterne soggette a flessione e a |                |                                                  |  |  |
|                                                                        |                          | esterne soggette a         | compressione                                                                 |                                              |                |                                                  |  |  |
|                                                                        | compressione             |                            | Con estremità in<br>compressione                                             | Con estremità in                             |                |                                                  |  |  |
| Distribuzione delle<br>tensioni nelle parti<br>(compressione positiva) |                          | c                          |                                                                              | ac<br>۰                                      |                | αc                                               |  |  |
|                                                                        | $c/t \le 9t$             |                            |                                                                              | $c/t \leq \frac{9c}{2}$                      |                | $c/t \leq \frac{9\epsilon}{\alpha\sqrt{\alpha}}$ |  |  |
| 2                                                                      | $c/t \leq 10\epsilon$    |                            | $c/t \leq \frac{10c}{\alpha}$<br>$c/t \leq \frac{10c}{\alpha \sqrt{\alpha}}$ |                                              |                |                                                  |  |  |
| Distribuzione delle<br>tensioni nelle parti<br>(compressione positiva) |                          | c                          |                                                                              | c                                            |                |                                                  |  |  |
| 3                                                                      | $c/t \leq 14\epsilon$    |                            | $c/t \leq 2le\sqrt{k_e}$<br>Per $k_e$ vedere EN 1993-1-5                     |                                              |                |                                                  |  |  |
| $\epsilon = \sqrt{235/f_{\text{vk}}}$                                  | $\mathbf{f}_{\text{v}k}$ | 235                        | 275                                                                          | 355                                          | 420            | 460                                              |  |  |
|                                                                        | g                        | 1.00                       | 0.92                                                                         | 0.81                                         | 0.75           | 0,71                                             |  |  |

Il limite per la classe 1 in compressione uniforme impone:

$$
\frac{c}{t} \leq 9 \cdot \varepsilon = 7.3
$$

Il limite per la classe 2 in compressione uniforme impone:

$$
\frac{c}{t} \le 10 \cdot \varepsilon = 8.1
$$

Il limite per la classe 3 in compressione uniforme impone:

$$
\frac{c}{t} \le 14 \cdot \varepsilon = 11.3
$$

Le piattebande superiori sono in classe 4, non venendo rispettato il limite per la classe 3. Essendoci anche un solo elemento in classe 4, si deve attribuire all'intera sezione la classe 4.

Il procedimento per la determinazione delle caratteristiche efficaci segue lo stesso filo logico di quanto presentato in precedenza (Sottoparagrafo 8.3.1). Per le piattebande, essendo elementi esterni, sono necessarie le seguenti modifiche:

- Il fattore di instabilità k<sub>σ</sub> si ricava da Tabella 8.3.13 in funzione del rapporto  $\psi$  tra le tensioni normali alle estremità dell'elemento e del segno delle tensioni stesse (ricordando che in Tabella 8.3.13 la tensione  $\sigma_2$  è sempre la maggiore tra le due raffigurate);
- Per la determinazione di  $\bar{\lambda}_p$  alle flange si attribuisce  $\bar{b}$  pari a 225 mm, mentre per l'anima centrale  $\bar{b}$  è pari a 230 mm, in accordo a 4.4 (2) EN 1993-1-5 [28].
- Il fattore di riduzione si ottiene da:

$$
\rho = 1,0 \qquad \qquad \text{se } \bar{\lambda}_p \le 0,748
$$
\n
$$
\rho = \frac{\bar{\lambda}_p - 0,188}{\bar{\lambda}_p^2} \le 1,0 \qquad \qquad \text{se } \bar{\lambda}_p > 0,748
$$

Tabella 8.3.13 - Coefficiente di instabilità  $k_{\sigma}$  e base efficace b<sub>eff</sub> secondo Table 4.2 EN 1993-1-5 [28]

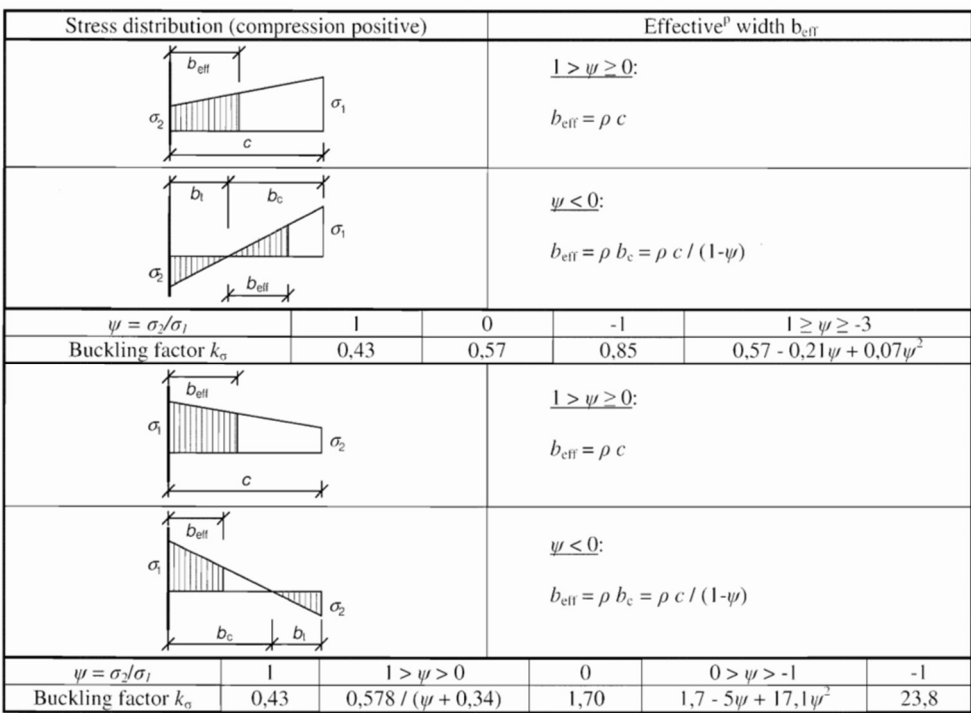

La base efficace b<sub>eff</sub> si ottiene da Tabella 8.3.13 in funzione dei valori delle tensioni normali alle estremità dell'elemento in esame.

Concluso il procedimento per tutti e cinque gli elementi che compongono la sezione si ottengono le caratteristiche geometriche efficaci desiderate, riportate in Tabella 8.3.14; in essa, le coordinate del baricentro sono da intendersi rispetto allo stesso nella sezione iniziale lorda (Figura 8.3.1).

| Sollecitazione<br>applicata | $A_{\text{eff}}$<br>$\mathrm{m}^2$ | $X_{G2,eff}$<br>[mm] | $\mathbf{\Lambda}$ G3,eff<br>[mm] | $e_{N,2}$<br>$\lceil \mathbf{mm} \rceil$ | $e_{N,3}$<br> mm | $I_{22,eff}$<br>$\mathrm{[mm^4]}$ | $1_{33, \text{eff}}$<br>$\text{m}^{4}$ | $W_{22,eff}$<br>$\text{mm}^{3}$ | $W_{33,eff}$<br>$\mathrm{[mm^3]}$ |
|-----------------------------|------------------------------------|----------------------|-----------------------------------|------------------------------------------|------------------|-----------------------------------|----------------------------------------|---------------------------------|-----------------------------------|
| $\rm N_{Ed}$                | 1900                               |                      |                                   |                                          |                  | $\overline{\phantom{0}}$          | $\overline{\phantom{a}}$               | $\overline{\phantom{0}}$        |                                   |
| $M_{2,Ed}$                  | $\overline{\phantom{0}}$           |                      | 30                                | ٠                                        |                  | $1.10^{8}$                        | -                                      | $4,13\cdot10^{5}$               |                                   |
| $M_{3,Ed}$                  | -                                  | $-22$                |                                   | ٠                                        | -                | $\overline{\phantom{0}}$          | $1,17.10^8$                            | ۰                               | 7,94.10 <sup>5</sup>              |

Tabella 8.3.14 - Proprietà geometriche efficaci trave orizzontale in combinazione SLU - STR (A1)

La tensione normale è calcolata con la formula di Navier (considerando le opportune proprietà geometriche in base alla sollecitazione agente), la tensione tangenziale da taglio è calcolata con la formula di Jourawsky e la tensione tangenziale da torsione è trascurata in quanto prossima al valore nullo. In Tabella 8.3.15 sono riportati i valori di tensioni normali e tangenziali per il punto più sollecitato tra quelli riportati in Figura 8.3.1. Le coordinate del punto sono da intendersi rispetto al baricentro della sezione lorda.

Tabella 8.3.15 – Tensioni nel punto più sollecitato per trave orizzontale in combinazione SLU-STR (A1)

| <b>Punto</b> | $\mathbf{x}_2$    | $\mathbf{A}$ | $\sigma$ <sub>11.N.Ed</sub> | $\sigma$ <sub>11</sub> , M <sub>2</sub> , Ed | $\sigma$ <sub>11</sub> , M <sub>3</sub> , Ed | $\tau$ 12.Ed.V2+V3 | $\tau_{13,Ed,V2+V3}$ | $\sigma$ VM.Ed |
|--------------|-------------------|--------------|-----------------------------|----------------------------------------------|----------------------------------------------|--------------------|----------------------|----------------|
|              | lmm               | mml          | 'MPal                       | 'MPal                                        | [MPa]                                        | [MPa]              | [MPa]                | [MPa]          |
|              | $\bigcap$<br>ر ∠1 |              | 10,5                        | $_{\rm 0,0}$                                 | 122<br>$-123.1$                              | $_{\rm 0,0}$       | $-1$<br>ر            | 11 J.          |

Con significato dei termini presentato in precedenza. Essendo:

$$
113,4 MPa \le \frac{355}{1,05} = 338,1 MPa
$$

La verifica è soddisfatta.

Seguendo lo stesso criterio presentato per le sezioni precedenti, non occorre la verifica ad instabilità a taglio per le anime della sezione, infatti:

$$
\frac{h_w}{t_w} = \frac{250 - 10 - 10}{10} = 23 < \frac{72 \cdot 0.81}{1.0} = 58
$$

#### 8.3.6. Verifiche di stabilità trave orizzontale

La sezione critica per la stabilità della trave orizzontale è in classe 4; di conseguenza, è soggetta ove necessario agli stessi parametri efficaci presentati in Tabella 8.3.14.

Il carico critico euleriano della sezione lorda è calcolato considerando come lunghezze libere di inflessione 4,8 m in qualsiasi caso (Sottoparagrafo 7.2.2):

$$
N_{cr,vert} = \frac{\pi^2 \cdot 210000 \cdot 1.48 \cdot 10^8}{(4.8 \cdot 10^3)^2} = 13313 kN
$$

$$
N_{cr,longit} = \frac{\pi^2 \cdot 210000 \cdot 1.84 \cdot 10^8}{(4.8 \cdot 10^3)^2} = 16535 kN
$$

Il momento critico per instabilità flesso-torsionale fornito da SAP2000 [5] è pari a 1562 kNm.

In Tabella 8.3.16 sono riportati i parametri utili alla verifica di stabilità a pressoflessione.

Tabella 8.3.16 – Parametri utili per verifica di stabilità trave orizzontale a pressoflessione in combinazione SLU-STR (A1)

| $\chi_3$ | $\chi_2$ | $\chi$ LT | $N_{Rk,eff}$<br>[kN] | $M_{3, Rk, eff}$<br>[kNm] | $M_{2, Rk, eff}$<br>[kNm] | $\sqrt{ }$<br>$\mathsf{L}_{\mathbf{m}}$ 3 | $\sqrt{ }$<br>$\mathsf{L}_{\mathbf{m}}$ | $\mathbf{L}$ mLT | K <sub>33</sub> | K32   | $K_{23}$ | $K_{22}$ |
|----------|----------|-----------|----------------------|---------------------------|---------------------------|-------------------------------------------|-----------------------------------------|------------------|-----------------|-------|----------|----------|
| 0,86     | 0,84     | 0,88      | 4224                 | 282                       | 146                       | 0,40                                      | 0,99                                    | 0,40             | 0,405           | 1,002 | 0.994    | 1,002    |

Si ottiene:

$$
\frac{124,9}{\frac{0,86 \cdot 4224}{1,10}} + 0,405 \cdot \frac{97,8}{0,88 \cdot \frac{282}{1,10}} + 1,002 \cdot \frac{0,1}{\frac{146}{1,10}} = 0,20 \le 1,0
$$
  

$$
\frac{124,9}{\frac{0,84 \cdot 4224}{1,10}} + 0,994 \cdot \frac{97,8}{0,88 \cdot \frac{282}{1,10}} + 1,002 \cdot \frac{0,1}{\frac{146}{1,10}} = 0,45 \le 1,0
$$

Le verifiche di stabilità sono soddisfatte.

### 8.4.Stralli

Essendo gli stralli elementi soggetti esclusivamente ad uno sforzo normale di trazione in qualsiasi combinazione di carico, non sono necessarie né la classificazione delle sezioni né le verifiche di stabilità. Per gli elementi tesi si deve verificare che in qualsiasi sezione e per qualsiasi combinazione di carico sia rispettata la disuguaglianza (4.2.4.1.2.1 NTC 2018 [3]):

$$
\frac{N_{t,Ed}}{N_{t,Rd}} \leq 1.0
$$

Con:

- $\sim$  N<sub>t,Ed</sub> forza agente esterna di trazione;
- N<sub>t,Rd</sub> forza resistente di trazione, pari a 309,3 kN ( $F_{Rd}$ , Paragrafo 3.2).

In Figura 8.4.1 è evidenziato lo strallo più sollecitato.

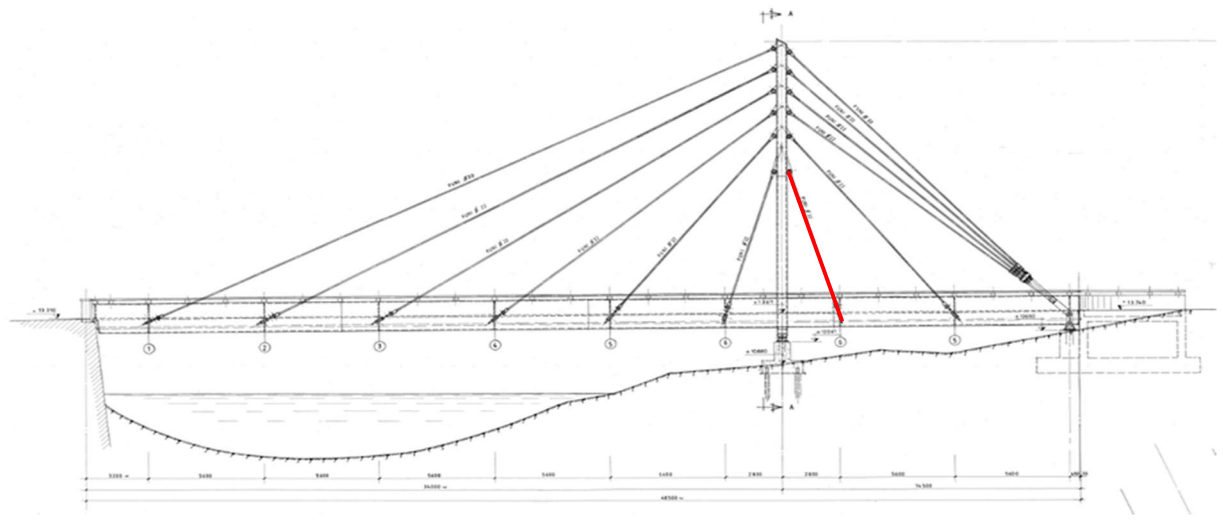

Figura 8.4.1 - Strallo più sollecitato in combinazione SLU-STR (A1)

Il massimo sforzo normale riscontrato è pari a 261,7 kN, quindi:

$$
\frac{261,7}{309,3}=0,85\leq 1,0
$$

Gli stralli risultano tutti verificati.

# Capitolo 9 Verifiche SLV sismico

In questo Capitolo, dopo un'analisi qualitativa della risposta globale della struttura, vengono presentate le verifiche di resistenza e stabilità per l'impalcato, il pilone e gli stralli, sollecitati dalle combinazioni SLV-SISMICA (definite al Paragrafo 6.5), in accordo a NTC 2018 [3], EN 1993-1-1 [27] e EN 1993-1-5 [28].

Essendo la struttura a comportamento non dissipativo (come deciso nel Paragrafo 5.11), bisogna verificare che per qualsiasi combinazione sismica ciascuna sezione resti interamente in campo elastico, a prescindere dalla classe della sezione. Questo equivale ad applicare la verifica elastica già presentata nei paragrafi precedenti; per questo, verranno di seguito riportati solo i risultati per le situazioni più gravose.

## 9.1.Analisi qualitativa della risposta strutturale

In Figura 9.1.1, Figura 9.1.2, Figura 9.1.3, Figura 9.1.4, Figura 9.1.5 e Figura 9.1.6 sono raffigurati i diagrammi (non in scala) di inviluppo di sollecitazione per quanto riguarda rispettivamente N<sub>Ed</sub>, V<sub>2,Ed</sub>, V<sub>3,Ed</sub>, T<sub>Ed</sub>, M<sub>2,Ed</sub> e M<sub>3,Ed</sub>. In blu è rappresentato il diagramma per sollecitazioni positive, in giallo il diagramma per sollecitazioni negative, in verde l'inviluppo tra i diagrammi.

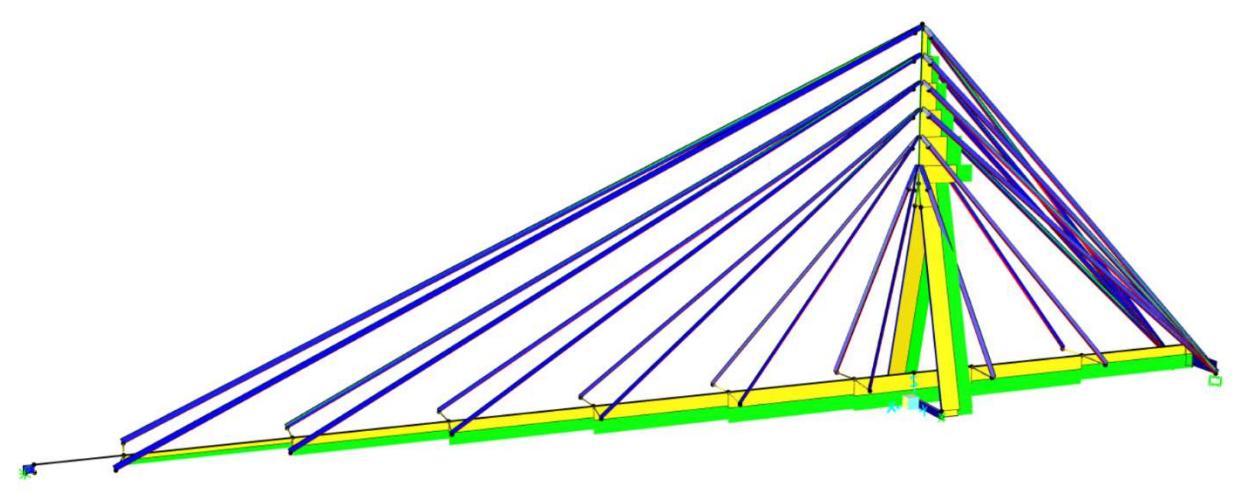

Figura 9.1.1 - Diagramma di inviluppo per NEd in combinazione SLV-SISMICA [5]

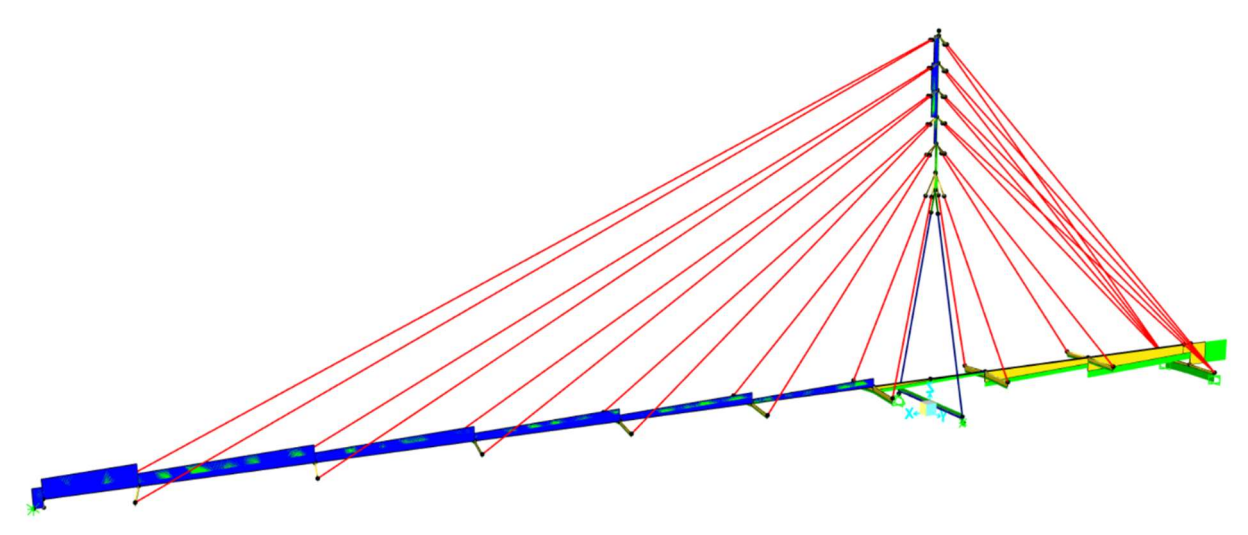

Figura 9.1.2 - Diagramma di inviluppo per V<sub>2,Ed</sub> in combinazione SLV-SISMICA [5]

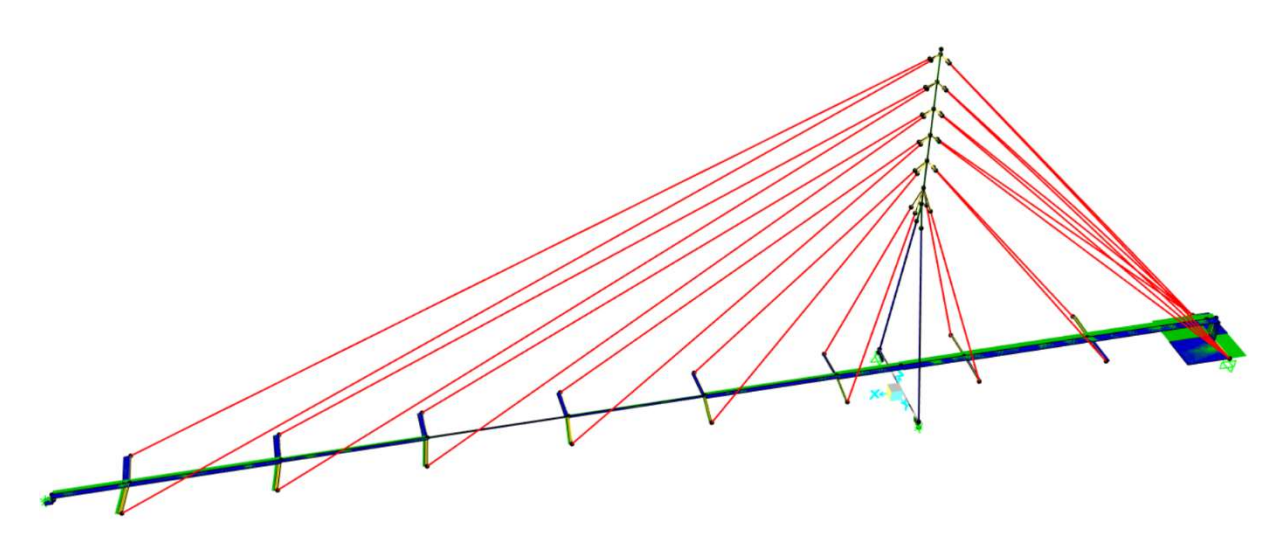

Figura 9.1.3 - Diagramma di inviluppo per V3,Ed in combinazione SLV-SISMICA [5]

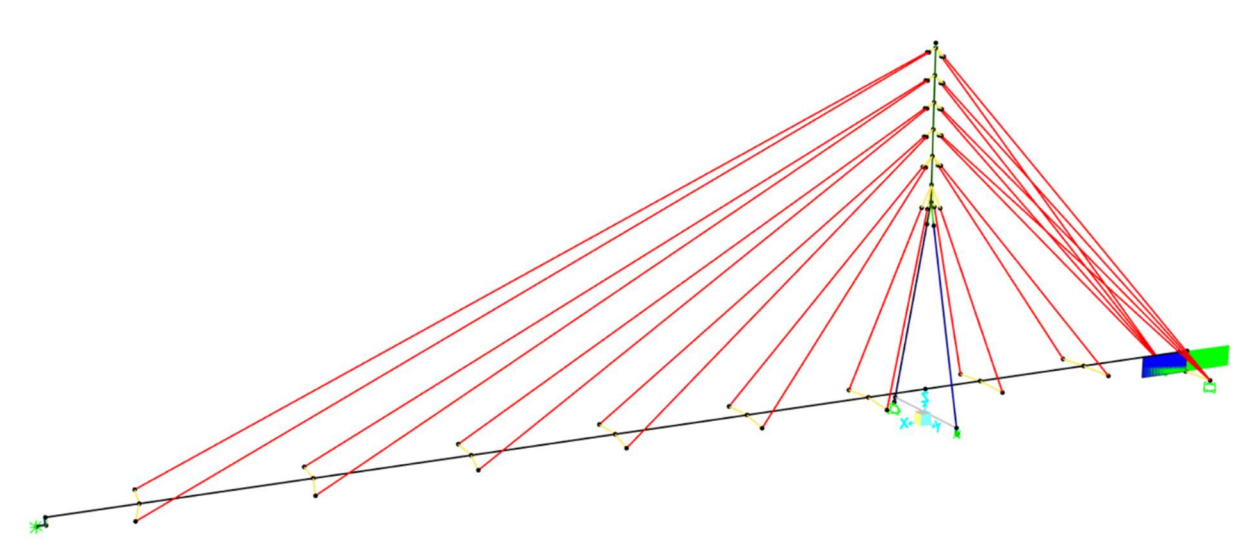

Figura 9.1.4 - Diagramma di inviluppo per TEd in combinazione SLV-SISMICA [5]

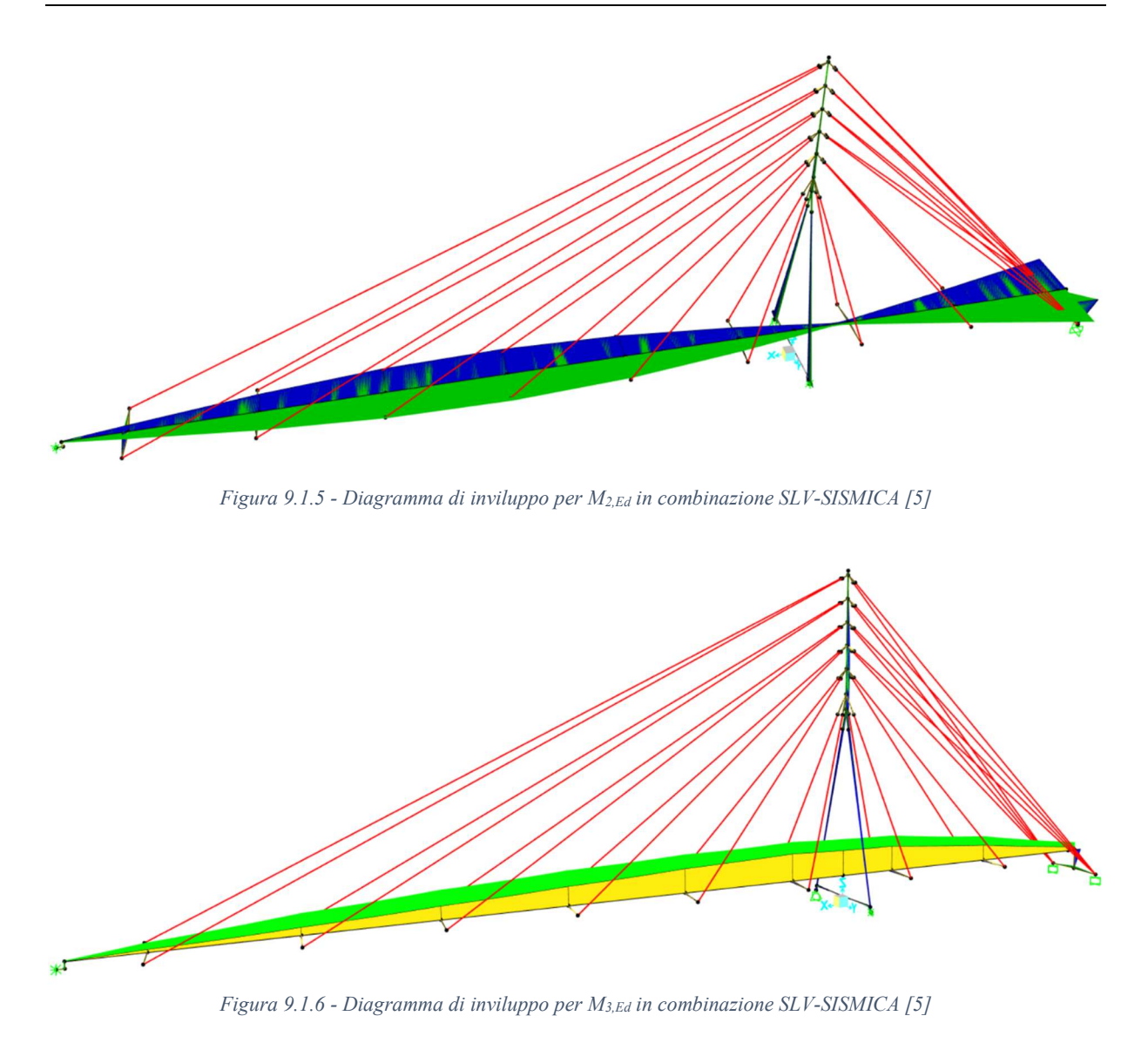

Il comportamento della struttura sotto l'azione sismica resta qualitativamente analogo allo stesso in combinazione SLU-STR (A1) (Paragrafo 8.1). L'unico aspetto differente è l'andamento del momento M3,Ed: data la minore intensità con la quale agiscono le azioni esterne, la tesatura degli stralli P dà un contributo predominante allo stato di sollecitazione, generando un momento flettente M3,Ed negativo in ogni sezione dell'impalcato.

## 9.2.Impalcato

Le sezioni più critiche dell'impalcato (proprietà geometriche al Paragrafo 4.3) a seconda del tipo di verifica sono individuate in Figura 9.2.1, mentre le relative sollecitazioni agenti sono riportate in Tabella 9.2.1.

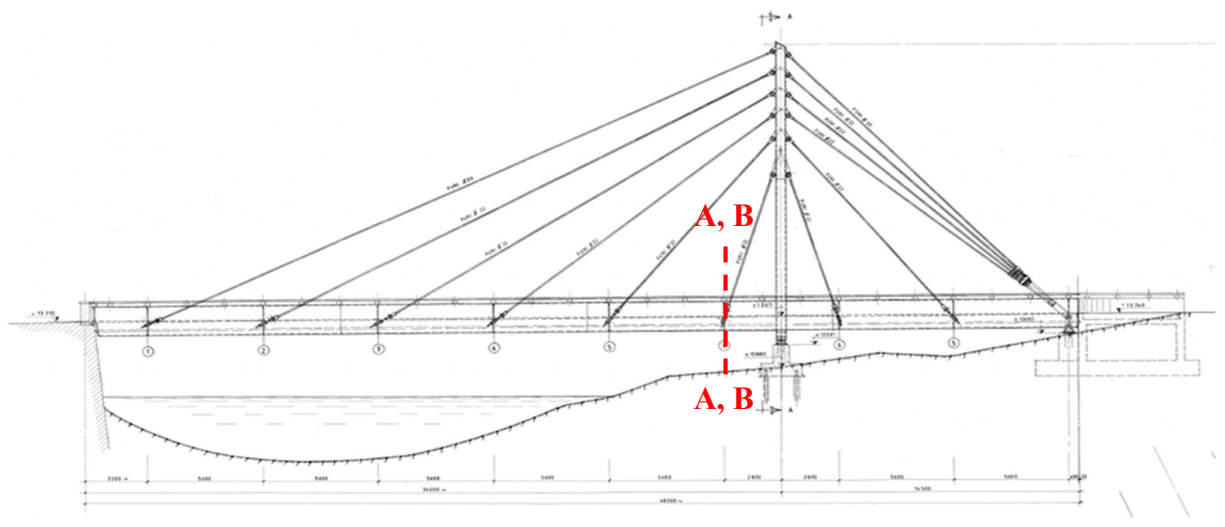

Figura 9.2.1 - Sezioni critiche per l'impalcato in combinazione SLV-SISMICA

| <b>Tipo</b><br>di verifica | <b>Sezione</b><br>critica | <b>Azione</b><br>dominante | $N_{Ed}$<br>[kN] | $V_{2,Ed}$<br>[kN] | $V_{3,Ed}$<br>[kN] | $T_{Ed}$<br>[kNm] | $M_{2,Ed}$<br>[kNm] | $M_{3,Ed}$<br>[kNm] |
|----------------------------|---------------------------|----------------------------|------------------|--------------------|--------------------|-------------------|---------------------|---------------------|
| Resistenza                 |                           | $\overline{\phantom{a}}$   | $-640,1$         | 34,8               | $-59.8$            | $-0,3$            | $-432.0$            | $-2675,8$           |
| Stabilità                  |                           | -                          | $-684.0$         | $-77.5$            | $-79.4$            | $-0,1$            | $-432.0$            | $-2674,7$           |

Tabella 9.2.1 - Sollecitazioni nelle sezioni critiche dell'impalcato in combinazione SLV-SISMICA

In Figura 9.2.1 sono segnate due sezioni critiche sovrapposte poiché esse appartengono a due elementi diversi di impalcato ma in corrispondenza del medesimo collegamento con gli stralli.

#### 9.2.1. Verifiche di resistenza

Applicando lo stesso procedimento e le stesse ipotesi adottate nel Sottoparagrafo 8.2.2 risulta che le massime tensioni derivanti dalle sollecitazioni di Tabella 9.2.1 sono inferiori alle massime tensioni riscontrate in combinazione SLU-STR (A1); inoltre, le verifiche elastiche in combinazione SLU-STR (A1) in accordo a 4.2.4.1.2 NTC 2018 [3] sono risultate soddisfatte. Per questi motivi si può ritenere verificato l'impalcato nei confronti della resistenza in combinazione SLV-SISMICA.

#### 9.2.2. Verifiche di stabilità

Applicando lo stesso procedimento e le stesse ipotesi adottate nel Sottoparagrafo 8.2.3 risulta che i massimi rapporti di utilizzo per le equazioni (6.61) e (6.62) di 6.3.3 EN 1993-1-1 [27] derivanti dalle sollecitazioni di Tabella 9.2.1 sono inferiori rispetto agli stessi ottenuti in combinazione SLU-STR (A1); inoltre, le verifiche di stabilità in combinazione SLU-STR (A1) sono risultate soddisfatte. Per questi motivi si può ritenere verificato l'impalcato anche nei confronti della stabilità in combinazione SLV-SISMICA.

## 9.3.Pilone

Le sezioni più critiche del pilone (proprietà geometriche al Paragrafo 4.4) a seconda del tipo di verifica sono individuate in Figura 9.3.1, mentre le relative sollecitazioni agenti sono riportate in Tabella 9.3.1, Tabella 9.3.2 e Tabella 9.3.3, rispettivamente per sezione tipo 1, sezione tipo 2 e trave orizzontale.

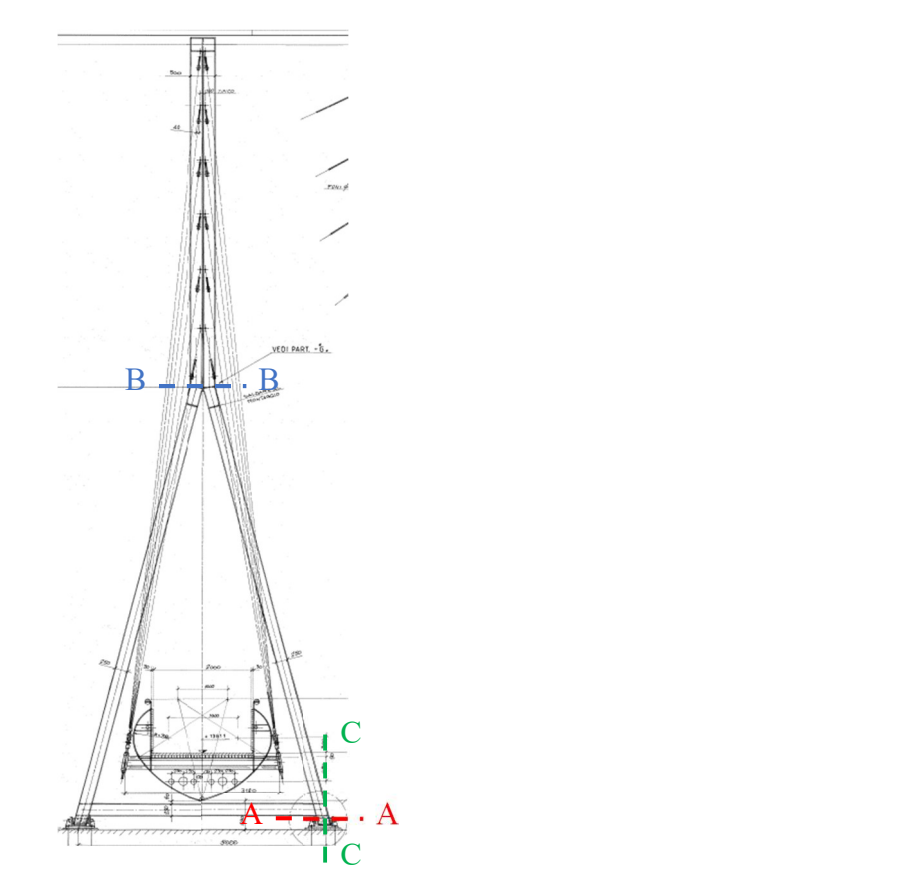

Figura 9.3.1 - Sezioni critiche per il pilone in combinazione SLV-SISMICA

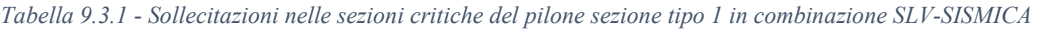

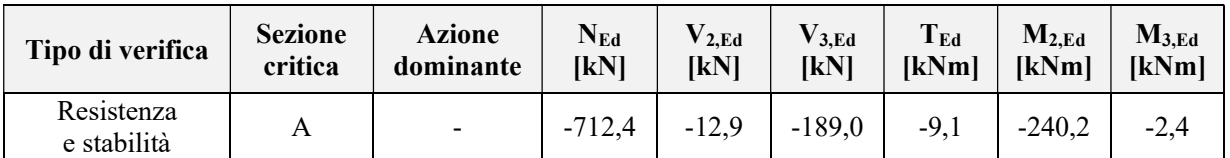

| Tipo di verifica | <b>Sezione</b><br>critica | <b>Azione</b><br>dominante | $N_{Ed}$<br>[kN] | $V_{2,Ed}$<br>[kN] | $V_{3,Ed}$<br><b>IKN</b> | $T_{Ed}$<br>[kNm] | $M_{2,Ed}$<br><b>IkNml</b> | $M_{3,Ed}$<br>[kNm] |
|------------------|---------------------------|----------------------------|------------------|--------------------|--------------------------|-------------------|----------------------------|---------------------|
| Resistenza       | Β                         | $\overline{\phantom{a}}$   | $-888,1$         | $-0,7$             | 16,4                     | 4.9               | 77,0                       | 212,7               |
| Stabilità        | В                         | $\overline{\phantom{0}}$   | $-1266,9$        | $-29.2$            | $-16.4$                  | $-4,9$            | $-77,2$                    | 65,2                |

Tabella 9.3.2 - Sollecitazioni nelle sezioni critiche del pilone sezione tipo 2 in combinazione SLV-SISMICA

Tabella 9.3.3 - Sollecitazioni nelle sezioni critiche della trave orizzontale pilone in combinazione SLV-SISMICA

| Tipo di verifica          | <b>Sezione</b> | <b>Azione</b>            | $N_{Ed}$ | $V_{2,Ed}$ | $V_{3,Ed}$   | $T_{Ed}$ | $M_{2,Ed}$ | $M_{3,Ed}$ |
|---------------------------|----------------|--------------------------|----------|------------|--------------|----------|------------|------------|
|                           | critica        | dominante                | [kN]     | [kN]       | <b>IKN</b>   | [kNm]    | [kNm]      | [kNm]      |
| Resistenza<br>e stabilità |                | $\overline{\phantom{a}}$ | 171,1    | 26,1       | $_{\rm 0,0}$ | $_{0,0}$ | $-0,$      | 73,4       |

Tutte le sezioni critiche in esame sono in classe 4; si applicano pertanto le stesse proprietà efficaci utilizzate in precedenza.

#### 9.3.1. Verifica di resistenza

Applicando lo stesso procedimento e le stesse ipotesi adottate nei Sottoparagrafi 8.3.1, 8.3.3 e 8.3.5 risulta che le massime tensioni derivanti dalle sollecitazioni di Tabella 9.3.1, Tabella 9.3.2 e Tabella 9.3.3 sono inferiori alle massime tensioni riscontrate in combinazione SLU-STR (A1); inoltre, le verifiche elastiche in combinazione SLU-STR (A1) in accordo a 4.2.4.1.2 NTC 2018 [3] sono risultate soddisfatte. Per questi motivi si può ritenere verificato il pilone nei confronti della resistenza in combinazione SLV-SISMICA.

#### 9.3.2. Verifiche di stabilità

Applicando lo stesso procedimento e le stesse ipotesi adottate nei Sottoparagrafi 8.3.2, 8.3.4 e 8.3.6 risulta che i massimi rapporti di utilizzo per le equazioni (6.61) e (6.62) di 6.3.3 EN 1993- 1-1 [27] derivanti dalle sollecitazioni di Tabella 9.3.1, Tabella 9.3.2 e Tabella 9.3.3 sono inferiori rispetto agli stessi ottenuti in combinazione SLU-STR (A1); inoltre, le verifiche di stabilità in combinazione SLU-STR (A1) sono risultate soddisfatte. Per questi motivi si può ritenere verificato il pilone anche nei confronti della stabilità in combinazione SLV-SISMICA.

## 9.4.Stralli

Anche per gli stralli in campo sismico deve esser rispettata l'espressione:

$$
\sigma_{VM,Ed} = \sqrt{\sigma_{11,Ed}^2 + 3 \cdot (\tau_{13,Ed}^2 + \tau_{12,Ed}^2)} \le \frac{f_{yk}}{\gamma_{M0}}
$$

Dove:

- $\sigma_{VM}$  è la tensione di Von Mises;
- 1, 2 e 3 sono gli assi locali baricentrici della sezione come considerati in SAP2000 [5];
- σ11,Ed, τ12,Ed e τ13,Ed sono le tensioni nella sezione in esame causate da tutte le sollecitazioni agenti in una data combinazione;
- fyk è la tensione di snervamento caratteristica della sezione in esame, pari a 1046 MPa (Paragrafo 3.2);
- $\gamma_{M0}$  è il coefficiente di sicurezza, pari a 1,05 (Tabella 8.2.3).

In Figura 9.4.1 è evidenziato lo strallo più sollecitato in combinazione SLV-SISMICA.

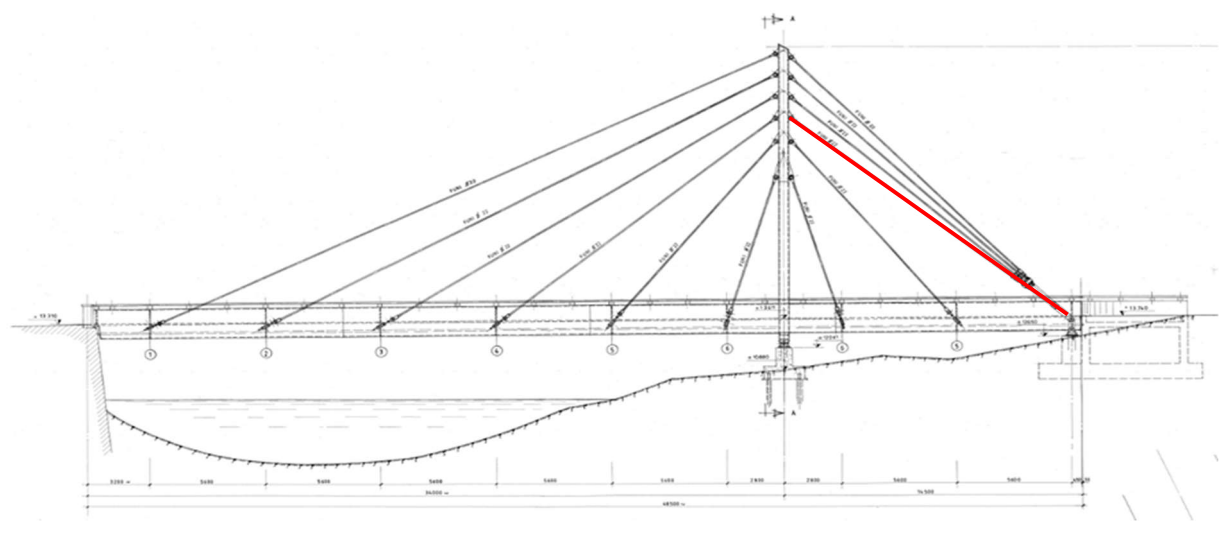

Figura 9.4.1 - Strallo più sollecitato in combinazione SLV-SISMICA

La forza assiale di trazione massima N<sub>Ed</sub> è pari a 99,9 kN, e non essendoci sforzi tangenziali:

$$
\sigma_{VM,Ed} = \sigma_{11,Ed} = \frac{N_{Ed}}{A} = \frac{99,9 \cdot 10^3}{336} = 296,9 \, MPa
$$

Essendo infine:

$$
296.9 \; MPa \le \frac{f_{yk}}{\gamma_{M0}} = \frac{1046}{1.05} = 996.8 \; MPa
$$

Si conclude che lo strallo in esame resta in campo elastico; dunque, la verifica di resistenza in campo sismico per strutture a comportamento non dissipativo è soddisfatta.

# Capitolo 10 Verifiche SLU eccezionale

In questo Capitolo, dopo un'analisi qualitativa della risposta globale della struttura, vengono presentate le verifiche di resistenza e stabilità per l'impalcato, il pilone e gli stralli, sollecitati dalle combinazioni SLU-ECCEZIONALE (definite al Paragrafo 6.6), in accordo a NTC 2018 [3], EN 1993-1-1 [27] e EN 1993-1-5 [28]. Data la rilevanza dell'opera (sia per quanto riguarda la sua funzione sia per i potenziali danni causati da un suo danneggiamento strutturale), si imposta la verifica elastica in qualsiasi sezione, pur ammettendo un possibile guasto ai componenti non strutturali.

Essendo l'intero procedimento formalmente identico a quanto proposto nel Capitolo 9, vengono di seguito riportati solo i risultati per le condizioni più critiche.

# 10.1. Analisi qualitativa della risposta strutturale

In Figura 10.1.1, Figura 10.1.2, Figura 10.1.3, Figura 10.1.4, Figura 10.1.5 e Figura 10.1.6 sono raffigurati i diagrammi (non in scala) di inviluppo di sollecitazione per quanto riguarda rispettivamente N<sub>Ed</sub>, V<sub>2,Ed</sub>, V<sub>3,Ed</sub>, T<sub>Ed</sub>, M<sub>2,Ed</sub> e M<sub>3,Ed</sub>. In blu è rappresentato il diagramma per sollecitazioni positive, in giallo il diagramma per sollecitazioni negative, in verde l'inviluppo.

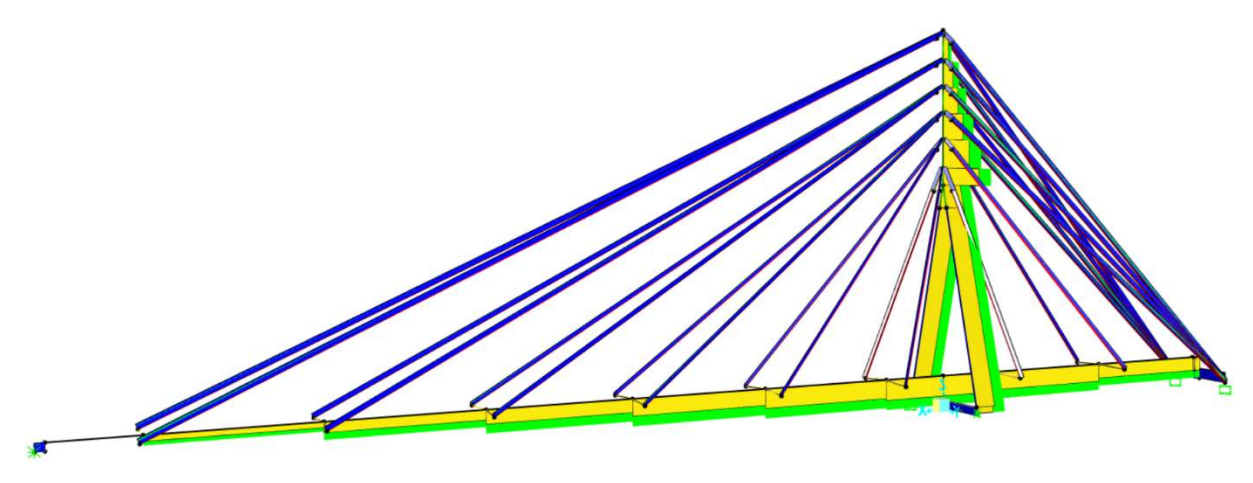

Figura 10.1.1 - Diagramma di inviluppo per NEd in combinazione SLU-ECCEZIONALE [5]

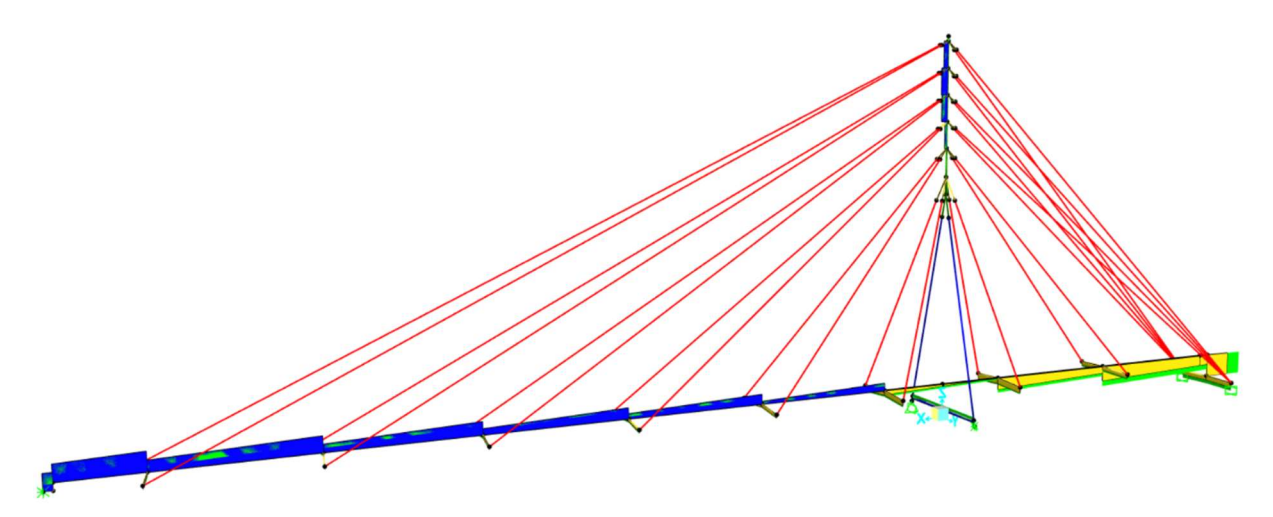

Figura 10.1.2 - Diagramma di inviluppo per V2,Ed in combinazione SLU-ECCEZIONALE [5]

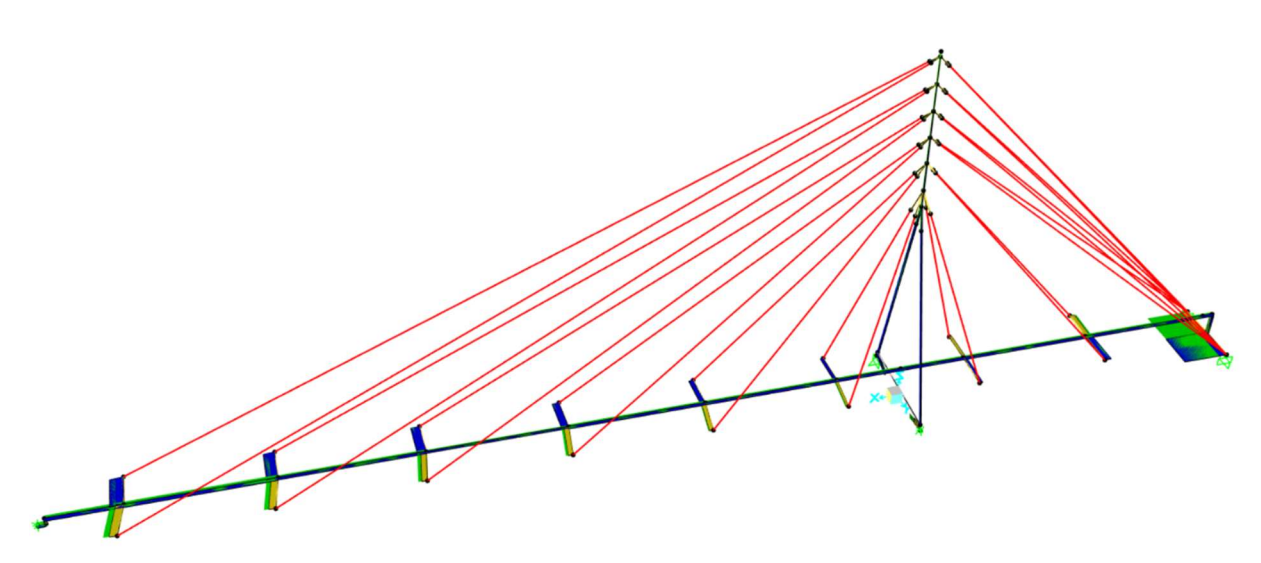

Figura 10.1.3 - Diagramma di inviluppo per V3,Ed in combinazione SLU-ECCEZIONALE [5]

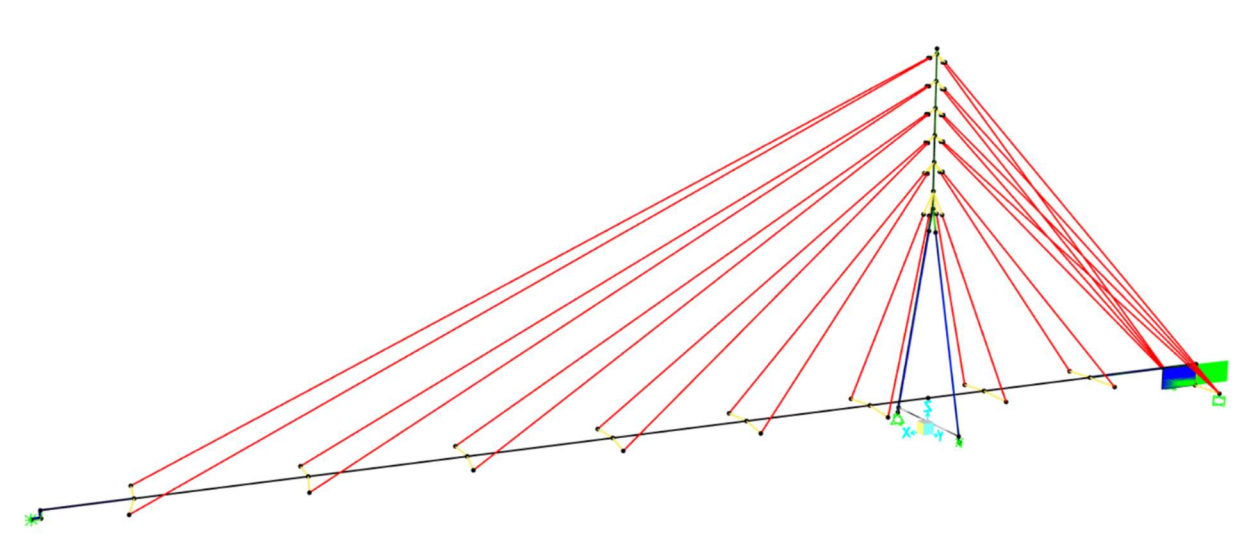

Figura 10.1.4 – Diagramma di inviluppo per TEd in combinazione SLU-ECCEZIONALE [5]

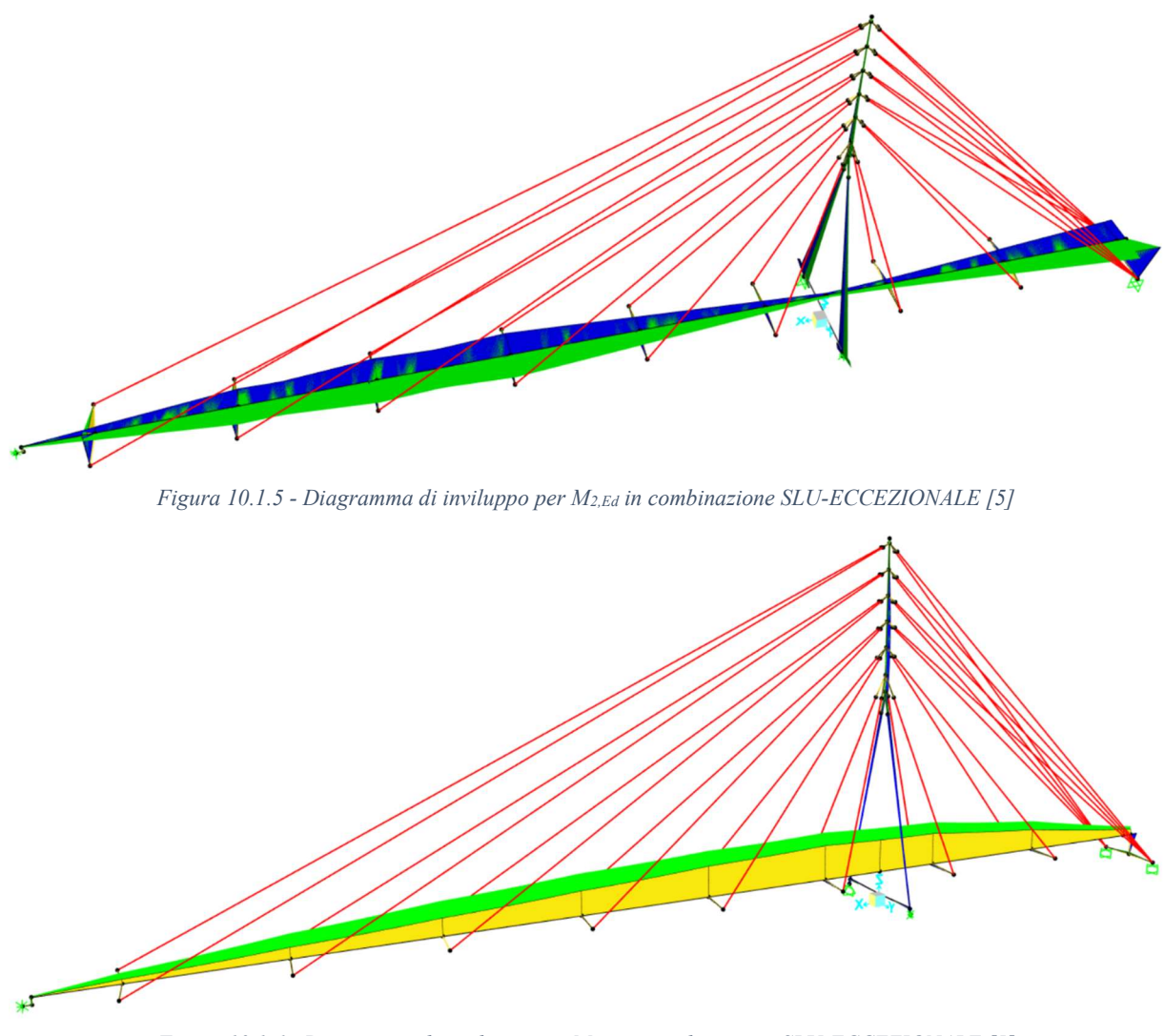

Figura 10.1.6 - Diagramma di inviluppo per M3,Ed in combinazione SLU-ECCEZIONALE [5]

Il comportamento della struttura sotto l'azione eccezionale resta qualitativamente simile allo stesso nelle combinazioni precedenti (Paragrafi 8.1 e 9.1). La bassa intensità dei carichi causa lo stesso andamento del diagramma di M<sub>3,Ed</sub> riscontrato in combinazione sismica. L'azione eccezionale incrementa leggermente i valori di momento torcente  $T_{Ed}$  e flettente  $M_{2,Ed}$  nel pilone.

## 10.2. Impalcato

Le sezioni più critiche dell'impalcato in base al tipo di verifica sono le stesse presentate in Figura 9.2.1; le relative sollecitazioni agenti sono riportate in Tabella 10.2.1.

| <b>Tipo</b><br>di verifica | Sezione critica<br>(Figura 9.2.1) | <b>Azione</b><br>dominante | $N_{Ed}$<br>[kN] | $V_{2,Ed}$<br>[kN] | $V_{3,Ed}$<br>[kN] | $T_{Ed}$<br>[kNm] | $M_{2,Ed}$<br>[kNm] | $M_{3,Ed}$<br>[kNm] |
|----------------------------|-----------------------------------|----------------------------|------------------|--------------------|--------------------|-------------------|---------------------|---------------------|
| Resistenza                 |                                   | $Min M_{3.Ed}$             | $-541.3$         | 56,7               | 20,1               | 0.0               | 68,4                | $-2631,2$           |
| Stabilità                  | В                                 | Min $V_{2,Ed}$             | $-582,7$         | $-69,0$            | 20,1               | 0.0               | 68,4                | $-2630,1$           |

Tabella 10.2.1 - Sollecitazioni nelle sezioni critiche dell'impalcato in combinazione SLU-ECCEZIONALE

#### 10.2.1. Verifiche di resistenza

Applicando lo stesso procedimento e le stesse ipotesi adottate nel Sottoparagrafo 8.2.2 risulta che le massime tensioni derivanti dalle sollecitazioni di Tabella 10.2.1 sono inferiori alle massime tensioni riscontrate in combinazione SLU-STR (A1); inoltre, le verifiche elastiche in combinazione SLU-STR (A1) in accordo a 4.2.4.1.2 NTC 2018 [3] sono risultate soddisfatte. Per questi motivi si può ritenere verificato l'impalcato nei confronti della resistenza in combinazione SLU-ECCEZIONALE.

#### 10.2.2. Verifiche di stabilità

Applicando lo stesso procedimento e le stesse ipotesi adottate nel Sottoparagrafo 8.2.3 risulta che i massimi rapporti di utilizzo per le equazioni (6.61) e (6.62) di 6.3.3 EN 1993-1-1 [27] derivanti dalle sollecitazioni di Tabella 10.2.1 sono inferiori rispetto agli stessi ottenuti in combinazione SLU-STR (A1); inoltre, le verifiche di stabilità in combinazione SLU-STR (A1) sono risultate soddisfatte. Per questi motivi si può ritenere verificato l'impalcato anche nei confronti della stabilità in combinazione SLU-ECCEZIONALE.

## 10.3. Pilone

Le sezioni più critiche del pilone (proprietà geometriche al Paragrafo 4.4) a seconda del tipo di verifica sono individuate in Figura 10.3.1.

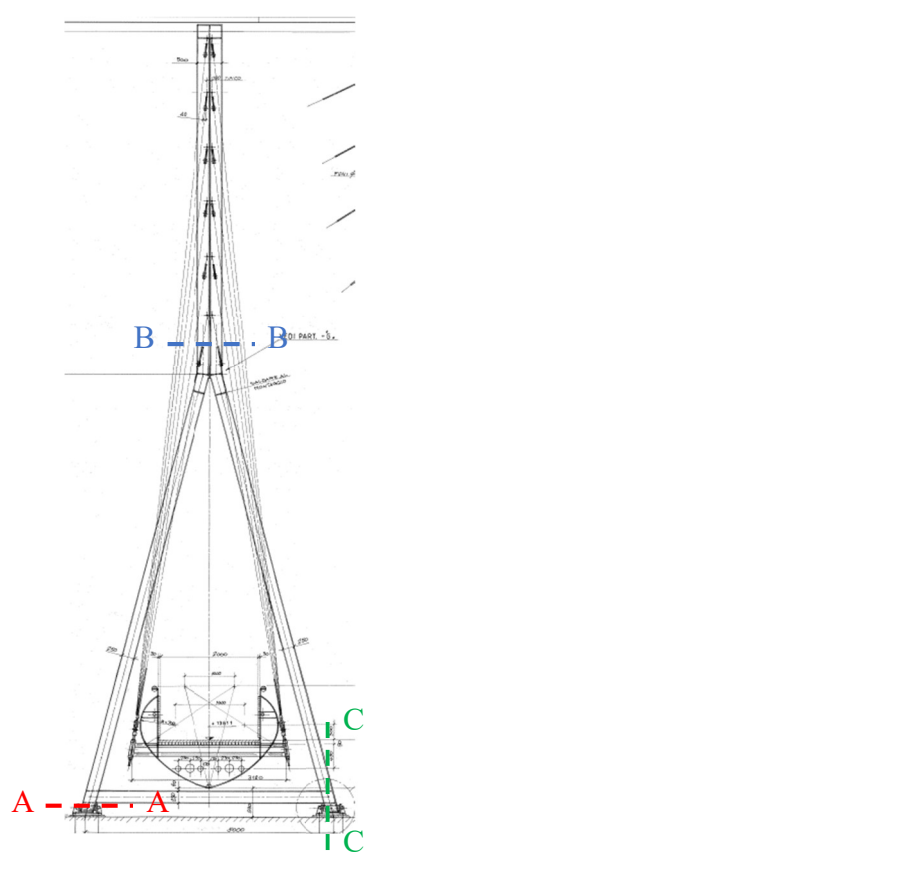

Figura 10.3.1 - Sezioni critiche per il pilone in combinazione SLU-ECCEZIONALE

Le relative sollecitazioni agenti sono riportate in Tabella 10.3.1, Tabella 10.3.2 e Tabella 10.3.3, rispettivamente per sezione tipo 1, sezione tipo 2 e trave orizzontale.

| Tipo di verifica | <b>Sezione</b><br>critica | <b>Azione</b><br>dominante | $N_{Ed}$<br>[kN] | $V_{2,Ed}$<br>[kN] | $V_{3,Ed}$<br>[kN] | $T_{Ed}$<br><b>IkNml</b> | $M_{2.Ed}$<br>[kNm] | $M_{3,Ed}$<br>[kNm] |
|------------------|---------------------------|----------------------------|------------------|--------------------|--------------------|--------------------------|---------------------|---------------------|
| Resistenza       | A                         | $Max\ V_{3.Ed}$            | $-682.5$         | $-9,2$             | .76,7              | 5,1                      | 237,0               | $-1,3$              |
| Stabilità        | A                         | $Min N_{Ed}$               | $-689.3$         | $-8,9$             | 172,3              | 3,8                      | 241,3               | $-1,0$              |

Tabella 10.3.1 - Sollecitazioni nelle sezioni critiche del pilone sezione tipo 1 in combinazione SLU-ECCEZIONALE

Tabella 10.3.2 - Sollecitazioni nelle sezioni critiche del pilone sezione tipo 2 in combinazione SLU-ECCEZIONALE

| Tipo di verifica          | <b>Sezione</b> | <b>Azione</b> | $N_{Ed}$  | $V_{2,Ed}$ | $V_{3,Ed}$ | $T_{Ed}$ | $M_{2,Ed}$ | $M_{3,Ed}$ |
|---------------------------|----------------|---------------|-----------|------------|------------|----------|------------|------------|
|                           | critica        | dominante     | [kN]      | [kN]       | <b>IKN</b> | [kNm]    | [kNm]      | [kNm]      |
| Resistenza<br>e stabilità | Β              | Min $N_{Ed}$  | $-1235,1$ | $-21,2$    | $_{0,0}$   | 0,1      | $-0,2$     | 212,6      |

Tabella 10.3.3 - Sollecitazioni nelle sezioni critiche della trave orizzontale pilone in combinazione SLU-ECCEZIONALE

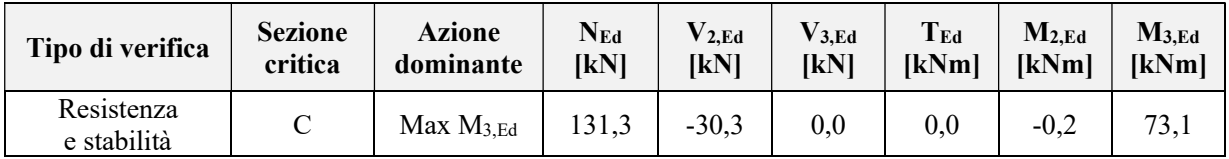

Tutte le sezioni critiche in esame sono in classe 4; si applicano pertanto quando necessario le stesse proprietà efficaci utilizzate in precedenza.

#### 10.3.1. Verifica di resistenza

Applicando lo stesso procedimento e le stesse ipotesi adottate nei Sottoparagrafi 8.3.1, 8.3.3 e 8.3.5 risulta che le massime tensioni derivanti dalle sollecitazioni di Tabella 10.3.1, Tabella 10.3.2 e Tabella 10.3.3 sono inferiori alle massime tensioni riscontrate in combinazione SLU-STR (A1); inoltre, le verifiche elastiche in combinazione SLU-STR (A1) in accordo a 4.2.4.1.2 NTC 2018 [3] sono risultate soddisfatte. Per questi motivi si può ritenere verificato il pilone nei confronti della resistenza in combinazione SLU-ECCEZIONALE.

#### 10.3.2. Verifiche di stabilità

Applicando lo stesso metodo e le stesse ipotesi adottate nei Sottoparagrafi 8.3.2, 8.3.4 e 8.3.6 risulta che i massimi rapporti di utilizzo per le equazioni (6.61) e (6.62) di 6.3.3 EN 1993-1-1 [27] derivanti dalle sollecitazioni di Tabella 10.3.1, Tabella 10.3.2 e Tabella 10.3.3 sono inferiori rispetto agli stessi ottenuti in combinazione SLU-STR (A1); inoltre, le verifiche di stabilità in combinazione SLU-STR (A1) sono risultate soddisfatte. Per questi motivi si può ritenere verificato il pilone nei confronti della stabilità anche in combinazione SLU-ECCEZIONALE.

## 10.4. Stralli

Lo strallo più sollecitato in combinazione SLU-ECCEZIONALE è lo stesso evidenziato in Figura 9.4.1. La forza assiale di trazione massima NEd è pari a 97,7 kN. Non essendoci sforzi tangenziali:

$$
\sigma_{VM,Ed} = \sigma_{11,Ed} = \frac{N_{Ed}}{A} = \frac{97,7 \cdot 10^3}{336} = 290,3 MPa
$$
  
290,3 MPa  $\leq \frac{1046}{1,05} = 996,8 MPa$ 

Si conclude che lo strallo in esame resta in campo elastico; dunque, la verifica di resistenza in campo sismico per strutture a comportamento non dissipativo è soddisfatta.

# Capitolo 11 Verifiche SLE

In questo Capitolo vengono presentate le verifiche nei confronti degli Stati Limite di Esercizio, in accordo al Capitolo 7 EN 1993-2 [29], per Deformazione, Tensioni residue e Vibrazioni indotte dal traffico pedonale, ritenendo gli altri Stati Limite di Esercizio non rilevanti.

La forma dei diagrammi di sollecitazione risulta analoga a quella dei rispettivi in combinazione SLU-STR (A1) presentati nel Capitolo 8 (l'intensità delle sollecitazioni sarà giocoforza minore); per questo motivo, non si ritiene utile riportarli ed analizzarli.

# 11.1. Stato Limite di Deformazione

Anche se i ponti in acciaio in genere sono raramente condizionati da limiti di deformazione, ma al contrario è la stabilità a giocare spesso un ruolo cruciale, appare utile valutare l'entità degli spostamenti della passerella in esercizio e confrontarli con la configurazione della stessa all'apertura al pubblico, essendo la loro differenza a causare potenzialmente disagio ai fruitori piuttosto che la deformata imposta inizialmente.

A tal fine si valutano gli spostamenti massimi dell'impalcato e del pilone con struttura sollecitata solo dai carichi permanenti e dalla pretensione (situazione che si verifica all'apertura al pubblico), per poi confrontarli con gli stessi in combinazione SLE-CHR (Paragrafo 6.7).

In Figura 11.1.1 è riportata la deformata della struttura al momento dell'apertura al pubblico.

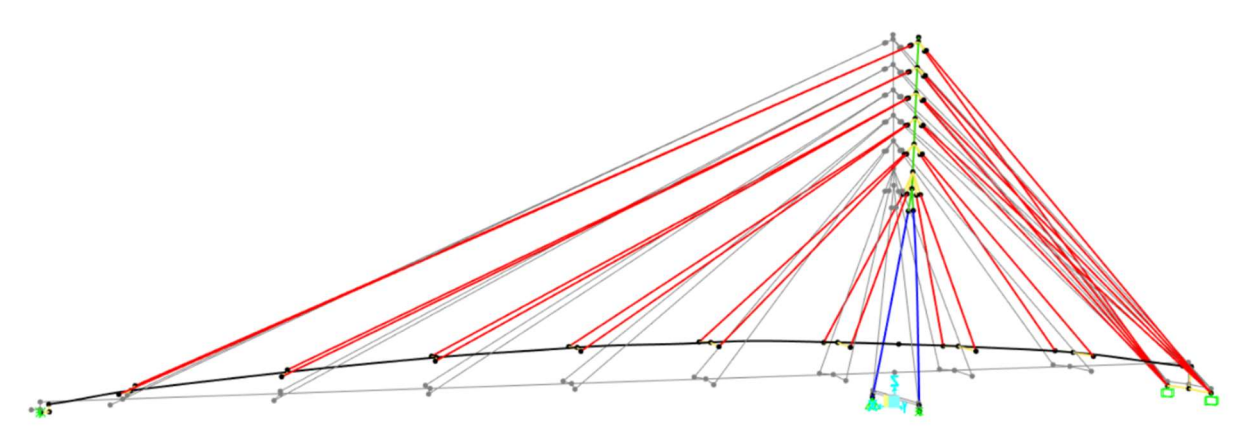

Figura 11.1.1 - Deformata della struttura al momento dell'apertura al pubblico. In grigio la configurazione indeformata [5]

Non si riporta la deformata della struttura in combinazione SLE-CHR dato che essa è qualitativamente sovrapponibile alla deformata al momento dell'apertura al pubblico.

In Tabella 11.1.1 sono riportati i valori massimi di spostamento δ dell'impalcato e del pilone con passerella "scarica" e in combinazione SLE-CHR rispetto alla struttura indeformata. Il segno degli spostamenti rispetta il sistema di riferimento globale di SAP2000 [5] (Paragrafo 4.2).

| Condizione di carico                    | $\delta$ <sub>max, vert, impalcato</sub><br>[mm] | $\delta$ max, longitud, pilone<br>[mm] | $\delta$ max,trasv,pilone<br>[mm] |  |
|-----------------------------------------|--------------------------------------------------|----------------------------------------|-----------------------------------|--|
| Apertura al pubblico<br>$(G1 + G2 + P)$ | 136                                              | -74                                    |                                   |  |
| SLE-CHR                                 |                                                  | -95                                    |                                   |  |

Tabella 11.1.1 - Spostamenti massimi della struttura all'apertura al pubblico e in combinazione SLE-CHR

Si può concludere che il disagio causato dalla differenza di spostamento tra le due condizioni di carico è minimo; inoltre, tale differenza è causata principalmente dai cedimenti delle fondazioni (Sottoparagrafo 5.12.7), fenomeno che avviene lentamente durante la vita utile della struttura e quindi difficilmente percettibile dai pedoni.

Si ritiene pertanto la struttura verificata nei confronti dello Stato Limite di Deformazione.

### 11.2. Stato Limite di Tensione

Onde evitare un accumulo eccessivo di tensioni residue nel materiale è opportuno rispettare le seguenti condizioni in SLE-CHR (7.3 (1) EN 1993-2 [29]):

$$
\sigma_{11,Ed,ser} \le \frac{f_{yk}}{\gamma_{M,ser}}
$$

$$
\tau_{12,Ed,ser} \le \frac{f_{yk}}{\sqrt{3} \cdot \gamma_{M,ser}}
$$

$$
\tau_{13,Ed,ser} \le \frac{f_{yk}}{\sqrt{3} \cdot \gamma_{M,ser}}
$$

$$
\sigma_{VM,Ed,ser} = \sqrt{\sigma_{11,Ed,ser}^2 + 3 \cdot (\tau_{13,Ed,ser}^2 + \tau_{12,Ed,ser}^2)} \leq \frac{f_{yk}}{\gamma_{M,ser}}
$$

Con:

- σ11,Ed, τ12,Ed e τ13,Ed tensioni nella sezione in esame causate da tutte le sollecitazioni agenti in una data combinazione caratteristica;
- σVM,Ed,ser tensione di Von Mises in combinazione caratteristica;
- fyk tensione di snervamento caratteristica della sezione in esame, pari a 1046 MPa;
- γM,ser coefficiente di sicurezza per gli SLE, assunto pari a 1,0.

#### 11.2.1. Impalcato e pilone

Le sezioni critiche per la verifica del limite elastico sono riportate in Figura 11.2.1 e Figura 11.2.2, rispettivamente per l'impalcato e per il pilone.

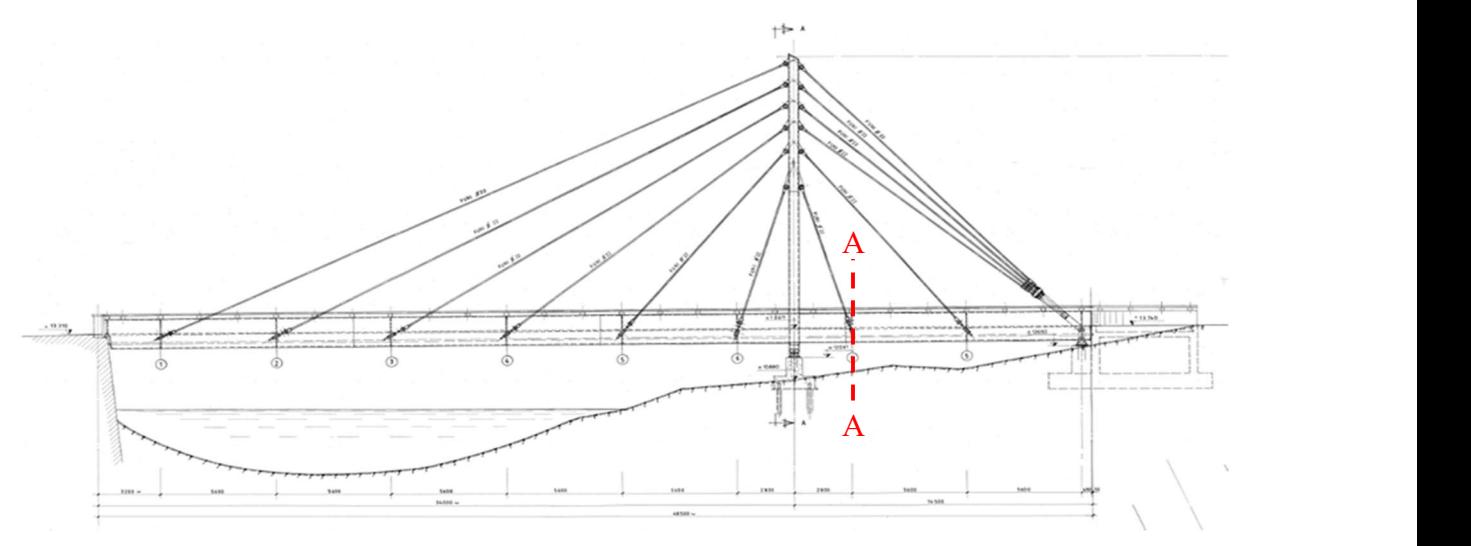

Figura 11.2.1 - Sezione critica per l'impalcato in combinazione SLE-CHR

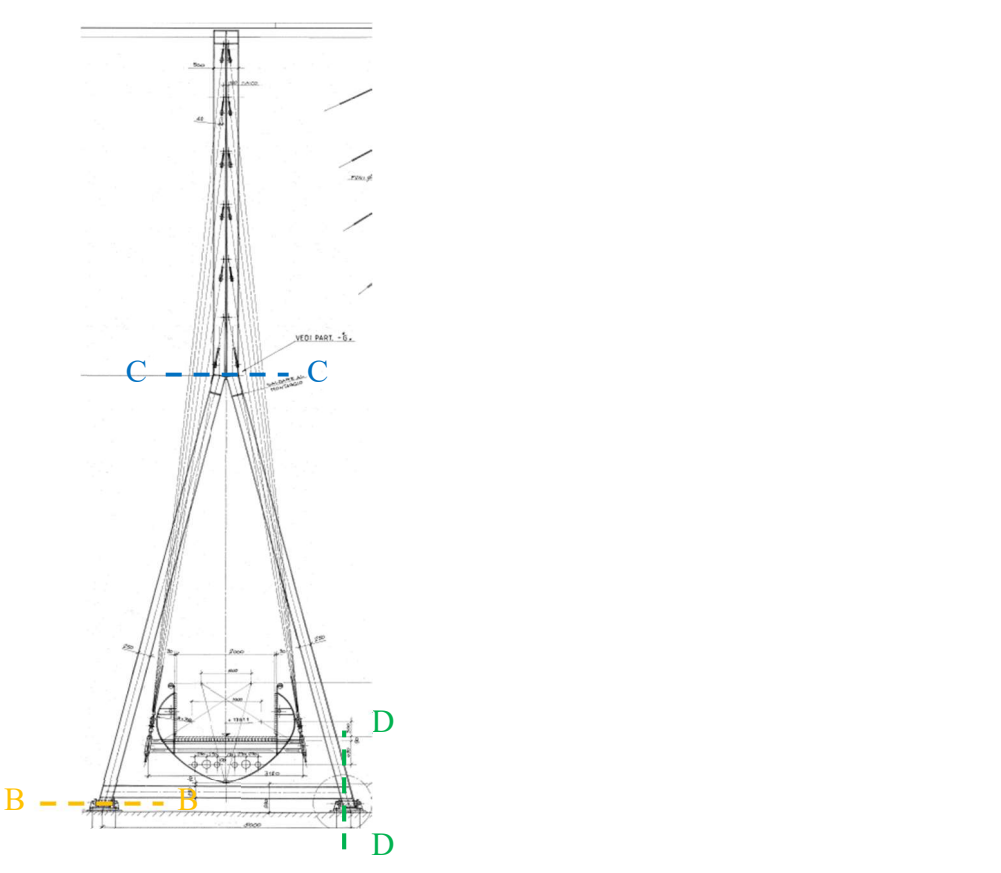

Figura 11.2.2 - Sezioni critiche per il pilone in combinazione SLE-CHR

Le relative sollecitazioni sono riportate in Tabella 11.2.1, Tabella 11.2.2, Tabella 11.2.3 e Tabella 11.2.4 (rispettivamente per impalcato, pilone sezione 1, pilone sezione 2 e trave orizzontale del pilone).

Tabella 11.2.1 - Sollecitazioni nelle sezioni critiche dell'impalcato in combinazione SLE-CHR

| <b>Sezione</b> | Azione         | $\rm N_{Ed}$ | $V_{2,Ed}$ | $V_{3,Ed}$ | $T_{Ed}$ | $M_{2,Ed}$ | $M_{3,Ed}$ |
|----------------|----------------|--------------|------------|------------|----------|------------|------------|
| critica        | dominante      | [kN]         | [kN]       | [kN]       | [kNm]    | [kNm]      | [kNm]      |
| А              | $Min M_{3,Ed}$ | $-740,1$     | $-198,9$   | 31,5       | 1,8      | 0,1        | $-3400,3$  |

Tabella 11.2.2 - Sollecitazioni nelle sezioni critiche del pilone sezione tipo 1 in combinazione SLE-CHR

| <b>Sezione</b> | Azione       | $\rm N_{Ed}$ | $V_{2,Ed}$  | $V_{3,Ed}$ | $T_{Ed}$     | $M_{2,Ed}$ | $M_{3,Ed}$ |
|----------------|--------------|--------------|-------------|------------|--------------|------------|------------|
| critica        | dominante    | [kN]         | <b>IKNI</b> | [kN]       | <b>IkNml</b> | [kNm]      | [kNm]      |
| В              | Min $N_{Ed}$ | $-1141.9$    | L,Z         | 277,0      | $-1.4$       | 284,2      | 0,4        |

Tabella 11.2.3 - Sollecitazioni nelle sezioni critiche del pilone sezione tipo 2 in combinazione SLE-CHR

| <b>Sezione</b> | Azione         | $N_{Ed}$  | $V_{2,Ed}$ | $V_{3,Ed}$ | $T_{Ed}$ | $M_{2,Ed}$ | $M_{3,Ed}$ |
|----------------|----------------|-----------|------------|------------|----------|------------|------------|
| critica        | dominante      | [kN]      | IkNl       | <b>IKN</b> | [kNm]    | [kNm]      | [kNm]      |
| C              | $Max V_{3,Ed}$ | $-1436,1$ | $-4.2$     | 43.4       | $-0,2$   | 162,4      | 86,3       |

Tabella 11.2.4 - Sollecitazioni nelle sezioni critiche della trave orizzontale pilone in combinazione SLE-CHR

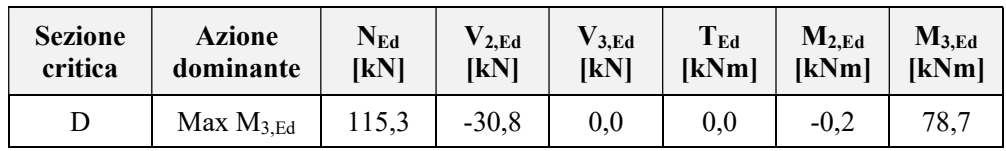

Considerando che:

- In qualsiasi sezione di impalcato e pilone i valori assoluti delle tensioni normali, tangenziali e di Von Mises in combinazione SLE-CHR risultano inferiori ai valori assoluti delle stesse in combinazione SLU-STR (A1) (Capitolo 8);
- Per gli SLE si possono utilizzare le proprietà geometriche lorde elastiche delle sezioni in classe 4 (sicuramente maggiori o uguali delle rispettive efficaci), con il risultato che le tensioni si abbassano ulteriormente;
- Il non superamento della tensione di snervamento  $f_{yk}$  era già condizione necessaria per le verifiche allo SLU-STR (A1);
- Le verifiche di resistenza e stabilità allo SLU-STR (A1) sono risultate tutte soddisfatte.

Si assumono automaticamente rispettate le verifiche nei confronti dello SLE di Tensione.

#### 11.2.2. Stralli

Lo strallo più sollecitato in combinazione SLE-CHR è riportato in Figura 11.2.3.

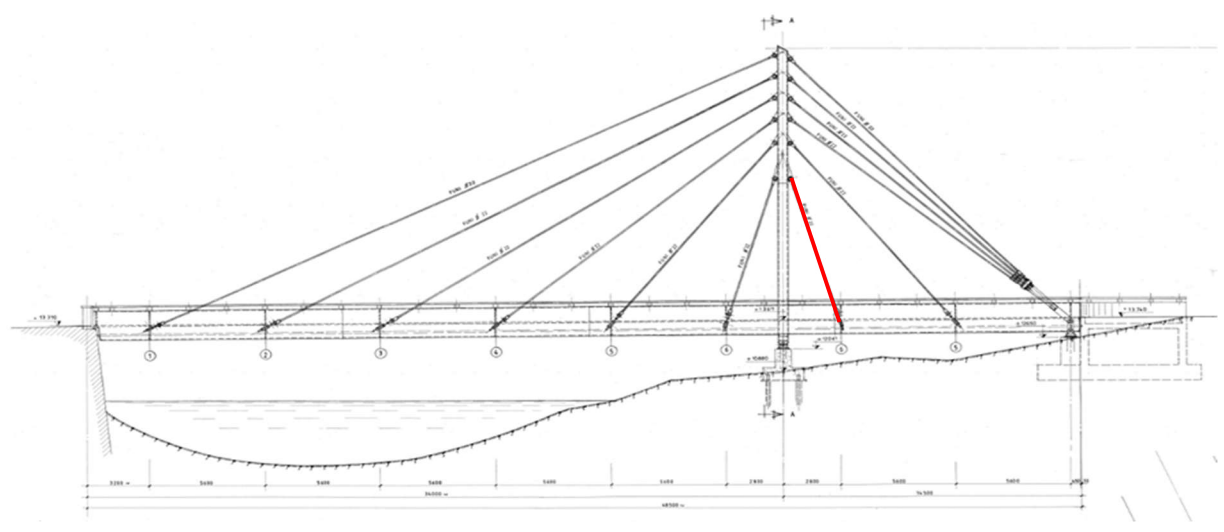

Figura 11.2.3 - Strallo più sollecitato in combinazione SLE-CHR

La forza assiale di trazione massima  $N_{Ed}$  è pari a 195,7 kN. Non essendoci sforzi tangenziali:

$$
\sigma_{VM,Ed} = \sigma_{11,Ed} = \frac{N_{Ed}}{A} = \frac{195,7 \cdot 10^3}{336} = 581,6 \, MPa \le \frac{1046}{1,0} = 1046 \, MPa
$$

Dato che la massima tensione in combinazione SLE-CHR non supera la tensione di snervamento degli stralli, essi risultano tutti verificati.

## 11.3. Stato Limite di Vibrazione

Al fine di scongiurare l'insorgere di vibrazioni deleterie per il comfort e la sicurezza dei fruitori (7.9 (1) EN 1993-2 [29]) occorre esaminare il comportamento dinamico della passerella in esercizio. Per la presente tesi si fa riferimento alla Guida tecnica Sétra "Foobridges - Assessment of vibrational behaviour of footbridges under pedestrian loading" [30], uno dei documenti più autorevoli e completi tra quelli oggi disponibili.

#### 11.3.1. Classe della passerella

Il primo passo è stabilire la classe della passerella in funzione del traffico pedonale a cui essa sarà ragionevolmente esposta. Le classi sono, in ordine crescente di importanza dell'opera:

- Classe IV. In questa classe ricadono le passerelle raramente utilizzate, ubicate in zone rurali;
- Classe III. In questa classe ricadono le passerelle standard, che possono occasionalmente esser transitate da un gran numero di persone ma in nessun caso sollecitate lungo l'intero impalcato;
- Classe II. In questa classe ricadono le passerelle ubicate in zone urbane popolate, possibilmente soggette ad intenso traffico pedonale anche lungo l'intero impalcato;

- Classe I. In questa classe ricadono infine le passerelle ubicate in zone urbane densamente popolate (ad esempio in prossimità di nodi infrastrutturali come stazioni aeroportuali e ferroviarie) e passerelle che sono spesso soggette a traffico pedonale intenso come durante manifestazioni o gare sportive.

In base a questa classificazione, si decide di attribuire alla passerella in esame la Classe II.

#### 11.3.2. Studio del comportamento dinamico

La Guida Tecnica Sétra [30] richiede di analizzare le frequenze proprie di oscillazione della passerella sottoposta a due condizioni di carico:

- 1. Solo carichi permanenti, quindi G1, G2 e la pretensione degli stralli P;
- 2. Carichi permanenti e folla compatta uniformemente distribuita su tutto l'impalcato. Quest'ultimo carico è assunto pari a 70 kg/m<sup>2</sup>, corrispondente ad un pedone al m<sup>2</sup>.

#### Passerella scarica

L'analisi modale in questa condizione è già stata sviluppata nel Paragrafo 5.5; si riportano a seguire in Tabella 11.3.1 i primi cinque modi di vibrare con relativi periodi e frequenze naturali.

Tabella 11.3.1 - Primi cinque modi di vibrare per passerella scarica

| n <sup>o</sup> modo | Periodo [s] | Frequenza [Hz] |
|---------------------|-------------|----------------|
|                     | 0,26        | 3,80           |
|                     | 0,26        | 3,83           |
|                     | 0,13        | 7,60           |
|                     | 0,13        | 7,78           |
|                     | 0,09        | 10,69          |

#### Passerella carica

In questo caso l'analisi modale si svolge in modo identico a quando già stato fatto, con l'unica differenza che la massa sismica sollecitabile è composta da G1, G2, P e 70 kg/m<sup>2</sup> uniformemente distribuiti sull'impalcato.

In Tabella 11.3.2 si riportano i primi cinque modi di vibrare, con relativi periodi e frequenze naturali.

| n <sup>o</sup> modo | Periodo <sup>[s]</sup> | Frequenza [Hz] |
|---------------------|------------------------|----------------|
|                     | 0,28                   | 3,53           |
|                     | 0,28                   | 3,56           |
|                     | 0,14                   | 7,06           |
|                     | 0,13                   | 7,78           |
|                     | 0,10                   | 10,36          |

Tabella 11.3.2 - Primi cinque modi di vibrare per passerella carica

Le forme dei modi di vibrare restano identiche alle corrispondenti senza il carico folla.

#### 11.3.3. Classificazione in base ai range di frequenza

Una volta note le frequenze in entrambe le condizioni di carico occorre stabilire quanto la struttura sia suscettibile al fenomeno della risonanza. A questo scopo si confrontano gli intervalli rappresentati in Tabella 11.3.3 e Tabella 11.3.4, in cui il Range 1 corrisponde al massimo rischio di risonanza, mentre il Range 4 corrisponde a trascurabile rischio di risonanza.

Tabella 11.3.3 - Range di frequenza [Hz] per vibrazioni verticali e longitudinali dell'impalcato secondo Table 2.3 Guida tecnica Sétra [30]

| Frequency |  |  | 2.6 |  |
|-----------|--|--|-----|--|
| Range 1   |  |  |     |  |
| Range 2   |  |  |     |  |
| Range 3   |  |  |     |  |
| Range 4   |  |  |     |  |

Tabella 11.3.4 - Range di frequenza [Hz] per vibrazioni trasversali dell'impalcato secondo Table 2.4 Guida tecnica Sétra [30]

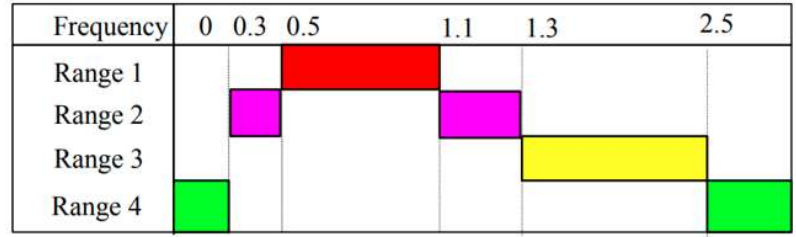

Nel caso in esame la prima frequenza per oscillazioni verticali è pari a 3,53 Hz, mentre la prima frequenza per oscillazioni orizzontali trasversali è pari a 3,56 Hz (tali valori corrispondono alle minime frequenze, a parità di modo, tra le due analisi modali svolte); di conseguenza:

- La frequenza del modo di vibrare verticale ricade nel Range 3;
- La frequenza del modo di vibrare trasversale ricade nel Range 4;
- Qualsiasi modo superiore ricade nel Range 4.

#### 11.3.4. Determinazione del tipo di verifica dinamica necessaria

Determinati i Range in cui le frequenze naturali di interesse ricadono bisogna stabilire se e quale tipo di verifica dinamica è necessario effettuare. A tal proposito si può consultare Tabella 11.3.5, la quale riporta per ogni classe della passerella e per ogni Range di frequenze il tipo carico dinamico da utilizzare nell'analisi.

|                         |                         | Load cases to select for acceleration checks |        |        |  |  |
|-------------------------|-------------------------|----------------------------------------------|--------|--------|--|--|
| <b>Class</b><br>Traffic | Natural frequency range |                                              |        |        |  |  |
|                         |                         |                                              |        |        |  |  |
| <b>Sparse</b>           | Ш                       |                                              | Nil    | Nil    |  |  |
| Dense                   | П                       | Casel                                        | Case 1 | Case 3 |  |  |
| Very<br>dense           |                         | Case 2                                       | Case 2 | Case 3 |  |  |

Tabella 11.3.5 - Casi di carico da considerare per la verifica dinamica secondo Table 2.5 Guida tecnica Sétra [30]

Case No. 3: Crowd complement (2nd harmonic)

Essendo la passerella in esame in classe II, per il primo modo di vibrare (verticale) occorre utilizzare il caso di carico 3, mentre per i restanti modi non occorrono verifiche dinamiche.

#### 11.3.5. Verifica dinamica

La verifica dinamica consiste nell'accertarsi che l'accelerazione della passerella, sollecitata dal caso di carico opportuno, non superi la soglia di comfort stabilita. In Tabella 11.3.6 e Tabella 11.3.7 sono riportate le possibili soglie di comfort che la passerella deve garantire, rispettivamente per accelerazioni verticali/longitudinali ed orizzontali. Il Range 1 corrisponde al massimo comfort, ovvero un'accelerazione impercettibile per i fruitori, mentre il Range 4 corrisponde ad una situazione inaccettabile.

| <b>Acceleration ranges</b> |     | 0.5  | 2.5 |  |
|----------------------------|-----|------|-----|--|
| Range 1                    | Max |      | ٠   |  |
| Range 2                    |     | Mean |     |  |
| Range 3                    |     |      | Min |  |
| Range 4                    |     |      |     |  |

Tabella 11.3.6 - Range di accelerazione verticale  $[m/s^2]$  in base alle soglie di comfort secondo Table 2.1 Guida tecnica Sétra [30]

Tabella 11.3.7 - Range di accelerazione orizzontale  $[m/s^2]$  in base alle soglie di comfort secondo Table 2.2 Guida tecnica Sétra [30]

| <b>Acceleration ranges</b> |     | $0.1$ 0.15 | 0.3 | 0.8 |
|----------------------------|-----|------------|-----|-----|
| Range 1                    | Mak |            |     |     |
| Range 2                    |     | Mean       |     |     |
| Range 3                    |     |            | Min |     |
| Range 4                    |     |            |     |     |

Per il caso in esame si decide di garantire il massimo comfort; dunque, la massima accelerazione verticale dell'impalcato deve essere minore di  $0.5 \text{ m/s}^2$ .

Case No. 1: Sparse and dense crowd Case No. 2: Very dense crowd
In accordo al caso di carico 3, la forzante (espressa in  $kN/m<sup>2</sup>$ ) da applicare alla struttura ha la seguente espressione:

$$
F(t) = d \cdot F \cdot \cos(2\pi \cdot f_{vert} \cdot t) \cdot 10.8 \cdot \left(\frac{\xi}{d \cdot S}\right)^{1/2} \cdot \psi
$$

Dove:

- d è la densità della folla, pari a 0,8 pedoni/m<sup>2</sup> per il caso di carico 3;
- F è la forza verticale corrispondente a un pedone, pari a 0,07 kN;
- fvert è la frequenza verticale del modo in esame, pari a 3,53 Hz;
- t è il tempo, espresso in secondi;
- ξ è lo smorzamento critico, pari a 0,4% per impalcati metallici (Tabella 11.3.8);
- S è la superficie calpestabile totale dell'impalcato, pari a 96 m<sup>2</sup>;
- Ψ è un fattore riduttivo cautelativamente imposto pari ad 1,0.

Tabella 11.3.8 - Fattore di smorzamento critico secondo Table 2.6 Guida tecnica Sétra [30]

| Type                  | Critical damping ratio |
|-----------------------|------------------------|
| Reinforced concrete   | 1.3%                   |
| Pre-stressed concrete | $1\%$                  |
| Mixed                 | 0.6%                   |
| Steel                 | $0.4\%$                |
| Timber                | $1\%$                  |

Dunque:

$$
F(t) = 0.8 \cdot 0.07 \cdot \cos(2\pi \cdot 3.53 \cdot t) \cdot 10.8 \cdot \left(\frac{0.4}{100 \cdot 0.8 \cdot 96}\right)^{\frac{1}{2}} \cdot 1.0 = 4.36 \cdot 10^{-3} \cdot \cos(22.21 \cdot t)
$$

La verifica dinamica tramite il modello SAP2000 [5] è svolta seguendo questi passi:

- 1. Si crea un Load Pattern in cui l'impalcato è caricato con un carico uniformemente distribuito verticale di intensità 1,0 kN/m;
- 2. Si crea un foglio di testo contenente le coppie t-F(t) per t compreso tra 0 e 60 secondi, con incrementi di tempo pari a 0,03 secondi;
- 3. Si crea una funzione Time History importando il file di testo del precedente punto;
- 4. Si crea un caso di carico Linear Direct Integration History Analysis, che rappresenta un'analisi temporale dinamica lineare basata sull'integrazione diretta (il programma risolve il problema dinamico per l'intera struttura ad ogni step temporale richiesto). Tale analisi la si imposta in modo tale che il Load Pattern del punto 1 sia modificato nel tempo dalla funzione del punto 3 con fattore moltiplicativo (Scale Factor) pari a 2; questo perché, essendo F(t) un carico per unità di superficie, bisogna moltiplicarla per la larghezza dell'impalcato (uguale a 2 m) al fine di ottenere un carico per metro lineare. La Figura 11.3.1 riporta la schermata di SAP2000 [5] inerente all'analisi temporale.
- 5. Si esegue l'analisi;
- 6. A questo punto è possibile consultare l'effetto della forzante nel tempo in termini di accelerazioni, spostamenti e sollecitazioni.

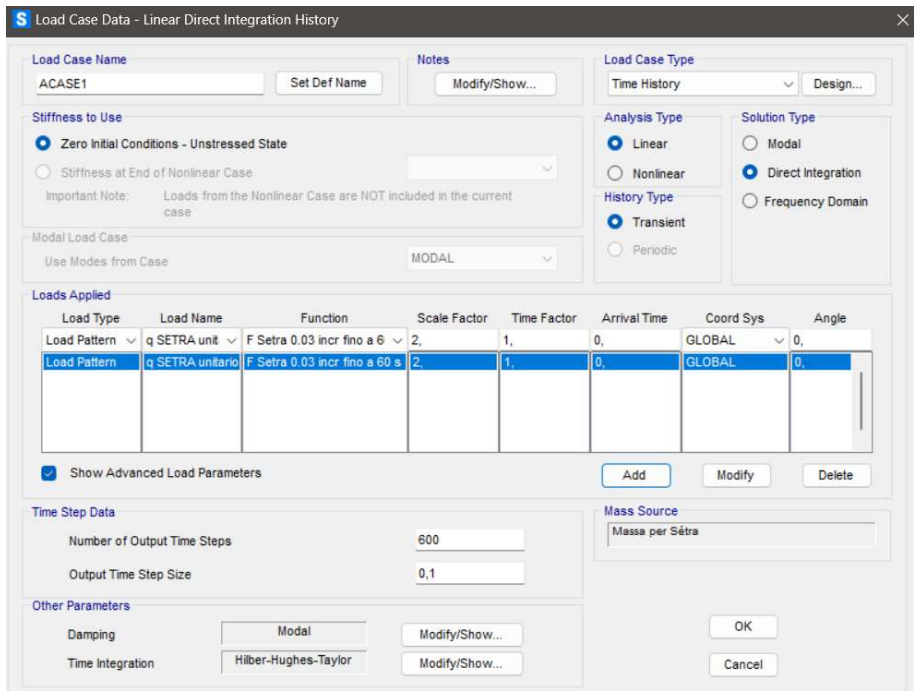

Figura 11.3.1 - Analisi temporale [5]

Per l'analisi temporale in questione si scelgono 600 incrementi temporali pari a 0,1 secondi ciascuno, in modo tale che il tempo totale analizzato sia esattamente pari alla durata della forzante (60 secondi).

In Figura 11.3.2 è rappresentato l'inviluppo qualitativo delle massime e minime accelerazioni verticali e il punto soggetto al massimo valore assoluto.

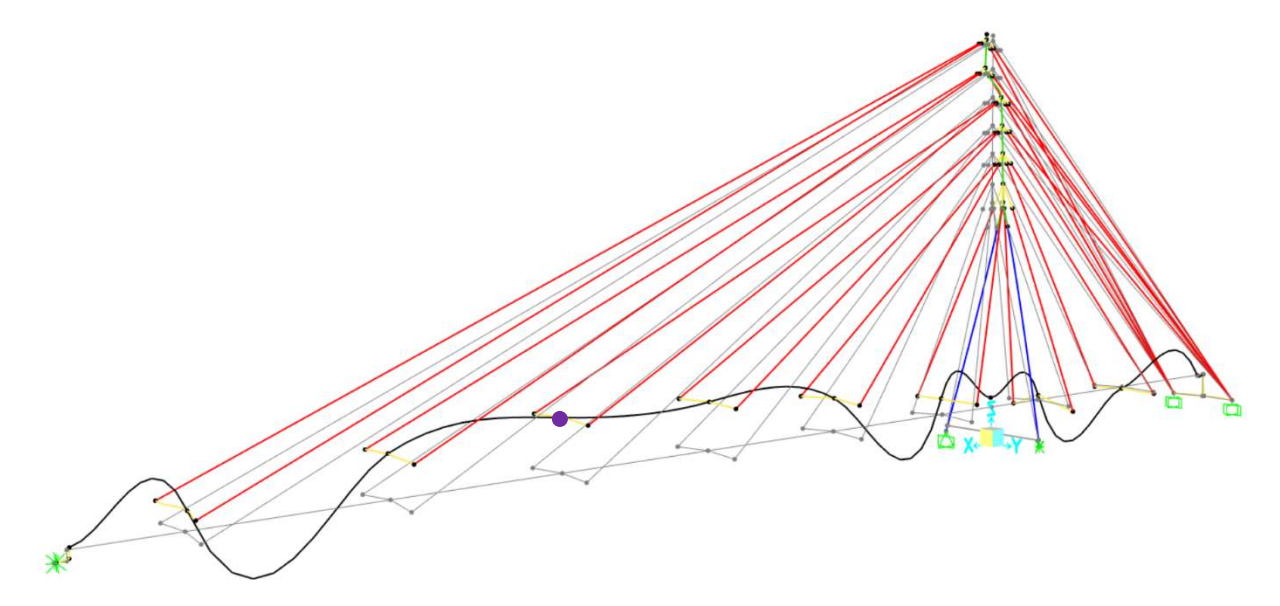

Figura 11.3.2 - Inviluppo qualitativo delle accelerazioni verticali [5]. In viola il punto con il massimo valore assoluto

In Figura 11.3.3 è rappresentato l'andamento dell'accelerazione verticale nel tempo per il punto più critico (punto viola in Figura 11.3.2).

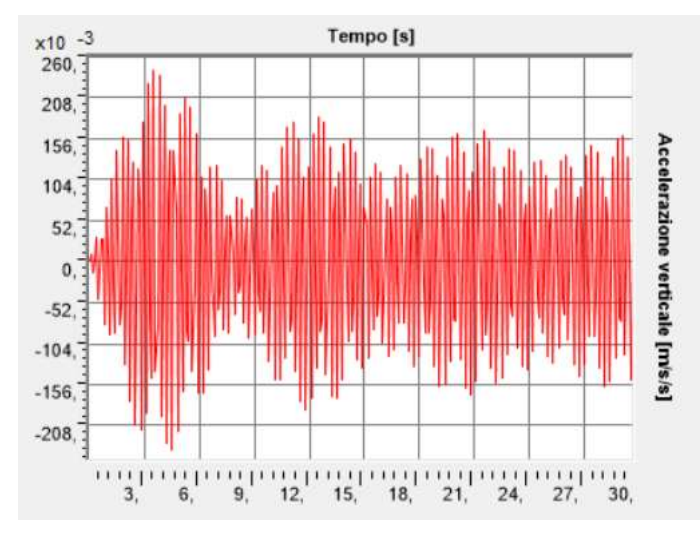

Figura 11.3.3 - Valori di accelerazione verticale nel tempo per il vincolo lato via Loredan [5]

Il massimo di accelerazione in valore assoluto è pari a  $0,24 \text{ m/s}^2$ , valore inferiore alla soglia di comfort relativa al Range 1 di Tabella 11.3.6. Per questo motivo, si ritiene soddisfatta la verifica di comfort nei confronti delle vibrazioni.

## Conclusioni

Con la presente tesi si è studiato come la struttura progettata nel 1996 risponderebbe agli standard qualitativi e normativi attuali se dovesse esser realizzata al giorno d'oggi, pur ammettendone alcune modifiche strutturali. Le modifiche apportate riguardano principalmente il comportamento dinamico, rappresentato dal comportamento aeroelastico sotto l'azione del vento e dalla risposta al carico antropico; tali aspetti non erano tenuti in conto negli anni '90, motivo per cui non sorprende l'aver dovuto modificare le sezioni del pilone e con maggior attenzione il vincolo lato via Loredan. Il vincolo proposto in questa tesi non soddisfa le richieste della Sovrintendenza di non caricare in alcun modo le mura cinquecentesche; tuttavia, una soluzione soddisfacente la Sovrintendenza sarebbe stata estremamente più onerosa. Con la soluzione classica di trave isostatica in doppio appoggio, infatti, il peso si scaricherebbe in egual misura tra le due spalle; con la soluzione a mensola originaria, il peso sulle mura storiche è nullo; con la struttura proposta, le mura cinquecentesche si fanno carico del 15% dei carichi verticali, demandando al pilone e alle zavorre in via Trieste la restante parte: questa risulta una soluzione intermedia, che non sollecita in modo eccessivo le mura storiche ma preserva la struttura stessa e i fruitori da pericolosi fenomeni dinamici.

Tutti gli elementi strutturali hanno superato con successo le verifiche di resistenza e stabilità nonostante la necessità per il pilone di ridurre le sezioni efficaci a causa dei fenomeni locali di instabilità. Le sezioni e i materiali sono risultati ben sfruttati, con rapporti di utilizzo massimi allo SLU pari a 0,95 per l'impalcato, 0,54 per il pilone e 0,85 per gli stralli.

La passerella ha mostrato sin da subito la sua complessità causata dalla presenza degli stralli: essi sono, infatti, elementi non lineari, che possono esser approssimati come lineari soltanto sotto determinate condizioni. La complessità del comportamento degli stralli e di come essi si interfacciano al resto della struttura si è resa evidente nello studio dei fenomeni aeroelastici: in particolare, gli stralli sono risultati fortemente suscettibili al fenomeno del galoppo, per il quale sarebbero necessari studi approfonditi in galleria del vento (pratica sovente utilizzata per questo tipo di strutture). Inoltre, la non linearità degli stralli non ha permesso l'utilizzo delle analisi di buckling elastiche lineari, strumento immediato ed efficace, ma ha reso necessario lo svolgimento di molteplici analisi non lineari in grandi spostamenti.

Come ultimo aspetto si ritiene importante evidenziare le grandi caratteristiche dell'acciaio come materiale strutturale: il ponte in esame, a fronte di un peso proprio complessivo pari a 27 tonnellate, è in grado di sopportare un carico massimo complessivo allo SLU pari a 219 tonnellate, avendo oltretutto trascurato le riserve plastiche a causa della classificazione delle sezioni.

## Bibliografia

- [1] P. Faccio, G. Marella e G. Roviaro, A cura di«La passerella pedonale sul Piovego tra le vie Loredan e Trieste a Padova,» Galileo, n. 86, 1996.
- [2] Google, «Google Earth,» [Online]. Available: https://www.google.it/intl/it/earth/. [Consultato il giorno 15 09 2023].
- [3] Ministero delle Infrastrutture e dei Trasporti, DECRETO 17 gennaio 2018. Aggiornamento delle «Norme tecniche per le costruzioni»;, Roma, Italia: Gazzetta Ufficiale della Repubblica Italiana, 2018.
- [4] Ministero delle Infrastrutture e dei Trasporti, Istruzioni per l'applicazione dell'«Aggiornamento delle "Norme tecniche per le costruzioni"» di cui al decreto ministeriale 17 gennaio 2018., Roma, Italia: Gazzetta Ufficiale della Repubblica Italiana, 2019.
- [5] CSI Italia srl, «SAP2000 Il programma di calcolo strutturale,» [Online]. Available: https://www.csi-italia.eu/software/sap2000/. [Consultato il giorno 15 09 2023].
- [6] UNI Ente Italiano di Normazione, UNI EN 10025-5:2019 Prodotti laminati a caldo di acciai per impieghi strutturali - Parte 5: Condizioni tecniche di fornitura di acciai con resistenza migliorata alla corrosione atmosferica per impieghi strutturali, 2020.
- [7] SIRTEF s.r.l., Programma funi per impieghi strutturali, Calvignasco (MI), 2019.
- [8] UNI Ente Italiano di Normazione, UNI EN 12385-1:2009 Funi di acciaio Sicurezza Parte 1: Requisiti generali, 2010.
- [9] UNI Ente Italiano di Normazione, UNI EN 12385-2:2008 Funi di acciaio Sicurezza Parte 2: Definizioni, designazione e classificazione, 2010.
- [10] European Committee for Standardization, EN 1993-1-11: Eurocode 3 Design of steel structures - Part 1-11: Design of structures with tension components, 2006.
- [11] UNI Ente Italiano di Normazione, UNI EN 12385-10:2008 Funi di acciaio Sicurezza - Parte 10: Funi spiroidali per usi strutturali generali, 2010.
- [12] UNI Ente Italiano di Normazione, UNI EN 10264-2:2022 Filo di acciaio e relativi prodotti - Filo di acciaio per funi - Parte 2: Filo di acciaio non legato trafilato a freddo per funi per applicazioni generali, 2022.
- [13] UNI Ente Italiano di Normazione, UNI EN 10244-2:2023 Fili e prodotti trafilati di acciaio - Rivestimenti metallici non ferrosi sui fili di acciaio - Parte 2: Rivestimenti di zinco o di leghe di zinco, 2023.
- [14] Nuova Defim Orsogril, «Potissimum Industria,» [Online]. [Consultato il giorno 18 08 2023].
- [15] Grigliati Baldassar S.r.l., [Online]. Available: https://www.grigliatibaldassar.com/prodotti/grigliati/pressato-2/. [Consultato il giorno 18 08 2023].
- [16] Oppo.it, «Profilati metallici Travi UPN,» [Online]. Available: https://www.oppo.it/tabelle/profilati\_upn.htm. [Consultato il giorno 18 08 2023].
- [17] European Committee for Standardization, EN 1991-2: Eurocode 1: Actions on structures - Part 2: Traffic loads on bridges, 2003.
- [18] European Committee for Standardization, EN 1998-2:2005+A2: Eurocode 8 Design of structures for earthquake resistance - Part 2: Bridges, 2011.
- [19] CNR Consiglio Nazionale delle Ricerche, Istruzioni per la valutazione delle azioni e degli effetti del vento sulle costruzioni, 2019.
- [20] European Committee for Standardization, EN 1991-1-4:2005+A 1: Eurocode 1: Actions on structures - Part 1-4: General actions - Wind actions, 2010.
- [21] Geopop.it, «Tacoma Narrow Bridge: la storia del ponte che crollò dopo soli 129 giorni,» 22 04 2022. [Online]. Available: https://www.geopop.it/tacoma-narrow-bridge-la-storiadel-ponte-che-crollo-dopo-soli-129-giorni/. [Consultato il giorno 16 09 2023].
- [22] Edutecnica, «Momento di inerzia,» [Online]. Available: https://www.edutecnica.it/meccanica/inerzia/inerzia.htm. [Consultato il giorno 8 08 2023].
- [23] European Committee for Standardization, EN 1991-1-5: Eurocode 1: Actions on structures - Part 1-5: General actions - Thermal actions, 2003.
- [24] Wikipedia, «Piovego,» [Online]. Available: https://it.wikipedia.org/wiki/Piovego. [Consultato il giorno 11 08 2023].
- [25] European Committee for Standardization, EN 1991-1-7: Eurocode 1: Actions on structures - Part 1-7: General actions - Accidental actions, 2006.
- [26] Regione del Veneto;, «Carta Litostratigrafica del Veneto,» [Online]. Available: http://gisgeologia.regione.veneto.it/website/geol\_250k/viewer.htm. [Consultato il giorno 20 08 2023].
- [27] European Committee for Standardization, EN 1993-1-1:2005: Eurocode 3: Design of steel structures - Part 1-1: General rules and rules for buildings, 2005.
- [28] European Committee for Standardization, EN 1993-1-5: Eurocode 3: Design of steel structures - Part 1-5: Plated structural elements, 2006.
- [29] European Committee for Standardization, EN 1993-2: Eurocode 3: Design of steel structures - Part 2: Steel bridges, 2006.
- [30] Sétra Service d'études technique, des routes et autoroutes, Footbridges Assessment of vibrational behaviour of footbridges under pedestrian loading, 2006.